# ETSI TS 129 591 V18.5.0 (2024-05)

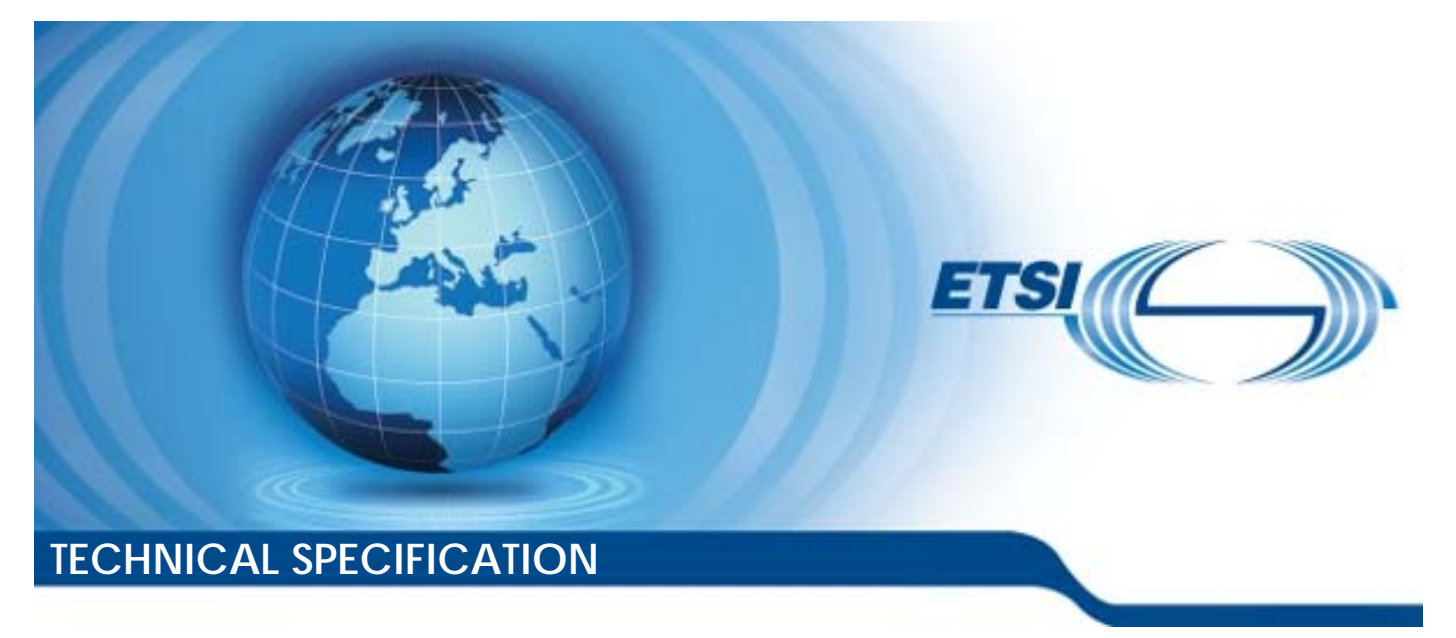

**5G; 5G System; Network Exposure Function Southbound Services; Stage 3 (3GPP TS 29.591 version 18.5.0 Release 18)** 

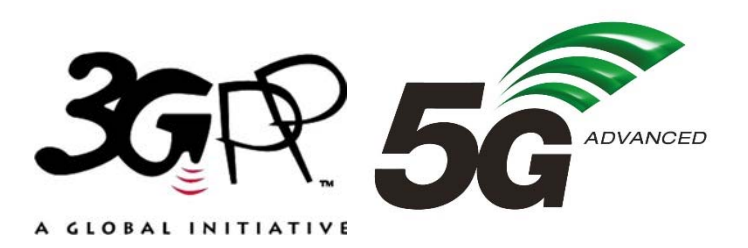

Reference RTS/TSGC-0329591vi50

Keywords

 $\overline{5G}$ 

#### *ETSI*

650 Route des Lucioles F-06921 Sophia Antipolis Cedex - FRANCE

Tel.: +33 4 92 94 42 00 Fax: +33 4 93 65 47 16

Siret N° 348 623 562 00017 - APE 7112B Association à but non lucratif enregistrée à la Sous-Préfecture de Grasse (06) N° w061004871

#### *Important notice*

The present document can be downloaded from: <https://www.etsi.org/standards-search>

The present document may be made available in electronic versions and/or in print. The content of any electronic and/or print versions of the present document shall not be modified without the prior written authorization of ETSI. In case of any existing or perceived difference in contents between such versions and/or in print, the prevailing version of an ETSI deliverable is the one made publicly available in PDF format at [www.etsi.org/deliver](http://www.etsi.org/deliver).

Users of the present document should be aware that the document may be subject to revision or change of status. Information on the current status of this and other ETSI documents is available at <https://portal.etsi.org/TB/ETSIDeliverableStatus.aspx>

If you find errors in the present document, please send your comment to one of the following services: <https://portal.etsi.org/People/CommiteeSupportStaff.aspx>

If you find a security vulnerability in the present document, please report it through our Coordinated Vulnerability Disclosure Program: <https://www.etsi.org/standards/coordinated-vulnerability-disclosure>

#### *Notice of disclaimer & limitation of liability*

The information provided in the present deliverable is directed solely to professionals who have the appropriate degree of experience to understand and interpret its content in accordance with generally accepted engineering or other professional standard and applicable regulations.

No recommendation as to products and services or vendors is made or should be implied.

No representation or warranty is made that this deliverable is technically accurate or sufficient or conforms to any law and/or governmental rule and/or regulation and further, no representation or warranty is made of merchantability or fitness for any particular purpose or against infringement of intellectual property rights.

In no event shall ETSI be held liable for loss of profits or any other incidental or consequential damages.

Any software contained in this deliverable is provided "AS IS" with no warranties, express or implied, including but not limited to, the warranties of merchantability, fitness for a particular purpose and non-infringement of intellectual property rights and ETSI shall not be held liable in any event for any damages whatsoever (including, without limitation, damages for loss of profits, business interruption, loss of information, or any other pecuniary loss) arising out of or related to the use of or inability to use the software.

#### *Copyright Notification*

No part may be reproduced or utilized in any form or by any means, electronic or mechanical, including photocopying and microfilm except as authorized by written permission of ETSI.

The content of the PDF version shall not be modified without the written authorization of ETSI.

The copyright and the foregoing restriction extend to reproduction in all media.

© ETSI 2024. All rights reserved.

# Intellectual Property Rights

#### Essential patents

IPRs essential or potentially essential to normative deliverables may have been declared to ETSI. The declarations pertaining to these essential IPRs, if any, are publicly available for **ETSI members and non-members**, and can be found in ETSI SR 000 314: *"Intellectual Property Rights (IPRs); Essential, or potentially Essential, IPRs notified to ETSI in respect of ETSI standards"*, which is available from the ETSI Secretariat. Latest updates are available on the ETSI Web server ([https://ipr.etsi.org/\)](https://ipr.etsi.org/).

Pursuant to the ETSI Directives including the ETSI IPR Policy, no investigation regarding the essentiality of IPRs, including IPR searches, has been carried out by ETSI. No guarantee can be given as to the existence of other IPRs not referenced in ETSI SR 000 314 (or the updates on the ETSI Web server) which are, or may be, or may become, essential to the present document.

#### **Trademarks**

The present document may include trademarks and/or tradenames which are asserted and/or registered by their owners. ETSI claims no ownership of these except for any which are indicated as being the property of ETSI, and conveys no right to use or reproduce any trademark and/or tradename. Mention of those trademarks in the present document does not constitute an endorsement by ETSI of products, services or organizations associated with those trademarks.

**DECT™**, **PLUGTESTS™**, **UMTS™** and the ETSI logo are trademarks of ETSI registered for the benefit of its Members. **3GPP™** and **LTE™** are trademarks of ETSI registered for the benefit of its Members and of the 3GPP Organizational Partners. **oneM2M™** logo is a trademark of ETSI registered for the benefit of its Members and of the oneM2M Partners. **GSM**® and the GSM logo are trademarks registered and owned by the GSM Association.

# Legal Notice

This Technical Specification (TS) has been produced by ETSI 3rd Generation Partnership Project (3GPP).

The present document may refer to technical specifications or reports using their 3GPP identities. These shall be interpreted as being references to the corresponding ETSI deliverables.

The cross reference between 3GPP and ETSI identities can be found under [https://webapp.etsi.org/key/queryform.asp.](https://webapp.etsi.org/key/queryform.asp)

# Modal verbs terminology

In the present document "**shall**", "**shall not**", "**should**", "**should not**", "**may**", "**need not**", "**will**", "**will not**", "**can**" and "**cannot**" are to be interpreted as described in clause 3.2 of the [ETSI Drafting Rules](https://portal.etsi.org/Services/editHelp!/Howtostart/ETSIDraftingRules.aspx) (Verbal forms for the expression of provisions).

"**must**" and "**must not**" are **NOT** allowed in ETSI deliverables except when used in direct citation.

 $\mathbf{3}$ 

# Contents

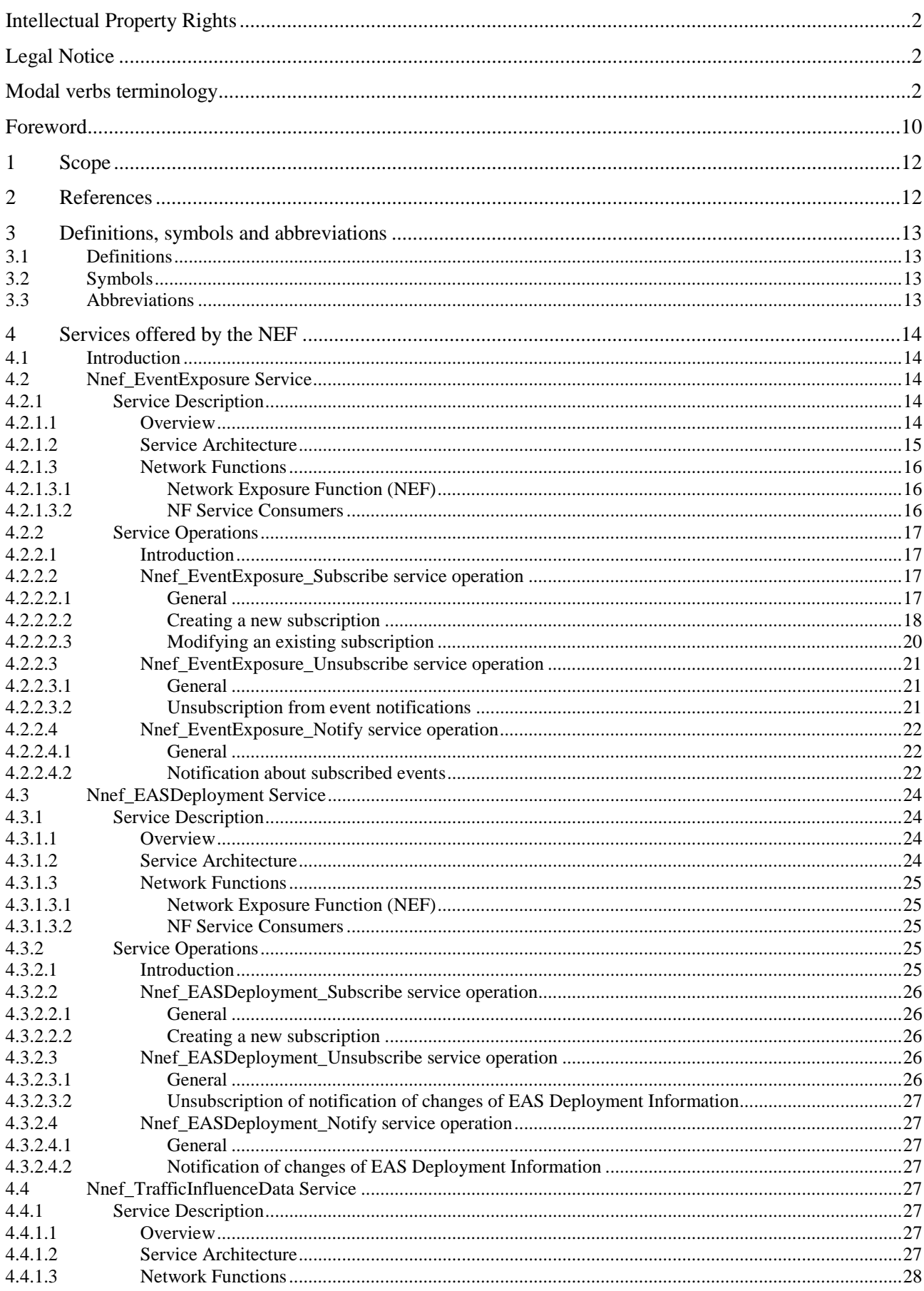

 $\overline{\mathbf{4}}$ 

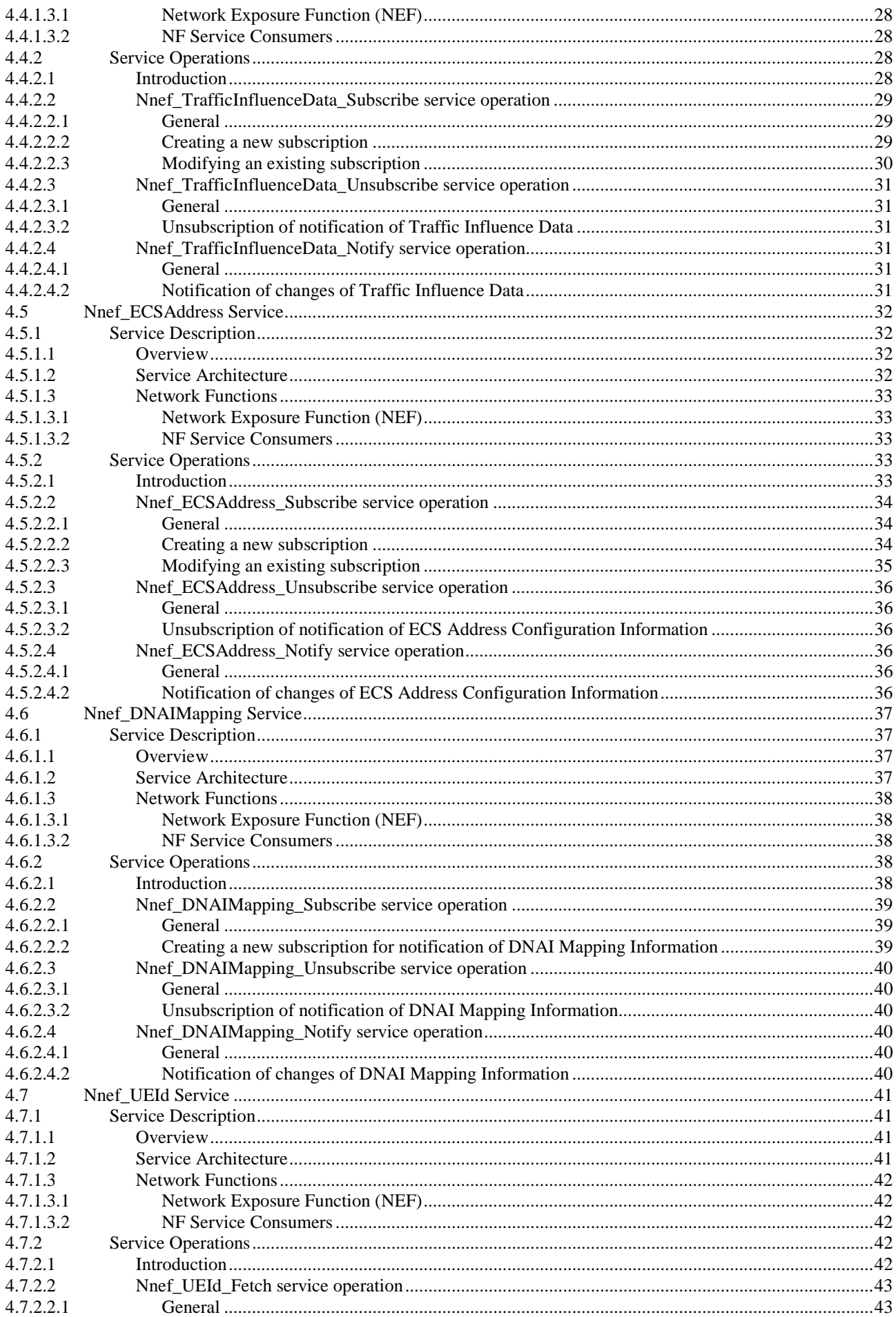

#### $5\phantom{a}$

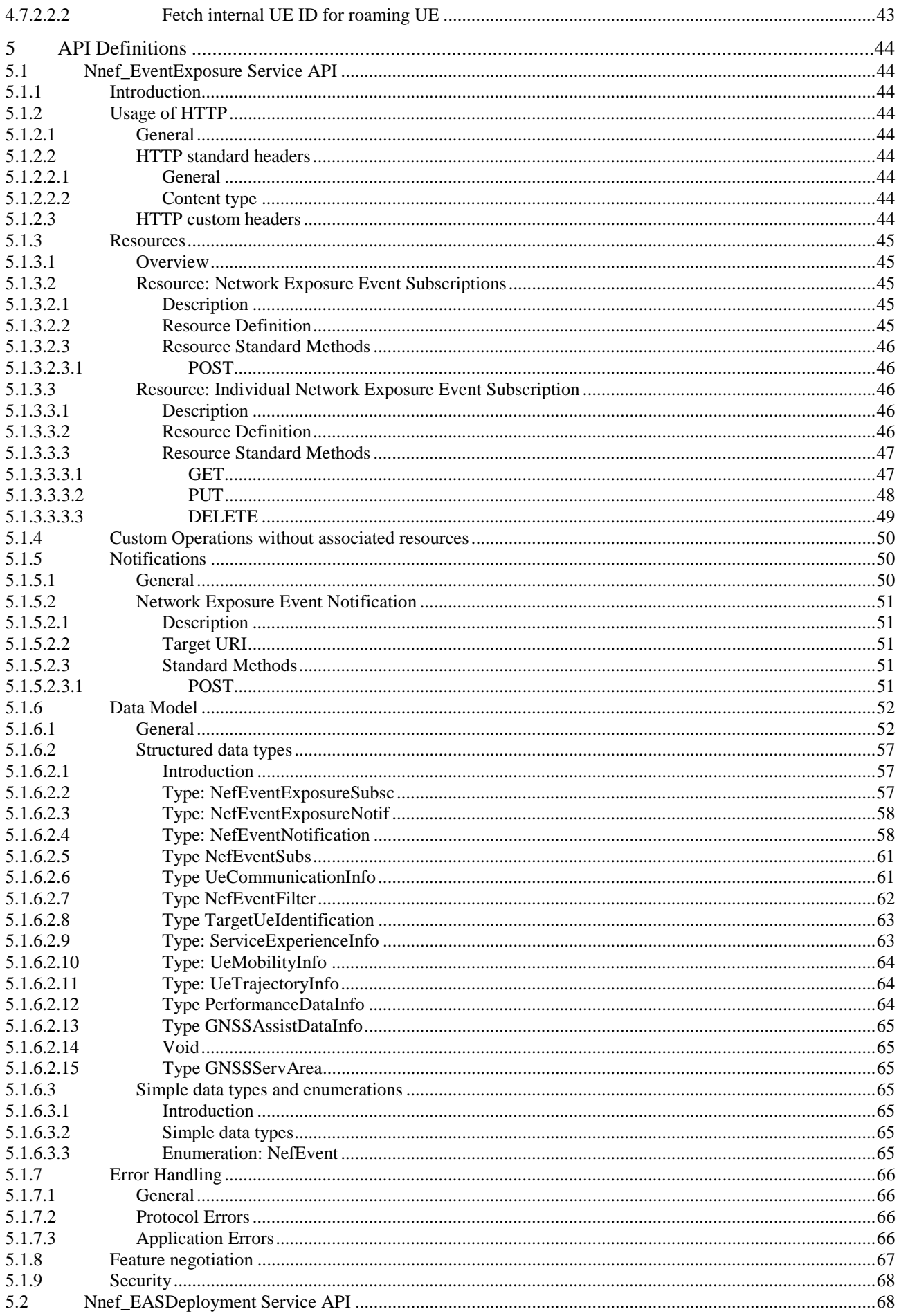

#### $\bf 6$

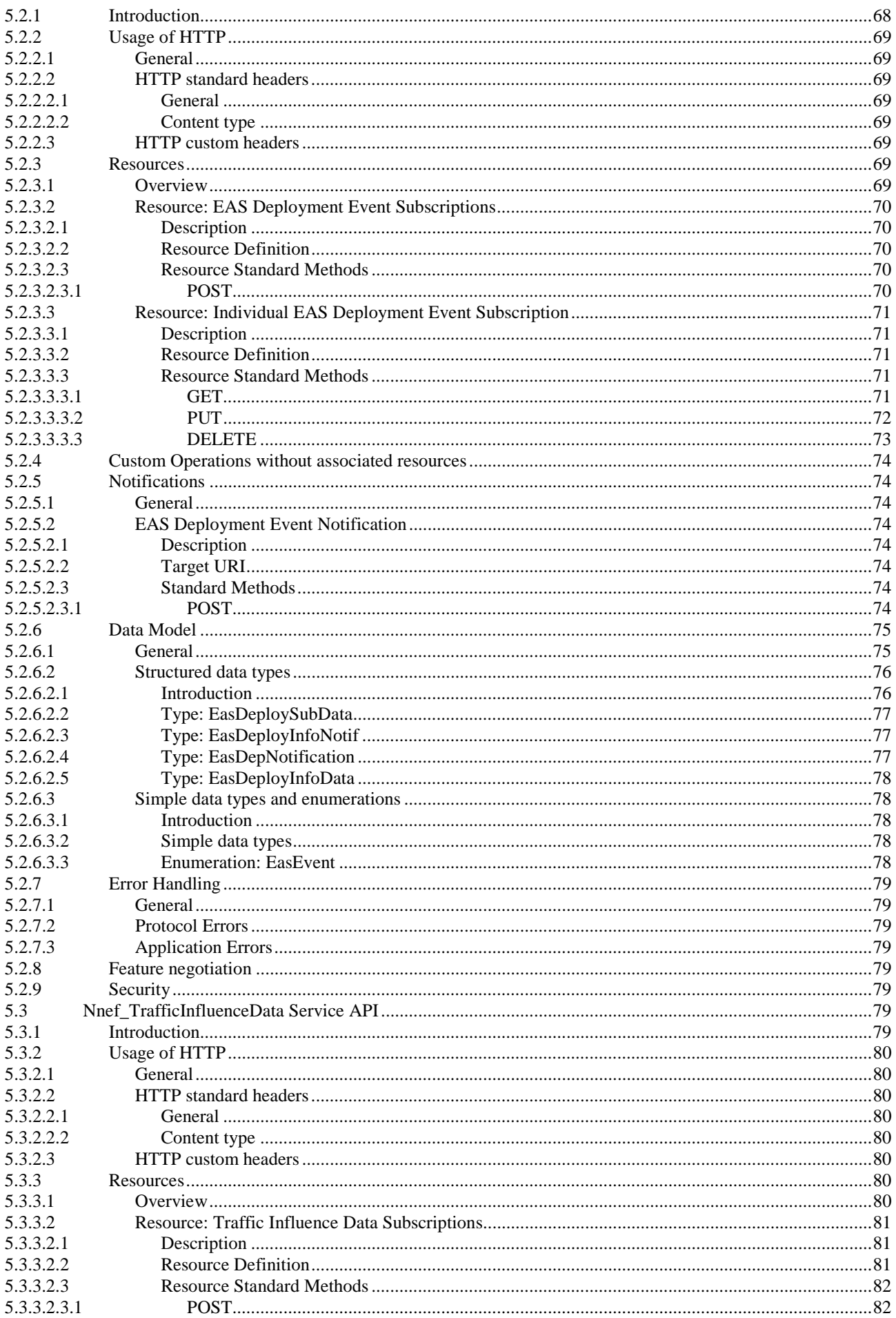

#### $\overline{7}$

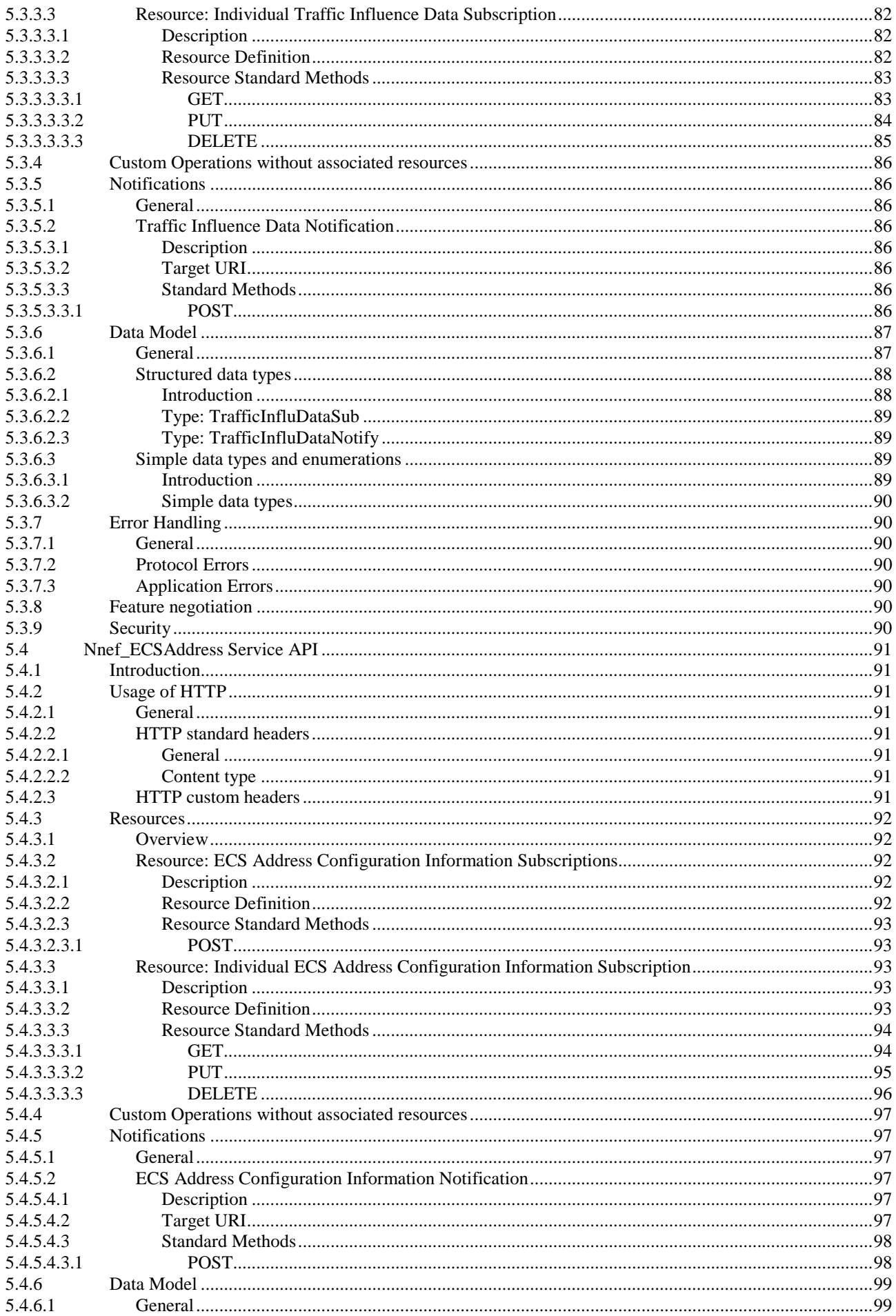

#### $\bf{8}$

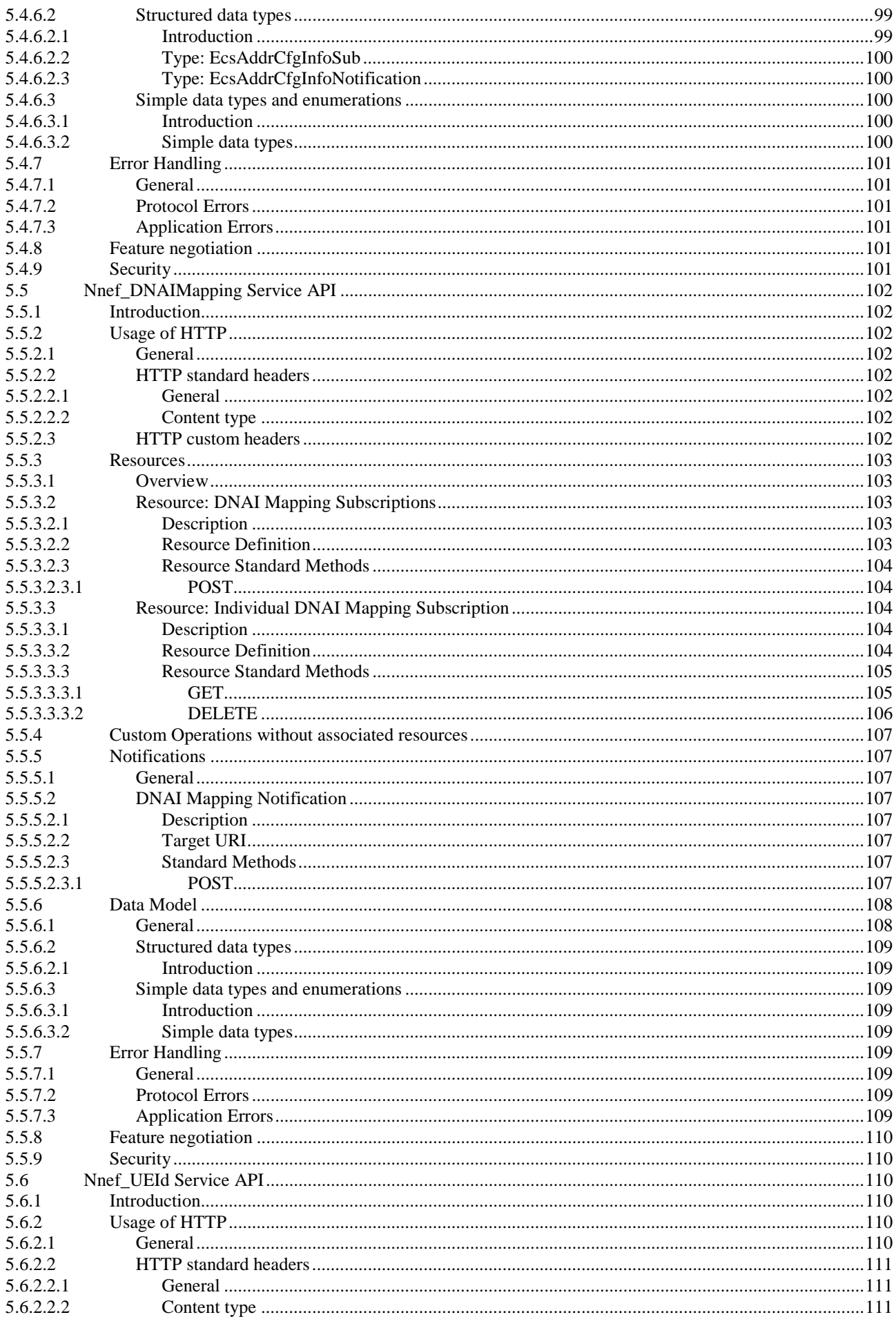

#### $\boldsymbol{9}$

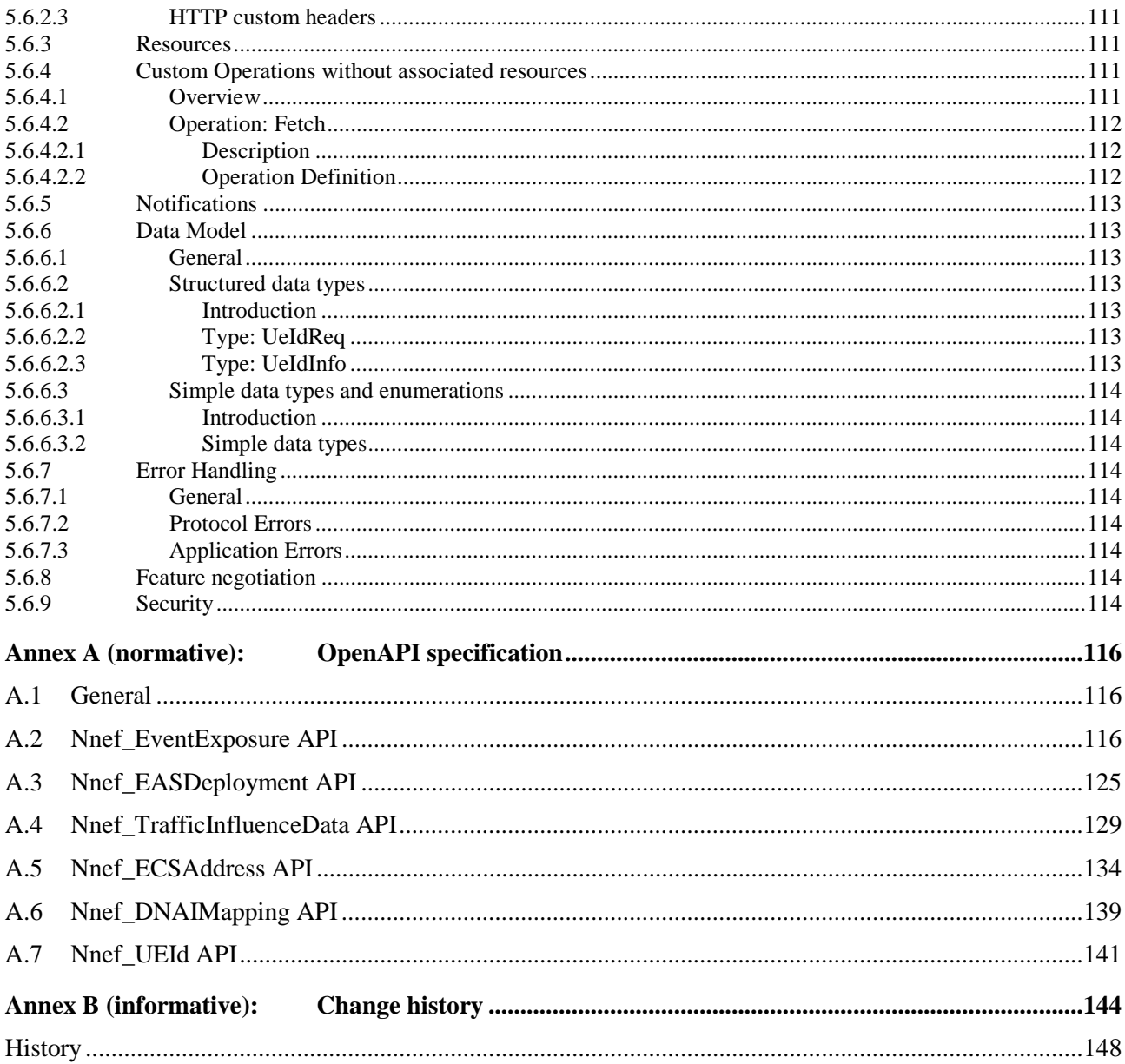

# Foreword

This Technical Specification has been produced by the 3rd Generation Partnership Project (3GPP).

The contents of the present document are subject to continuing work within the TSG and may change following formal TSG approval. Should the TSG modify the contents of the present document, it will be re-released by the TSG with an identifying change of release date and an increase in version number as follows:

Version x.y.z

where:

- x the first digit:
	- 1 presented to TSG for information;
	- 2 presented to TSG for approval;
	- 3 or greater indicates TSG approved document under change control.
- y the second digit is incremented for all changes of substance, i.e. technical enhancements, corrections, updates, etc.
- z the third digit is incremented when editorial only changes have been incorporated in the document.

In the present document, certain modal verbs have the following meanings:

- **shall** indicates a mandatory requirement to do something
- **shall not** indicates an interdiction (prohibition) to do something
- NOTE 1: The constructions "shall" and "shall not" are confined to the context of normative provisions, and do not appear in Technical Reports.
- NOTE 2: The constructions "must" and "must not" are not used as substitutes for "shall" and "shall not". Their use is avoided insofar as possible, and they are not used in a normative context except in a direct citation from an external, referenced, non-3GPP document, or so as to maintain continuity of style when extending or modifying the provisions of such a referenced document.
- **should** indicates a recommendation to do something
- **should not** indicates a recommendation not to do something
- **may** indicates permission to do something
- **need not** indicates permission not to do something
- NOTE 3: The construction "may not" is ambiguous and is not used in normative elements. The unambiguous constructions "might not" or "shall not" are used instead, depending upon the meaning intended.
- **can** indicates that something is possible
- **cannot** indicates that something is impossible
- NOTE 4: The constructions "can" and "cannot" shall not to be used as substitutes for "may" and "need not".
- **will** indicates that something is certain or expected to happen as a result of action taken by an agency the behaviour of which is outside the scope of the present document
- **will not** indicates that something is certain or expected not to happen as a result of action taken by an agency the behaviour of which is outside the scope of the present document
- **might** indicates a likelihood that something will happen as a result of action taken by some agency the behaviour of which is outside the scope of the present document

**might not** indicates a likelihood that something will not happen as a result of action taken by some agency the behaviour of which is outside the scope of the present document

In addition:

- is (or any other verb in the indicative mood) indicates a statement of fact
- **is not** (or any other negative verb in the indicative mood) indicates a statement of fact

NOTE 5: The constructions "is" and "is not" do not indicate requirements.

# 1 Scope

The present document specifies the stage 3 protocol and data model for the Nnef southbound Service Based Interface. It provides stage 3 protocol definitions and message flows, and specifies the API for each service offered by the Network Exposure Function (NEF).

The 5G System stage 2 architecture and procedures are specified in 3GPP TS 23.501 [2], 3GPP TS 23.502 [3] and 3GPP TS 23.288 [14].

The Technical Realization of the Service Based Architecture and the Principles and Guidelines for Services Definition are specified in 3GPP TS 29.500 [4] and 3GPP TS 29.501 [5].

# 2 References

The following documents contain provisions which, through reference in this text, constitute provisions of the present document.

- References are either specific (identified by date of publication, edition number, version number, etc.) or non-specific.
- For a specific reference, subsequent revisions do not apply.
- For a non-specific reference, the latest version applies. In the case of a reference to a 3GPP document (including a GSM document), a non-specific reference implicitly refers to the latest version of that document *in the same Release as the present document*.
- [1] 3GPP TR 21.905: "Vocabulary for 3GPP Specifications".
- [2] 3GPP TS 23.501: "System Architecture for the 5G System; Stage 2".
- [3] 3GPP TS 23.502: "Procedures for the 5G System; Stage 2".
- [4] 3GPP TS 29.500: "5G System; Technical Realization of Service Based Architecture; Stage 3".
- [5] 3GPP TS 29.501: "5G System; Principles and Guidelines for Services Definition; Stage 3".
- [6] OpenAPI: "OpenAPI Specification Version 3.0.0", [https://spec.openapis.org/oas/v3.0.0.](https://spec.openapis.org/oas/v3.0.0)
- [7] 3GPP TR 21.900: "Technical Specification Group working methods".
- [8] 3GPP TS 33.501: "Security architecture and procedures for 5G system".
- [9] IETF RFC 6749: "The OAuth 2.0 Authorization Framework".
- [10] 3GPP TS 29.510: "5G System; Network Function Repository Services; Stage 3".
- [11] **IETF RFC 9113: "HTTP/2".**
- [12] IETF RFC 8259: "The JavaScript Object Notation (JSON) Data Interchange Format".
- [13] IETF RFC 9457: "Problem Details for HTTP APIs".
- [14] 3GPP TS 23.288: "Architecture enhancements for 5G System (5GS) to support network data analytics services".
- [15] 3GPP TS 29.522: "5G System; Network Exposure Function Northbound APIs; Stage 3".
- [16] 3GPP TS 29.571: "5G System; Common Data Types for Service Based Interfaces; Stage 3".
- [17] 3GPP TS 29.520: "5G System; Network Data Analytics Services; Stage 3".
- [18] 3GPP TS 29.517: "5G System; Application Function Event Exposure Service; Stage 3".
- [19] 3GPP TS 29.551: "5G System; Packet Flow Description Management Service; Stage 3".
- [20] 3GPP TS 29.541: "5G System; Network Exposure (NE) function services for Non-IP Data Delivery (NIDD) and Short Message Services (SMS); Stage 3".
- [21] 3GPP TS 29.554: "5G System; Background Data Transfer Policy Control Service; Stage 3".
- [22] 3GPP TS 29.523: "5G System; Policy Control Event Exposure Service; Stage 3".
- [23] 3GPP TS 29.256: "Uncrewed Aerial Systems Network Function (UAS-NF); Aerial Management Services; Stage 3".
- [24] 3GPP TS 26.531: "Data Collection and Reporting; General Description and Architecture".
- [25] 3GPP TS 26.501: "5G Media Streaming (5GMS); General description and architecture".
- [26] 3GPP TS 26.512: "5G Media Streaming (5GMS); Protocols".
- [27] 3GPP TS 23.273: "5G System (5GS) Location Services (LCS); Stage 2".
- [28] 3GPP TS 29.572: "5G System; Location Management Services; Stage 3".
- [29] 3GPP TS 29.122: "T8 reference point for northbound Application Programming Interfaces (APIs)".
- [30] 3GPP TS 29.519: "5G System; Usage of the Unified Data Repository service for Policy Control Data, Application Data and Structured Data for Exposure; Stage 3".
- [31] 3GPP TS 37.355: "LTE Positioning Protocol (LPP)".

# 3 Definitions, symbols and abbreviations

# 3.1 Definitions

For the purposes of the present document, the terms and definitions given in 3GPP TR 21.905 [1] and the following apply. A term defined in the present document takes precedence over the definition of the same term, if any, in 3GPP TR 21.905 [1].

# 3.2 Symbols

For the purposes of the present document, the following symbols apply:

# 3.3 Abbreviations

For the purposes of the present document, the abbreviations given in 3GPP TR 21.905 [1] and the following apply. An abbreviation defined in the present document takes precedence over the definition of the same abbreviation, if any, in 3GPP TR 21.905 [1].

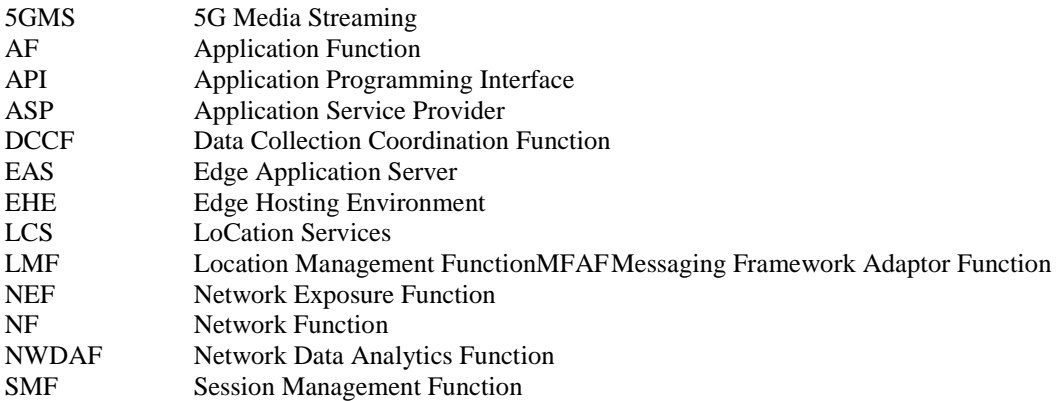

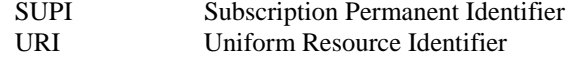

# 4 Services offered by the NEF

# 4.1 Introduction

The NEF offers to other NFs the following southbound services:

- Nnef\_EventExposure
- Nnef\_PFDManagement
- Nnef\_SMContext
- Nnef SMService
- Nnef\_Authentication
- Nnef\_EASDeployment
- Nnef TrafficInfluenceData
- Nnef\_ECSAddress
- Nnef UEId
- NOTE 1: The northbound services offered by the NEF are defined in 3GPP TS 29.522 [15], e.g. the northbound requirement of Nnef\_EventExposure service or Nnef\_EASDeployment.
- NOTE 2: The services offered by the NEF (e.g. Nnef\_EventExposure service) as specified in the present specification are only applicable for Nnef southbound services.
- NOTE 3: The Nnef PFDManagement service offered by the NEF southbound is defined in 3GPP TS 29.551 [19].
- NOTE 4: The Nnef\_SMContext service and the Nnef\_SMService offered by the NEF southbound is defined in 3GPP TS 29.541 [20].
- NOTE 5: The Nnef\_Authentication service offered by the NEF southbound is defined in 3GPP TS 29.256 [23].

# 4.2 Nnef EventExposure Service

# 4.2.1 Service Description

# 4.2.1.1 Overview

The Nnef\_EventExposure service, as defined in 3GPP TS 23.502 [3], is provided by the Network Exposure Function (NEF). When the UE Application data is collected via the Data Collection AF, the Application Function Exposure Service, as defined in 3GPP TS 26.531 [24], 3GPP TS 26.501 [25] and 3GPP TS 26.512 [26], is provided by the Data Collection AF instantiated in the 5GMS AF for the Event Consumer AF instantiated in the 5GMS ASP.

This service:

- allows NF service consumers to subscribe to, modify and unsubscribe from application events reporting; and
- notifies NF service consumers with a corresponding subscription about observed events at the NEF.

The types of observed events applicable for the NEF include:

- AF application events exposed by an AF:
- Service experience;

- UE mobility;
- UE communication;
- Exceptions:
- User Data Congestion;
- Dispersion;
- Performance Data information; and
- Collective Behaviour information
- GNSS Assistance Data information

UE application events exposed via the Data Collection AF:

- Media Streaming QoE metrics;
- Media Streaming Consumption reports;
- Media Streaming Network Assistance invocation;
- Media Streaming Dynamic Policy invocation; and
- Media Streaming access activity.

The target of the event reporting may include one or more UE(s), a group of UEs or any UE (i.e. all UEs). When an event to which the NF service consumer has subscribed occurs, the NEF reports the requested information to the NF service consumer based on the event reporting information definition requested by the NF service consumer.

### 4.2.1.2 Service Architecture

The 5G System Architecture is defined in 3GPP TS 23.501 [2]. The Network Data Analytics Exposure architecture is defined in 3GPP TS 23.288 [14]. The Media Streaming UE application data collection via the Data Collection AF is defined in 3GPP TS 26.531 [24]. The architecture for GNSS Assistance Data Collection for LCS is defined in 3GPP TS 23.273 [27].

The Nnef\_EventExposure service is part of the Nnef service-based interface exhibited by the Network Exposure Function (NEF).

Known consumers of the Nnef\_EventExposure service are:

- Network Data Analytics Function (NWDAF)
- Data Collection Coordination Function (DCCF)
- Messaging Framework Adaptor Function (MFAF)
- Location Management Function (LMF)
- Event Consumer AF in the 5GMS ASP

The Nnef EventExposure service is provided by the NEF and consumed by NF service consumers (e.g. NWDAF, LMF, DCCF, MFAF, Event Consumer AF), as shown in figure 4.2.1.2-1 for the SBI representation model and in figure 4.2.1.2-2 for reference point representation model.

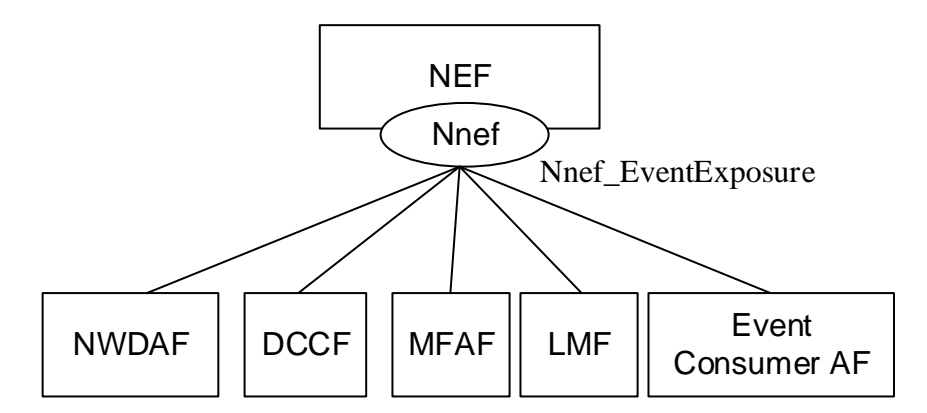

**Figure 4.2.1.2-1: Reference Architecture for the Nnef\_EventExposure Service; SBI representation** 

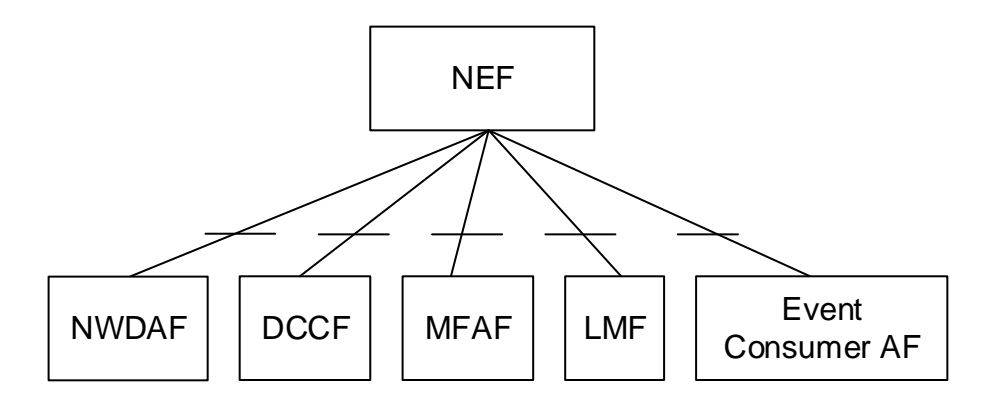

**Figure 4.2.1.2-2: Reference Architecture for the Nnef\_EventExposure Service: reference point representation** 

### 4.2.1.3 Network Functions

#### 4.2.1.3.1 Network Exposure Function (NEF)

The Network Exposure Function (NEF) is a functional element that provides application or user related information to the NF service consumers as defined in this specification.

The NEF allows the NF consumer(s) to (un)subscribe to notifications of monitoring observed event, and sends the notification to the NF consumer(s) when a subscribed event is detected.

#### 4.2.1.3.2 NF Service Consumers

The known NF service consumers are as follows:

The Network Data Analytics Function (NWDAF), the Data Collection Coordination Function (DCCF), the Messaging Framework Adaptor Function (MFAF) or the Location Management Function (LMF):

- supports (un)subscribing to notifications of subscribed event(s) from the NEF;
- supports receiving the notifications of subscribed event(s) from the NEF.

The Event Consumer Application Function (Event Consumer AF):

- supports (un)subscribing to notifications of service experience information from the NEF;
- supports receiving the notifications of subscribed event(s) from the NEF.

# 4.2.2 Service Operations

# 4.2.2.1 Introduction

Service operations defined for the Nnef\_EventExposure Service are shown in table 4.2.2.1-1.

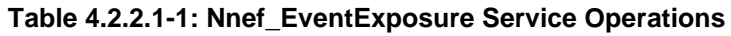

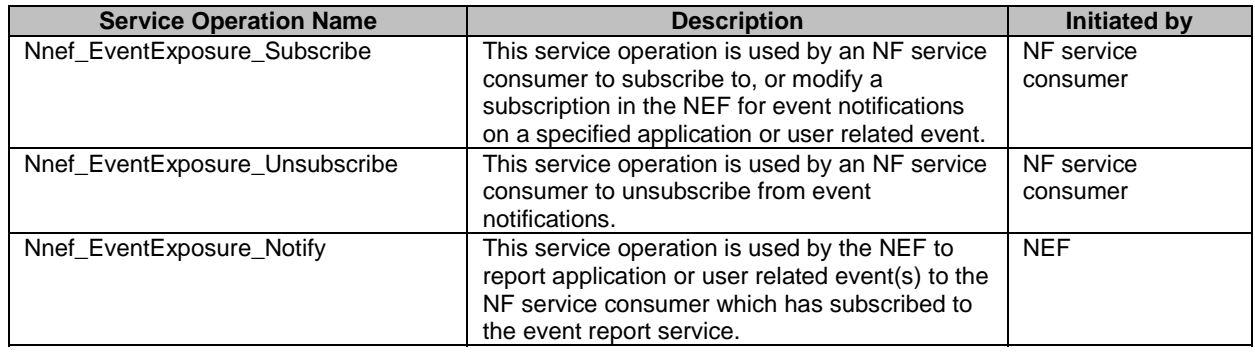

# 4.2.2.2 Nnef\_EventExposure\_Subscribe service operation

# 4.2.2.2.1 General

This service operation is used by an NF service consumer to subscribe to notifications on specified event(s) or modify an existing subscription.

The following are the types of events for which a subscription to notifications can be created by the NWDAF, the DCCF, or the MFAF as the NF service consumer:

- Service experience;
- UE mobility;
- UE communication;
- Exceptions;
- User Data Congestion;
- Dispersion;
- Performance Data information; and
- Collective Behaviour information.

The following are the types of events for which a subscription can be made by the NWDAF, DCCF, MFAF, or Event Consumer AF as the NF service consumer:

Media Streaming QoE metrics;

The following are the types of events for which a subscription to notifications can be created by the LMF as the NF service consumer:

- GNSS Assistance Data information.

The following are the types of events for which a subscription can be made by the Event Consumer AF as the NF service consumer:

- Media Streaming Consumption reports;
- Media Streaming Network Assistance invocation;

- Media Streaming Dynamic Policy invocation; and
- Media Streaming access activity.

The following procedures using the Nnef\_EventExposure\_Subscribe service operation are supported:

- creating a new subscription;
- modifying an existing subscription.

## 4.2.2.2.2 Creating a new subscription

Figure 4.2.2.2.2-1 illustrates the creation of a Network Exposure Event Subscription.

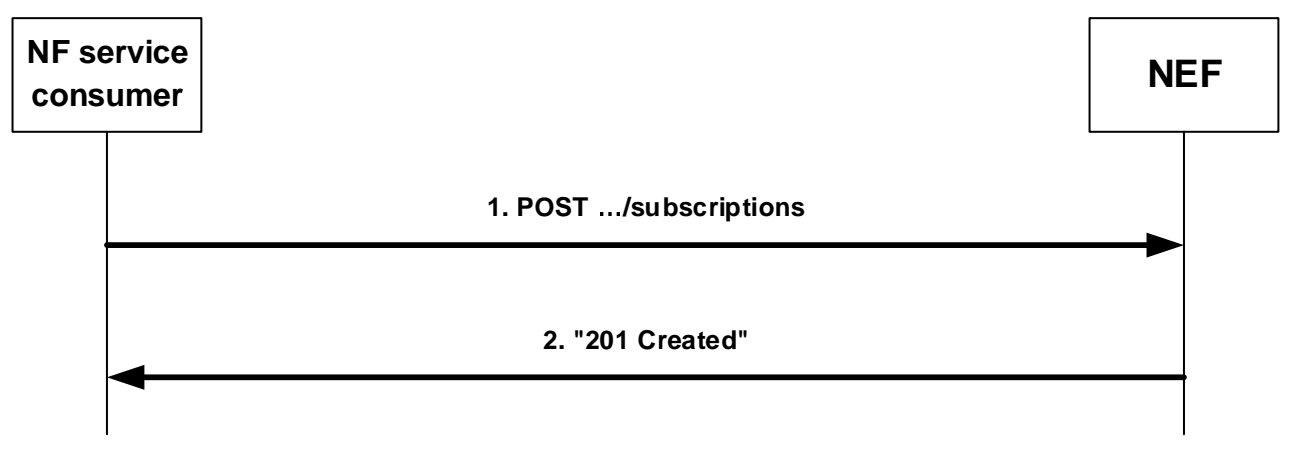

#### **Figure 4.2.2.2.2-1: Creation of a subscription**

To subscribe to event notifications, the NF service consumer shall send an HTTP POST request to the NEF with: "{apiRoot}/nnef-eventexposure/<apiVersion>/subscriptions" as request URI as shown in step 1 of figure 4.2.2.2.2-1, and the "NefEventExposureSubsc" data structure as request body.

The "NefEventExposureSubsc" data structure shall include:

- a URI where to receive the requested notifications as "notifUri" attribute;
- a Notification Correlation Identifier assigned by the NF service consumer for the requested notifications as "notifId" attribute; and
- description of subscribed event information as "eventsSubs" attribute by using one or more "NefEventSubs" data.

The "NefEventExposureSubsc" data structure may also include:

- the description of the event reporting information as "eventsRepInfo" attribute.
- a specific Authorization AS provisioned Data Access Profile Identifier as "dataAccProfId" attribute, if the feature "DataAccProfileId" is supported and the subscribed events including "MS\_QOE\_METRICS", "MS\_CONSUMPTION", "MS\_NET\_ASSIST\_INVOCATION", "MS\_DYN\_POLICY\_INVOCATION", and/or "MS\_ACCESS\_ACTIVITY".
- NOTE: The optional Data Access Profile Identifier provisioned by the Authorization AS procedures are specified in clause 5.8 of 3GPP TS 26.531 [28].

The "NefEventSubs" data structure shall include:

- an event to subscribe to as a "event" attribute; and
- event filter information as "eventFilter" attribute associated with the event:

and may include:

- event-specific reporting information, within the "eventRepInfo" attribute, if the "PerEventRepReq" feature is supported.

The "eventsRepInfo" attribute may include:

- event notification method (periodic, one time, on event detection) as "notifMethod" attribute;
- Maximum Number of Reports as "maxReportNbr" attribute;
- Monitoring Duration as "monDur" attribute;
- repetition period for periodic reporting as "repPeriod" attribute;
- immediate reporting indication as "immRep" attribute;
- sampling ratio as "sampRatio" attribute;
- partitioning criteria for partitioning the UEs before performing sampling as "partitionCriteria" attribute if the EneNA feature is supported;
- group reporting guard time as "grpRepTime" attribute;
- a notification flag as "notifFlag" attribute if the EneNA feature is supported; and/or
- notification muting exception instructions within the "notifFlagInstruct" attribute, if the EnhDataMgmt feature is supported and the "notifFlag" attribute is provided and set to "DEACTIVATE".

When the "PerEventRepReq" feature is supported and the "eventsRepInfo" attribute is present, the common events reporting requirements provided within the "eventsRepInfo" attribute shall apply to a subscribed event only when no event-specific reporting requirements are provided within the "eventsSubs" attribute via the "eventRepInfo" attribute of the NefEventSubs data structure for this subscribed event, as specified above.

If the NEF cannot successfully fulfil the received HTTP POST request due to an internal error or an error in the HTTP POST request, the NEF shall send an HTTP error response as specified in clause 5.1.7.

Upon successful reception of an HTTP POST request with "{apiRoot}/nnef-eventexposure/<apiVersion>/subscriptions" as request URI and "NefEventExposureSubsc" data structure as request body, the NEF shall create a new "Individual Network Exposure Event Subscription" resource, store the subscription and send an HTTP "201 Created" response, as shown in step 2 of figure 4.2.2.2.2-1. The NEF shall include in the "201 Created" response:

- a Location header field; and
- an "NefEventExposureSubsc" data type in the content.

The Location header field shall contain the URI of the created individual application session context resource i.e. "{apiRoot}/nnef-eventexposure/<apiVersion>/subscriptions/{subscriptionId}".

The "NefEventExposureSubsc" data type content shall contain the representation of the created "Individual Network Exposure Event Subscription".

When the "monDur" attribute is included in the response by the NEF, it represents NEF selected expiry time that is equal or less than the expiry time received in the request.

When the "immRep" attribute is included and set to "true" in the subscription and the subscribed events are available, the NEF shall include the reports of the events subscribed, if available, in the HTTP POST response.

When the sampling ratio attribute, as "sampRatio", is included in the subscription without a "partitionCriteria" attribute, the NEF shall select a random subset of UEs among the target UEs according to the sampling ratio and only report the event(s) related to the selected subset of UEs. If the "partitionCriteria" attribute is additionally included, then the NEF shall first partition the UEs according to the value of the "partitionCriteria" attribute and then select a random subset of UEs from each partition according to the sampling ratio and only report the event(s) related to the selected subsets of UEs.

When the group reporting guard time, as "grpRepTime" attribute, is included in the subscription, the NEF shall accumulate all the event reports for the target UEs until the group reporting guard time expires. Then, the NEF shall notify the NF service consumer using the Nnef\_EventExposure\_Notify service operation, as described in clause 4.2.2.4. When the "notifFlag" attribute is included and set to "DEACTIVATE" in the request, the NEF shall mute the event notification and store the available events until the NF service consumer requests to retrieve them by setting the "notifFlag" attribute to "RETRIEVAL" or until a muting exception occurs (e.g. full buffer). When a muting exception occurs, the NEF may consider the contents of the "notifFlagInstruct" attribute (if provided) and/or local configuration to determine its actions.

If the EnhDataMgmt feature is supported and the NEF accepts the muting instructions provided in the "notifFlag" and/or the "notifFlagInstruct" attributes, it may indicate the applied muting notification settings within the "mutingSetting" attribute in the response. If the NEF does not accept the muting instructions provided in the "notifFlag" and/or the "notifFlagInstruct" attributes, it shall send an HTTP "403 Forbidden" error response including the "cause" attribute set to "MUTING\_INSTR\_NOT\_ACCEPTED".

#### 4.2.2.2.3 Modifying an existing subscription

Figure 4.2.2.2.3-1 illustrates the modification of an existing subscription.

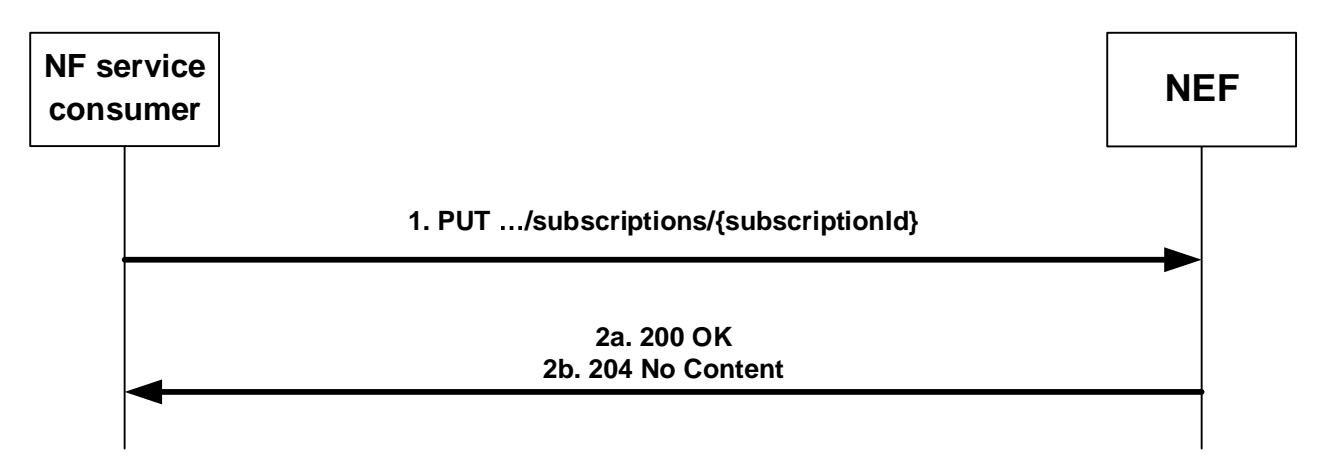

#### **Figure 4.2.2.2.3-1: Modification of an existing subscription**

To modify an existing subscription to event notifications, the NF service consumer shall send an HTTP PUT request with: "{apiRoot}/nnef-eventexposure/<apiVersion>/subscriptions/{subscriptionId}" as request URI, as shown in step 1 of figure 4.2.2.2.3-1, where "{subscriptionId}" is the subscription correlation ID of the existing subscription. The "NefEventExposureSubsc" data structure is included as request body as described in clause 4.2.2.2.2.

- NOTE 1: An alternate NF service consumer than the one that requested the generation of the subscription resource can send the PUT request.
- NOTE 2: The "notifUri" attribute within the NefEventExposureSubsc data structure can be modified to request that subsequent notifications are sent to a new NF service consumer.
- NOTE 3: The "monDur" attribute within the NefEventExposureSubsc data structure can be modified to extend the expiry time to keep receiving notifications.

If the NEF cannot successfully fulfil the received HTTP PUT request due to an internal error or an error in the HTTP PUT request, the NEF shall send an HTTP error response as specified in clause 5.1.7.

If the feature "ES3XX" is supported, and the NEF determines the received HTTP PUT request needs to be redirected, the NEF shall send an HTTP redirect response as specified in clause 6.10.9 of 3GPP TS 29.500 [4].

Upon successful reception of an HTTP PUT request with: "{apiRoot}/nnef-

eventexposure/<apiVersion>/subscriptions/{subscriptionId}" as request URI and "NefEventExposureSubsc" data structure as request body, the NEF shall update the subscription and send an HTTP "200 OK" response with the "NefEventExposureSubsc" data structure as response body containing the representation of the modified "Individual Network Exposure Event Subscription", or an HTTP "204 No Content" response, as shown in step 2 of figure 4.2.2.2.3- 1.

When the "monDur" attribute is included in the response by the NEF, it represents NEF selected expiry time that is equal or less than the expiry time received in the request.

When the "immRep" attribute is included and sets to "true" in the subscription and the subscribed events are available, the NEF shall include the reports of the events subscribed, if available, in the HTTP PUT response.

When the sampling ratio, as "sampRatio" attribute, is included in the subscription without a "partitionCriteria" attribute, the NEF shall select a random subset of UEs among the target UEs according to the sampling ratio and only report the event(s) related to the selected subset of UEs. If the "partitionCriteria" attribute is additionally included, then the NEF shall first partition the UEs according to the value of the "partitionCriteria" attribute and then select a random subset of UEs from each partition according to the sampling ratio and only report the event(s) related to the selected subsets of UEs.

When the group reporting guard time, as "grpRepTime" attribute, is included in the subscription, the NEF shall accumulate all the event reports for the target UEs until the group reporting guard time expires. Then, the NEF shall notify the NF service consumer using the Nnef\_EventExposure\_Notify service operation, as described in clause 4.2.2.4.

When the "notifFlag" attribute is included, and set to "DEACTIVATE" in the request, the NEF shall mute the event notification and store the available events until the NF service consumer requests to retrieve them by setting the "notifFlag" attribute to "RETRIEVAL" or until a muting exception occurs (e.g. full buffer). When a muting exception occurs, the NEF may consider the contents of the "notifFlagInstruct" attribute (if provided) and/or local configuration to determine its actions; if the "notifFlag" attribute is set to "RETRIEVAL" in the request, the NEF shall send the stored events to the NF service consumer, and mute the event notification again and store available events; if the "notifFlag" attribute is set to "ACTIVATE" and the event notifications are muted (due to a previously received "DECATIVATE" value), the NEF shall unmute the event notification, i.e. start sending again notifications for available events.

If the EnhDataMgmt feature is supported and the NEF accepts the muting instructions provided in the "notifFlag" and/or the "notifFlagInstruct" attributes, it may indicate the applied muting notification settings within the "mutingSetting" attribute in the response. If the NEF does not accept the muting instructions provided in the "notifFlag" and/or the "notifFlagInstruct" attributes, it shall send an HTTP "403 Forbidden" error response including the "cause" attribute set to "MUTING\_INSTR\_NOT\_ACCEPTED".

# 4.2.2.3 Nnef\_EventExposure\_Unsubscribe service operation

# 4.2.2.3.1 General

This service operation is used by an NF service consumer to unsubscribe from event notifications.

The following procedure using the Nnef\_EventExposure\_Unsubscribe service operation is supported:

unsubscription from event notifications.

# 4.2.2.3.2 Unsubscription from event notifications

Figure 4.2.2.3.2-1 illustrates the unsubscription from event notifications.

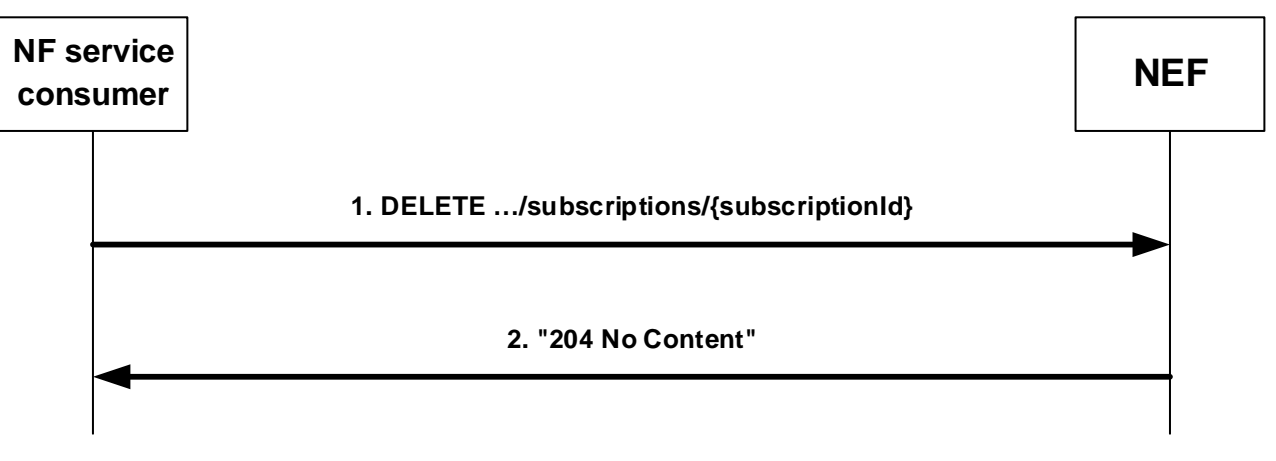

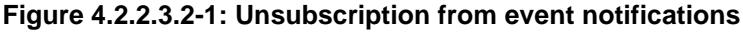

To unsubscribe from event notifications, the NF service consumer shall send an HTTP DELETE request with "{apiRoot}/nnef-eventexposure/<apiVersion>/subscriptions/{subscriptionId}" as request URI, as shown in step 1 of figure 4.2.2.3.2-1, where "{subscriptionId}" is the subscription correlation identifier of the existing subscription resource that is to be deleted.

If the NEF cannot successfully fulfil the received HTTP DELETE request due to an internal error or an error in the HTTP DELETE request, the NEF shall send an HTTP error response as specified in clause 5.1.7.

If the feature "ES3XX" is supported, and the NEF determines the received HTTP DELETE request needs to be redirected, the NEF shall send an HTTP redirect response as specified in clause 6.10.9 of 3GPP TS 29.500 [4].

Upon successful reception of an HTTP DELETE request with: "{apiRoot}/nnefeventexposure/<apiVersion>/subscriptions/{subscriptionId}" as request URI, the NEF shall remove the corresponding subscription and send an HTTP "204 No Content" response, as shown in step 2 of figure 4.2.2.3.2-1.

# 4.2.2.4 Nnef\_EventExposure\_Notify service operation

#### 4.2.2.4.1 General

The Nnef EventExposure Notify service operation enables the NEF to notify the NF service consumer(s) that the previously subscribed application related event occurred.

The following procedure using the Nnef\_EventExposure\_Notify service operation is supported:

- notification about subscribed events.

#### 4.2.2.4.2 Notification about subscribed events

Figure 4.2.2.4.2-1 illustrates the notification about subscribed events.

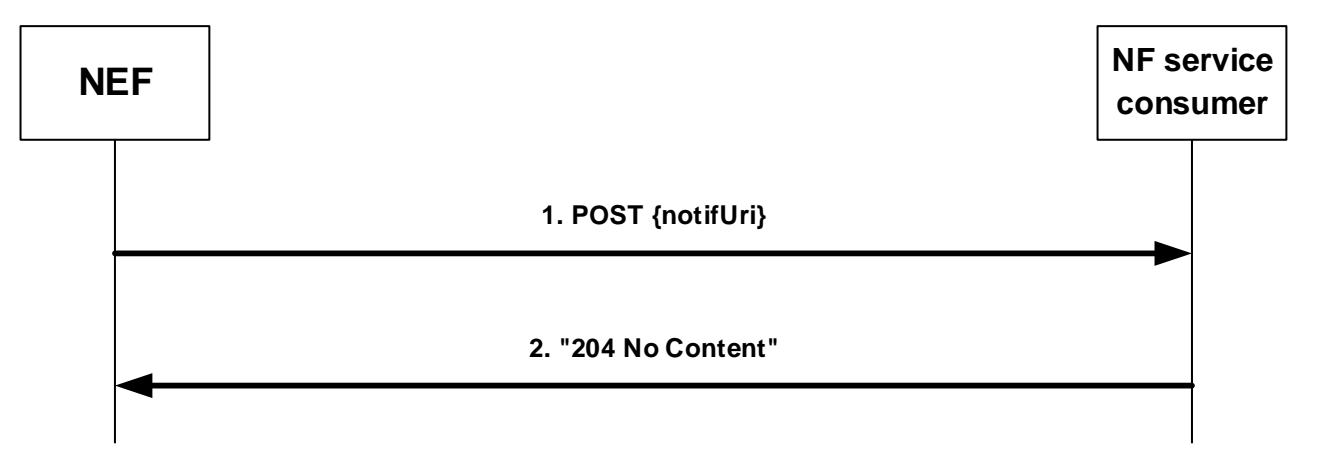

#### **Figure 4.2.2.4.2-1: Notification about subscribed events**

If the NEF observes application related event(s) for which an NF service consumer has subscribed, the NEF shall send an HTTP POST request as shown in step 1 of figure 4.2.2.4.2-1, with the "{notifUri}" as request URI containing the value previously provided by the NF service consumer within the corresponding subscription, and the "NefEventExposureNotif" data structure.

The "NefEventExposureNotif" data structure shall include:

- notification correlation ID provided by the NF service consumer during the subscription as "notifId" attribute; and
- information about the observed event(s) within the "eventNotifs" attribute that shall contain for each observed event an "NefEventNotification" data structure that shall include:
	- the application related event as "event" attribute:
	- the time at which the event was observed encoded as "timeStamp" attribute;
- if the "event" attribute is "SVC\_EXPERIENCE", service experience information about the application involved in the reported event in the "svcExprcInfos" attribute;
- if the "event" attribute is "UE\_MOBILITY", UE mobility information assoicated with the application as "ueMobilityInfos" attribute;
- if the "event" attribute is "UE\_COMM", UE communication information assoicated with the application as "ueCommInfos" attribute;
- if the "event" attribute is "EXCEPTIONS", exceptions information associated with a service flow as "excepInfos" attribute;
- if the "event" attribute is "PERF\_DATA", Performance Data Analytics related information as "perfDataInfos" attribute;
- if the "event" attribute is "COLLECTIVE\_BEHAVIOUR", collective behaviour information associated with the UEs and its applications as "collBhvrInfs" attribute;
- if the "event" attribute is "USER\_DATA\_CONGESTION", user data congestion information collected for an AF application as "congestionInfos" attribute;
- if the "event" attribute is "DISPERSION", UE dispersion information collected for an AF as "dispersionInfos" attribute;
- if the "event" attribute is "MS\_QOE\_METRICS",
	- Media Streaming QoE metrics information collected for an UE application via the Data Collection AF as "msQoeMetrInfos" attribute; This attribute is deprecated; the attribute "msQoeMetrics" should be used instead;
	- if the "MSEventExposure" feature is supported, the Media Streaming QoE metrics information collected for an UE application via the Data Collection AF as "msQoeMetrics" attribute;
- if the "event" attribute is "MS\_CONSUMPTION",
	- Media Streaming Consumption reports information collected for an UE application via the Data Collection AF as "msConsumpInfos" attribute; This attribute is deprecated; the attribute "msConsumpReports" should be used instead;
	- if the "MSEventExposure" feature is supported, the Media Streaming Consumption reports collected for an UE application via the Data Collection AF as "msConsumpReports" attribute;
- if the "event" attribute is "MS\_NET\_ASSIST\_INVOCATION",
	- Media Streaming Network Assistance invocation information collected for an UE application via the Data Collection AF as "msNetAssInvInfos" attribute; This attribute is deprecated; the attribute "msNetAssistInvocation" should be used instead;
	- if the "MSEventExposure" feature is supported, the Media Streaming Network Assistance invocation collected for an UE application via the Data Collection AF as "msNetAssistInvocation" attribute;
- if the "event" attribute is "MS\_DYN\_POLICY\_INVOCATION",
	- Media Streaming Dynamic Policy invocations information collected for an UE application via the Data Collection AF as "msDynPlyInvInfos" attribute; This attribute is deprecated; the attribute "msDynPlyInvocation" should be used instead;
	- if the "MSEventExposure" feature is supported, the Media Streaming Dynamic Policy invocation collected for an UE application via the Data Collection AF as "msDynPlyInvocation" attribute;
- if the "event" attribute is "MS\_ACCESS\_ACTIVITY",
	- Media Streaming access activity information collected for an UE application via the Data Collection AF as "msAccActInfos" attribute; This attribute is deprecated; the attribute "msAccess" should be used instead.
- if the "MSEventExposure" feature is supported, the Media Streaming access activity collected for an UE application via the Data Collection AF as "msAccess" attribute; and
- if the "event" attribute is "GNSS\_ASSISTANCE\_DATA", GNSS Assistance Data information within the "gnssAssistDataInfo" attribute;
- if the "event" attribute is "E2E\_DATA\_VOL\_TRANS\_TIME", data volume transfer time information assoicated with the application as "datVolTransTimeInfos" attribute.

If the NF service consumer cannot successfully fulfil the received HTTP POST request due to an internal error or an error in the HTTP POST request, the NF service consumer shall send an HTTP error response as specified in clause 5.1.7.

If the feature "ES3XX" is supported, and the NF service consumer determines the received HTTP POST request needs to be redirected, the NF service consumer shall send an HTTP redirect response as specified in clause 6.10.9 of 3GPP TS 29.500 [4].

Upon successful reception of an HTTP POST request with "{notifUri}" as request URI and "NefEventExposureNotif" data structure as request body, the NF service consumer shall send an HTTP "204 No Content" response, as shown in step 2 of figure 4.2.2.4.2-1, in case of a successful processing.

# 4.3 Nnef\_EASDeployment Service

# 4.3.1 Service Description

### 4.3.1.1 Overview

The Nnef\_EASDeployment service, as defined in 3GPP TS 23.502 [3], is provided by the Network Exposure Function (NEF). This service allows the SMF to subscribe/unsubscribe the notification of AF provisioned EAS Deployment information, and for the NEF to notify the AF provisioned EAS Deployment information to the subscribed SMF.

# 4.3.1.2 Service Architecture

The 5G System Architecture is defined in 3GPP TS 23.501 [2].

The Nnef\_EASDeployment service is part of the Nnef service-based interface exhibited by the Network Exposure Function (NEF).

Known consumer of the Nnef\_EASDeployment service is:

Session Management Function (SMF)

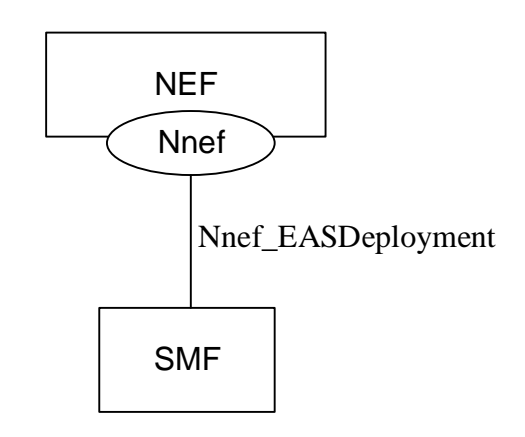

**Figure 4.3.1.2-1: Reference Architecture for the Nnef\_EASDeployment Service; SBI representation** 

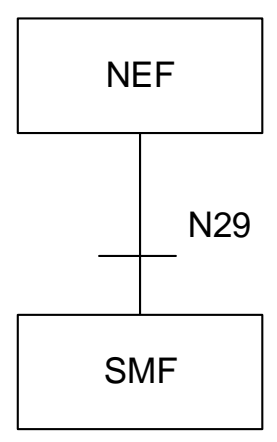

#### **Figure 4.3.1.2-2: Reference Architecture for the Nnef\_EASDeployment Service: reference point representation**

### 4.3.1.3 Network Functions

#### 4.3.1.3.1 Network Exposure Function (NEF)

The Network Exposure Function (NEF) is a functional element that support for the NF service consumer (i.e SMF) subscribing to the notification of the AF provisioned EAS Deployment Information and provide EAS Deployment Information change notification to the NF service consumer as defined in this specification.

#### 4.3.1.3.2 NF Service Consumers

The known NF service consumers are as follows:

The Session Management Function (SMF):

- supports (un)subscribing to notifications of subscribed event(s) from the NEF.
- supports receiving the notifications of subscribed event(s) from the NEF.

# 4.3.2 Service Operations

# 4.3.2.1 Introduction

Service operations defined for the Nnef\_EASDeployment Service are shown in table 4.3.2.1-1.

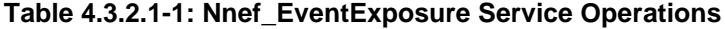

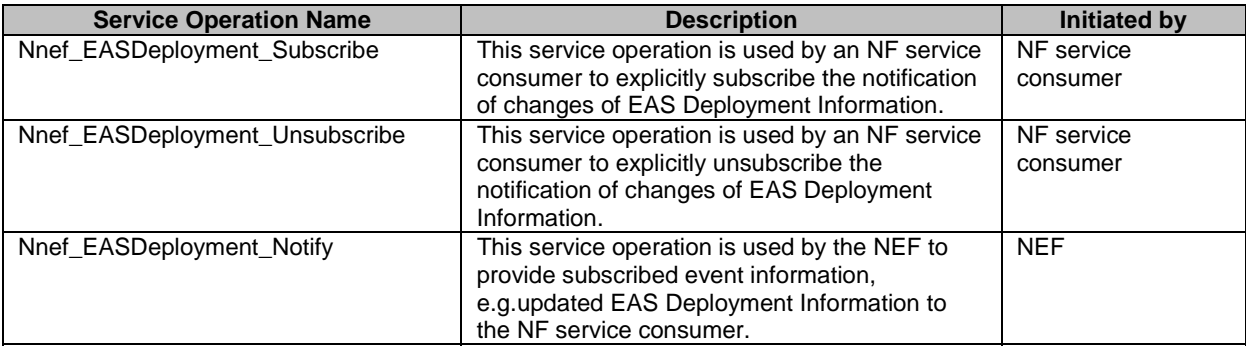

## 4.3.2.2 Nnef EASDeployment Subscribe service operation

### 4.3.2.2.1 General

This service operation is provided by the NEF for NF consumers to explicitly subscribe the notification of changes of EAS Deployment Information.

#### 4.3.2.2.2 Creating a new subscription

In order to subscribe to EAS Deployment Information change event, the SMF shall send an HTTP POST request message to the NEF for the "EAS Deployment Event Subscriptions" resource. The HTTP POST message shall include EasDeploySubData data structure as request body. The EasDeploySubData data structure shall include:

- Event Id in the "eventId" attribute;
- An notification correlation ID provided by the NF service consumer during the subscription as "notifId" attribute; and
- An URI to receive the subscribed EAS Deployment information change notifications as "notifUri" attribute.

and may include:

- an indicator to immediately report the current status of EAS Deployment Information if available, as "immRep" attribute;
- (list of) DNN and/or S-NSSAI combination as "dnnSnssaiInfos" attribute;
- identification of an application as "appId" attribute; and/or
- an internal Group Identifier as "interGroupId" attribute.

Upon receipt of the HTTP request from the SMF, if the SMF is validated, the NEF shall interact with the UDR by invoking the Nudr\_DataRepository service as described in 3GPP TS 29.504 [20] to fetch the EAS Deployment Information in the application data in the UDR.

After receiving a successful response from the UDR, the NEF shall create a new subscription and assign a subscription identifier for the "Individual EAS Deployment Event Subscription" resource. Then the NEF shall send a HTTP "201 Created" response with EASDeploySubData data structure as response body and a Location header field containing the URI of the created individual subscription resource to the NF service consumer. If the immediate report indicator is included in the subscription request, the NEF shall include in the response body the currently available EAS Deployment Information that match the subscription.

NOTE: When the "targetAfId" attribute is included in the EAS Deployment Information, then all DNAI(s) correspond to the same EHE provider. The "targetAfId" attribute can be used in case of AF(s) involving different EHE providers, and the source EHE is unaware of other/target EHE specific deployment details.

If the NEF receives an error code from the UDR, the NEF shall take proper error handling actions and shall respond to the SMF with a proper error status code.

### 4.3.2.3 Nnef\_EASDeployment\_Unsubscribe service operation

#### 4.3.2.3.1 General

This service operation is used by an NF service consumer (i.e. SMF) to explicitly unsubscribe the notification of changes of EAS Deployment Information.

The following procedure using the Nnef\_EASDeployment\_Unsubscribe service operation is supported:

- unsubscription from the notification of changes of EAS Deployment Information.

### 4.3.2.3.2 Unsubscription of notification of changes of EAS Deployment Information

In order to delete an existing subscription to EAS Deployment Information change event, the NF service consumer shall send an HTTP DELETE request message to the individual resource URI "{apiRoot}/nnef-easdeployment/v1/subscriptions/{subscriptionId}" in which the "{subscriptionId}" is the subscription correlation identifier of the existing subscription resource that is to be deleted.

The NEF shall delete the individual resource and shall respond to the NF service consumer with an HTTP "204 No Content" response message.

If the NEF cannot delete the individual resource, shall take proper error handling actions and shall respond to the NF service consumer with a proper error status code.

# 4.3.2.4 Nnef EASDeployment Notify service operation

### 4.3.2.4.1 General

The Nnef\_EASDeployment\_Notify service operation enables the NEF to notify the subscribed event information, e.g. updated EAS Deployment Information to the NF Consumer.

The following procedure using the Nnef\_EASDeployment\_Notify service operation is supported:

- notification about subscribed EAS Deployment Information change.

#### 4.3.2.4.2 Notification of changes of EAS Deployment Information

When the EAS Deployment information is changed, the NEF shall provide a notification to the subscribed NF service consumer by sending an HTTP POST message that include the EasDeployInfoNotif data structure in the request body to notify the EAS Deployment information changes to the NF service consumer.

The EasDeployInfoNotif data structure shall include the subscribed Event ID and the EAS Deployment Information.

NOTE: When the "targetAfId" attribute is included in the EAS Deployment Information, then all DNAI(s) correspond to the same EHE provider. The "targetAfId" attribute can be used in case of AF(s) involving different EHE providers, and the source EHE is unaware of other/target EHE specific deployment details.

Upon receipt of the EAS Deployment event notification, the NF service consumer shall respond with a "204 No Content" status code to confirm the received notification.

# 4.4 Nnef\_TrafficInfluenceData Service

# 4.4.1 Service Description

# 4.4.1.1 Overview

The Nnef\_TrafficInfluenceData service, as defined in 3GPP TS 23.502 [3], is provided by the Network Exposure Function (NEF). This service allows the V-SMF supporting HR-SBO to subscribe/unsubscribe the notification of Traffic Influence from AF in VPLMN, and for the V-NEF to notify the Traffic Influence to the subscribed V-SMF.

### 4.4.1.2 Service Architecture

The 5G System Architecture is defined in 3GPP TS 23.501 [2].

The Nnef\_TrafficInfluenceData service is part of the Nnef service-based interface exhibited by the Network Exposure Function (NEF).

Known consumer of the Nnef\_TrafficInfluenceData service is:

Session Management Function (SMF)

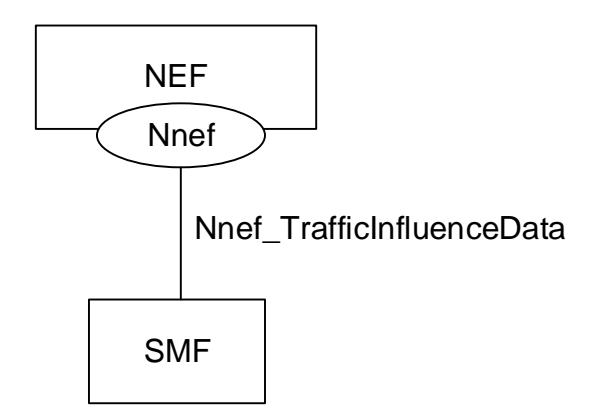

**Figure 4.4.1.2-1: Reference Architecture for the Nnef\_TrafficInfluenceData Service; SBI representation** 

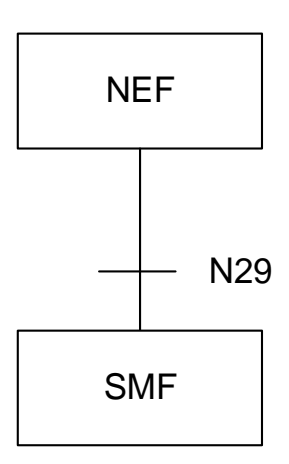

#### **Figure 4.4.1.2-2: Reference Architecture for the Nnef\_TrafficInfluenceData Service: reference point representation**

# 4.4.1.3 Network Functions

#### 4.4.1.3.1 Network Exposure Function (NEF)

The Network Exposure Function (NEF) allows the NF service consumer (i.e. SMF) to subscribe to and unsubscribe from the NEF for the Traffic Influence Data from AF.

#### 4.4.1.3.2 NF Service Consumers

The known NF service consumers are as follows:

The Session Management Function (SMF):

- supports (un)subscribing to notifications of Traffic Influence Data from the NEF.
- supports receiving the notifications of Traffic Influence Data from the NEF.

# 4.4.2 Service Operations

### 4.4.2.1 Introduction

Service operations defined for the Nnef\_TrafficInfluenceData Service are shown in table 4.4.2.1-1.

| <b>Service Operation Name</b>         | <b>Description</b>                                | <b>Initiated by</b> |
|---------------------------------------|---------------------------------------------------|---------------------|
| Nnef_TrafficInfluenceData_Subscribe   | This service operation is used by an NF service   | NF service          |
|                                       | consumer to explicitly subscribe the notification | consumer            |
|                                       | of Traffic Influence Data.                        |                     |
| Nnef TrafficInfluenceData Unsubscribe | This service operation is used by an NF service   | NF service          |
|                                       | consumer to explicitly unsubscribe the            | consumer            |
|                                       | notification of Traffic Influence Data.           |                     |
| Nnef TrafficInfluenceData Notify      | This service operation is used by the NEF to      | <b>NFF</b>          |
|                                       | provide Traffic Influence Data to the NF service  |                     |
|                                       | consumer.                                         |                     |

**Table 4.4.2.1-1: Nnef\_TrafficInfluenceData Service Operations**

# 4.4.2.2 Nnef\_TrafficInfluenceData\_Subscribe service operation

# 4.4.2.2.1 General

This service operation is provided by the NEF for NF consumers to explicitly subscribe the notification of Traffic Influence Data.

#### 4.4.2.2.2 Creating a new subscription

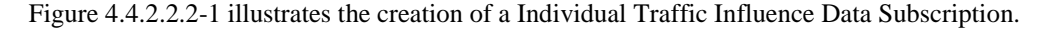

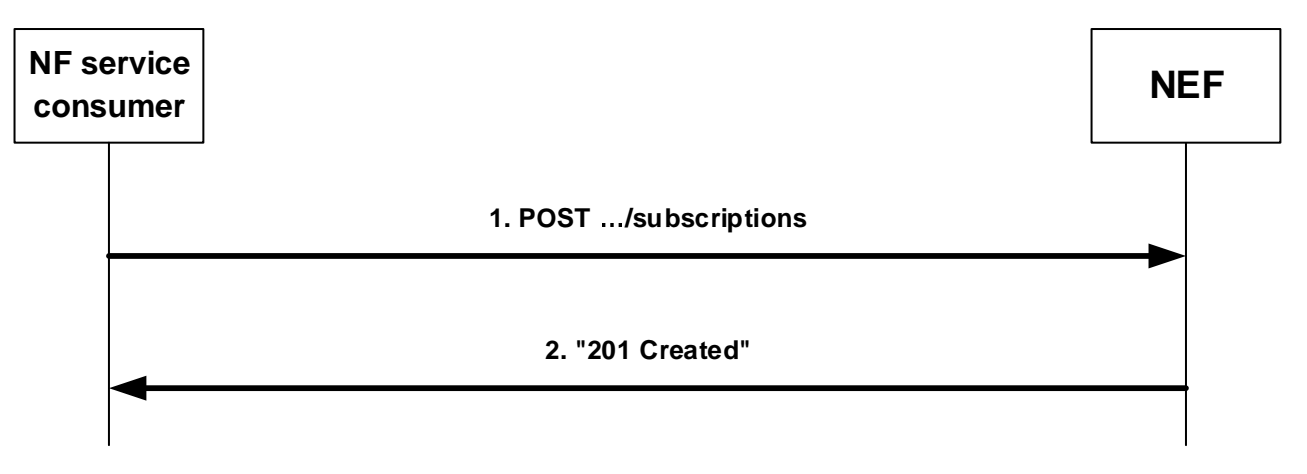

**Figure 4.4.2.2.2-1: Creation of a subscription** 

In order to subscribe to Traffic Influence Data, the SMF shall send an Nnef\_TrafficInfluenceData\_Subscribe request using the HTTP POST method to the NEF with "{apiRoot}/nnef-traffic-influence-data/<apiVersion>/subscriptions" as request URI as shown in step 1 of figure 4.4.2.2.2-1. The HTTP POST message shall include TrafficInfluDataSub data structure as request body. The TrafficInfluDataSub data structure shall include:

- the notification URI in the "notifUri" attribute;
- the notification correlation identifier in the "notifCorrId" attribute;

#### and may include:

- the identifications of DNN in "dnns" attribute;
- the identifications of network slice in "snssais" attribute;
- the internal Group Identifier in "internalGroupIds" attribute;
- the identifications of target  $UE(s)$  in "supis" attribute;
- the any UE indication in "anyUe" attribute;
- the reporting requirements of the subscription in "rptInfo" attribute;

Upon receipt of the HTTP request from the SMF, the NEF shall interact with the UDR by invoking the Nudr\_DataRepository service as described in 3GPP TS 29.504 [20] to retrieve and subscribe to the Traffic Influence Data in the application data in the UDR.

After receiving a successful response from the UDR, the NEF shall create a new subscription and assign a subscription identifier for the "Individual Traffic Influence Data Subscription" resource. Then the NEF shall send an HTTP "201 Created" response with TrafficInfluDataSub data structure as response body and a Location header field containing the URI of the created individual subscription resource to the NF service consumer.

If the immediate report indication is included in the subscription request, the NEF shall include the currently available Traffic Influence Data in the response body.

If errors occur when processing the HTTP POST request or receiving an error code from the UDR, the NEF shall send an HTTP error response as specified in clause 5.3.7.

#### 4.4.2.2.3 Modifying an existing subscription

Figure 4.4.2.2.3-1 illustrates the modification of an existing subscription.

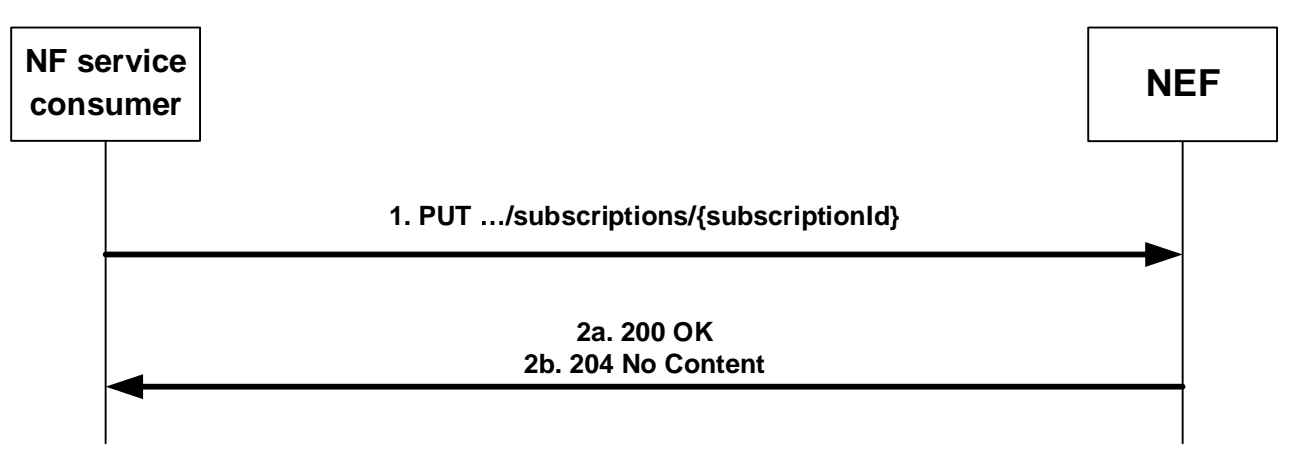

#### **Figure 4.4.2.2.3-1: Modification of an existing subscription**

To modify an existing subscription to event notifications, the NF service consumer shall send an HTTP PUT request with: "{apiRoot}/nnef-traffic-influence-data/<apiVersion>/subscriptions/{subscriptionId}" as request URI, as shown in step 1 of figure 4.4.2.2.3-1, where "{subscriptionId}" is the subscription ID of the existing subscription. The TrafficInfluDataSub data structure is included as request body as described in clause 4.4.2.2.2.

Upon successful reception of an HTTP PUT request with: "{apiRoot}/nnef-traffic-influencedata/<apiVersion>/subscriptions/{subscriptionId}" as request URI and TrafficInfluDataSub data structure as request body, the NEF shall interact with the UDR by invoking the Nudr\_DataRepository service as described in 3GPP TS 29.504 [20] to retrieve and subscribe to the Traffic Influence Data in the application data in the UDR.

After receiving a successful response from the UDR, the NEF shall:

- send HTTP "200 OK" response (as shown in figure 4.4.2.2.3-1, step 2a) with a response body containing a representation of the updated subscription in the TrafficInfluDataSub data type; or
- send HTTP "204 No Content" response (as shown in figure 4.4.2.2.3-1, step 2b).

If the immediate report indication is included in the subscription request, the NEF shall include the currently available Traffic Influence Data in the response body.

If the received HTTP PUT request needs to be redirected, the NEF shall send an HTTP redirect response as specified in clause 6.10.9 of 3GPP TS 29.500 [4].

If errors occur when processing the HTTP PUT request or receiving an error code from the UDR, the NEF shall send an HTTP error response as specified in clause 5.3.7.

### 4.4.2.3 Nnef\_TrafficInfluenceData\_Unsubscribe service operation

### 4.4.2.3.1 General

This service operation is used by an NF service consumer (i.e. SMF) to explicitly unsubscribe the notification of Traffic Influence Data.

The following procedure using the Nnef\_TrafficInfluenceData\_Unsubscribe service operation is supported:

unsubscription from the notification of Traffic Influence Data.

#### 4.4.2.3.2 Unsubscription of notification of Traffic Influence Data

Figure 4.4.2.3.2-1 illustrates the unsubscription of event notifications from NEF.

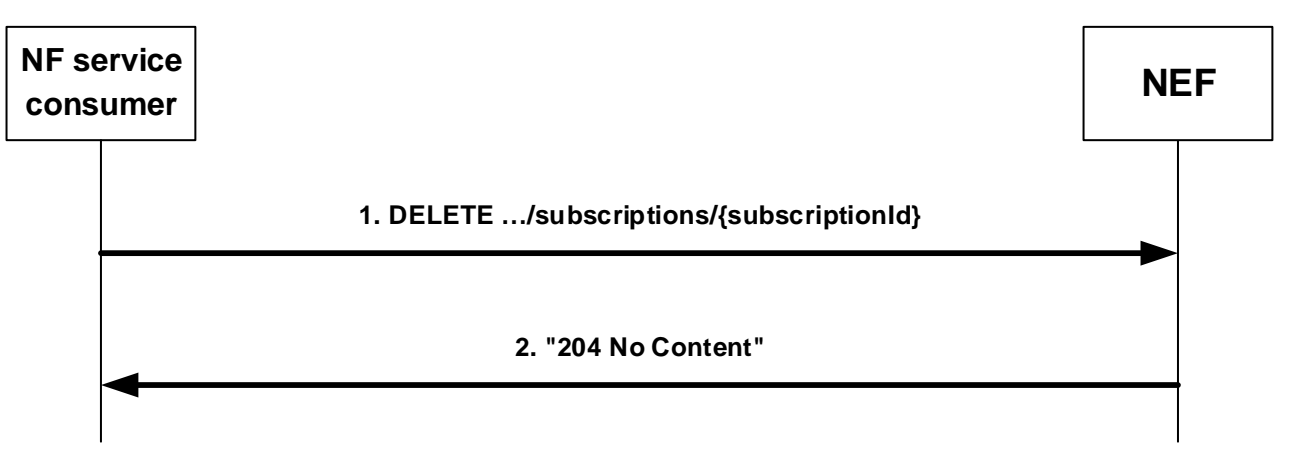

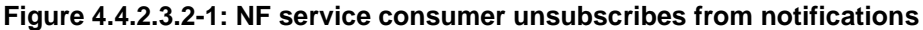

In order to delete an existing subscription to Traffic Influence Data, the NF service consumer shall send an HTTP DELETE request message with "{apiRoot}/nnef-traffic-influence-data/<apiVersion>/subscriptions/{subscriptionId}" as request URI, as shown in step 1 of figure 4.4.2.3.2-1, where "{subscriptionId}" is the subscription identifier of the existing subscription resource that is to be deleted.

Upon successful reception of an HTTP DELETE, the NEF shall delete the individual resource and shall respond to the NF service consumer with an HTTP "204 No Content" response message, as shown in step 2 of figure 4.4.2.3.2-1.

If the received HTTP DELETE request needs to be redirected, the NEF shall send an HTTP redirect response as specified in clause 6.10.9 of 3GPP TS 29.500 [4].

If errors occur when processing the HTTP DELETE request, the NEF shall send an HTTP error response as specified in clause 5.3.7.

### 4.4.2.4 Nnef\_TrafficInfluenceData\_Notify service operation

#### 4.4.2.4.1 General

The Nnef\_TrafficInfluenceData\_Notify service operation enables the NEF to notify the Traffic Influence Data to the NF Consumer.

The following procedure using the Nnef\_TrafficInfluenceData\_Notify service operation is supported:

notification about subscribed Traffic Influence Data.

### 4.4.2.4.2 Notification of changes of Traffic Influence Data

Figure 4.4.2.4.2-1 illustrates the notification about Traffic Influence Data.

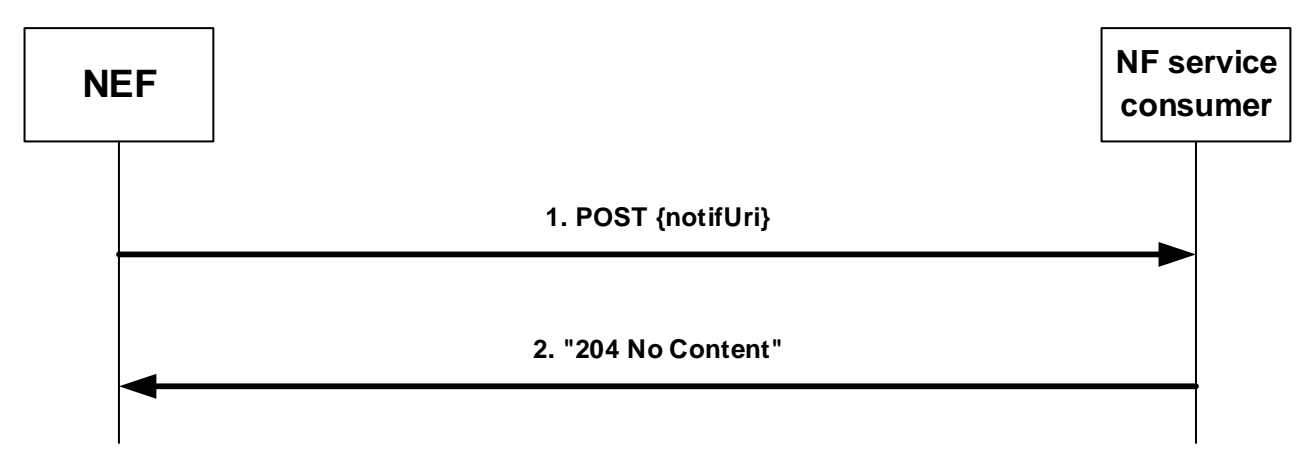

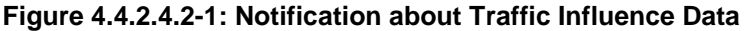

If the NEF observes Traffic Influence Data that an NF service consumer has subscribed, the NEF shall send an HTTP POST request as shown in step 1 of figure 4.4.2.4.2-1, with the "{notifUri}" as request URI containing the value previously provided by the NF service consumer within the corresponding subscription, and the TrafficInfluDataNotify data structure as request body.

The TrafficInfluDataNotify data structure shall include:

- the notification correlation identifier in the "notifCorrId" attribute:
- Traffic Influence Datawithin the "eventNotifications" attribute.

Upon successful reception of an HTTP POST request with "{notifUri}" as request URI and TrafficInfluDataNotify data structure as request body, the NF service consumer shall send an HTTP "204 No Content" response, as shown in step 2 of figure 4.4.2.4.2-1.

# 4.5 Nnef\_ECSAddress Service

# 4.5.1 Service Description

### 4.5.1.1 Overview

The Nnef\_ECSAddress service, as defined in 3GPP TS 23.502 [3], is provided by the Network Exposure Function (NEF). This service allows the V-SMF to subscribe/unsubscribe the notification of ECS Address Configuration Information from AF in VPLMN, and for the V-NEF to notify the ECS Address Configuration Information to the subscribed V-SMF.

### 4.5.1.2 Service Architecture

The 5G System Architecture is defined in 3GPP TS 23.501 [2].

The Nnef\_ECSAddress service is part of the Nnef service-based interface exhibited by the Network Exposure Function (NEF).

Known consumer of the Nnef\_ECSAddress service is:

- Session Management Function (SMF)

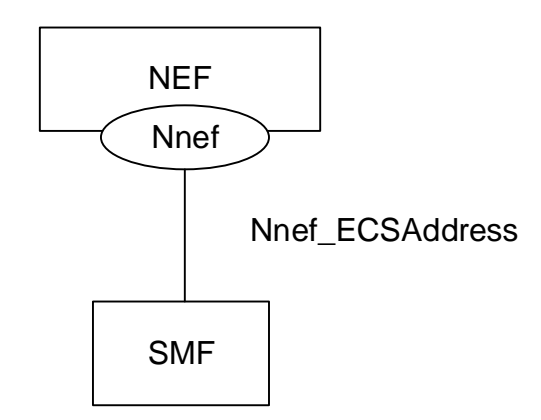

# **Figure 4.5.1.2-1: Reference Architecture for the Nnef\_ECSAddress Service; SBI representation**

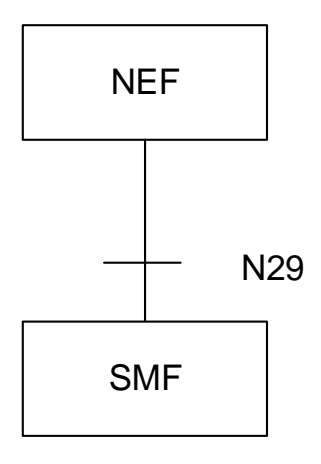

### **Figure 4.5.1.2-2: Reference Architecture for the Nnef\_ECSAddress Service: reference point representation**

# 4.5.1.3 Network Functions

#### 4.5.1.3.1 Network Exposure Function (NEF)

The Network Exposure Function (NEF) allows the NF service consumer (i.e. SMF) to subscribe to and unsubscribe from the NEF for the ECS Address Configuration Information from the AF.

#### 4.5.1.3.2 NF Service Consumers

The known NF service consumers are as follows:

The Session Management Function (SMF):

- supports (un)subscribing to notifications of ECS Address Configuration Information from the NEF.
- supports receiving the notifications of ECS Address Configuration Information from the NEF.

# 4.5.2 Service Operations

### 4.5.2.1 Introduction

Service operations defined for the Nnef\_ECSAddress Service are shown in table 4.5.2.1-1.

| <b>Service Operation Name</b> | <b>Description</b>                                | <b>Initiated by</b> |
|-------------------------------|---------------------------------------------------|---------------------|
| Nnef_ECSAddress_Subscribe     | This service operation is used by an NF service   | NF service          |
|                               | consumer to explicitly subscribe the notification | consumer            |
|                               | of ECS Address Configuration Information.         |                     |
| Nnef ECSAddress Unsubscribe   | This service operation is used by an NF service   | NF service          |
|                               | consumer to explicitly unsubscribe the            | consumer            |
|                               | notification of ECS Address Configuration         |                     |
|                               | Information.                                      |                     |
| Nnef ECSAddress Notify        | This service operation is used by the NEF to      | <b>NFF</b>          |
|                               | provide ECS Address Configuration Information     |                     |
|                               | to the NF service consumer.                       |                     |

**Table 4.5.2.1-1: Nnef\_ECSAddress Service Operations**

# 4.5.2.2 Nnef\_ECSAddress\_Subscribe service operation

#### 4.5.2.2.1 General

This service operation is provided by the NEF for NF consumers to explicitly subscribe the notification of ECS Address Configuration Information.

#### 4.5.2.2.2 Creating a new subscription

Figure 4.5.2.2.2-1 illustrates the creation of a Individual ECS Address Configuration Information Subscription.

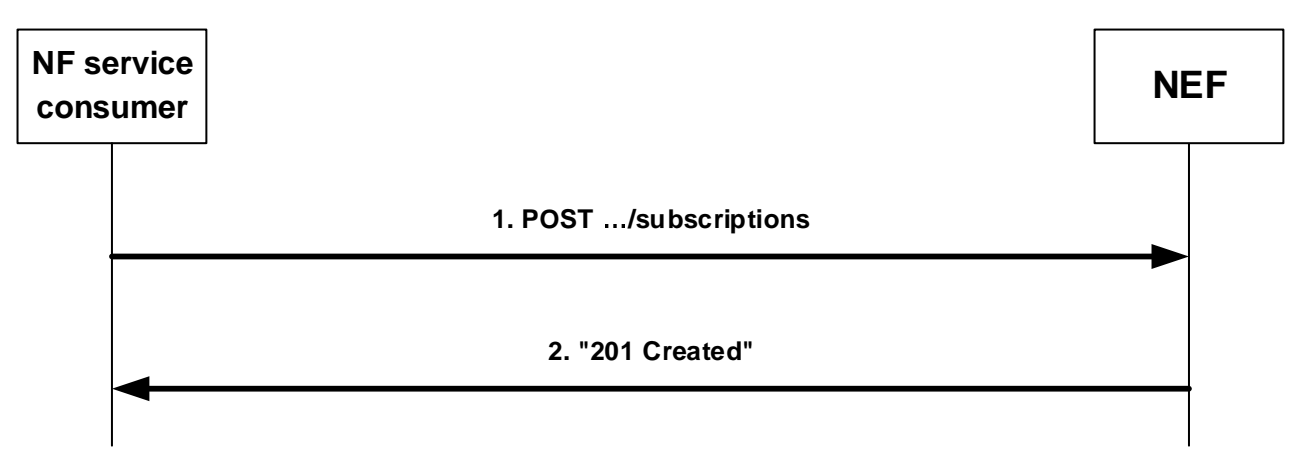

**Figure 4.5.2.2.2-1: Creation of a subscription** 

In order to subscribe to ECS Address Configuration Information, the SMF shall send an Nnef\_ECSAddress\_Subscribe request using the HTTP POST method to the NEF with "{apiRoot}/nnef-ecs-addr-cfg-info/<apiVersion>/subscriptions" as request URI as shown in step 1 of figure 4.5.2.2.2-1. The HTTP POST message shall include EcsAddrCfgInfoSub data structure as request body. The EcsAddrCfgInfoSub data structure shall include:

- the notification URI in the "notifUri" attribute:
- the notification correlation identifier in the "notifCorrId" attribute;

#### and may include:

- the identifications of DNN in "dnns" attribute:
- the identifications of network slice in "snssais" attribute;
- the internal Group Identifier in "internalGroupId" attribute;
- an indicator to immediately report the currently available ECS Address Configuration Information in "immRepInd" attribute;

Upon receipt of the HTTP request from the SMF, the NEF shall interact with the UDR by invoking the Nudr\_DataRepository service as described in 3GPP TS 29.504 [20] to fetch the ECS Address Configuration Information in the application data in the UDR.

After receiving a successful response from the UDR, the NEF shall create a new subscription and assign a subscription identifier for the "Individual ECS Address Configuration Information Subscription" resource. Then the NEF shall send an HTTP "201 Created" response with EcsAddrCfgInfoSub data structure as response body and a Location header field containing the URI of the created individual subscription resource to the NF service consumer.

If the immediate report indication is included in the subscription request, the NEF shall include the currently available ECS Address Configuration Information in "immReports" attribute in the response body.

If errors occur when processing the HTTP POST request or receiving an error code from the UDR, the NEF shall send an HTTP error response as specified in clause 5.3.7.

#### 4.5.2.2.3 Modifying an existing subscription

Figure 4.5.2.2.3-1 illustrates the modification of an existing subscription.

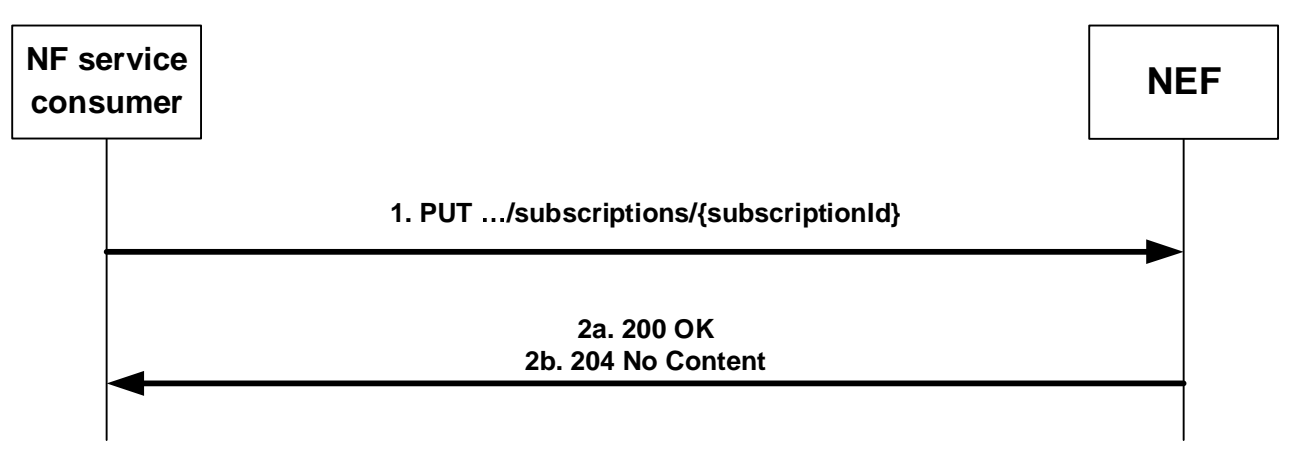

#### **Figure 4.5.2.2.3-1: Modification of an existing subscription**

To modify an existing subscription to event notifications, the NF service consumer shall send an HTTP PUT request with: "{apiRoot}/nnef-ecs-addr-cfg-info/<apiVersion>/subscriptions/{subscriptionId}" as request URI, as shown in step 1 of figure 4.5.2.2.3-1, where "{subscriptionId}" is the subscription ID of the existing subscription. The EcsAddrCfgInfoSub data structure is included as request body as described in clause 4.5.2.2.2.

Upon successful reception of an HTTP PUT request with: "{apiRoot}/nnef-ecs-addr-cfginfo/<apiVersion>/subscriptions/{subscriptionId}" as request URI and EcsAddrCfgInfoSub data structure as request body, the NEF shall interact with the UDR by invoking the Nudr\_DataRepository service as described in 3GPP TS 29.504 [20] to fetch the ECS Address Configuration Information in the application data in the UDR.

After receiving a successful response from the UDR, the NEF shall:

- send HTTP "200 OK" response (as shown in figure 4.5.2.2.3-1, step 2a) with a response body containing a representation of the updated subscription in the EcsAddrCfgInfoSub data type; or
- send HTTP "204 No Content" response (as shown in figure 4.5.2.2.3-1, step 2b).

If the immediate report indication is included in the subscription request, the NEF shall include the current available ECS Address Configuration Information in the response body.

If the received HTTP PUT request needs to be redirected, the NEF shall send an HTTP redirect response as specified in clause 6.10.9 of 3GPP TS 29.500 [4].

If errors occur when processing the HTTP PUT request or receiving an error code from the UDR, the NEF shall send an HTTP error response as specified in clause 5.3.7.
### 4.5.2.3 Nnef\_ECSAddress\_Unsubscribe service operation

#### 4.5.2.3.1 General

This service operation is used by an NF service consumer (i.e. SMF) to explicitly unsubscribe the notification of ECS Address Configuration Information.

The following procedure using the Nnef\_ECSAddress\_Unsubscribe service operation is supported:

unsubscription from the notification of ECS Address Configuration Information.

### 4.5.2.3.2 Unsubscription of notification of ECS Address Configuration Information

Figure 4.5.2.3.2-1 illustrates the unsubscription of event notifications from NEF.

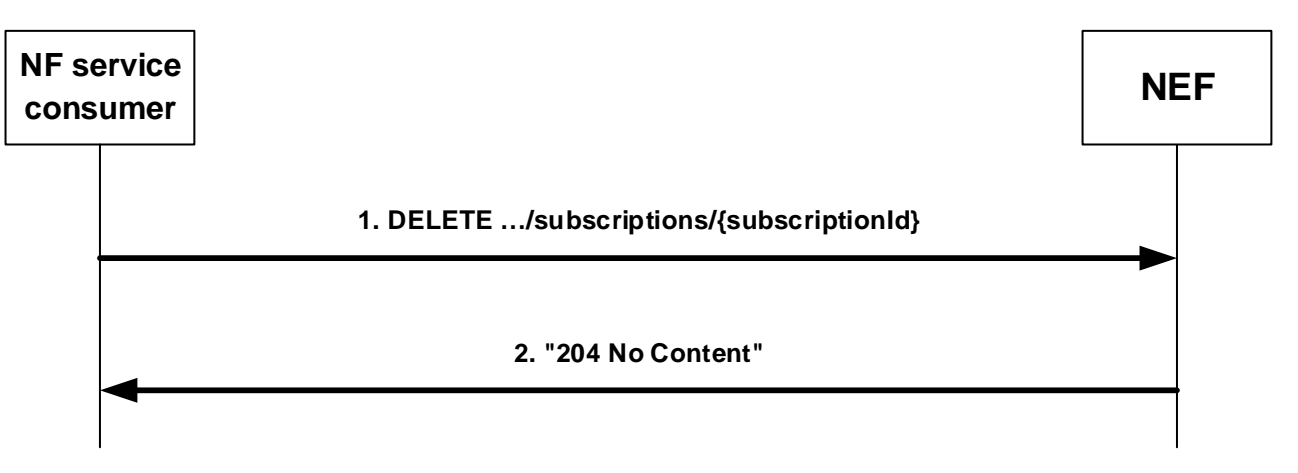

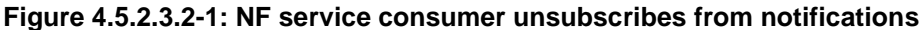

In order to delete an existing subscription to ECS Address Configuration Information, the NF service consumer shall send an HTTP DELETE request message with "{apiRoot}/nnef-ecs-addr-cfginfo/<apiVersion>/subscriptions/{subscriptionId}" as request URI, as shown in step 1 of figure 4.5.2.3.2-1, where

"{subscriptionId}" is the subscription identifier of the existing subscription resource that is to be deleted.

Upon successful reception of an HTTP DELETE, the NEF shall delete the individual resource and shall respond to the NF service consumer with an HTTP "204 No Content" response message, as shown in step 2 of figure 4.5.2.3.2-1.

If the received HTTP DELETE request needs to be redirected, the NEF shall send an HTTP redirect response as specified in clause 6.10.9 of 3GPP TS 29.500 [4].

If errors occur when processing the HTTP DELETE request, the NEF shall send an HTTP error response as specified in clause 5.3.7.

# 4.5.2.4 Nnef\_ECSAddress\_Notify service operation

#### 4.5.2.4.1 General

The Nnef\_ECSAddress\_Notify service operation enables the NEF to notify the ECS Address Configuration Information to the NF Consumer.

The following procedure using the Nnef\_ECSAddress\_Notify service operation is supported:

- notification about subscribed ECS Address Configuration Information.

#### 4.5.2.4.2 Notification of changes of ECS Address Configuration Information

Figure 4.5.2.4.2-1 illustrates the notification about ECS Address Configuration Information.

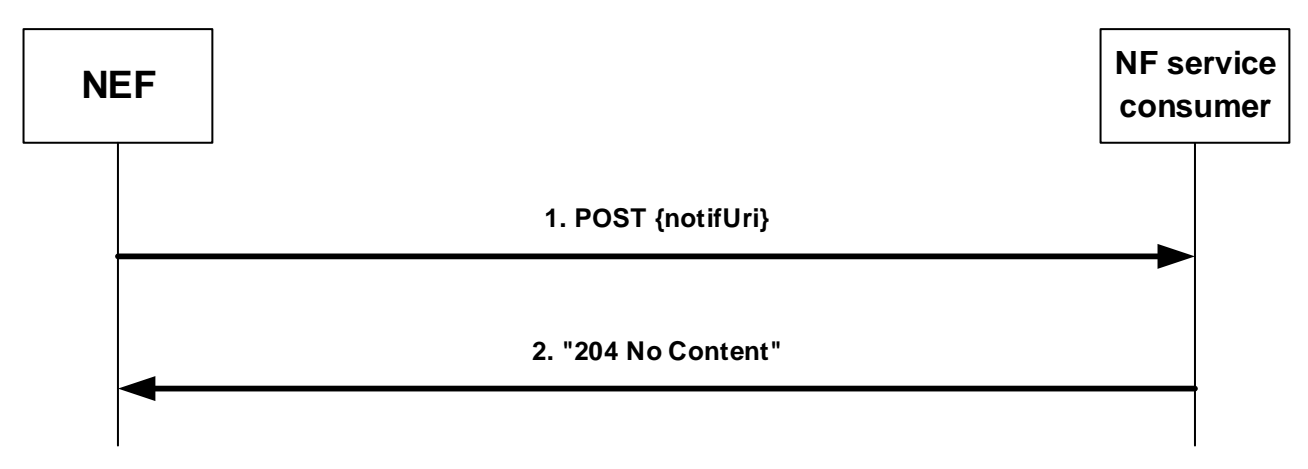

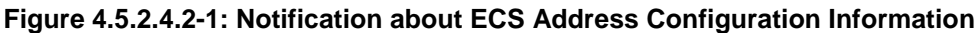

If the NEF observes ECS Address Configuration Information that an NF service consumer has subscribed, the NEF shall send an HTTP POST request as shown in step 1 of figure 4.5.2.4.2-1, with the "{notifUri}" as request URI containing the value previously provided by the NF service consumer within the corresponding subscription, and the EcsAddrCfgInfoNotification data structure as request body.

The EcsAddrCfgInfoNotification data structure shall include:

- the notification correlation identifier in the "notifCorrId" attribute;
- ECS Address Configuration Information within the "ecsAddrCfgInfo" attribute.

Upon successful reception of an HTTP POST request with "{notifUri}" as request URI and EcsAddrCfgInfoNotification data structure as request body, the NF service consumer shall send an HTTP "204 No Content" response, as shown in step 2 of figure 4.5.2.4.2-1.

# 4.6 Nnef\_DNAIMapping Service

# 4.6.1 Service Description

# 4.6.1.1 Overview

The Nnef\_DNAIMapping service, as defined in 3GPP TS 23.502 [3], is provided by the Network Exposure Function (NEF). This service allows the NEF service consumer (e.g. NWDAF) to create or delete subscription(s) of DNAI Mapping information to NEF and also by NEF to notify the NF service consumer about the update of the DNAI Mapping information.

### 4.6.1.2 Service Architecture

The 5G System Architecture is defined in 3GPP TS 23.501 [2].

The Nnef DNAIMapping service is part of the Nnef service-based interface exhibited by the Network Exposure Function (NEF).

Known consumer of the Nnef\_DNAIMapping service is:

- Network Data Analytics Function (NWDAF)

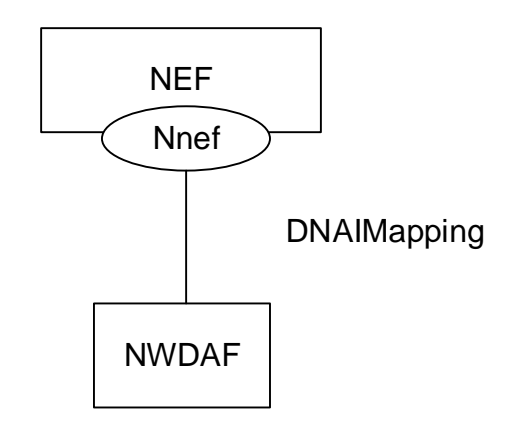

### **Figure 4.6.1.2-1: Reference Architecture for the Nnef\_DNAIMapping Service; SBI representation**

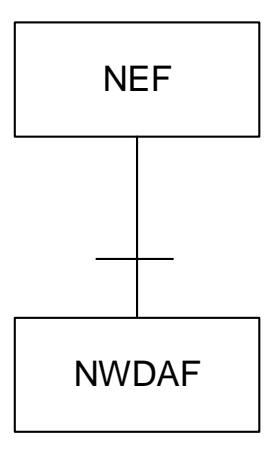

#### **Figure 4.6.1.2-2: Reference Architecture for the Nnef\_DNAIMapping Service: reference point representation**

# 4.6.1.3 Network Functions

#### 4.6.1.3.1 Network Exposure Function (NEF)

The Network Exposure Function (NEF) allows the NF service consumer (e.g. NWDAF) to subscribe to and unsubscribe from the NEF for the DNAI Mapping information and also by NEF to notify the NF service consumer about the update of the DNAI Mapping information.

#### 4.6.1.3.2 NF Service Consumers

The known NF service consumers are as follows:

The Network Data Analytics Function (NWDAF):

- supports (un)subscribing to notifications of DNAI Mapping information from the NEF.
- supports receiving the notifications of Update of DNAI Mapping Information from the NEF.

# 4.6.2 Service Operations

### 4.6.2.1 Introduction

Service operations defined for the Nnef\_DNAIMapping Service are shown in table 4.6.2.1-1.

| <b>Service Operation Name</b> | <b>Description</b>                                | <b>Initiated by</b> |
|-------------------------------|---------------------------------------------------|---------------------|
| Nnef_DNAIMapping_Subscribe    | This service operation is used by an NF service   | NF service          |
|                               | consumer to explicitly subscribe the notification | consumer            |
|                               | of DNAI Mapping Information.                      |                     |
| Nnef DNAIMapping Unsubscribe  | This service operation is used by an NF service   | NF service          |
|                               | consumer to explicitly unsubscribe the            | consumer            |
|                               | notification of DNAI Mapping Information.         |                     |
| Nnef DNAIMapping Notify       | This service operation is used by the NEF to      | <b>NFF</b>          |
|                               | provide Update DNAI Mapping Information to        |                     |
|                               | the NF service consumer.                          |                     |

**Table 4.6.2.1-1: Nnef\_DNAIMapping Service Operations**

### 4.6.2.2 Nnef\_DNAIMapping\_Subscribe service operation

#### 4.6.2.2.1 General

This service operation is provided by the NEF for the NF service consumers to explicitly subscribe the notification of DNAI Mapping Information.

#### 4.6.2.2.2 Creating a new subscription for notification of DNAI Mapping Information

Figure 4.6.2.2.2-1 illustrates the creation of a Individual DNAI Mapping Information Subscription.

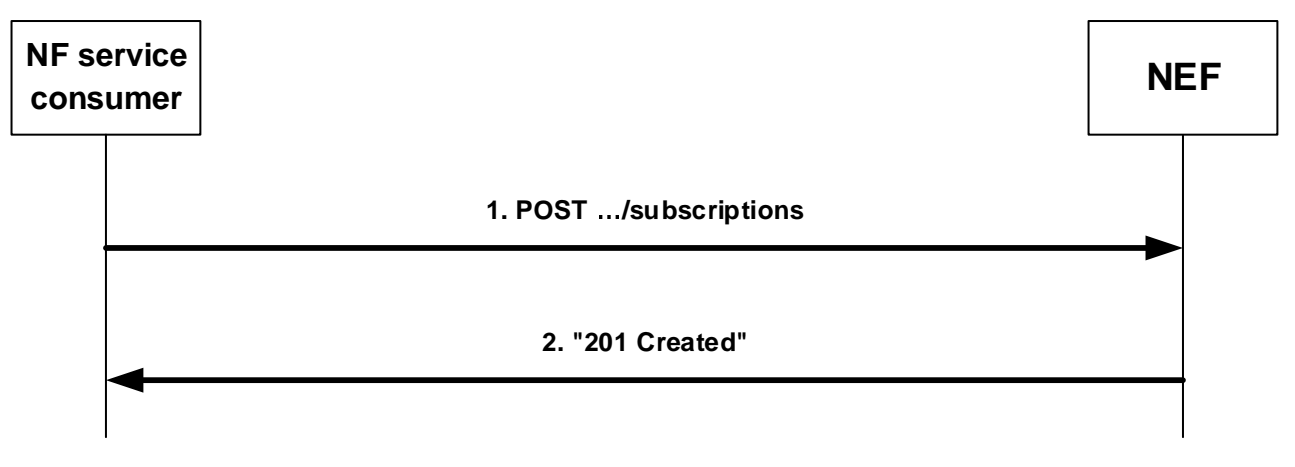

**Figure 4.6.2.2.2-1: Creation of a subscription** 

In order to subscribe to DNAI Mapping Information, the NF service consumer shall send an Nnef DNAIMapping Subscribe request using the HTTP POST method to the NEF with "{apiRoot}/nnef-dnaimapping/<apiVersion>/subscriptions" as request URI as shown in step 1 of figure 4.6.2.2.2-1. The HTTP POST message shall include DnaiMapSub data structure as request body. The contents of the DnaiMapSub data structure are as described in clause 4.4.34.2 of 3GPP TS 29.522 [15].

Upon receipt of the corresponding HTTP POST message, the NEF shall interact with the UDR by invoking the Nudr\_DataRepository service as described in 3GPP TS 29.504 [20], if the NEF receives an error response from the UDR, the NEF shall not create the resource and shall respond to the NF service consumer with a proper error status code. If the NEF received within an error response a "ProblemDetails" data structure with a "cause" attribute indicating an application error, the NEF shall relay this error response to the NF service consumer with a corresponding application error, when applicable.

On successful DNAI Mapping subscription creation, the NEF shall return an HTTP POST response with an HTTP "201 Created" status code to the NF service consumer, including a "Location" header containing the URI of the created "Individual DNAI Mapping Subscription" resource and the response body containing a representation of the created resource within the DnaiMapSub data structure. The contents of the DnaiMapSub data structure in the response are as described for the subscription response in clause 4.4.34.2 of 3GPP TS 29.522 [15].

On failure, the NEF shall take proper error handling actions, as specified in clause 5.5.7, and respond to the NF service consumer with an appropriate error status code.

# 4.6.2.3 Nnef\_DNAIMapping\_Unsubscribe service operation

# 4.6.2.3.1 General

This service operation is used by an NF service consumer (e.g. NWDAF) to explicitly unsubscribe the notification of DNAI Mapping information.

The following procedure using the Nnef\_DNAIMapping\_Unsubscribe service operation is supported:

unsubscription from the notification of DNAI Mapping information.

# 4.6.2.3.2 Unsubscription of notification of DNAI Mapping Information

Figure 4.6.2.3.2-1 illustrates the unsubscription of event notifications from NEF.

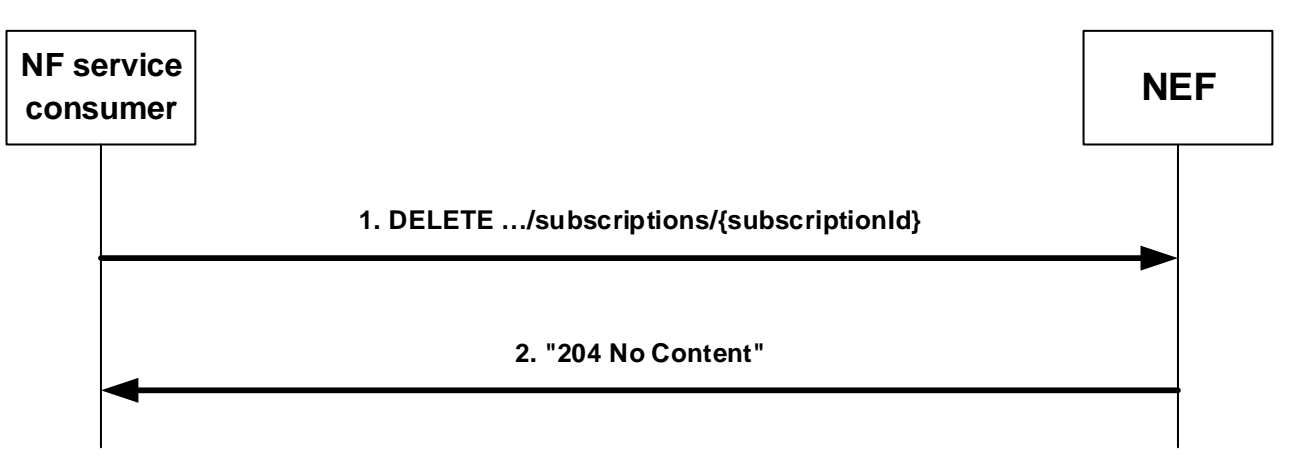

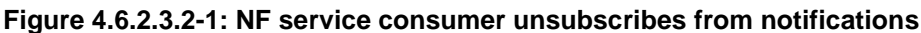

In order to delete an existing subscription to DNAI Mapping Information, the NF service consumer shall send an HTTP DELETE request message with "{apiRoot}/nnef-dnai-mapping/<apiVersion>/subscriptions/{subscriptionId}" as request URI, as shown in step 1 of figure 4.6.2.3.2-1, where "{subscriptionId}" is the subscription identifier of the existing subscription resource that is to be deleted.

Upon successful reception of an HTTP DELETE, the NEF shall delete the individual resource and shall respond to the NF service consumer with an HTTP "204 No Content" response message, as shown in step 2 of figure 4.6.2.3.2-1.

If the received HTTP DELETE request needs to be redirected, the NEF shall send an HTTP redirect response as specified in clause 6.10.9 of 3GPP TS 29.500 [4].

If errors occur when processing the HTTP DELETE request, the NEF shall send an HTTP error response as specified in clause 5.3.7.

# 4.6.2.4 Nnef DNAIMapping Notify service operation

#### 4.6.2.4.1 General

The Nnef\_DNAIMapping\_Notify service operation enables the NEF to notify the DNAI Mapping Information to the NF Consumer.

The following procedure using the Nnef\_DNAIMapping\_Notify service operation is supported:

notification about subscribed DNAI Mapping Information.

### 4.6.2.4.2 Notification of changes of DNAI Mapping Information

Figure 4.6.2.4.2-1 illustrates the notification about DNAI Mapping Information.

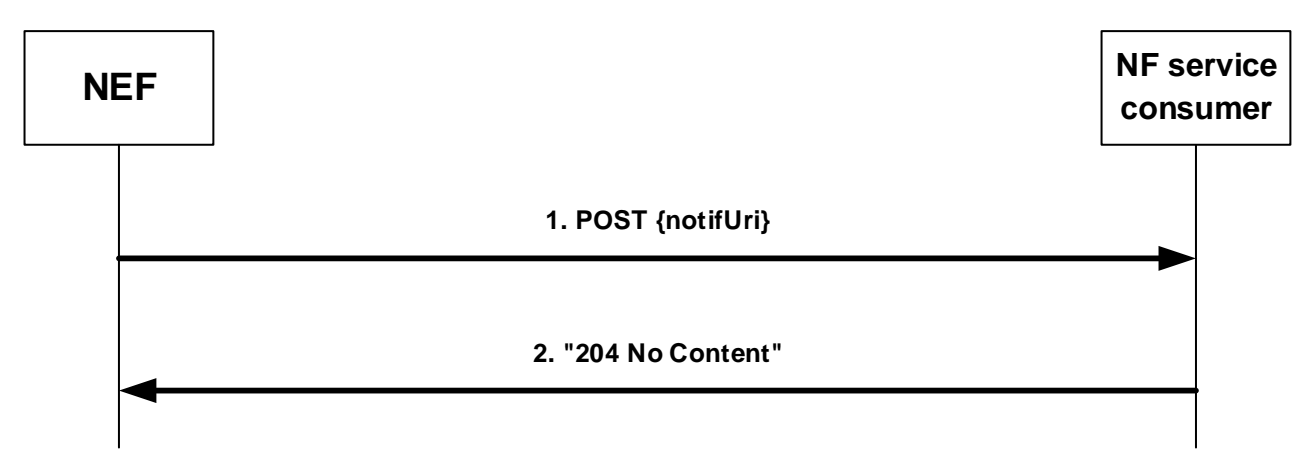

**Figure 4.6.2.4.2-1: Notification about changes of DNAI Mapping Information** 

If the NEF observes DNAI Mapping Information that an NF service consumer has subscribed, the NEF shall send an HTTP POST request as shown in step 1 of figure 4.6.2.4.2-1, with the "{notifUri}" as request URI containing the value previously provided by the NF service consumer within the corresponding subscription, and the DnaiMapUpdateNotif data structure as request body.

Upon successful reception of an HTTP POST request with "{notifUri}" as request URI and DnaiMapUpdateNotif data structure as request body, the NF service consumer shall send an HTTP "204 No Content" response, as shown in step 2 of figure 4.6.2.4.2-1.

On failure, the NF service consumer shall take proper error handling actions, as specified in clause 5.5.7, and respond to the NEF with an appropriate error status code.

# 4.7 Nnef UEId Service

# 4.7.1 Service Description

# 4.7.1.1 Overview

The Nnef\_UEId service is provided by the Network Exposure Function (NEF). This service allows the NF service consumer (e.g. V-NEF) providing the external UE identifier to fetch the internal UE identifier used for e.g. the V-NEF to fetch the SUPI from the H-NEF for the roaming UE under the roaming agreement with the roaming partner(s).

# 4.7.1.2 Service Architecture

The 5G System Architecture is defined in 3GPP TS 23.501 [2].

The Nnef\_UEId service is part of the Nnef service-based interface exhibited by the Network Exposure Function (NEF).

Known consumer of the Nnef UEId service is:

- Visited Network Exposure Function (V-NEF)

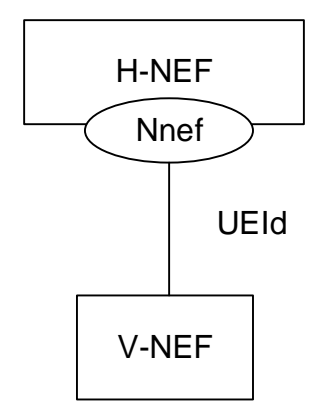

**Figure 4.7.1.2-1: Reference Architecture for the Nnef\_UEId Service; SBI representation** 

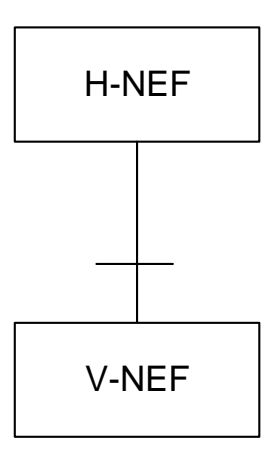

#### **Figure 4.7.1.2-2: Reference Architecture for the Nnef\_UEId Service: reference point representation**

# 4.7.1.3 Network Functions

### 4.7.1.3.1 Network Exposure Function (NEF)

The Network Exposure Function (NEF) allows the NF service consumer (e.g. V-NEF) providing the external UE identifier to fetch the internal UE identifier from the H-NEF for the roaming UE under the roaming agreement with the roaming partner(s).

#### 4.7.1.3.2 NF Service Consumers

The known NF service consumers are as follows:

The Visited Network Exposure Function (V-NEF):

- providing the external UE identifier to fetch the internal UE identifier from the H-NEF for the roaming UE under the roaming agreement with the roaming partner(s).

# 4.7.2 Service Operations

### 4.7.2.1 Introduction

Service operations defined for the Nnef\_UEId Service are shown in table 4.7.2.1-1.

| <b>Service Operation Name</b> | <b>Description</b>                                | <b>Initiated by</b> |
|-------------------------------|---------------------------------------------------|---------------------|
| Nnef UEId Get                 | This service operation is used by the V-NEF       | V-NEF               |
|                               | providing the external UE identifier to fetch the |                     |
|                               | internal UE identifier from the H-NEF for the     |                     |
|                               | roaming UE under the roaming agreement with       |                     |
|                               | the roaming partner(s).                           |                     |

**Table 4.7.2.1-1: Nnef\_UEId Service Operations**

# 4.7.2.2 Nnef\_UEId\_Fetch service operation

#### 4.7.2.2.1 General

The Nnef UEId Get service operation enables the V-NEF provisioning the external UE identifier to fetch the internal UE identifier from the H-NEF for roaming UE under the roaming agreement with the roaming partner(s).

The following procedure using the Nnef\_UEId\_Get service operation is supported:

- to fetch the internal UE identifier for the roaming UE.

#### 4.7.2.2.2 Fetch internal UE ID for roaming UE

Figure 4.6.2.2.2-1 illustrates the retrieval of internal UE ID for roaming UE.

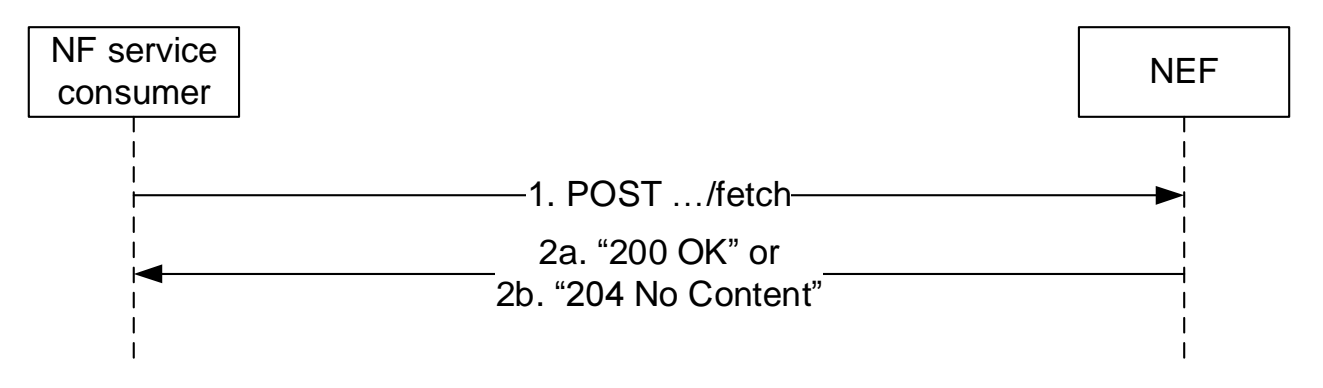

**Figure 4.7.2.2.2-1: Fetch internal UE ID for roaming UE** 

In order to fetch the internal UE identifier for the roaming UE, the NF service consumer (e.g. V-NEF) shall send an HTTP POST request as shown in step 1 of figure 4.7.2.2.2-1 targetingthe custom operation URI "{apiRoot}/nnefueid/<apiVersion>/fetch" to fetch the internal UE identifier according to the provided UeIdReq data type which shall include:

external UE identification of an individual UE via a "gpsi" attribute.

When receiving the HTTP POST request message, the NEF shall verify the NF service consumer (e.g. V-NEF) whether belong to the roaming partner(s) under roaming agreement.

On success, the NEF shall respond with "200 OK" status code with the message body containing the UeIdInfo data structure in the response body shall include:

internal UE identification of an individual UE via a "supi" attribute.

If the requested internal UE identifier does not exist, the NEF shall respond with "204 No Content" status code.

If the NEF cannot successfully fulfil the received HTTP POST request due to an internal error or an error in the HTTP POST request, the NEF shall send an HTTP error response as specified in clause 5.6.7.

# 5 API Definitions

# 5.1 Nnef\_EventExposure Service API

# 5.1.1 Introduction

The Nnef\_EventExposure service shall use the Nnef\_EventExposure API.

The API URI of the Nnef\_EventExposure API shall be:

#### **{apiRoot}/<apiName>/<apiVersion>**

The request URIs used in HTTP requests from the NF service consumer towards the NF service producer shall have the Resource URI structure defined in clause 4.4.1 of 3GPP TS 29.501 [5], i.e.:

#### **{apiRoot}/<apiName>/<apiVersion>/<apiSpecificResourceUriPart>**

with the following components:

- The {apiRoot} shall be set as described in 3GPP TS 29.501 [5].
- The <apiName> shall be "nnef-eventexposure".
- The  $\langle$ apiVersion $\rangle$  shall be "v1".
- The <apiSpecificResourceUriPart> shall be set as described in clause 5.1.3.

# 5.1.2 Usage of HTTP

### 5.1.2.1 General

HTTP/2, IETF RFC 9113 [11], shall be used as specified in clause 5 of 3GPP TS 29.500 [4].

HTTP/2 shall be transported as specified in clause 5.3 of 3GPP TS 29.500 [4].

The OpenAPI [6] specification of HTTP messages and content bodies for the Nnef\_EventExposure API is contained in Annex A.

### 5.1.2.2 HTTP standard headers

#### 5.1.2.2.1 General

See clause 5.2.2 of 3GPP TS 29.500 [4] for the usage of HTTP standard headers.

#### 5.1.2.2.2 Content type

JSON, IETF RFC 8259 [12], shall be used as content type of the HTTP bodies specified in the present specification as specified in clause 5.4 of 3GPP TS 29.500 [4]. The use of the JSON format shall be signalled by the content type "application/json".

"Problem Details" JSON object shall be used to indicate additional details of the error in a HTTP response body and shall be signalled by the content type "application/problem+json", as defined in IETF RFC 9457 [13].

### 5.1.2.3 HTTP custom headers

The Nnef\_EventExposure API shall support mandatory HTTP custom header fields specified in clause 5.2.3.2 of 3GPP TS 29.500 [4] and may support HTTP custom header fields specified in clause 5.2.3.3 of 3GPP TS 29.500 [4].

In this Release of the specification, no specific custom headers are defined for the Nnef\_EventExposure API.

# 5.1.3 Resources

### 5.1.3.1 Overview

This clause describes the structure for the Resource URIs and the resources and methods used for the service.

Figure 5.1.3.1-1 depicts the resource URIs structure for the Nnef\_EventExposure API.

### {apiRoot}/nnef-eventexposure/<apiVersion>

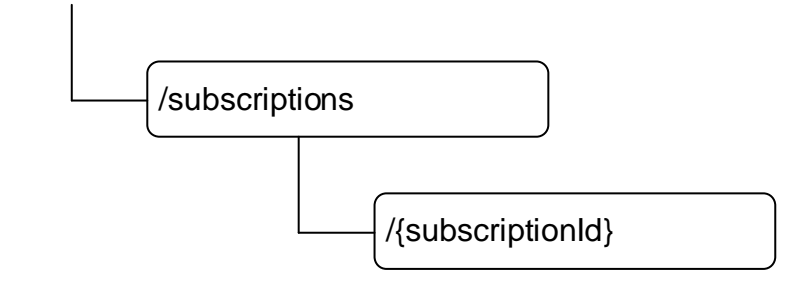

#### **Figure 5.1.3.1-1: Resource URI structure of the Nnef\_EventExposure API**

Table 5.1.3.1-1 provides an overview of the resources and applicable HTTP methods.

| Resource name                                            | <b>Resource URI</b>             | <b>HTTP</b><br>method<br>or<br>custom<br>operation | <b>Description</b>                                                                                                    |
|----------------------------------------------------------|---------------------------------|----------------------------------------------------|----------------------------------------------------------------------------------------------------|
| Network Exposure Event<br><b>Subscriptions</b>           | /subscriptions                  | <b>POST</b>                                        | Creates a subscription to notifications<br>on application or user related<br>event(s), i.e. creation of an Individual<br>Network Exposure Event<br>Subscription resource. |
| Individual Network Exposure<br><b>Event Subscription</b> | /subscriptions/{subscriptionId} | <b>GET</b><br><b>PUT</b>                           | Reads an Individual Network<br><b>Exposure Event Subscription</b><br>resource.<br>lModifies an Individual Network                                                         |
|                                                          |                                 | <b>DELETE</b>                                      | Exposure Event Subscription.<br>Cancels an individual subscription to<br>Inotifications of subscribed event.                                                              |

**Table 5.1.3.1-1: Resources and methods overview** 

# 5.1.3.2 Resource: Network Exposure Event Subscriptions

#### 5.1.3.2.1 Description

The resource represents the collection of Network Exposure Event subscriptions of the Nnef\_EventExposure service. It allows NF service consumers to create a new subscription to notifications on application or user related event(s).

#### 5.1.3.2.2 Resource Definition

#### Resource URI: **{apiRoot}/nnef-eventexposure/<apiVersion>/subscriptions**

This resource shall support the resource URI variables defined in table 5.1.3.2.2-1.

#### **Table 5.1.3.2.2-1: Resource URI variables for this resource**

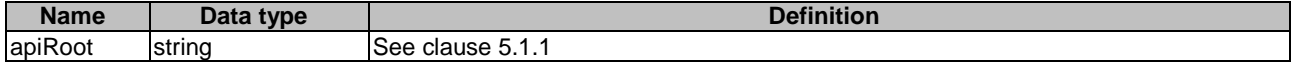

#### 5.1.3.2.3 Resource Standard Methods

#### 5.1.3.2.3.1 POST

This method shall support the URI query parameters specified in table 5.1.3.2.3.1-1.

#### **Table 5.1.3.2.3.1-1: URI query parameters supported by the <method 1> method on this resource**

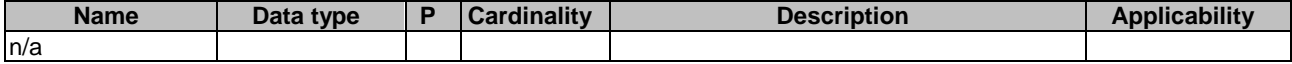

This method shall support the request data structures specified in table 5.1.3.2.3.1-2 and the response data structures and response codes specified in table 5.1.3.2.3.1-3.

#### **Table 5.1.3.2.3.1-2: Data structures supported by the POST Request Body on this resource**

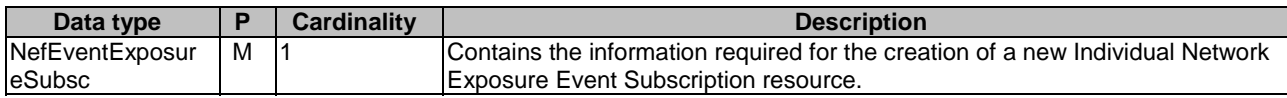

#### **Table 5.1.3.2.3.1-3: Data structures supported by the POST Response Body on this resource**

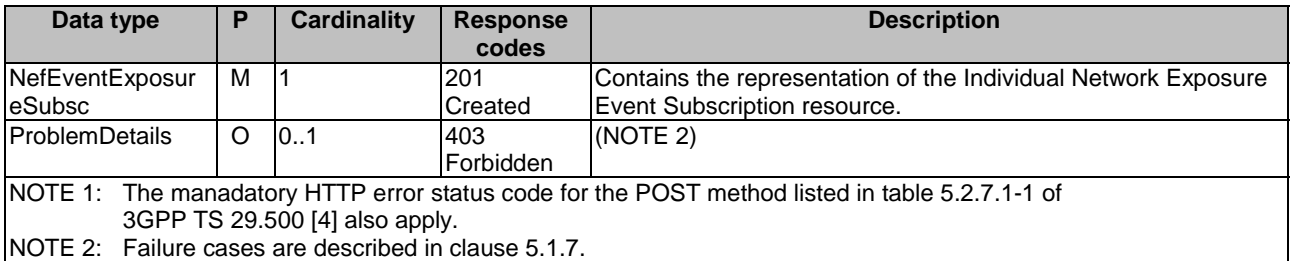

#### **Table 5.1.3.2.3.1-4: Headers supported by the 201 Response Code on this resource**

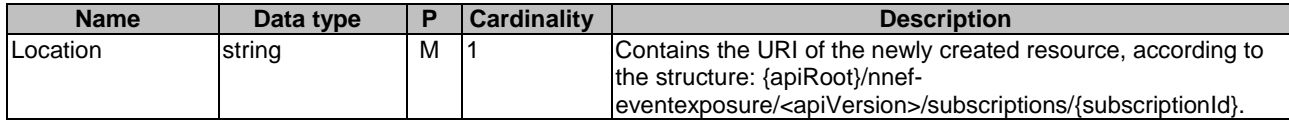

### 5.1.3.3 Resource: Individual Network Exposure Event Subscription

#### 5.1.3.3.1 Description

The resource represents an individual Network Exposure Event subscription of the Nnef\_EventExposure service. It allows NF service consumers to read/modify/cancel a subscription to notifications on application or user related event(s).

#### 5.1.3.3.2 Resource Definition

#### Resource URI: **{apiRoot}/nnef-eventexposure/<apiVersion>/subscriptions/{subscriptionId}**

This resource shall support the resource URI variables defined in table 5.1.3.3.2-1.

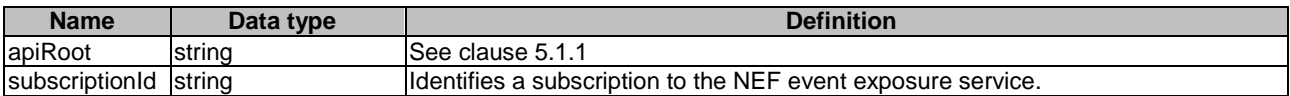

#### **Table 5.1.3.3.2-1: Resource URI variables for this resource**

#### 5.1.3.3.3 Resource Standard Methods

5.1.3.3.3.1 GET

This method shall support the URI query parameters specified in table 5.1.3.3.3.1-1.

#### **Table 5.1.3.3.3.1-1: URI query parameters supported by the GET method on this resource**

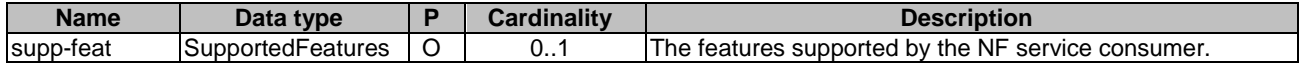

This method shall support the request data structures specified in table 5.1.3.3.3.1-2 and the response data structures and response codes specified in table 5.1.3.3.3.1-3.

#### **Table 5.1.3.3.3.1-2: Data structures supported by the GET Request Body on this resource**

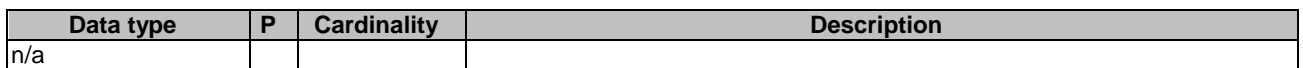

#### **Table 5.1.3.3.3.1-3: Data structures supported by the GET Response Body on this resource**

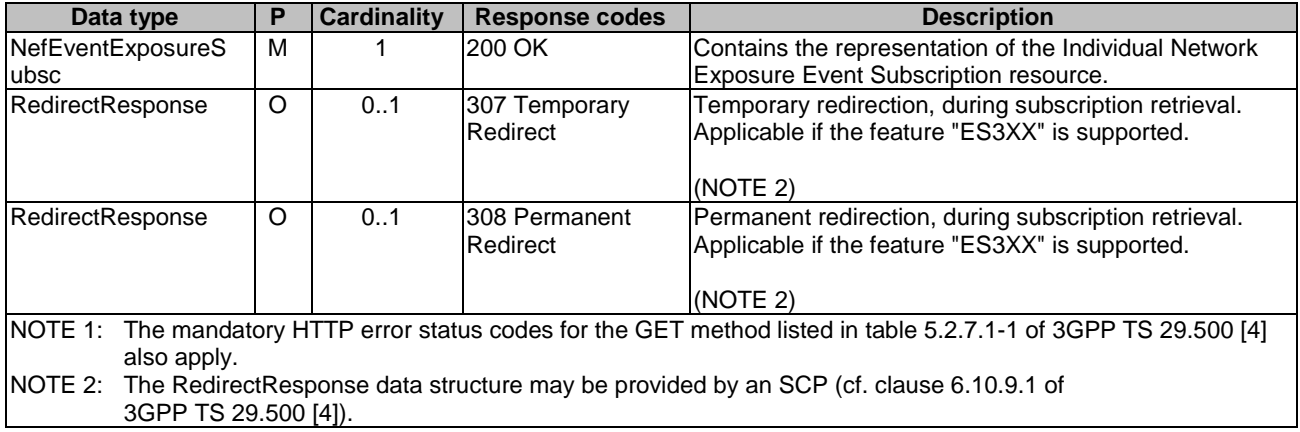

#### **Table 5.1.3.3.3.1-4: Headers supported by the 307 Response Code on this resource**

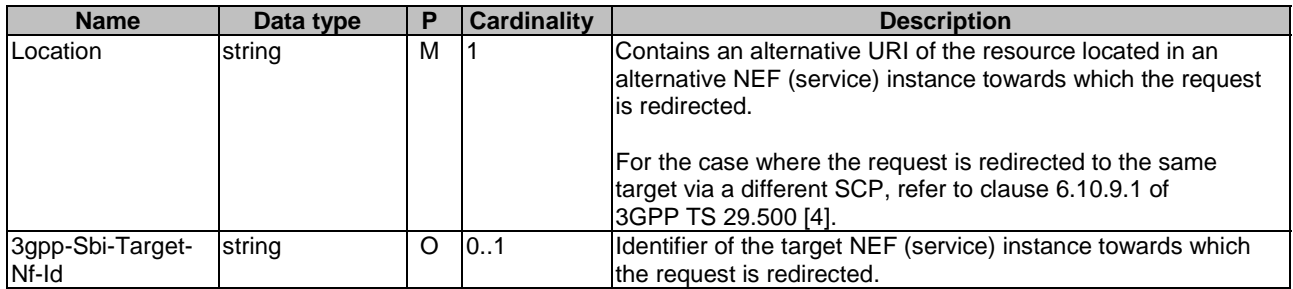

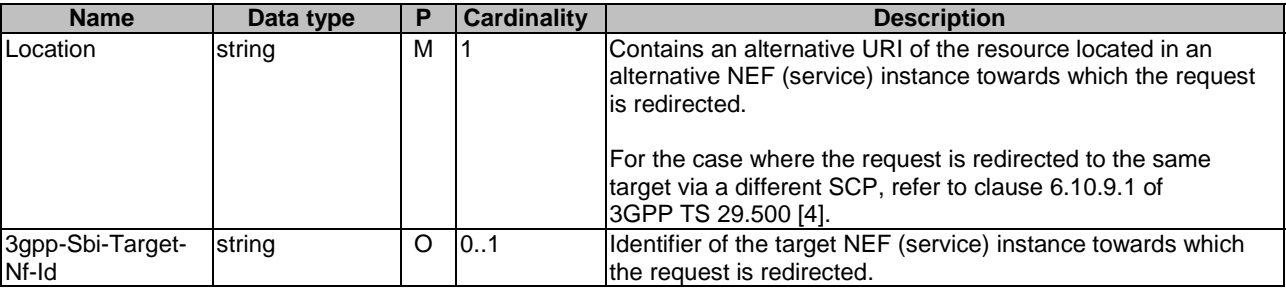

#### **Table 5.1.3.3.3.1-5: Headers supported by the 308 Response Code on this resource**

#### 5.1.3.3.3.2 PUT

This method shall support the URI query parameters specified in table 5.1.3.3.3.2-1.

#### **Table 5.1.3.3.3.2-1: URI query parameters supported by the PUT method on this resource**

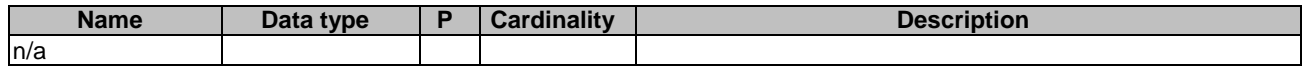

This method shall support the request data structures specified in table 5.1.3.3.3.2-2 and the response data structures and response codes specified in table 5.1.3.3.3.2-3.

#### **Table 5.1.3.3.3.2-2: Data structures supported by the PUT Request Body on this resource**

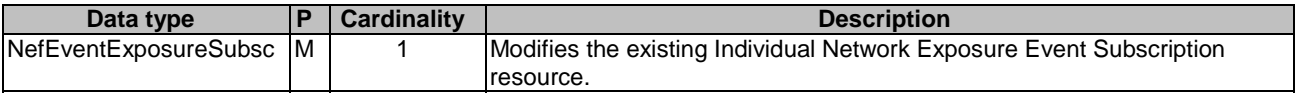

#### **Table 5.1.3.3.3.2-3: Data structures supported by the PUT Response Body on this resource**

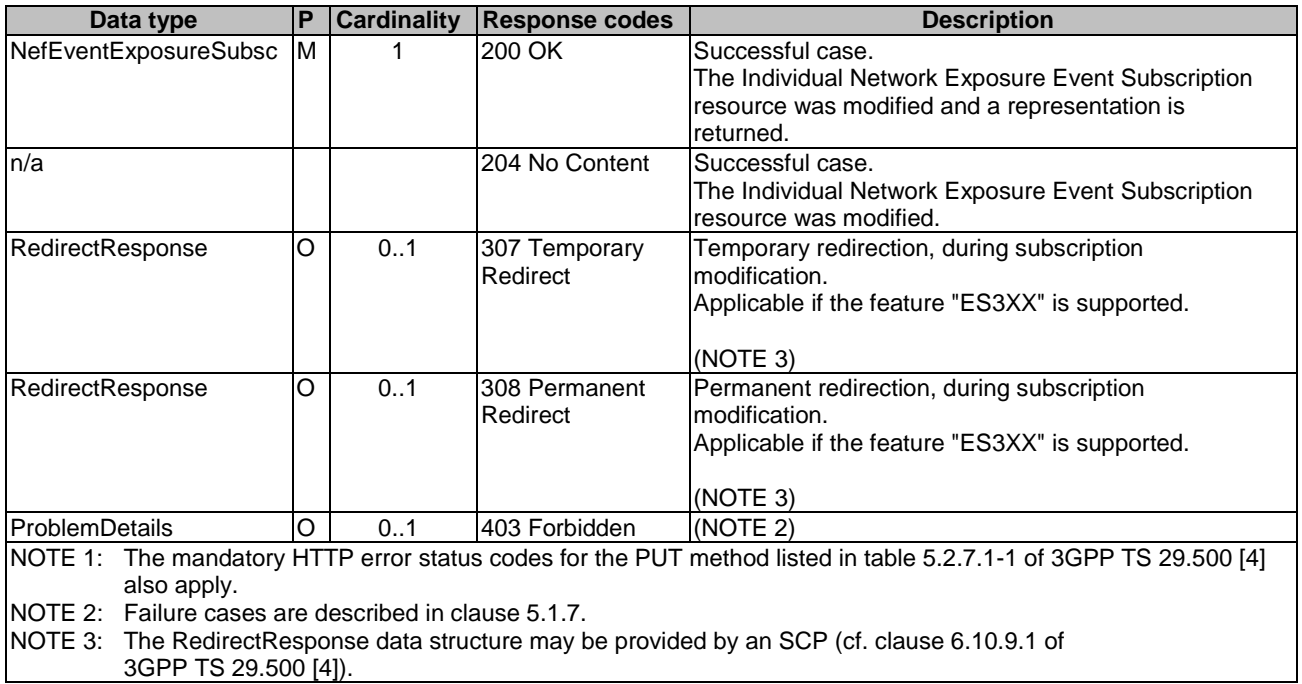

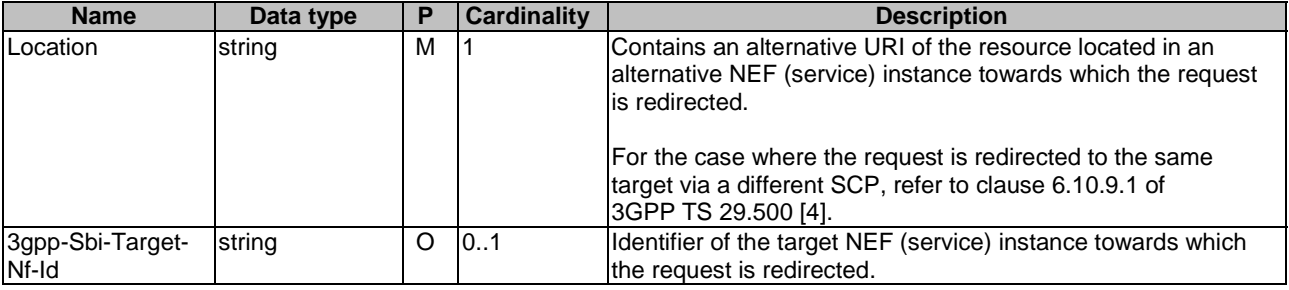

#### **Table 5.1.3.3.3.2-4: Headers supported by the 307 Response Code on this resource**

## **Table 5.1.3.3.3.2-5: Headers supported by the 308 Response Code on this resource**

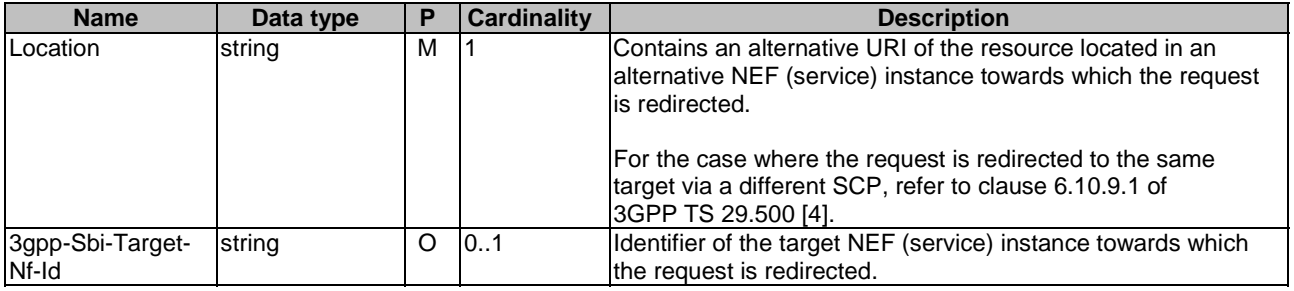

# 5.1.3.3.3.3 DELETE

This method shall support the URI query parameters specified in table 5.1.3.3.3.3-1.

#### **Table 5.1.3.3.3.3-1: URI query parameters supported by the DELETE method on this resource**

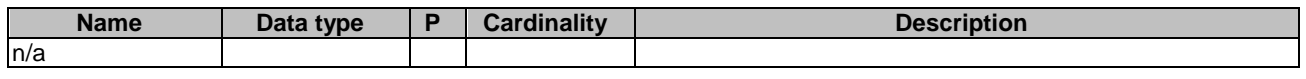

This method shall support the request data structures specified in table 5.1.3.3.3.3-2 and the response data structures and response codes specified in table 5.1.3.3.3.3-3.

#### **Table 5.1.3.3.3.3-2: Data structures supported by the DELETE Request Body on this resource**

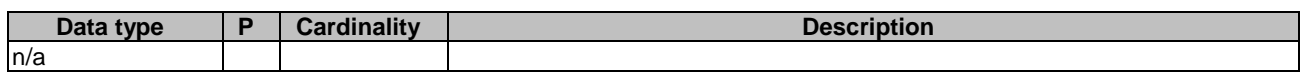

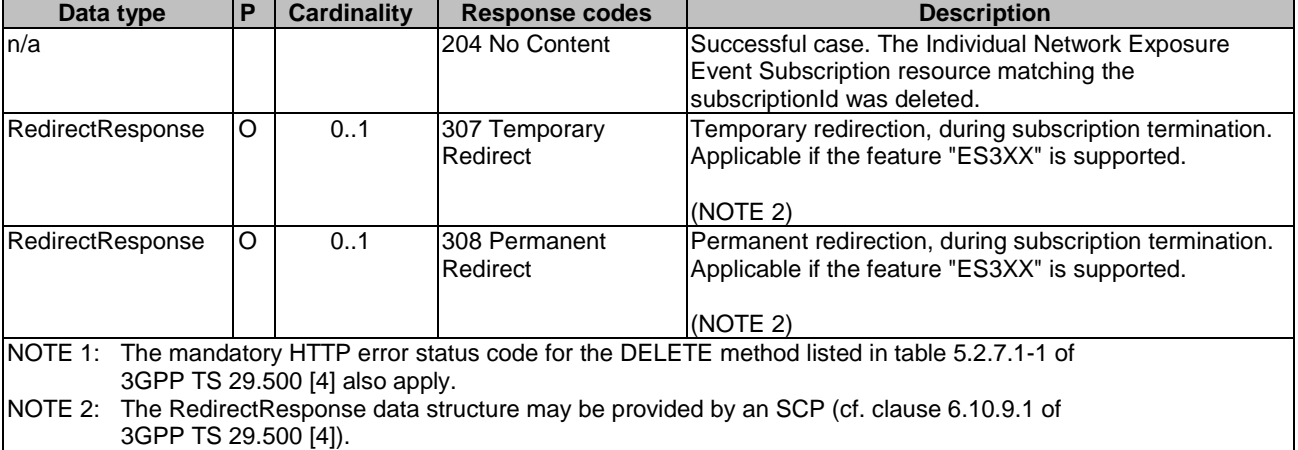

#### **Table 5.1.3.3.3.3-3: Data structures supported by the DELETE Response Body on this resource**

## **Table 5.1.3.3.3.3-4: Headers supported by the 307 Response Code on this resource**

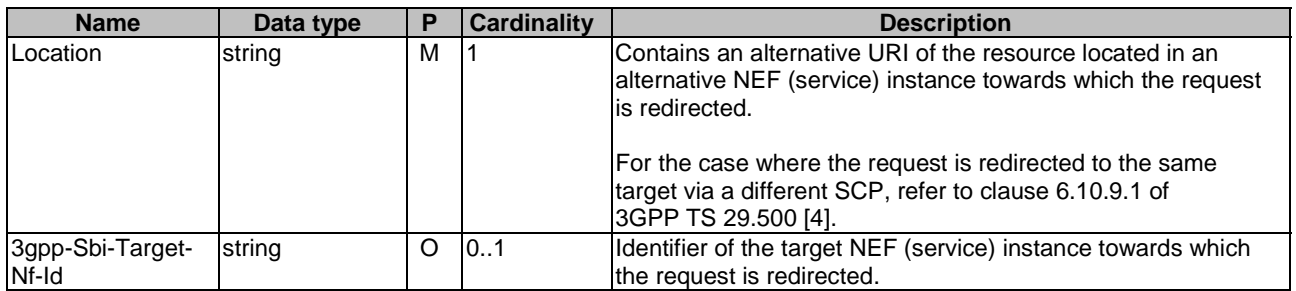

#### **Table 5.1.3.3.3.3-5: Headers supported by the 308 Response Code on this resource**

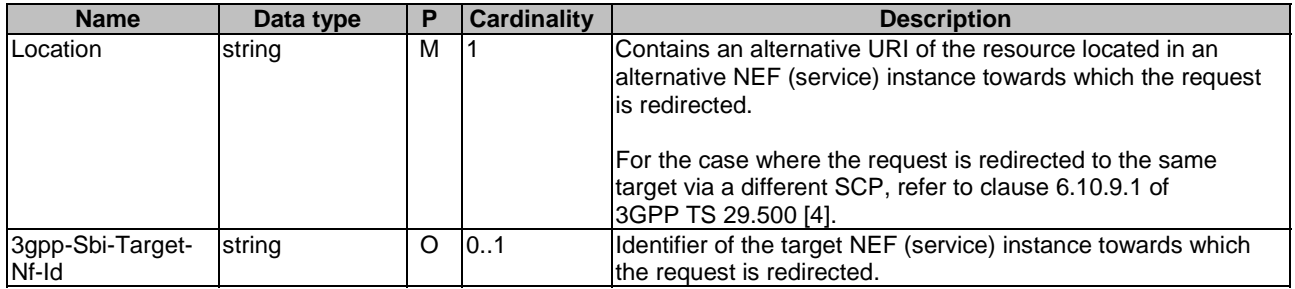

# 5.1.4 Custom Operations without associated resources

None.

# 5.1.5 Notifications

# 5.1.5.1 General

Notifications shall comply to clause 6.2 of 3GPP TS 29.500 [4] and clause 4.6.2.3 of 3GPP TS 29.501 [5].

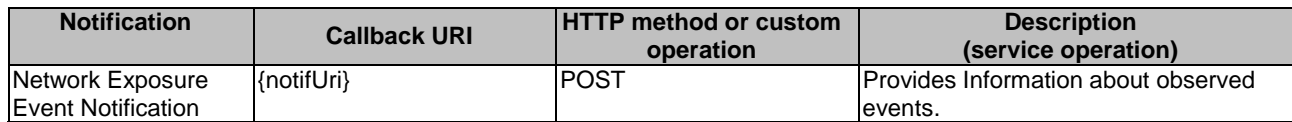

#### **Table 5.1.5.1-1: Notifications overview**

# 5.1.5.2 Network Exposure Event Notification

#### 5.1.5.2.1 Description

The Network Exposure Event Notification is used by the NEF to report one or several observed Events to a NF service consumer that has subscribed to such Notifications.

#### 5.1.5.2.2 Target URI

The Notification URI **"{notifUri}"** shall be used with the callback URI variables defined in table 5.1.5.2.2-1.

#### **Table 5.1.5.2.2-1: Callback URI variables for this resource**

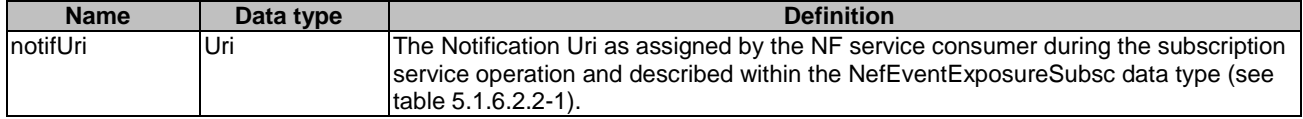

### 5.1.5.2.3 Standard Methods

#### 5.1.5.2.3.1 POST

This method shall support the request data structures specified in table 5.1.5.2.3.1-1 and the response data structures and response codes specified in table 5.1.5.2.3.1-1.

#### **Table 5.1.5.2.3.1-2: Data structures supported by the POST Request Body on this resource**

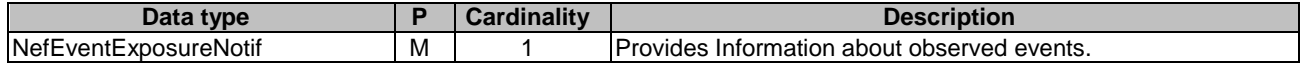

#### **Table 5.1.5.2.3.1-3: Data structures supported by the POST Response Body on this resource**

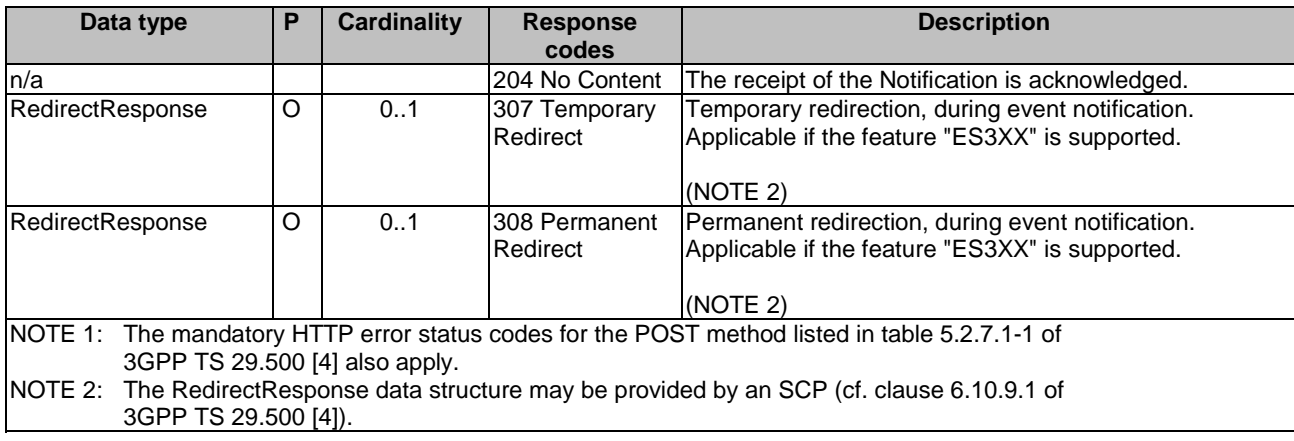

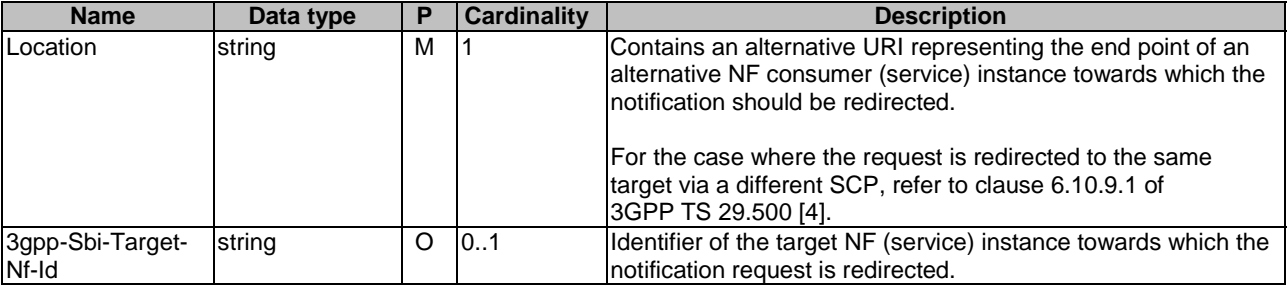

#### **Table 5.1.5.2.3.1-4: Headers supported by the 307 Response Code on this resource**

# **Table 5.1.5.2.3.1-5: Headers supported by the 308 Response Code on this resource**

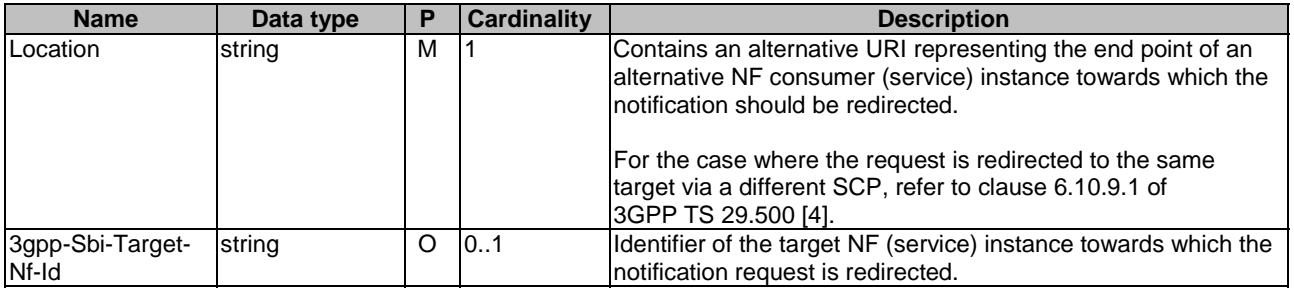

# 5.1.6 Data Model

### 5.1.6.1 General

This clause specifies the application data model supported by the API.

Table 5.1.6.1-1 specifies the data types defined for the Nnef EventExposure service based interface protocol.

| Data type                 | <b>Section defined</b> | <b>Description</b>                                                                                                    | <b>Applicability</b>   |
|---------------------------|------------------------|----------------------------------------------------------------------------------------------------|------------------------|
| <b>GNSSAssistData</b>     | 5.1.6.3.2              | Represents GNSS Assistance Data.                                                                                                    | <b>GNSSAssistData</b>  |
| <b>GNSSAssistDataInfo</b> | 5.1.6.2.13             | Represents GNSS Assistance Data related<br>information.                                                                                      | <b>GNSSAssistData</b>  |
| GNSSServArea              | 5.1.6.2.14             | Represents the serving area of the GNSS<br>Assistance Data.                                                                                  | <b>GNSSAssistData</b>  |
| <b>NefEvent</b>           | 5.1.6.3.3              | Represents Network Exposure Events.                                                                                                    |                        |
| NefEventExposureNotif     | 5.1.6.2.3              | Represents notifications on network<br>exposure event(s) that occurred for an<br>Individual Network Exposure Event<br>Subscription resource. |                        |
| NefEventExposureSubs<br>с | 5.1.6.2.2              | Represents an Individual Network<br>Exposure Event Subscription resource.                                                                    |                        |
| <b>NefEventFilter</b>     | 5.1.6.2.7              | Represents event filter information for an<br>event.                                                                                         |                        |
| NefEventNotification      | 5.1.6.2.4              | Represents information related to an event<br>to be reported.                                                                                |                        |
| <b>NefEventSubs</b>       | 5.1.6.2.5              | Represents an event to be subscribed and<br>the related event filter information                                                             |                        |
| PerformanceDataInfo       | 5.1.6.2.12             | Contains Performance Data Analytics<br>related information collection                                                                        | PerformanceData        |
| ServiceExperienceInfo     | 5.1.6.2.9              | Contains service experience information<br>associated with an application.                                                                   | ServiceExperience      |
| TargetUeldentification    | 5.1.6.2.8              | Identifies the UE to which the request<br>applies.                                                                                           |                        |
| UeCommunicationInfo       | 5.1.6.2.6              | Contains UE communication information<br>associated with an application.                                                                     | <b>UeCommunication</b> |
| UeMobilityInfo            | 5.1.6.2.10             | Contains UE mobility information<br>associated with an application.                                                                          | <b>UeMobility</b>      |
| UeTrajectoryInfo          | 5.1.6.2.11             | Contains UE trajectory information.                                                                                                    | <b>UeMobility</b>      |

**Table 5.1.6.1-1: Nnef\_EventExposure specific Data Types** 

Table 5.1.6.1-2 specifies data types re-used by the Nnef\_EventExposure service based interface protocol from other specifications, including a reference to their respective specifications and when needed, a short description of their use within the Nnef\_EventExposure service based interface.

**Table 5.1.6.1-2: Nnef\_EventExposure re-used Data Types** 

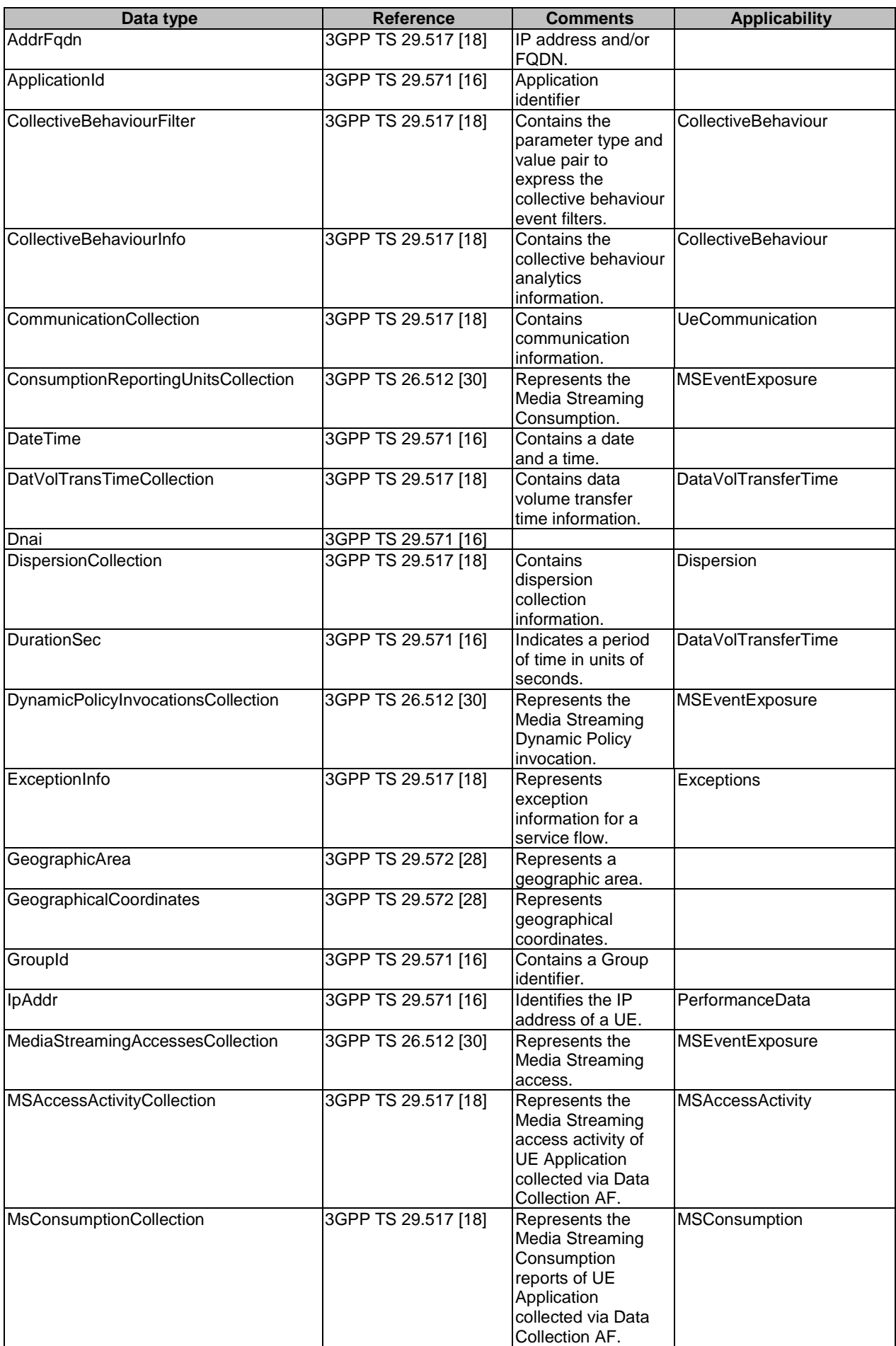

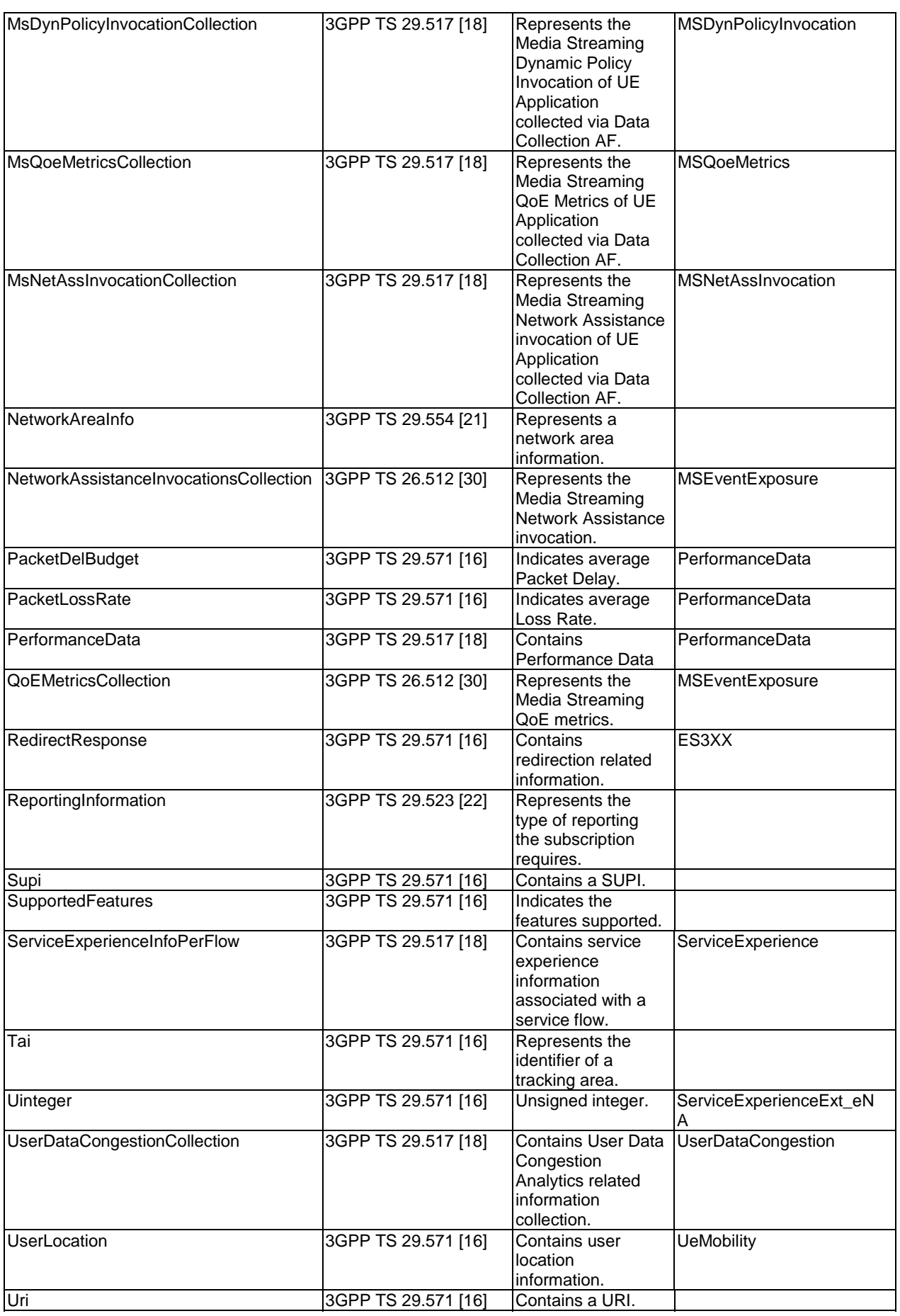

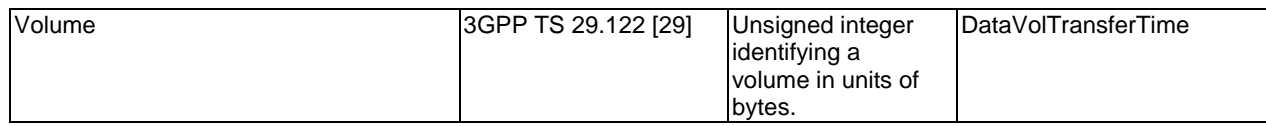

# 5.1.6.2 Structured data types

#### 5.1.6.2.1 Introduction

This clause defines the structures to be used in resource representations.

# 5.1.6.2.2 Type: NefEventExposureSubsc

### **Table 5.1.6.2.2-1: Definition of type NefEventExposureSubsc**

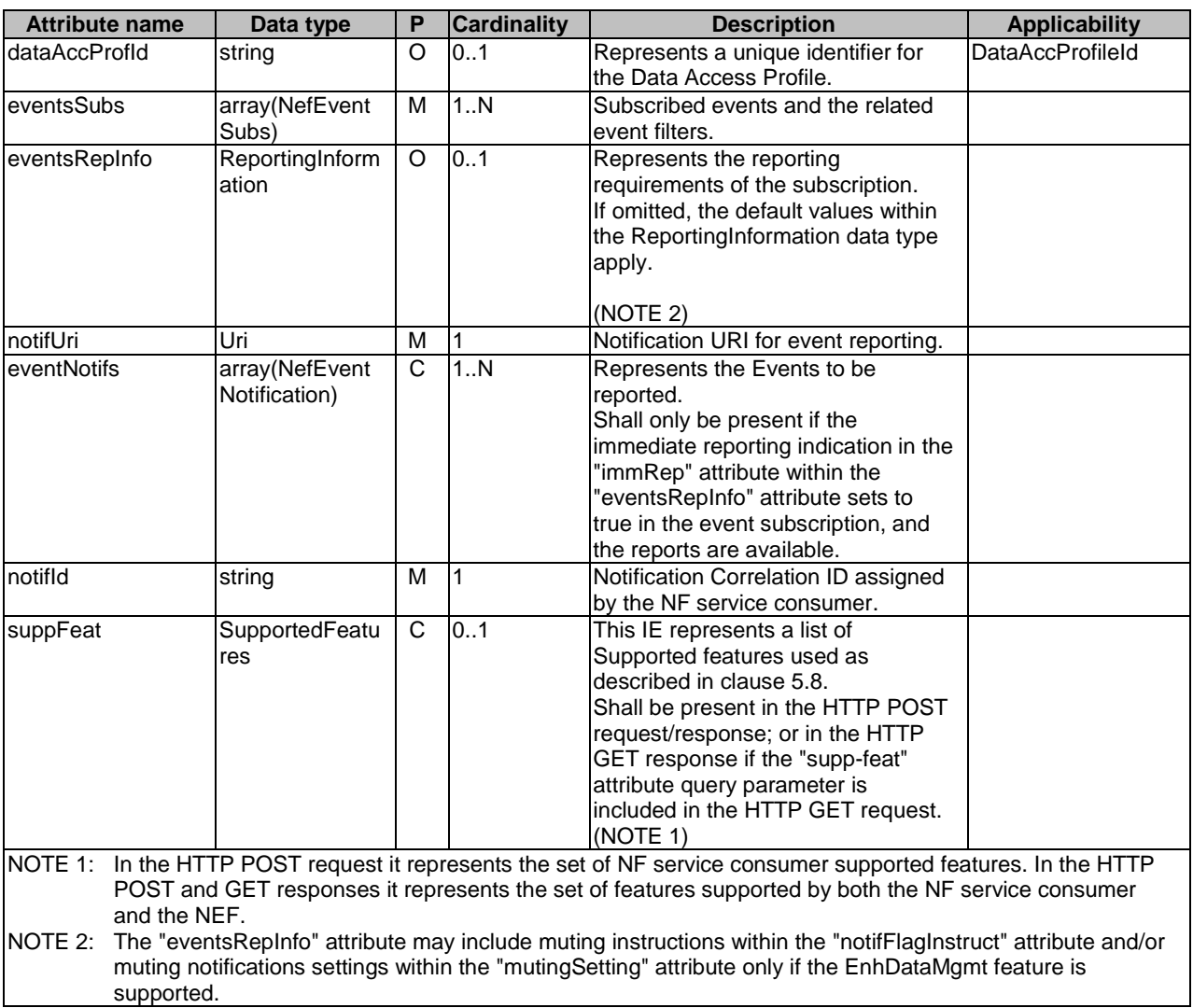

# 5.1.6.2.3 Type: NefEventExposureNotif

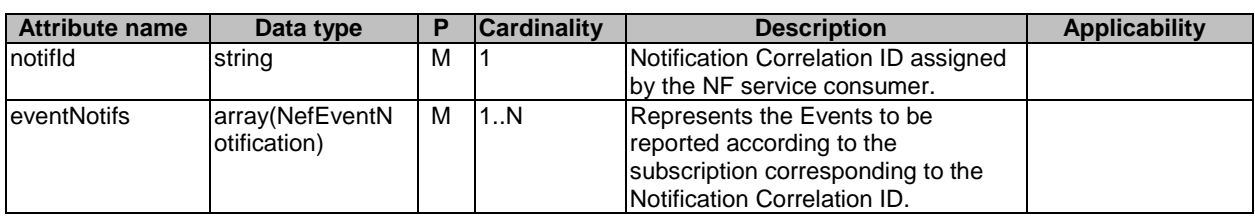

# **Table 5.1.6.2.3-1: Definition of type NefEventExposureNotif**

# 5.1.6.2.4 Type: NefEventNotification

# **Table 5.1.6.2.4-1: Definition of type NefEventNotification**

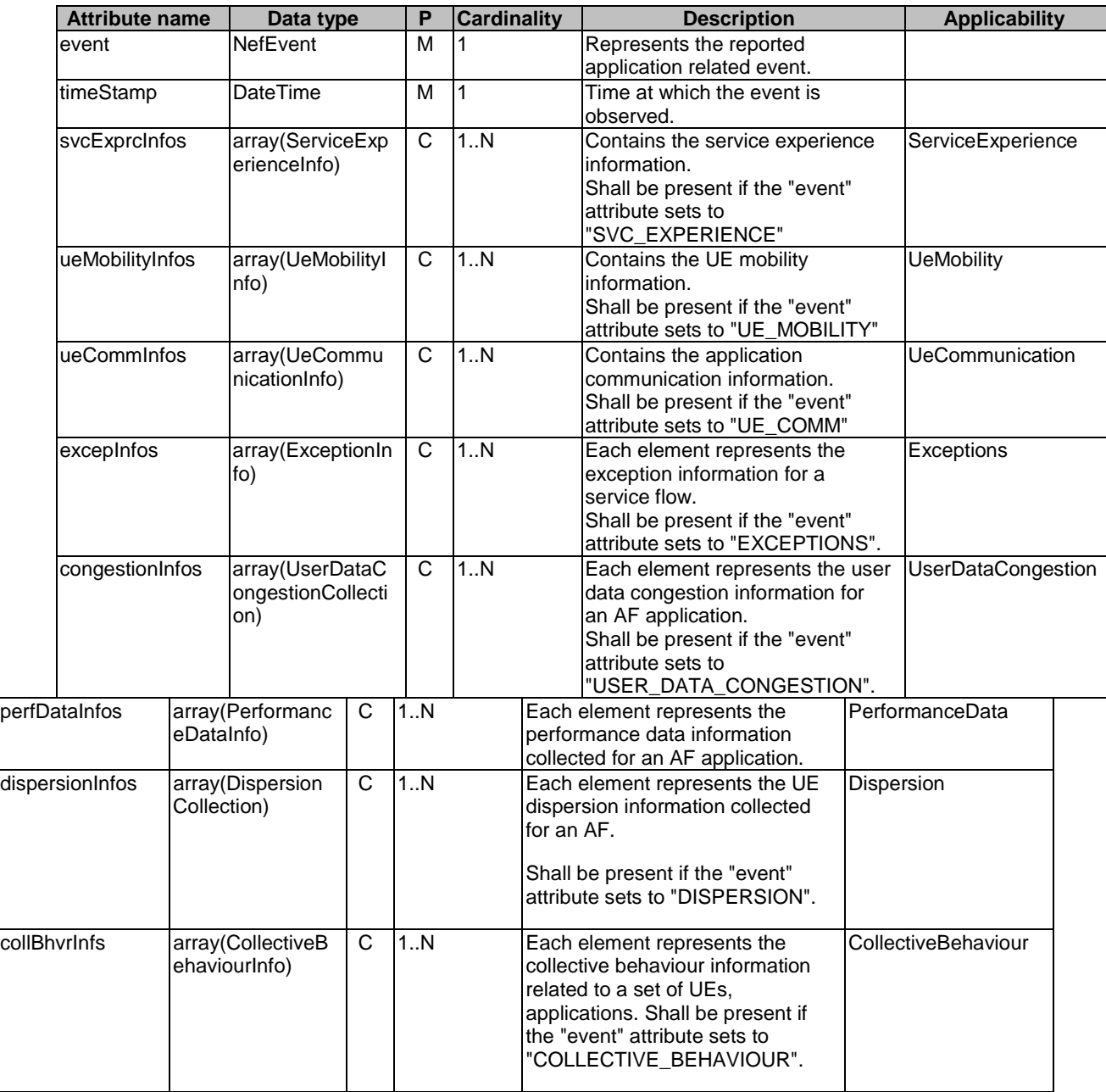

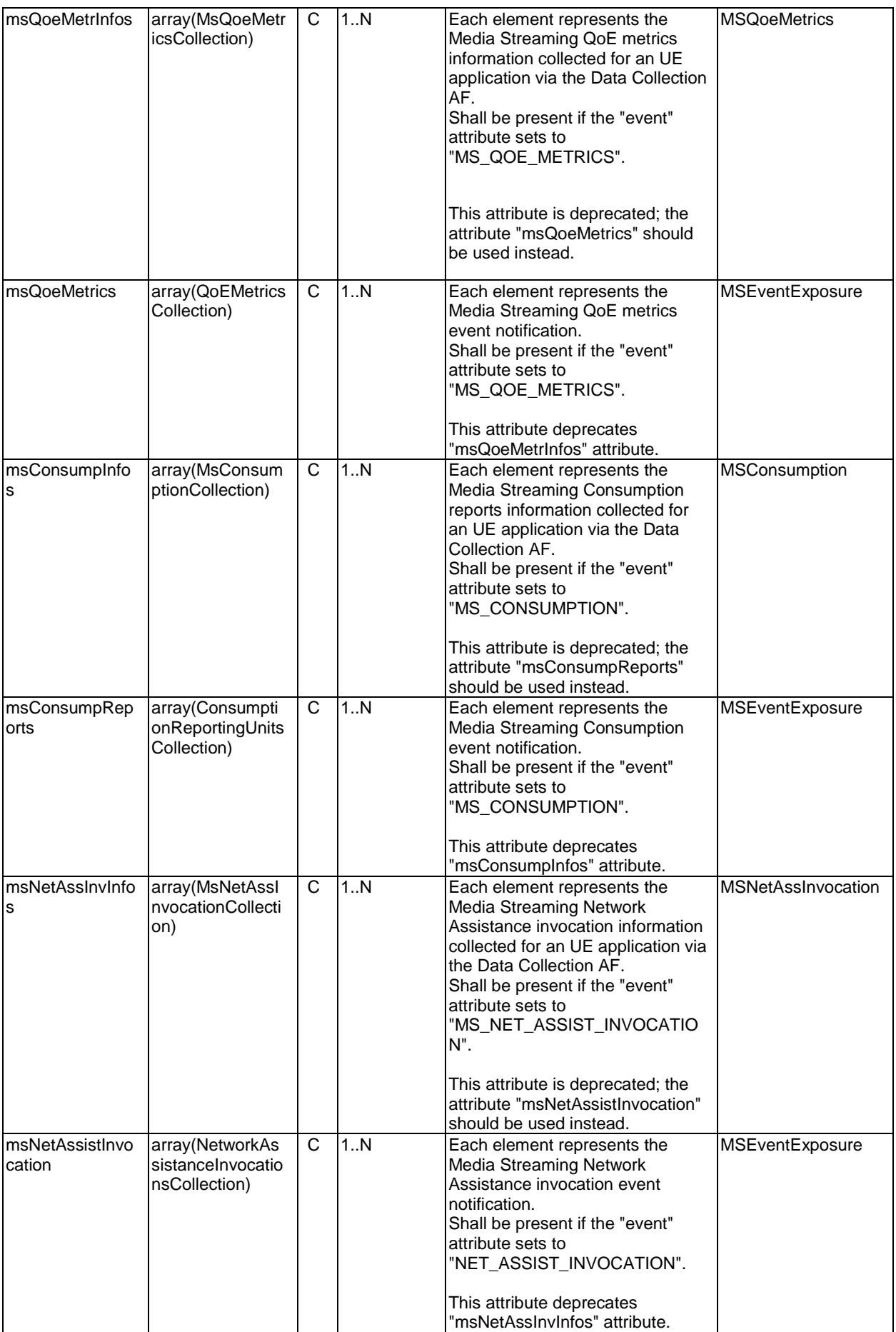

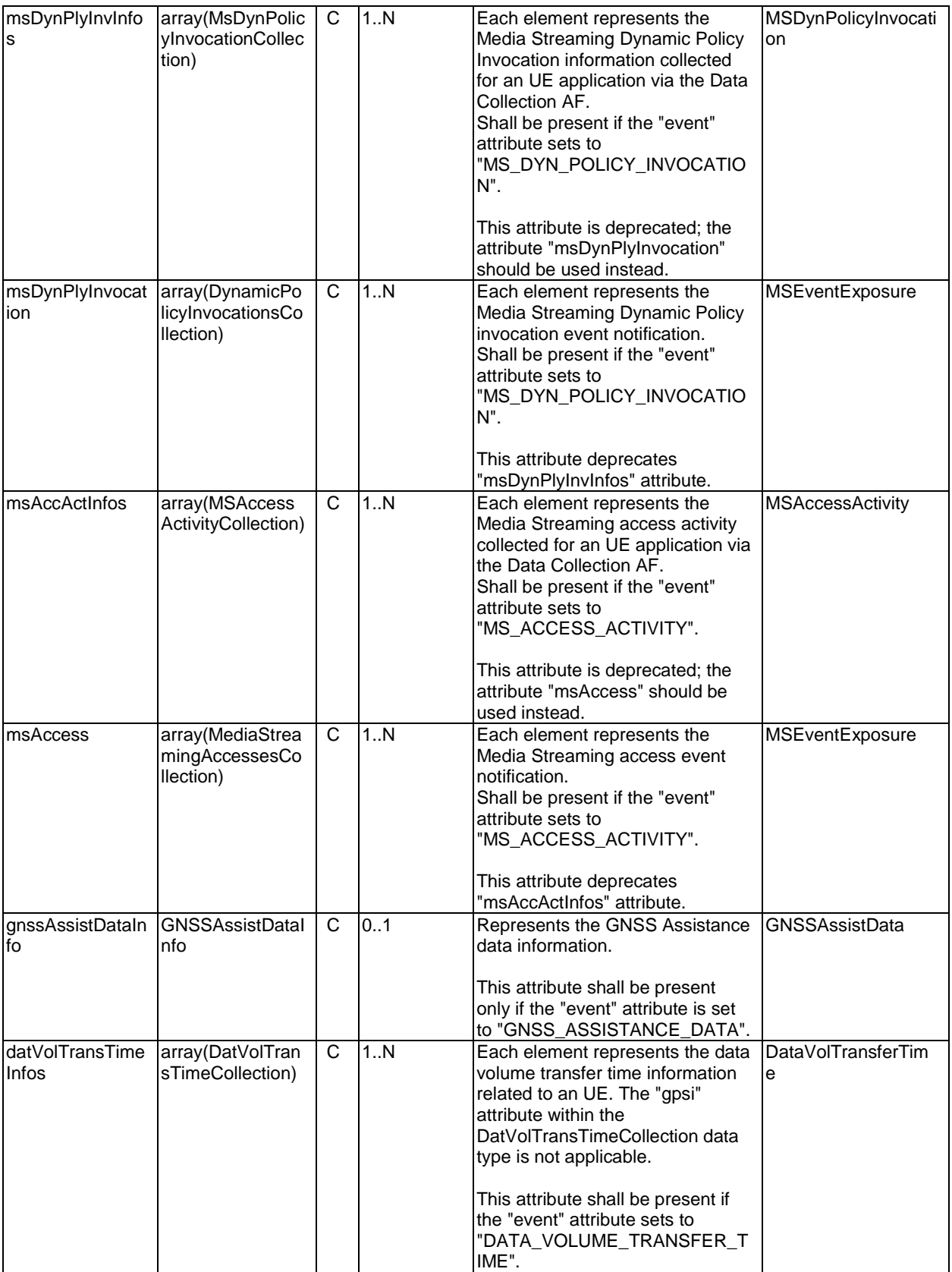

# 5.1.6.2.5 Type NefEventSubs

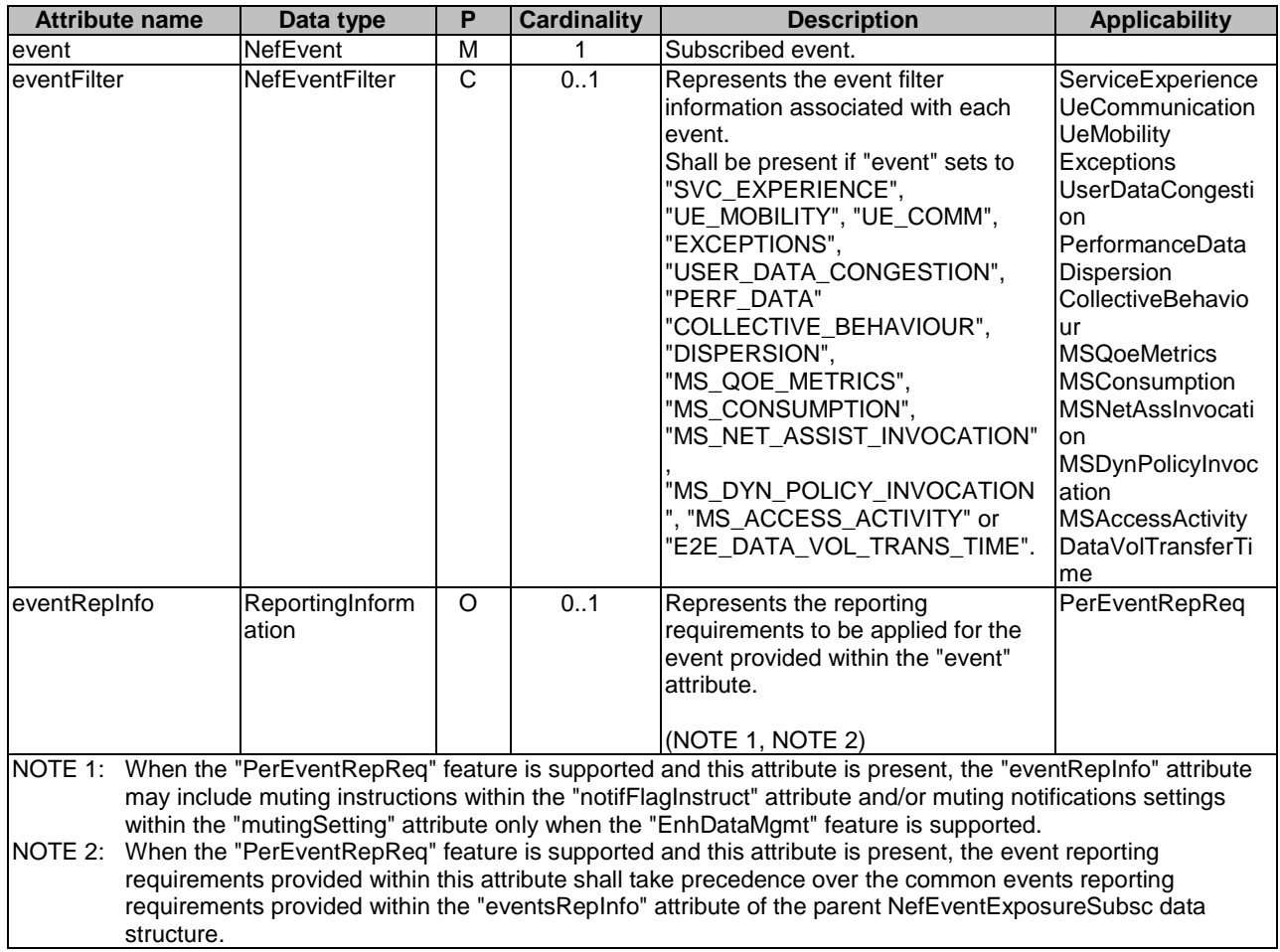

# **Table 5.1.6.2.5-1: Definition of type NefEventSubs**

# 5.1.6.2.6 Type UeCommunicationInfo

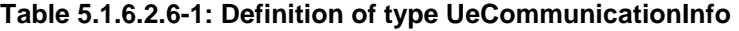

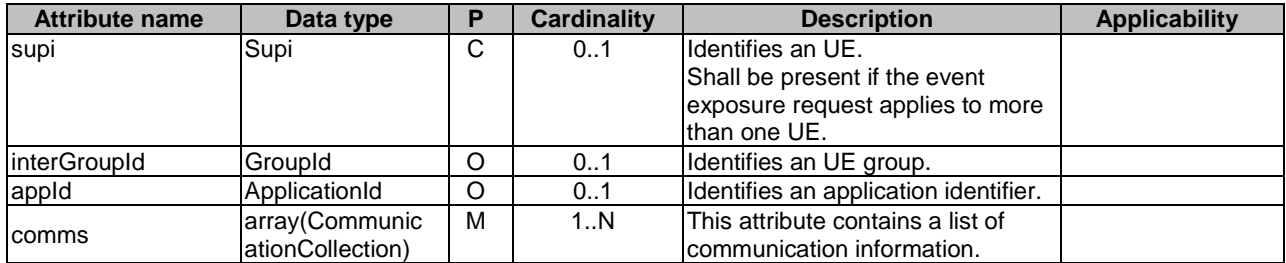

# 5.1.6.2.7 Type NefEventFilter

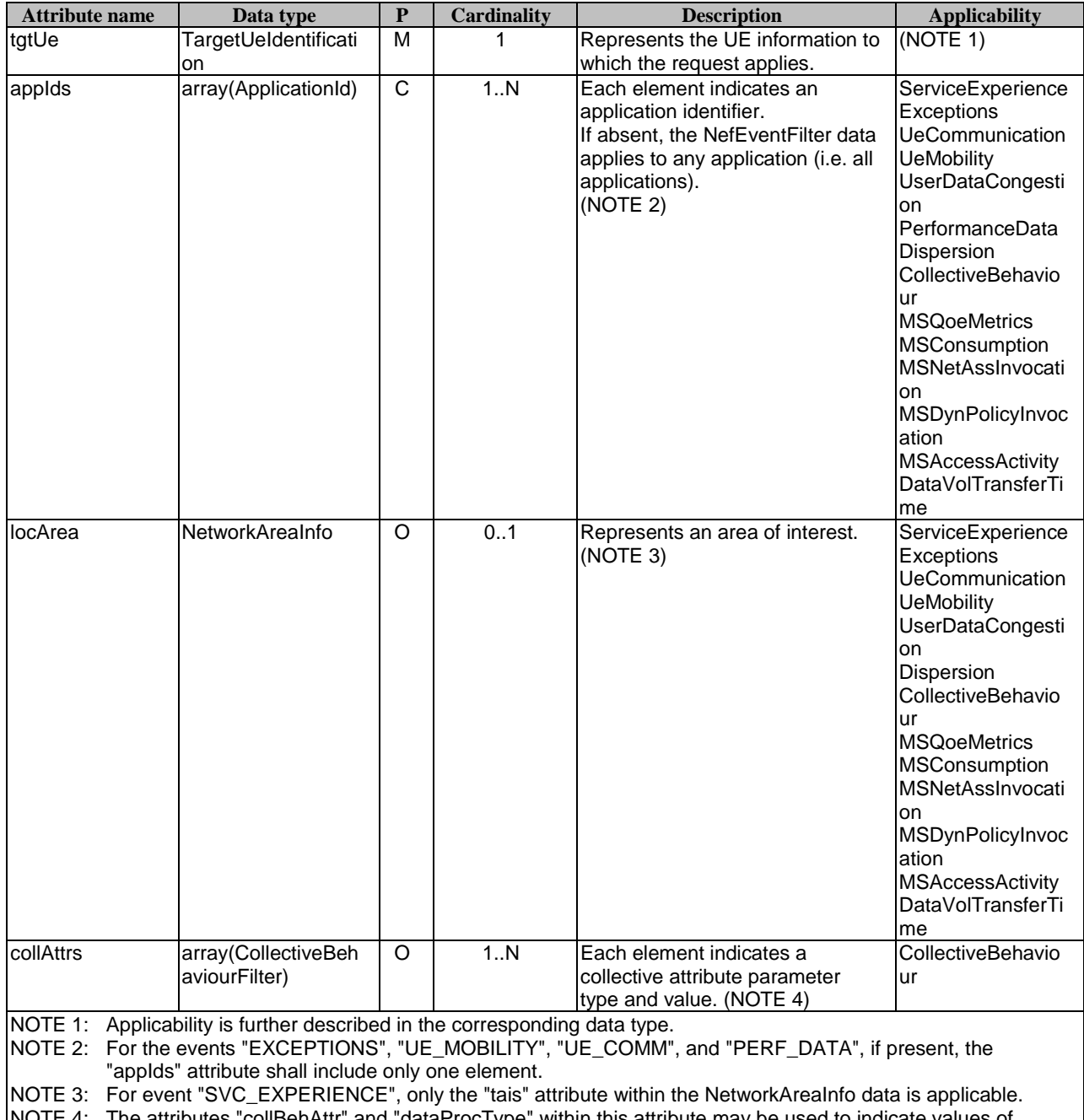

# **Table 5.1.6.2.7-1: Definition of type NefEventFilter**

NOTE 4: The attributes "collBehAttr" and "dataProcType" within this attribute may be used to indicate values of

collective behaviour attributes to be matched only if the feature "ExtEventFilters" is supported.

# 5.1.6.2.8 Type TargetUeIdentification

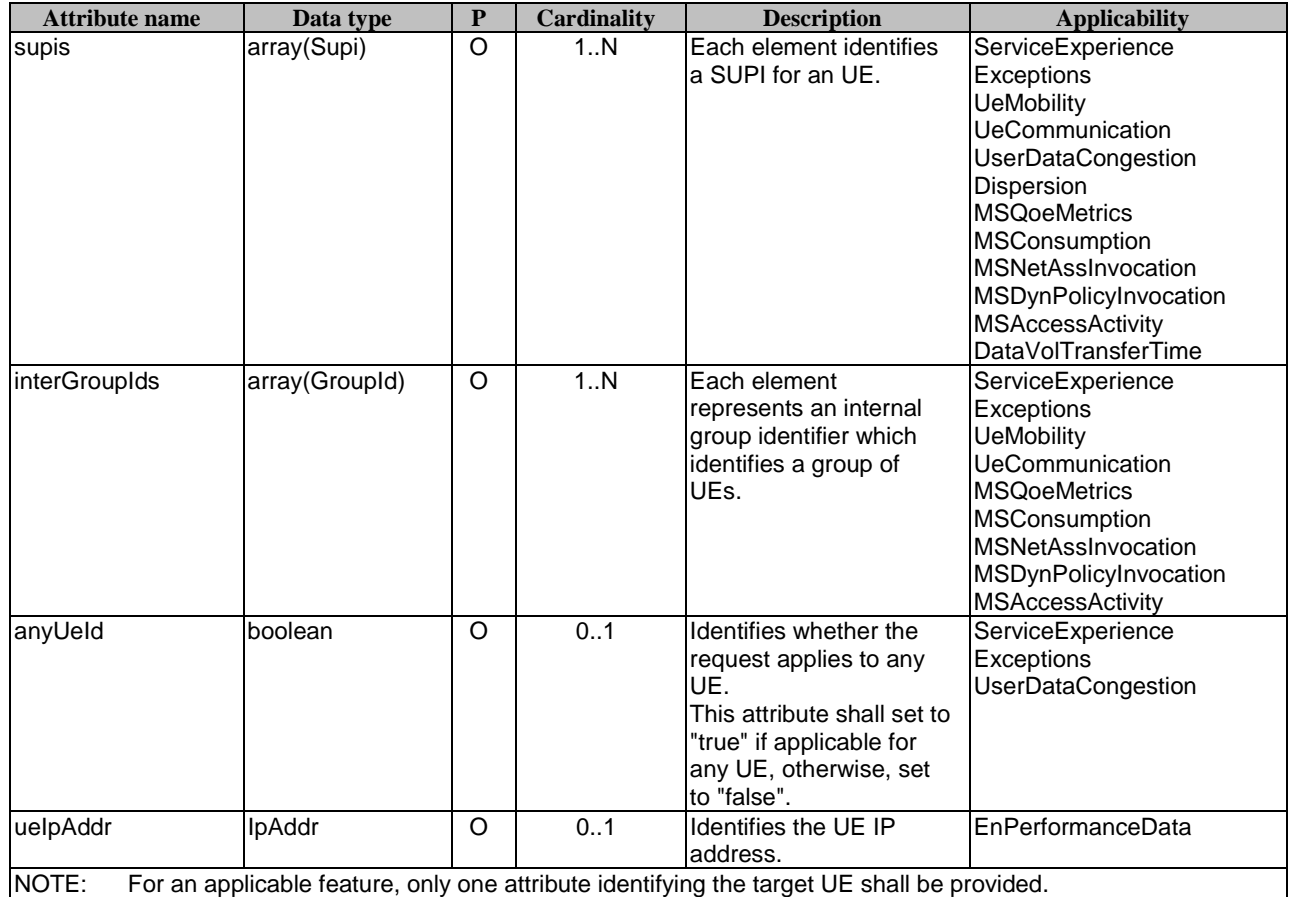

# **Table 5.1.6.2.8-1: Definition of type TargetUeIdentification**

# 5.1.6.2.9 Type: ServiceExperienceInfo

# **Table 5.1.6.2.9-1: Definition of type ServiceExperienceInfo**

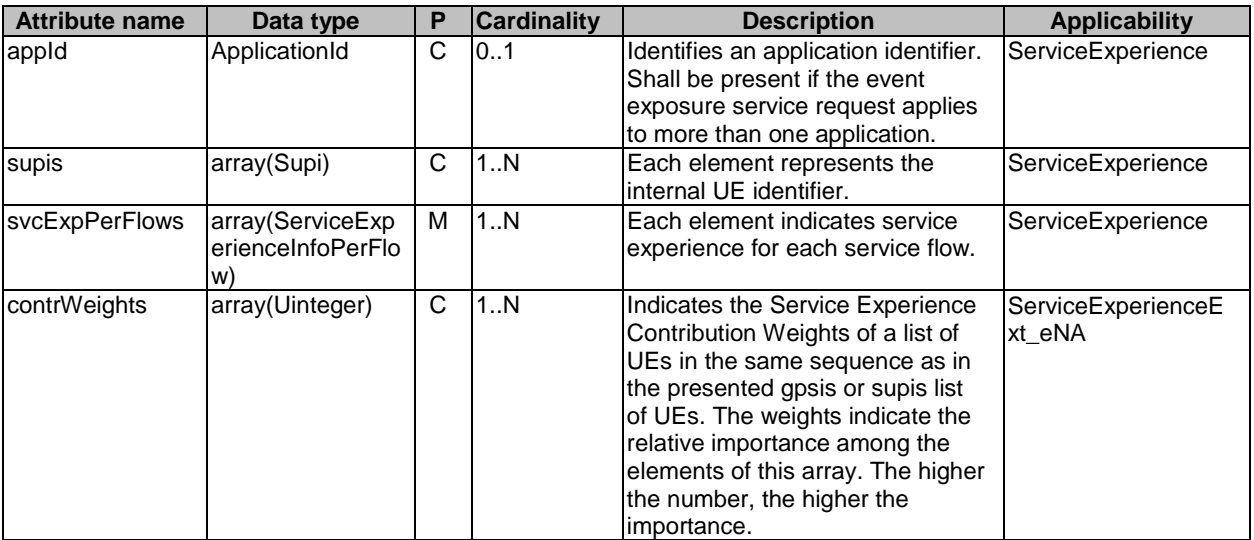

### 5.1.6.2.10 Type: UeMobilityInfo

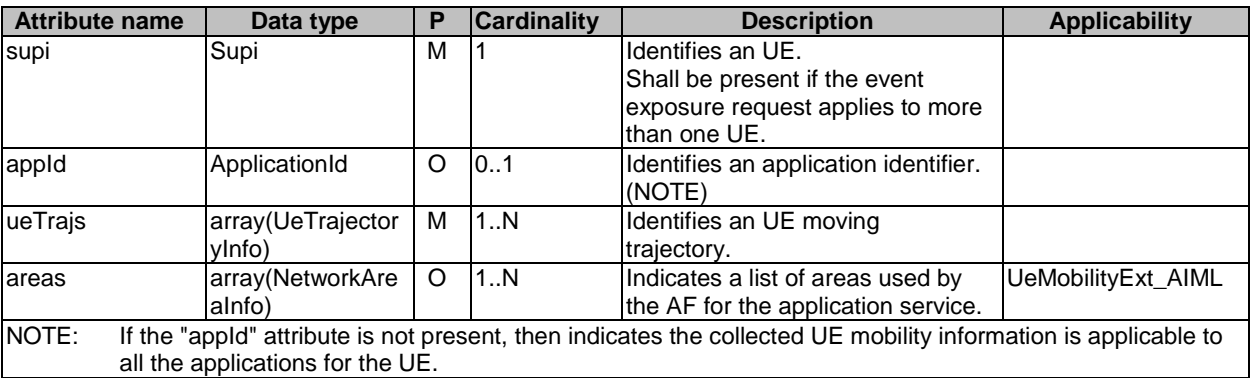

#### **Table 5.1.6.2.10-1: Definition of type UeMobilityInfo**

### 5.1.6.2.11 Type: UeTrajectoryInfo

#### **Table 5.1.6.2.11-1: Definition of type UeTrajectoryInfo**

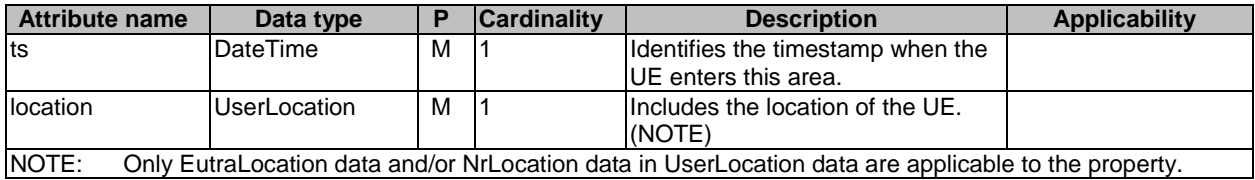

### 5.1.6.2.12 Type PerformanceDataInfo

#### **Table 5.1.6.2.12-1: Definition of type PerformanceDataInfo**

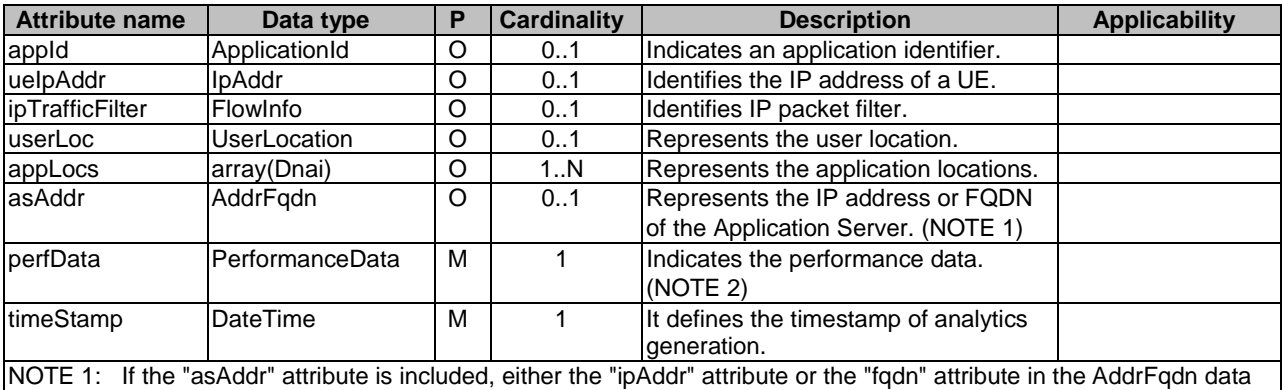

type shall be provided.

NOTE 2: If the feature "PerformanceDataExt\_AIML" is supported, the attribute "perfData" indicates the UL/DL performance data. The "pdbDl", "maxPdbUl", "maxPdbDl", "plrDl", "maxPlrUl", "maxPlrDl", "maxThrputUl", "minThrputUl", "maxThrputDl" and "minThrputDl" attribute(s) within the PerformanceData data type is applicable only if the "PerformanceDataExt\_AIML" feature is supported.

# 5.1.6.2.13 Type GNSSAssistDataInfo

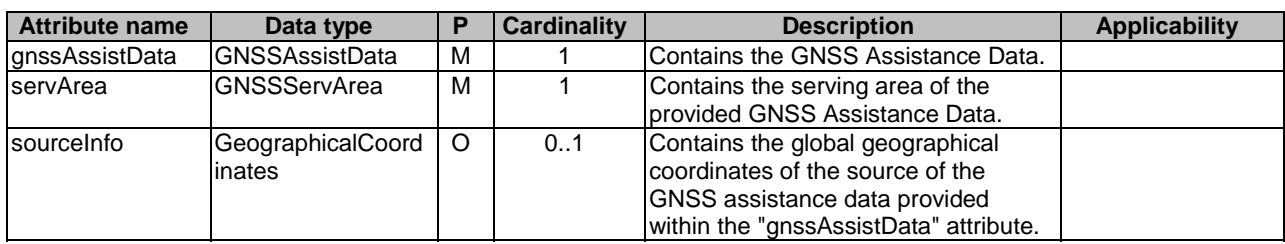

# **Table 5.1.6.2.13-1: Definition of type GNSSAssistDataInfo**

# 5.1.6.2.14 Void5.1.6.2.15 Type GNSSServArea

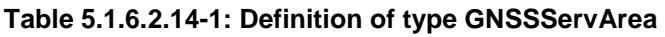

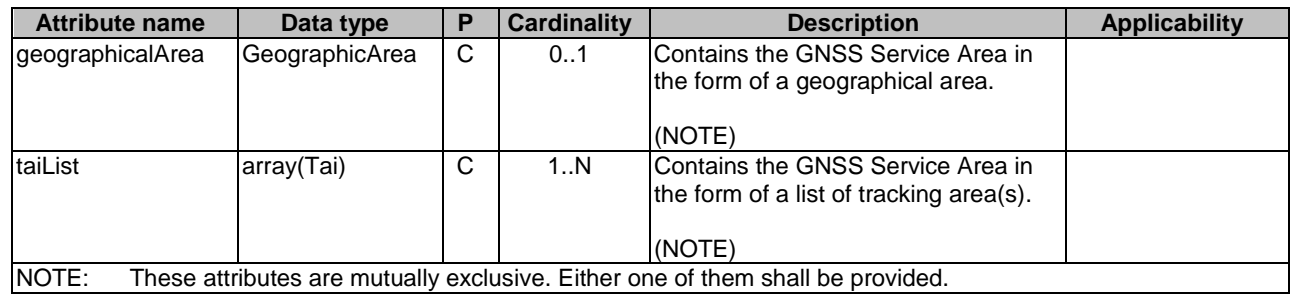

# 5.1.6.3 Simple data types and enumerations

# 5.1.6.3.1 Introduction

This clause defines simple data types and enumerations that can be referenced from data structures defined in the previous clauses.

# 5.1.6.3.2 Simple data types

The simple data types defined in table 5.1.6.3.2-1 shall be supported.

# **Table 5.1.6.3.2-1: Simple data types**

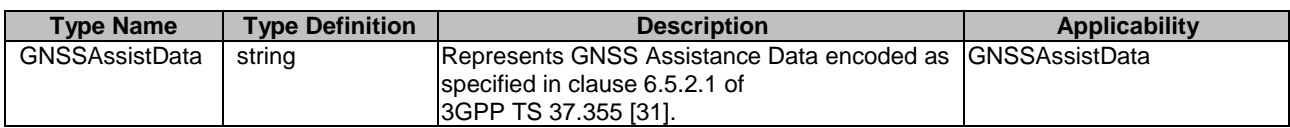

# 5.1.6.3.3 Enumeration: NefEvent

The enumeration NefEvent represents the subscribed/notified event to be monitored. It shall comply with the provisions defined in table 5.1.6.3.3-1.

| <b>Enumeration value</b>  | <b>Description</b>                                                                                     | <b>Applicability</b>      |
|---------------------------|----------------------------------------------------------------------------------------------------|---------------------------|
| SVC_EXPERIENCE            | Indicates that the subscribed/notified event is service<br>experience information.                     | ServiceExperience         |
| UE_COMM                   | Indicates that the subscribed/notified event is UE<br>communication information.                       | <b>UeCommunication</b>    |
| <b>UE_MOBILITY</b>        | Indicates that the subscribed/notified event is UE<br>mobility information.                            | <b>UeMobility</b>         |
| <b>EXCEPTIONS</b>         | Indicates that the subscribed/notified event is<br>exceptions information.                             | Exceptions                |
| USER_DATA_CONGESTION      | Indicates that the subscribed/notified event is user<br>data congestion analytics related information. | <b>UserDataCongestion</b> |
| PERF_DATA                 | Indicates that the subscribed/notified event is<br>performance data information.                       | PerformanceData           |
| <b>DISPERSION</b>         | Indicates that the event subscribed is dispersion<br>information.                                      | Dispersion                |
| COLLECTIVE_BEHAVIOUR      | Indicates that the subscribed/notified event is<br>collective behaviour information.                   | CollectiveBehaviour       |
| MS_QOE_METRICS            | Indicates that the subscribed/notified event is Media<br>Streaming QoE metrics.                        | <b>MSQoeMetrics</b>       |
| <b>MS_CONSUMPTION</b>     | Indicates that the subscribed/notified event is Media<br>Streaming Consumption reports.                | <b>MSConsumption</b>      |
| MS_NET_ASSIST_INVOCATION  | Indicates that the subscribed/notified event is Media<br>Streaming Network Assistance invocation.      | <b>MSNetAssInvocation</b> |
| MS_DYN_POLICY_INVOCATION  | Indicates that the subscribed/notified event is Media<br>Streaming Dynamic Policy invocation.          | MSDynPolicyInvocation     |
| MS_ACCESS_ACTIVITY        | Indicates that the subscribed/notified event is Media<br>Streaming access activity.                    | <b>MSAccessActivity</b>   |
| GNSS_ASSISTANCE_DATA      | Indicates that the subscribed/notified event is GNSS<br>Assistance Data Collection.                    | <b>GNSSAssistData</b>     |
| DATA_VOLUME_TRANSFER_TIME | Indicates that the event subscribed is data volume<br>transfer time information.                       | DataVolTransferTime       |

**Table 5.1.6.3.3-1: Enumeration NefEvent** 

# 5.1.7 Error Handling

### 5.1.7.1 General

For the Nnef\_EventExposure API, HTTP error responses shall be supported as specified in clause 4.8 of 3GPP TS 29.501 [5]. Protocol errors and application errors specified in table 5.2.7.2-1 of 3GPP TS 29.500 [4] shall be supported for an HTTP method if the corresponding HTTP status codes are specified as mandatory for that HTTP method in table 5.2.7.1-1 of 3GPP TS 29.500 [4].

In addition, the requirements in the following clauses are applicable for the Nnef\_EventExposure API.

# 5.1.7.2 Protocol Errors

No specific procedures for the Nnef\_EventExposure service are specified.

# 5.1.7.3 Application Errors

The application errors defined for the Nnef\_EventExposure service are listed in Table 5.1.7.3-1.

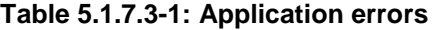

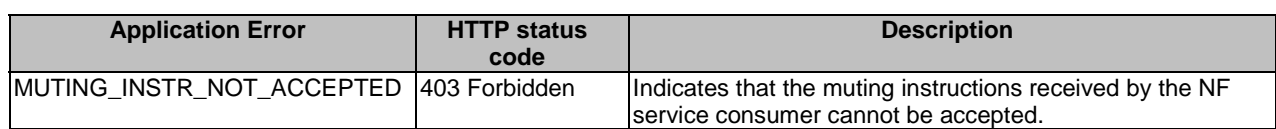

# 5.1.8 Feature negotiation

The optional features in table 5.1.8-1 are defined for the Nnef\_EventExposure API. They shall be negotiated using the extensibility mechanism defined in clause 6.6 of 3GPP TS 29.500 [4].

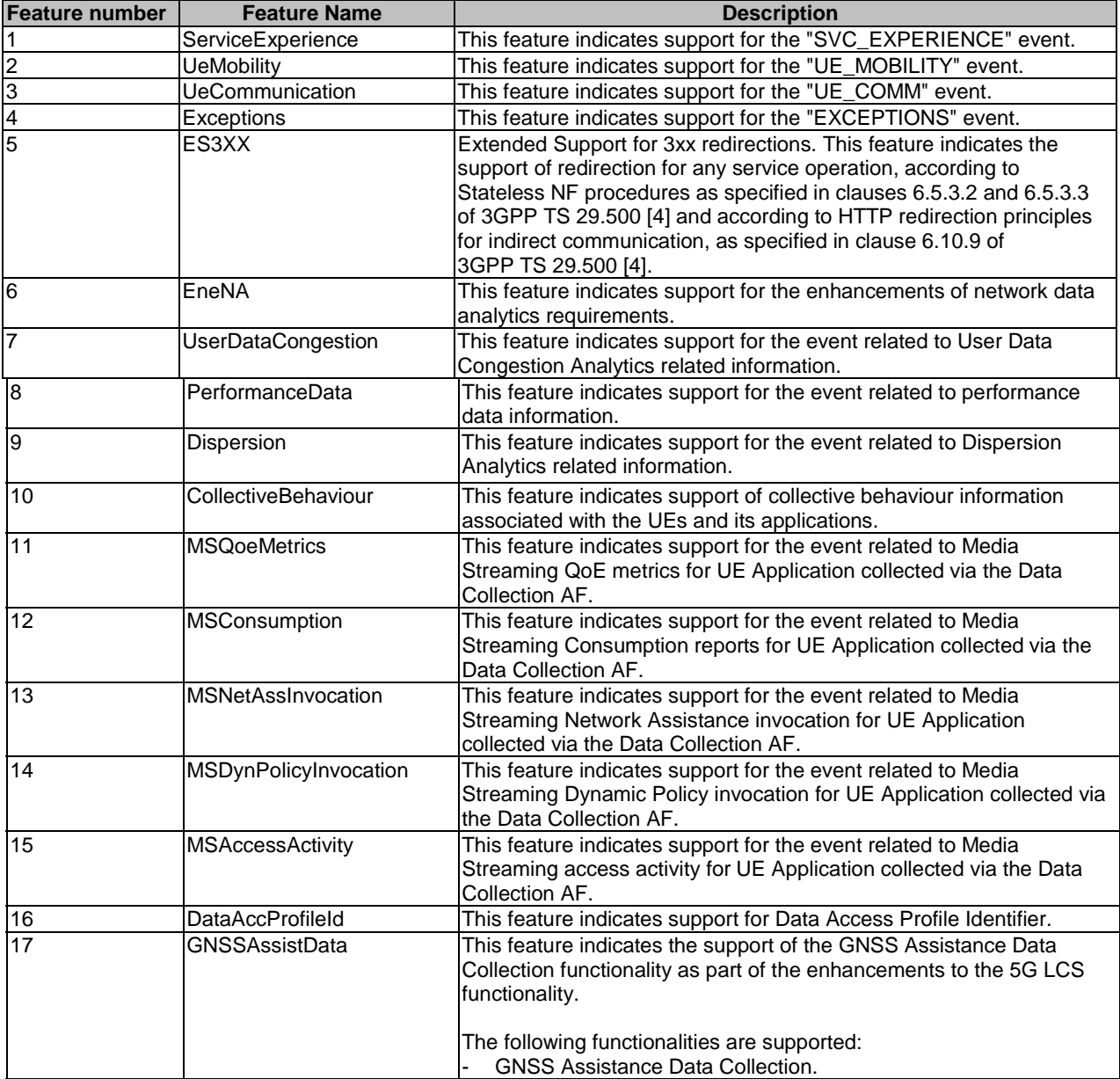

#### **Table 5.1.8-1: Supported Features**

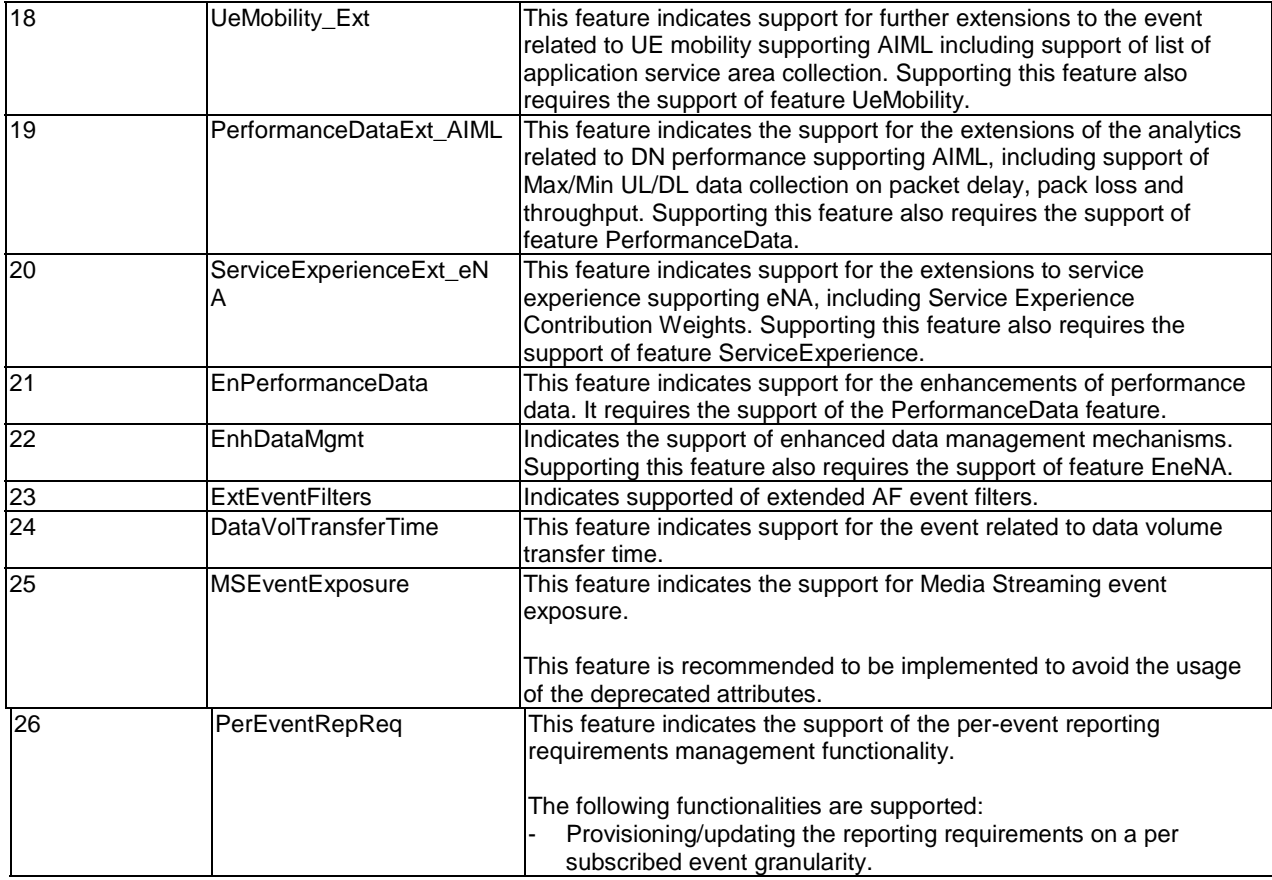

# 5.1.9 Security

As indicated in 3GPP TS 33.501 [8] and 3GPP TS 29.500 [4], the access to the Nnef\_EventExposure API may be authorized by means of the OAuth2 protocol (see IETF RFC 6749 [9]), based on local configuration, using the "Client Credentials" authorization grant, where the NRF (see 3GPP TS 29.510 [10]) plays the role of the authorization server.

If OAuth2 is used, an NF Service Consumer, prior to consuming services offered by the Nnef\_EventExposure API, shall obtain a "token" from the authorization server, by invoking the Access Token Request service, as described in 3GPP TS 29.510 [10], clause 5.4.2.2.

NOTE: When multiple NRFs are deployed in a network, the NRF used as authorization server is the same NRF that the NF Service Consumer used for discovering the Nnef\_EventExposure service.

The Nnef\_EventExposure API defines a single scope "nnef-eventexposure" for the entire service, and it does not define any additional scopes at resource or operation level.

# 5.2 Nnef\_EASDeployment Service API

# 5.2.1 Introduction

The Nnef\_EASDeployment service shall use the Nnef\_EASDeployment API.

The API URI of the Nnef\_EASDeployment API shall be:

#### **{apiRoot}/<apiName>/<apiVersion>**

The request URIs used in HTTP requests from the NF service consumer towards the NF service producer shall have the Resource URI structure defined in clause 4.4.1 of 3GPP TS 29.501 [5], i.e.:

#### **{apiRoot}/<apiName>/<apiVersion>/<apiSpecificResourceUriPart>**

with the following components:

- The {apiRoot} shall be set as described in 3GPP TS 29.501 [5].
- The <apiName> shall be "nnef-eas-deployment".
- The  $\langle$ apiVersion $\rangle$  shall be "v1".
- The <apiSpecificResourceUriPart> shall be set as described in clause 5.2.3.

# 5.2.2 Usage of HTTP

### 5.2.2.1 General

HTTP/2, IETF RFC 9113 [11], shall be used as specified in clause 5 of 3GPP TS 29.500 [4].

HTTP/2 shall be transported as specified in clause 5.3 of 3GPP TS 29.500 [4].

The OpenAPI [6] specification of HTTP messages and content bodies for the Nnef\_EASDeployment API is contained in Annex 3.

#### 5.2.2.2 HTTP standard headers

### 5.2.2.2.1 General

See clause 5.2.2 of 3GPP TS 29.500 [4] for the usage of HTTP standard headers.

#### 5.2.2.2.2 Content type

JSON, IETF RFC 8259 [12], shall be used as content type of the HTTP bodies specified in the present specification as specified in clause 5.4 of 3GPP TS 29.500 [4]. The use of the JSON format shall be signalled by the content type "application/json".

"Problem Details" JSON object shall be used to indicate additional details of the error in a HTTP response body and shall be signalled by the content type "application/problem+json", as defined in IETF RFC 9457 [13].

# 5.2.2.3 HTTP custom headers

The Nnef\_EASDeployment API shall support mandatory HTTP custom header fields specified in clause 5.2.3.2 of 3GPP TS 29.500 [4] and may support HTTP custom header fields specified in clause 5.2.3.3 of 3GPP TS 29.500 [4].

In this Release of the specification, no specific custom headers are defined for the Nnef\_EASDeployment API.

# 5.2.3 Resources

### 5.2.3.1 Overview

This clause describes the structure for the Resource URIs and the resources and methods used for the service.

Figure 5.2.3.1-1 depicts the resource URIs structure for the Nnef\_EASDeployment API.

# {apiRoot}/nnef-eas-deployment/<apiVersion>

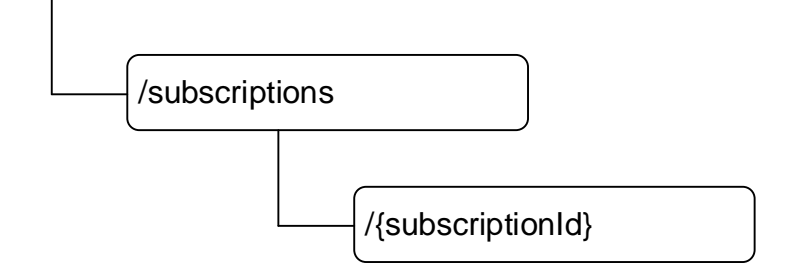

#### **Figure 5.2.3.1-1: Resource URI structure of the Nnef\_EASDeployment API**

Table 5.2.3.1-1 provides an overview of the resources and applicable HTTP methods.

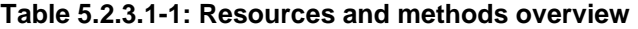

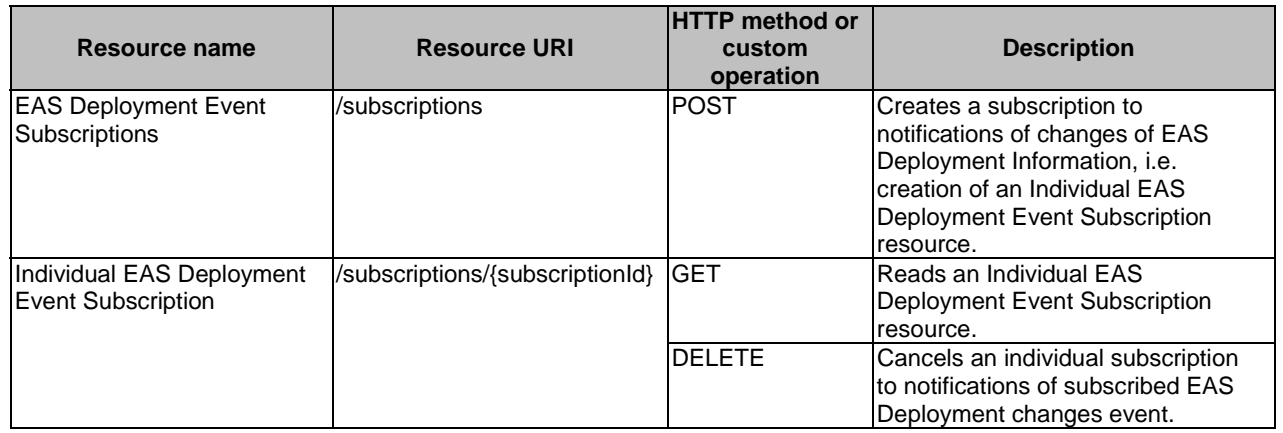

## 5.2.3.2 Resource: EAS Deployment Event Subscriptions

#### 5.2.3.2.1 Description

The resource represents the collection of EAS Deployment changes Event subscriptions of the Nnef\_EASDeployment service. It allows NF service consumers to create a new subscription to notifications on EAS Deployment changes event(s).

### 5.2.3.2.2 Resource Definition

#### Resource URI: **{apiRoot}/nnef-eas-deployment/<apiVersion>/subscriptions**

This resource shall support the resource URI variables defined in table 5.2.3.2.2-1.

#### **Table 5.2.3.2.2-1: Resource URI variables for this resource**

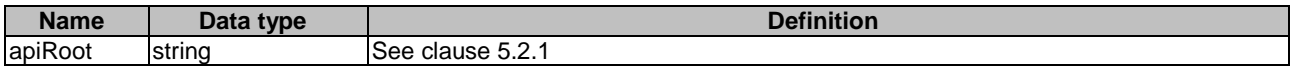

### 5.2.3.2.3 Resource Standard Methods

5.2.3.2.3.1 POST

This method shall support the URI query parameters specified in table 5.2.3.2.3.1-1.

#### **Table 5.2.3.2.3.1-1: URI query parameters supported by the POST method on this resource**

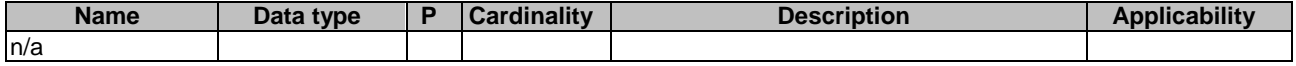

This method shall support the request data structures specified in table 5.2.3.2.3.1-2 and the response data structures and response codes specified in table 5.2.3.2.3.1-3.

#### **Table 5.2.3.2.3.1-2: Data structures supported by the POST Request Body on this resource**

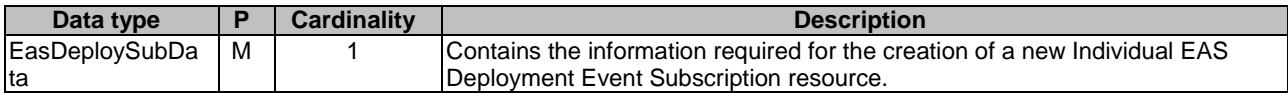

#### **Table 5.2.3.2.3.1-3: Data structures supported by the POST Response Body on this resource**

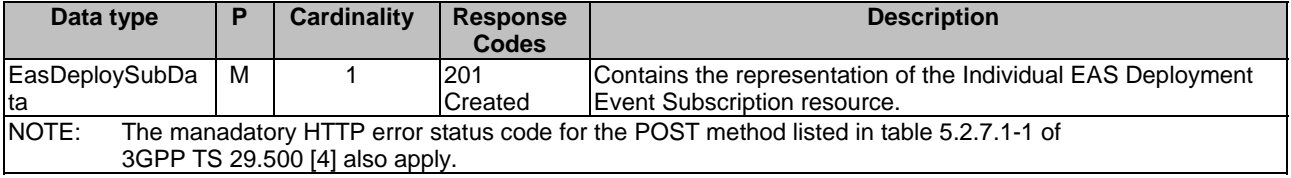

#### **Table 5.2.3.2.3.1-4: Headers supported by the 201 Response Code on this resource**

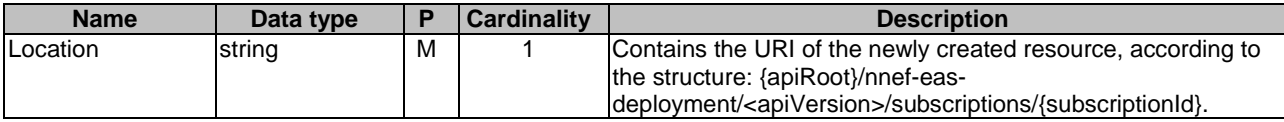

### 5.2.3.3 Resource: Individual EAS Deployment Event Subscription

#### 5.2.3.3.1 Description

The resource represents an individual EAS Deployment Event subscription of the Nnef\_EASDeployment service. It allows NF service consumers to subscribe/unsubscribe an EAS Deployment information change event, and allows the NEF to notify EAS Deployment change event to the subscribed NF service consumer.

#### 5.2.3.3.2 Resource Definition

#### Resource URI: **{apiRoot}/nnef-eas-deployment/<apiVersion>/subscriptions/{subscriptionId}**

This resource shall support the resource URI variables defined in table 5.2.3.3.2-1.

#### **Table 5.2.3.3.2-1: Resource URI variables for this resource**

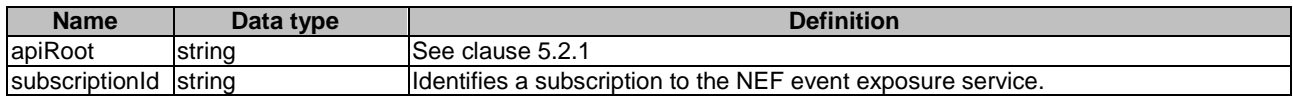

# 5.2.3.3.3 Resource Standard Methods

5.2.3.3.3.1 GET

This method shall support the URI query parameters specified in table 5.2.3.3.3.1-1.
#### **Table 5.2.3.3.3.1-1: URI query parameters supported by the GET method on this resource**

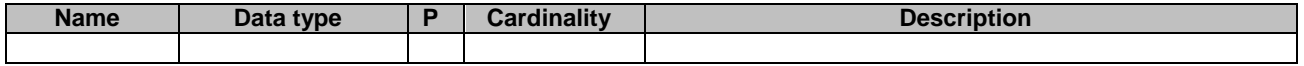

This method shall support the request data structures specified in table 5.2.3.3.3.1-2 and the response data structures and response codes specified in table 5.2.3.3.3.1-3.

### **Table 5.2.3.3.3.1-2: Data structures supported by the GET Request Body on this resource**

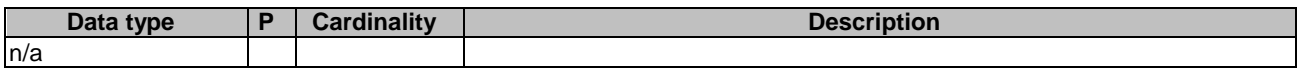

## **Table 5.2.3.3.3.1-3: Data structures supported by the GET Response Body on this resource**

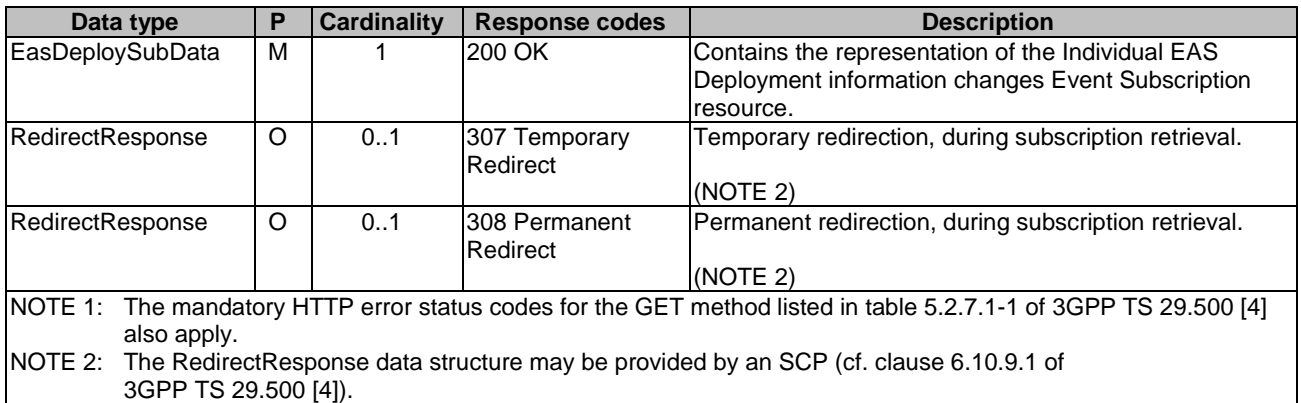

#### **Table 5.2.3.3.3.1-4: Headers supported by the 307 Response Code on this resource**

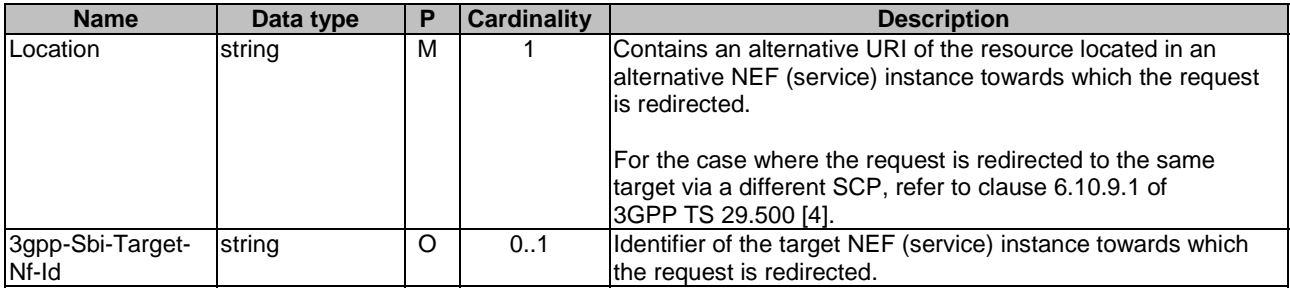

## **Table 5.2.3.3.3.1-5: Headers supported by the 308 Response Code on this resource**

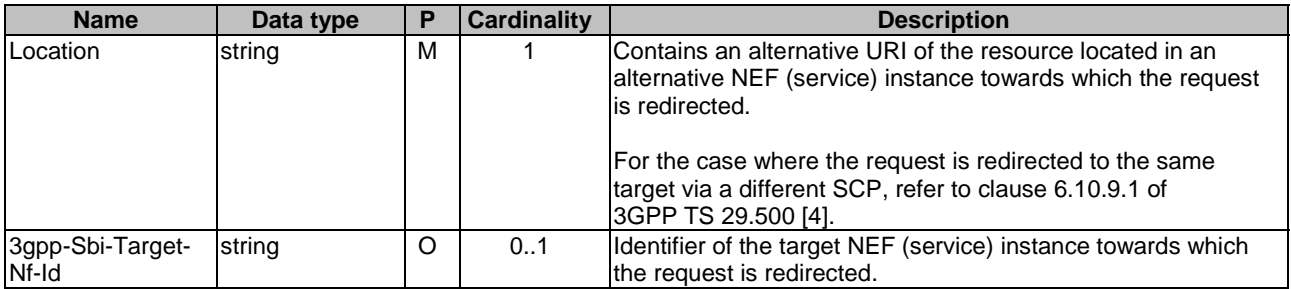

5.2.3.3.3.2 PUT

This HTTP method is not supported for the resource.

#### 5.2.3.3.3.3 DELETE

This method shall support the URI query parameters specified in table 5.2.3.3.3.3-1.

#### **Table 5.2.3.3.3.3-1: URI query parameters supported by the DELETE method on this resource**

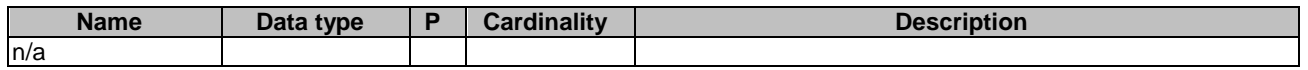

This method shall support the request data structures specified in table 5.2.3.3.3.3-2 and the response data structures and response codes specified in table 5.2.3.3.3.3-3.

#### **Table 5.2.3.3.3.3-2: Data structures supported by the DELETE Request Body on this resource**

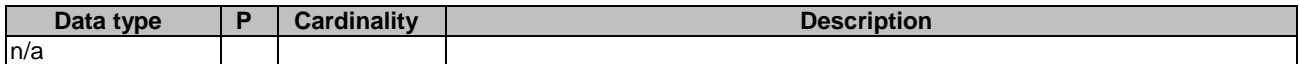

#### **Table 5.2.3.3.3.3-3: Data structures supported by the DELETE Response Body on this resource**

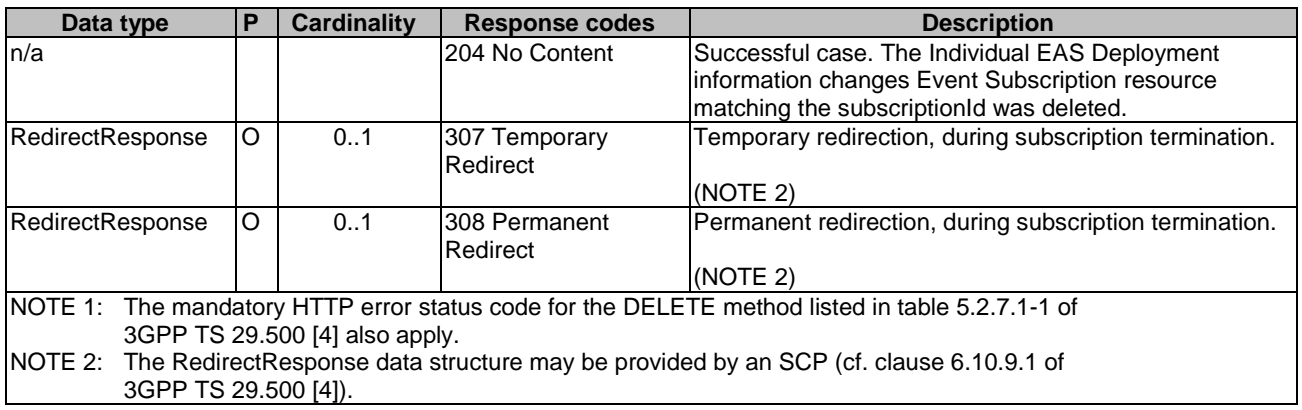

### **Table 5.2.3.3.3.3-4: Headers supported by the 307 Response Code on this resource**

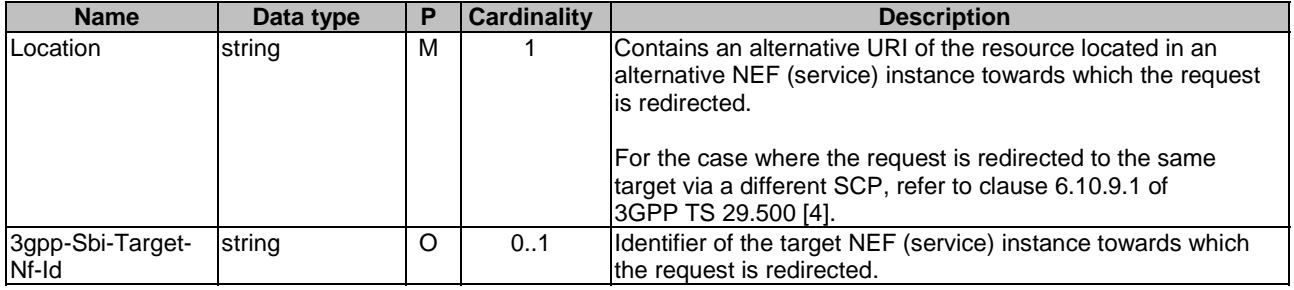

### **Table 5.2.3.3.3.3-5: Headers supported by the 308 Response Code on this resource**

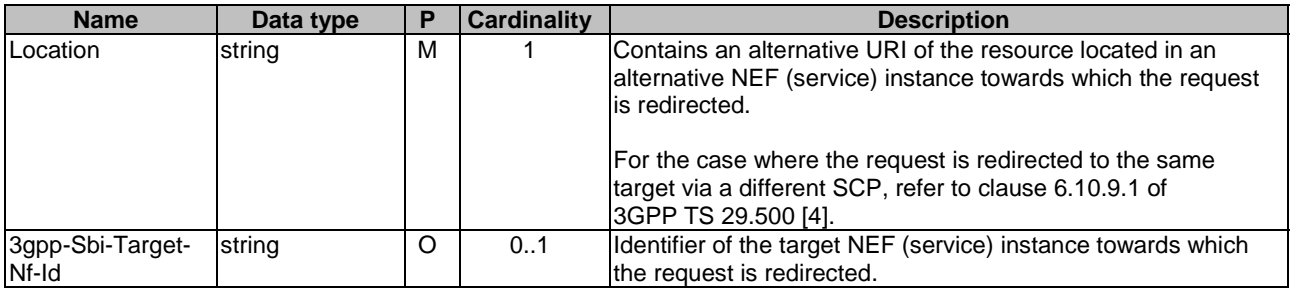

# 5.2.4 Custom Operations without associated resources

None.

# 5.2.5 Notifications

## 5.2.5.1 General

Notifications shall comply to clause 6.2 of 3GPP TS 29.500 [4] and clause 4.6.2.3 of 3GPP TS 29.501 [5].

### **Table 5.2.5.1-1: Notifications overview**

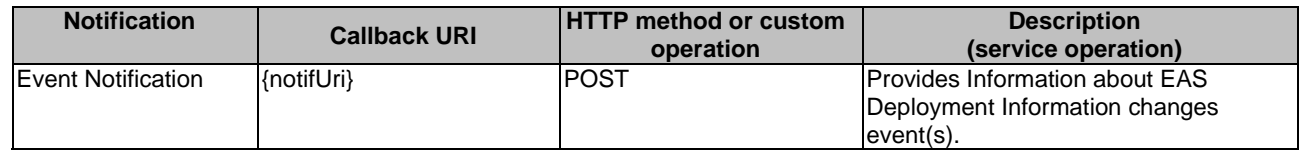

# 5.2.5.2 EAS Deployment Event Notification

## 5.2.5.2.1 Description

The EAS Deployment Event Notification is used by the NEF to report the observed EAS Deployment information changes event to a NF service consumer that has subscribed to such Notifications.

## 5.2.5.2.2 Target URI

The Notification URI **"{notifUri}"** shall be used with the callback URI variables defined in table 5.2.5.2.2-1.

## **Table 5.2.5.2.2-1: Callback URI variables for this resource**

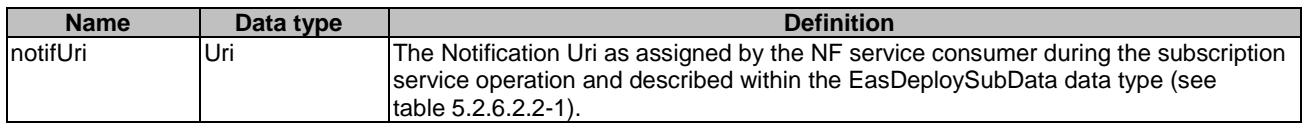

## 5.2.5.2.3 Standard Methods

#### 5.2.5.2.3.1 POST

This method shall support the request data structures specified in table 5.2.5.2.3.1-1 and the response data structures and response codes specified in table 5.2.5.2.3.1-1.

#### **Table 5.2.5.2.3.1-2: Data structures supported by the POST Request Body on this resource**

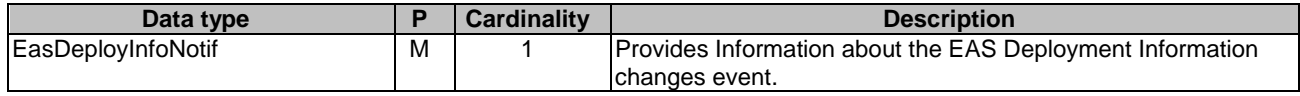

| Data type                                                                                                    | P | <b>Cardinality</b> | <b>Response</b>           | <b>Description</b>                                            |  |  |
|----------------------------------------------------------------------------------------------------|---|--------------------|---------------------------|---------------------------------------------------------------|--|--|
|                                                                                                    |   |                    | codes                     |                                                               |  |  |
| In/a                                                                                                    |   |                    | 204 No Content            | The receipt of the Notification is acknowledged.              |  |  |
| RedirectResponse                                                                                                    | O | 0.1                | 307 Temporary<br>Redirect | Temporary redirection, during event notification.<br>(NOTE 2) |  |  |
| RedirectResponse                                                                                                    | O | 0.1                | 308 Permanent<br>Redirect | Permanent redirection, during event notification.<br>(NOTE 2) |  |  |
| NOTE 1: The mandatory HTTP error status codes for the POST method listed in table 5.2.7.1-1 of<br>3GPP TS 29.500 [4] also apply.<br>NOTE 2: The RedirectResponse data structure may be provided by an SCP (cf. clause 6.10.9.1 of<br>3GPP TS 29.500 [4]). |   |                    |                           |                                                               |  |  |

**Table 5.2.5.2.3.1-3: Data structures supported by the POST Response Body on this resource** 

## **Table 5.2.5.2.3.1-4: Headers supported by the 307 Response Code on this resource**

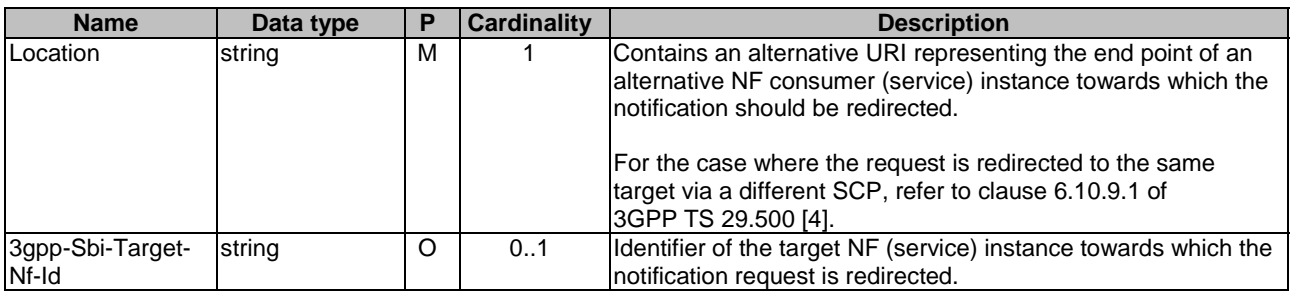

## **Table 5.2.5.2.3.1-5: Headers supported by the 308 Response Code on this resource**

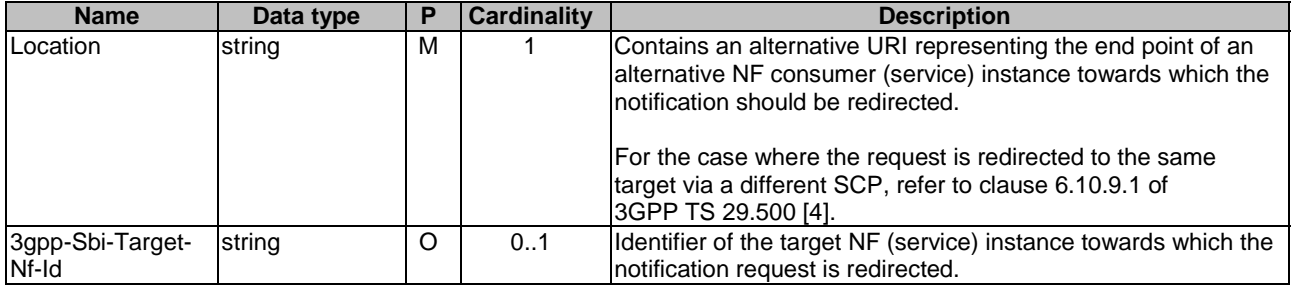

# 5.2.6 Data Model

# 5.2.6.1 General

This clause specifies the application data model supported by the API.

Table 5.2.6.1-1 specifies the data types defined for the Nnef\_EASDeployment service based interface protocol.

| Data type          | <b>Section defined</b> | <b>Description</b>                      | <b>Applicability</b> |
|--------------------|------------------------|-----------------------------------------|----------------------|
| EasDeployInfoNotif | 5.2.6.2.3              | Represents notifications on EAS         |                      |
|                    |                        | Deployment Information changes event(s) |                      |
|                    |                        | that occurred for an Individual EAS     |                      |
|                    |                        | Deployment Event Subscription resource. |                      |
| EasDeploySubData   | 5.2.6.2.2              | Represents EAS Deployment Information   |                      |
|                    |                        | changes event(s) subscription data.     |                      |
| EasDeployInfoData  | 5.2.6.2.5              | Represents the EAS Deployment           |                      |
|                    |                        | Information to be reported.             |                      |
| EasDepNotification | 5.2.6.2.4              | Represents the EAS Deployment           |                      |
|                    |                        | Notifcation.                            |                      |
| EasEvent           | 5.2.6.3.3              | represents the EAS event.               |                      |

**Table 5.2.6.1-1: Nnef\_EASDeployment specific Data Types** 

Table 5.2.6.1-2 specifies data types re-used by the Nnef\_EASDeployment service based interface protocol from other specifications, including a reference to their respective specifications and when needed, a short description of their use within the Nnef\_EASDeployment service based interface.

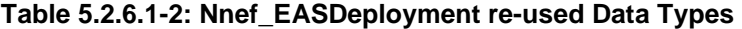

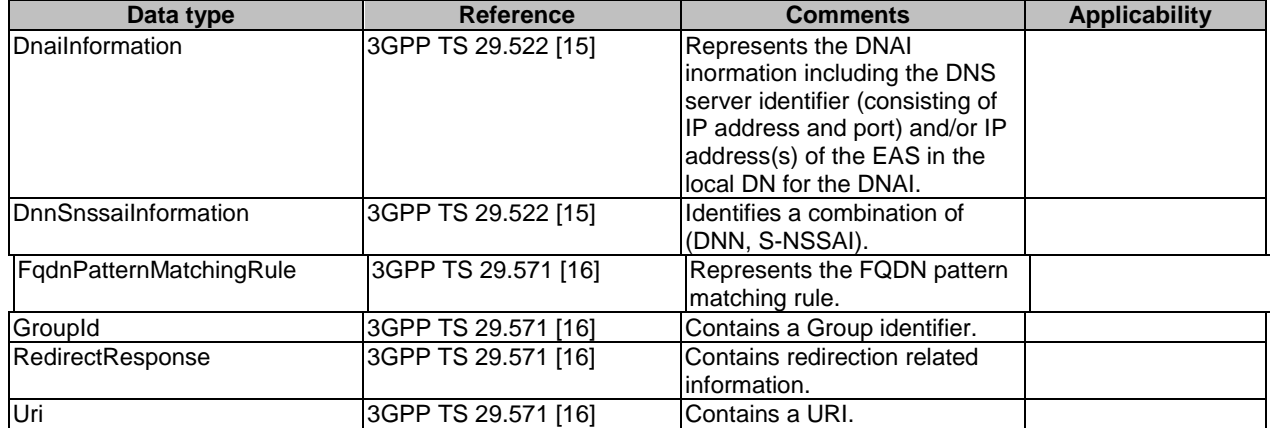

# 5.2.6.2 Structured data types

## 5.2.6.2.1 Introduction

This clause defines the structures to be used in resource representations.

# 5.2.6.2.2 Type: EasDeploySubData

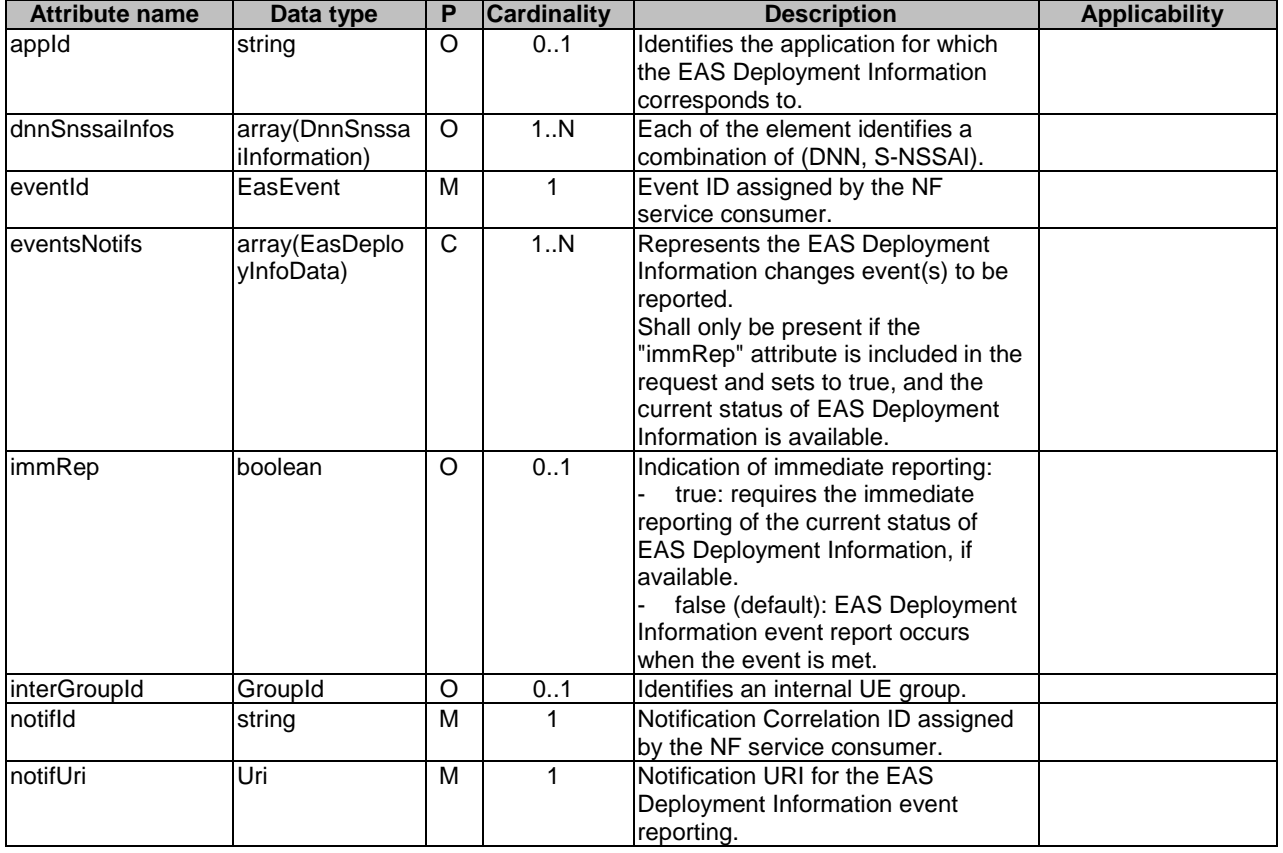

## **Table 5.2.6.2.2-1: Definition of type EasDeploySubData**

# 5.2.6.2.3 Type: EasDeployInfoNotif

## **Table 5.2.6.2.3-1: Definition of type EasDeployInfoNotif**

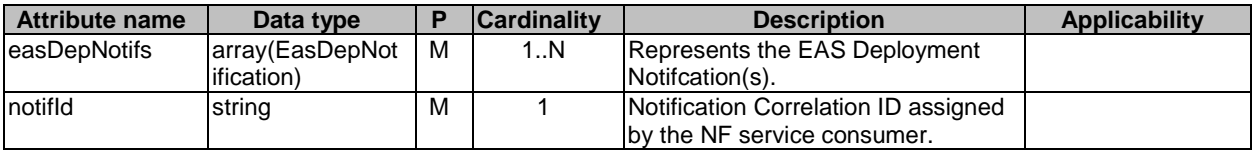

5.2.6.2.4 Type: EasDepNotification

## **Table 5.2.6.2.4-1: Definition of type EasDepNotification**

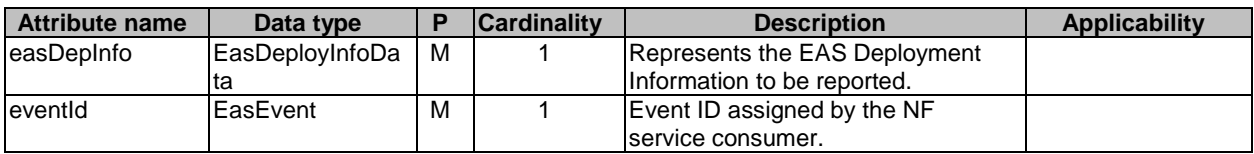

## 5.2.6.2.5 Type: EasDeployInfoData

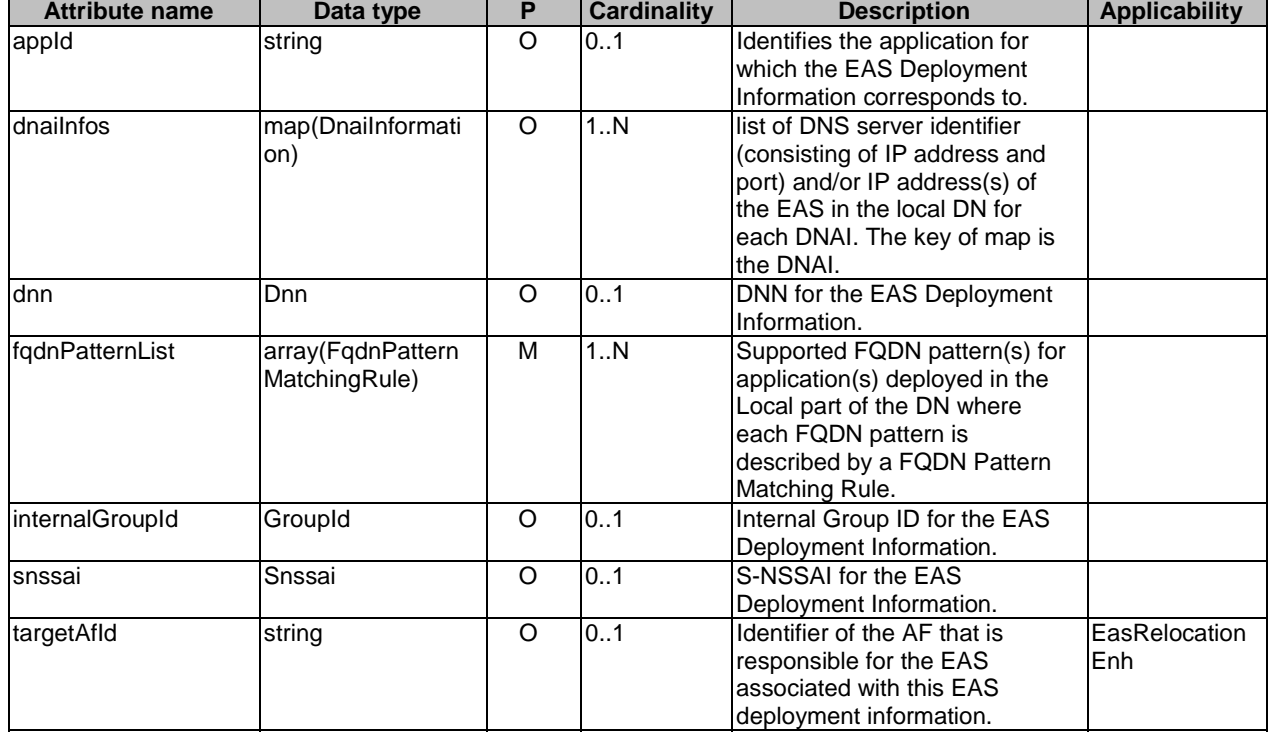

## **Table 5.2.6.2.5-1: Definition of type EasDeployInfoData**

## 5.2.6.3 Simple data types and enumerations

## 5.2.6.3.1 Introduction

This clause defines simple data types and enumerations that can be referenced from data structures defined in the previous clauses.

## 5.2.6.3.2 Simple data types

The simple data types defined in table 5.2.6.3.2-1 shall be supported.

## **Table 5.2.6.3.2-1: Simple data types**

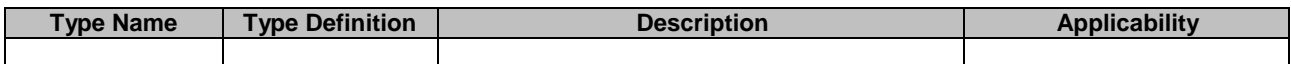

## 5.2.6.3.3 Enumeration: EasEvent

The enumeration EasEvent represents the EAS event requested by the NF service consumer. It shall comply with the provisions defined in table 5.2.6.3.3-1.

## **Table 5.1.6.3.3-1: Enumeration EasEvent**

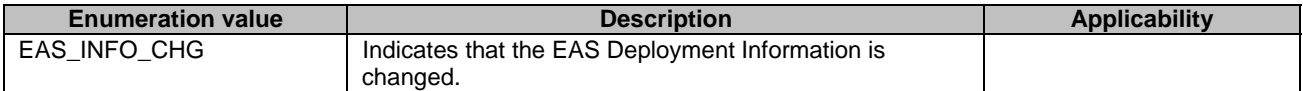

# 5.2.7 Error Handling

## 5.2.7.1 General

For the Nnef\_EASDeployment API, HTTP error responses shall be supported as specified in clause 4.8 of 3GPP TS 29.501 [5]. Protocol errors and application errors specified in table 5.2.7.2-1 of 3GPP TS 29.500 [4] shall be supported for an HTTP method if the corresponding HTTP status codes are specified as mandatory for that HTTP method in table 5.2.7.1-1 of 3GPP TS 29.500 [4].

In addition, the requirements in the following clauses are applicable for the Nnef EASDeployment API.

# 5.2.7.2 Protocol Errors

No specific procedures for the Nnef\_EASDeployment service are specified.

## 5.2.7.3 Application Errors

The application errors defined for the Nnef\_EASDeployment service are listed in Table 5.2.7.3-1.

## **Table 5.2.7.3-1: Application errors**

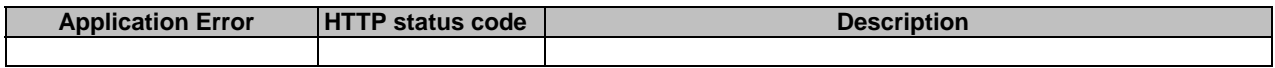

# 5.2.8 Feature negotiation

The optional features in table 5.2.8-1 are defined for the Nnef\_EASDeployment API. They shall be negotiated using the extensibility mechanism defined in clause 6.6 of 3GPP TS 29.500 [4].

## **Table 5.2.8-1: Supported Features**

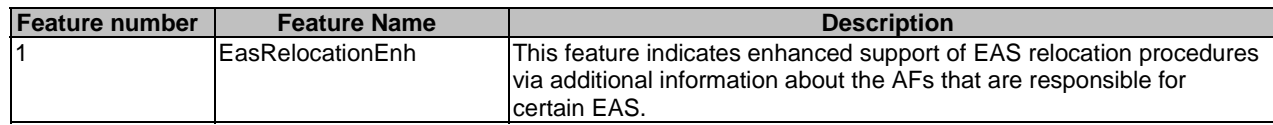

# 5.2.9 Security

As indicated in 3GPP TS 33.501 [8] and 3GPP TS 29.500 [4], the access to the Nnef\_EASDeployment API may be authorized by means of the OAuth2 protocol (see IETF RFC 6749 [9]), based on local configuration, using the "Client Credentials" authorization grant, where the NRF (see 3GPP TS 29.510 [10]) plays the role of the authorization server.

If OAuth2 is used, an NF Service Consumer, prior to consuming services offered by the Nnef\_EASDeployment API, shall obtain a "token" from the authorization server, by invoking the Access Token Request service, as described in 3GPP TS 29.510 [10], clause 5.4.2.2.

NOTE: When multiple NRFs are deployed in a network, the NRF used as authorization server is the same NRF that the NF Service Consumer used for discovering the Nnef\_EventExposure service.

The Nnef\_EASDeployment API defines a single scope "nnef-eas-deployment" for the entire service, and it does not define any additional scopes at resource or operation level.

# 5.3 Nnef\_TrafficInfluenceData Service API

# 5.3.1 Introduction

The Nnef\_TrafficInfluenceData service shall use the Nnef\_TrafficInfluenceData API.

The API URI of the Nnef\_TrafficInfluenceData API shall be:

#### **{apiRoot}/<apiName>/<apiVersion>**

The request URIs used in HTTP requests from the NF service consumer towards the NF service producer shall have the Resource URI structure defined in clause 4.4.1 of 3GPP TS 29.501 [5], i.e.:

#### **{apiRoot}/<apiName>/<apiVersion>/<apiSpecificResourceUriPart>**

with the following components:

- The {apiRoot} shall be set as described in 3GPP TS 29.501 [5].
- The <apiName> shall be "nnef-traffic-influence-data".
- The  $\langle$ apiVersion $>$ shall be "v1".
- The <apiSpecificResourceUriPart> shall be set as described in clause 5.3.3.

# 5.3.2 Usage of HTTP

## 5.3.2.1 General

HTTP/2, IETF RFC 9113 [11], shall be used as specified in clause 5 of 3GPP TS 29.500 [4].

HTTP/2 shall be transported as specified in clause 5.3 of 3GPP TS 29.500 [4].

The OpenAPI [6] specification of HTTP messages and content bodies for the Nnef\_TrafficInfluenceData API is contained in Annex 4.

## 5.3.2.2 HTTP standard headers

5.3.2.2.1 General

See clause 5.3.2 of 3GPP TS 29.500 [4] for the usage of HTTP standard headers.

## 5.3.2.2.2 Content type

JSON, IETF RFC 8259 [12], shall be used as content type of the HTTP bodies specified in the present specification as specified in clause 5.4 of 3GPP TS 29.500 [4]. The use of the JSON format shall be signalled by the content type "application/json".

"Problem Details" JSON object shall be used to indicate additional details of the error in a HTTP response body and shall be signalled by the content type "application/problem+json", as defined in IETF RFC 9457 [13].

## 5.3.2.3 HTTP custom headers

The Nnef TrafficInfluenceData API shall support mandatory HTTP custom header fields specified in clause 5.2.3.2 of 3GPP TS 29.500 [4] and may support HTTP custom header fields specified in clause 5.2.3.3 of 3GPP TS 29.500 [4].

In this Release of the specification, no specific custom headers are defined for the Nnef\_TrafficInfluenceData API.

# 5.3.3 Resources

## 5.3.3.1 Overview

This clause describes the structure for the Resource URIs and the resources and methods used for the service.

Figure 5.3.3.1-1 depicts the resource URIs structure for the Nnef\_TrafficInfluenceData API.

# {apiRoot}/nnef-traffic-influence-data/<apiVersion>

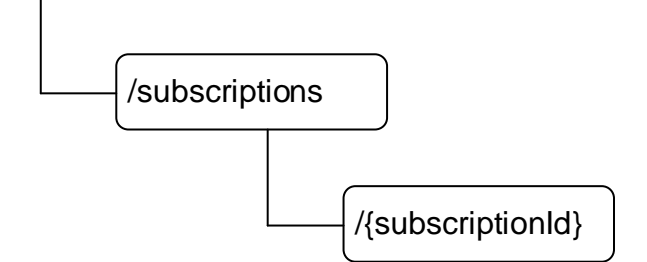

## **Figure 5.3.3.1-1: Resource URI structure of the Nnef\_TrafficInfluenceData API**

Table 5.3.3.1-1 provides an overview of the resources and applicable HTTP methods.

| Resource name                                     | <b>Resource URI</b>             | <b>HTTP</b> method or<br>custom<br>operation | <b>Description</b>                                                                                                    |
|---------------------------------------------------|---------------------------------|----------------------------------------------|----------------------------------------------------------------------------------------------------|
| Traffic Influence Data<br><b>Subscriptions</b>    | /subscriptions                  | <b>POST</b>                                  | Creates a subscription to<br>Inotifications of Traffic Influence<br>Data Information, <i>i.e.</i> creation of an<br>IIndividual Traffic Influence Data<br>Subscription resource. |
|                                                   |                                 | <b>GET</b>                                   | Reads all subscriptions to Traffic<br>Influence Data.                                                                                                    |
| Individual Traffic Influence<br>Data Subscription | /subscriptions/{subscriptionId} | <b>IPUT</b>                                  | Modify all of the properties of an<br>existing subscription to Traffic<br>Influence Data.                                                                                        |
|                                                   |                                 | <b>GET</b>                                   | Reads a subscription to Individual<br>Traffic Influence Data.                                                                                                    |
|                                                   |                                 | DELETE                                       | Cancels an individual subscription<br>to notifications of Traffic Influence<br>Data.                                                                                             |

**Table 5.3.3.1-1: Resources and methods overview** 

# 5.3.3.2 Resource: Traffic Influence Data Subscriptions

#### 5.3.3.2.1 Description

The resource represents the collection of Traffic Influence Data subscriptions of the Nnef\_TrafficInfluenceData service. It allows NF service consumers to create a new subscription to notifications on Traffic Influence Data.

## 5.3.3.2.2 Resource Definition

#### Resource URI: **{apiRoot}/nnef-traffic-influence-data/<apiVersion>/subscriptions**

This resource shall support the resource URI variables defined in table 5.3.3.2.2-1.

## **Table 5.3.3.2.2-1: Resource URI variables for this resource**

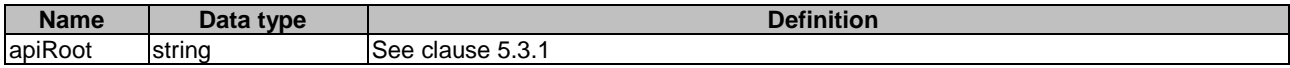

# 5.3.3.2.3 Resource Standard Methods

#### 5.3.3.2.3.1 POST

This method shall support the URI query parameters specified in table 5.3.3.2.3.1-1.

#### **Table 5.3.3.2.3.1-1: URI query parameters supported by the POST method on this resource**

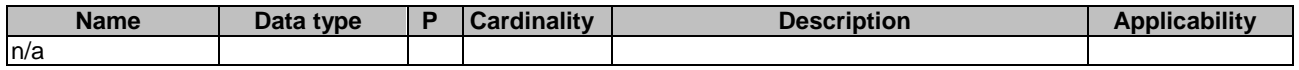

This method shall support the request data structures specified in table 5.3.3.2.3.1-2 and the response data structures and response codes specified in table 5.3.3.2.3.1-3.

#### **Table 5.3.3.2.3.1-2: Data structures supported by the POST Request Body on this resource**

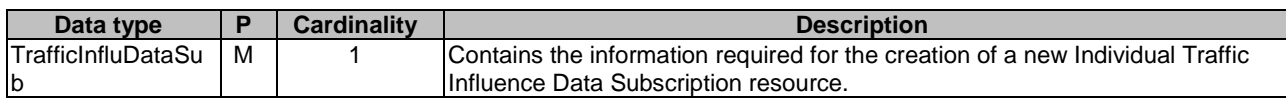

## **Table 5.3.3.2.3.1-3: Data structures supported by the POST Response Body on this resource**

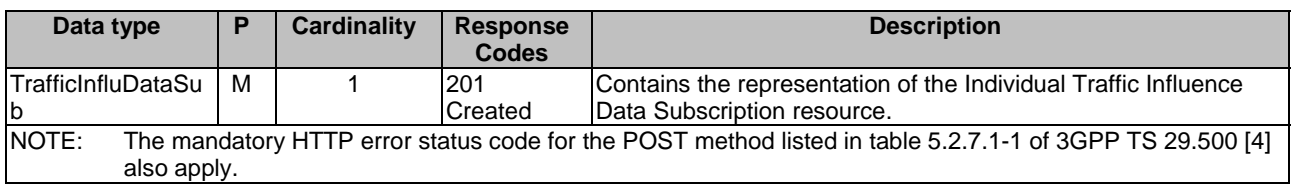

### **Table 5.3.3.2.3.1-4: Headers supported by the 201 Response Code on this resource**

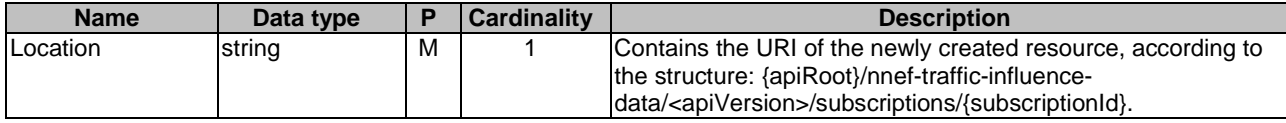

## 5.3.3.3 Resource: Individual Traffic Influence Data Subscription

## 5.3.3.3.1 Description

The resource represents an individual Traffic Influence Data subscription of the Nnef\_TrafficInfluenceData service. It allows NF service consumers to subscribe/unsubscribe an Traffic Influence Data information, and allows the NEF to notify Traffic Influence Data to the NF service consumer.

## 5.3.3.3.2 Resource Definition

#### Resource URI: **{apiRoot}/nnef-traffic-influence-data/<apiVersion>/subscriptions/{subscriptionId}**

This resource shall support the resource URI variables defined in table 5.3.3.3.2-1.

#### **Table 5.3.3.3.2-1: Resource URI variables for this resource**

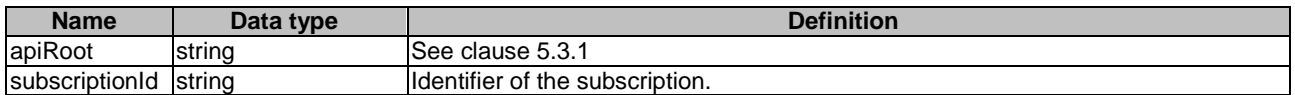

# 5.3.3.3.3 Resource Standard Methods

5.3.3.3.3.1 GET

This method shall support the URI query parameters specified in table 5.3.3.3.3.1-1.

## **Table 5.3.3.3.3.1-1: URI query parameters supported by the GET method on this resource**

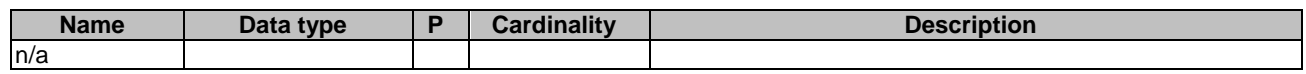

This method shall support the request data structures specified in table 5.3.3.3.3.1-2 and the response data structures and response codes specified in table 5.3.3.3.3.1-3.

## **Table 5.3.3.3.3.1-2: Data structures supported by the GET Request Body on this resource**

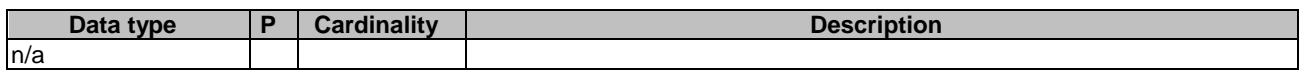

## **Table 5.3.3.3.3.1-3: Data structures supported by the GET Response Body on this resource**

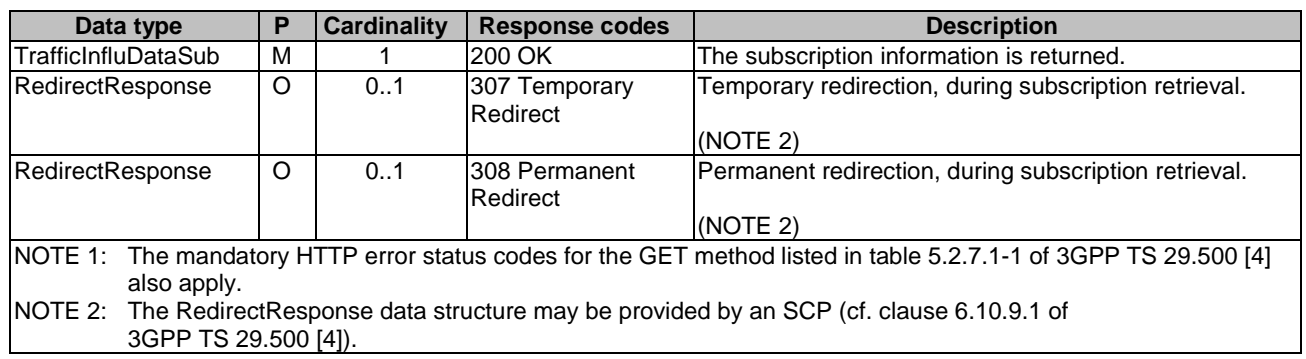

## **Table 5.3.3.3.3.1-4: Headers supported by the 307 Response Code on this resource**

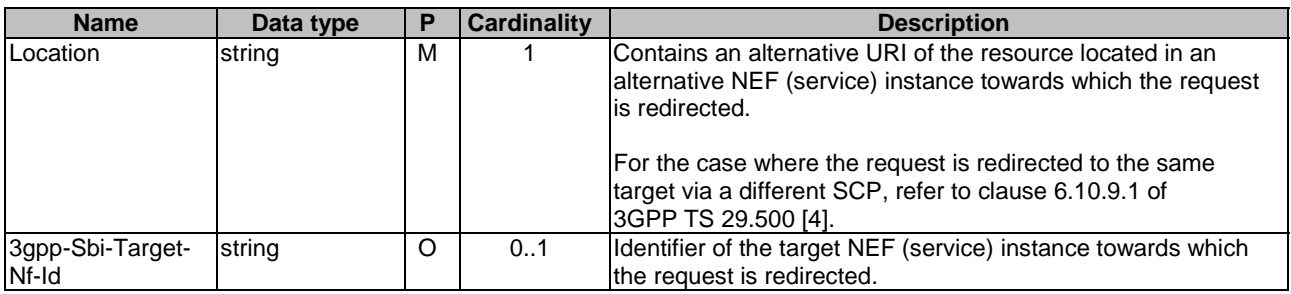

## **Table 5.3.3.3.3.1-5: Headers supported by the 308 Response Code on this resource**

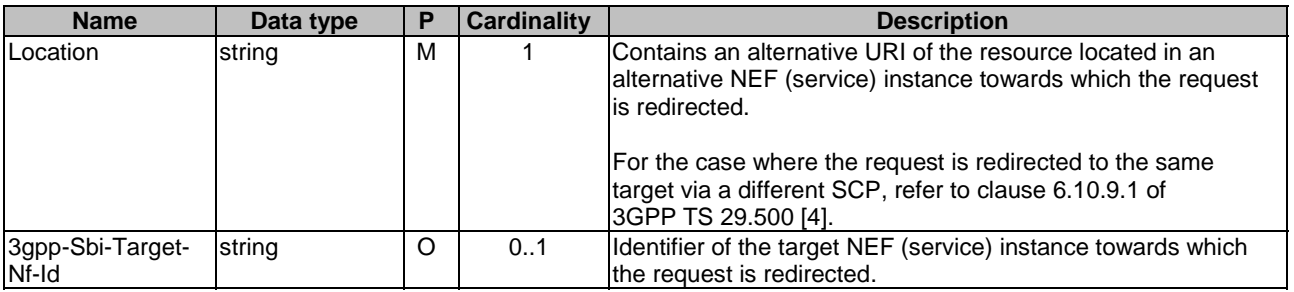

#### 5.3.3.3.3.2 PUT

This method shall support the URI query parameters specified in table 5.3.3.3.3.2-1.

# **Table 5.3.3.3.3.2-1: URI query parameters supported by the PUT method on this resource**

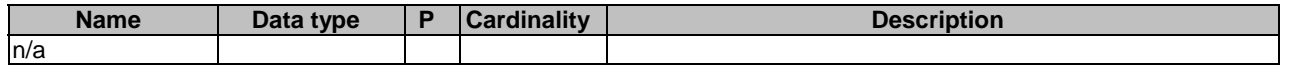

This method shall support the request data structures specified in table 5.3.3.3.3.2-2 and the response data structures and response codes specified in table 5.3.3.3.3.2-3.

#### **Table 5.3.3.3.3.2-2: Data structures supported by the PUT Request Body on this resource**

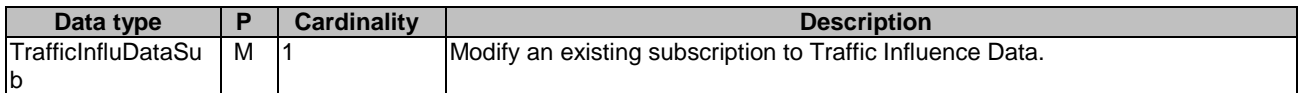

#### **Table 5.3.3.3.3.2-3: Data structures supported by the PUT Response Body on this resource**

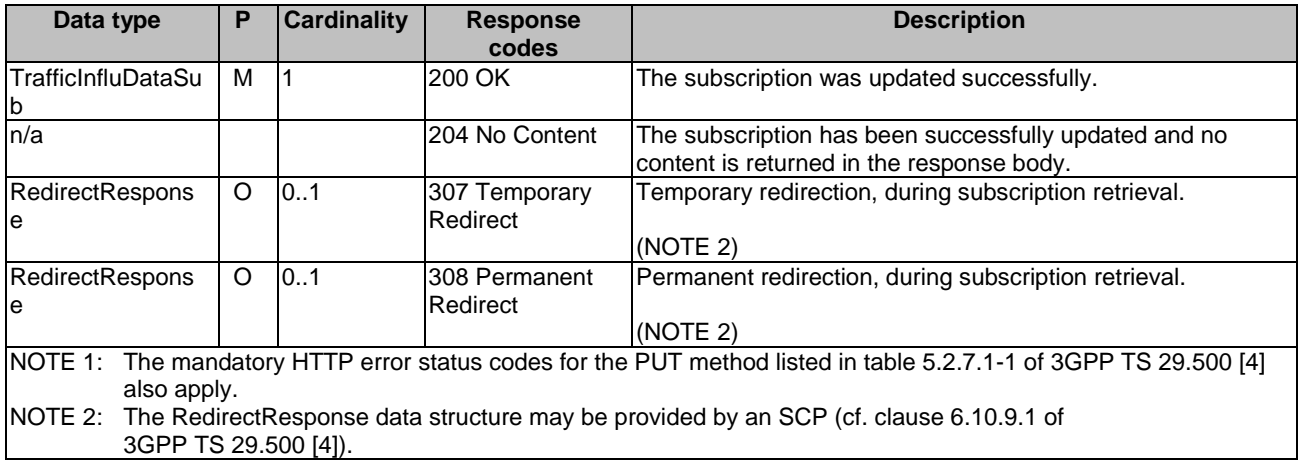

#### **Table 5.3.3.3.3.2-4: Headers supported by the 307 Response Code on this resource**

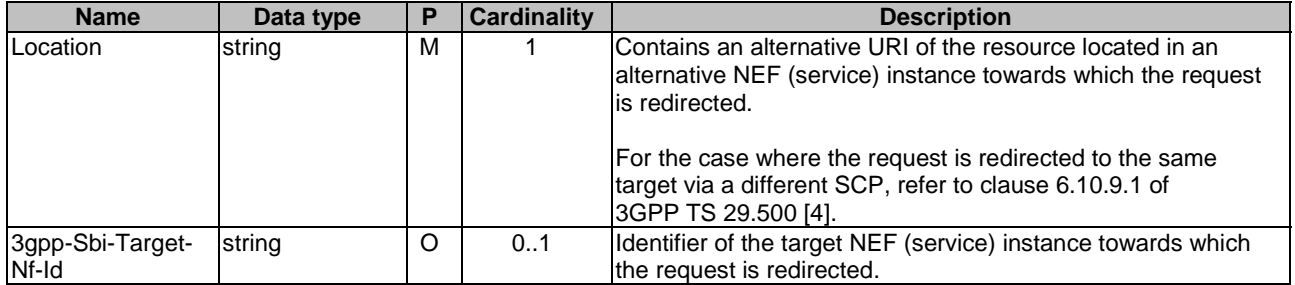

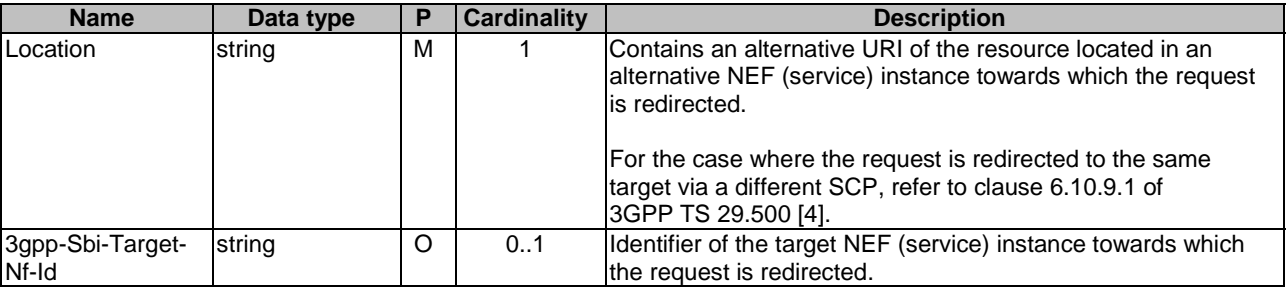

### **Table 5.3.3.3.3.2-5: Headers supported by the 308 Response Code on this resource**

## 5.3.3.3.3.3 DELETE

This method shall support the URI query parameters specified in table 5.3.3.3.3.3-1.

#### **Table 5.3.3.3.3.3-1: URI query parameters supported by the DELETE method on this resource**

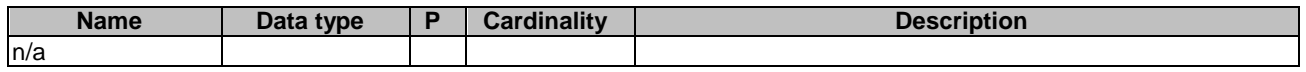

This method shall support the request data structures specified in table 5.3.3.3.3.3-2 and the response data structures and response codes specified in table 5.3.3.3.3.3-3.

#### **Table 5.3.3.3.3.3-2: Data structures supported by the DELETE Request Body on this resource**

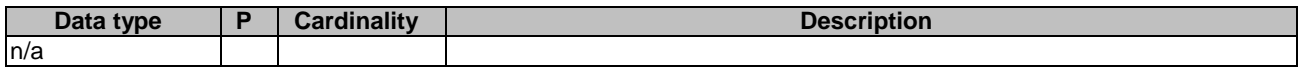

#### **Table 5.3.3.3.3.3-3: Data structures supported by the DELETE Response Body on this resource**

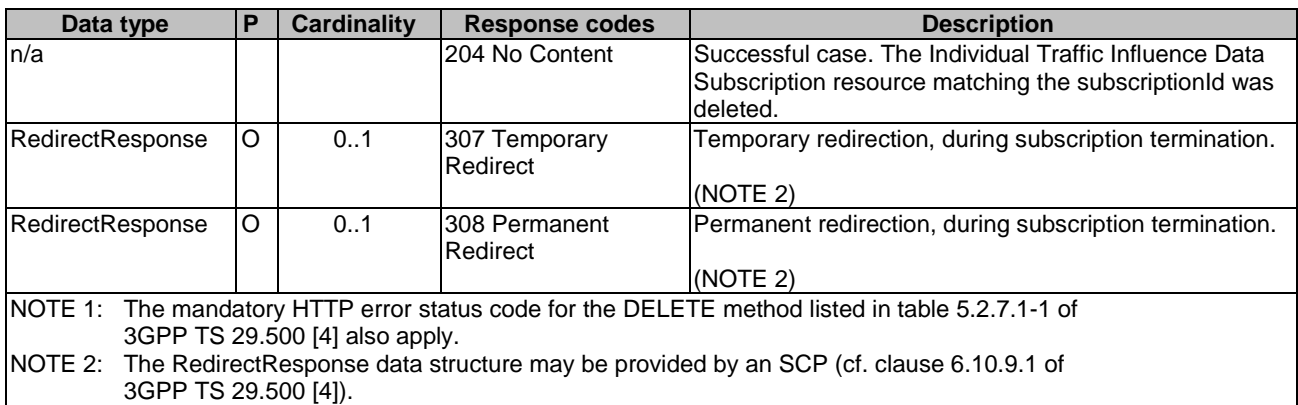

#### **Table 5.3.3.3.3.3-4: Headers supported by the 307 Response Code on this resource**

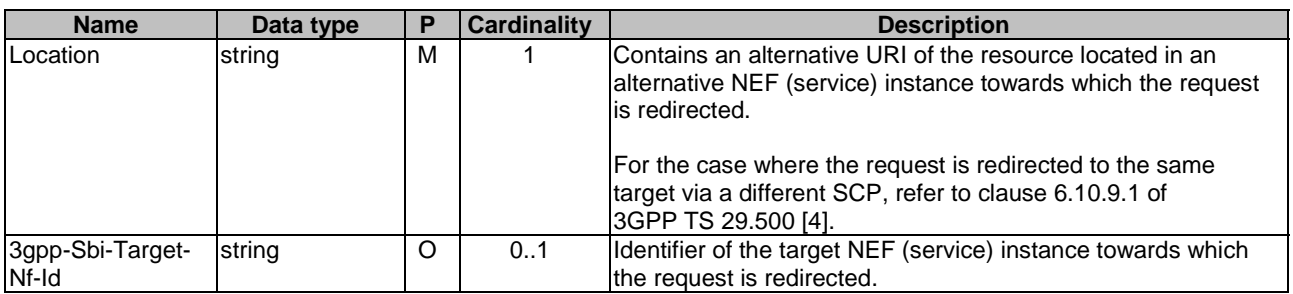

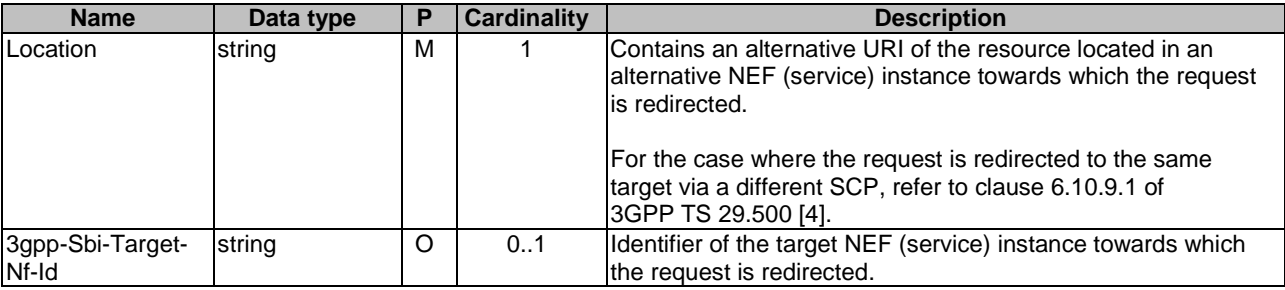

## **Table 5.3.3.3.3.3-5: Headers supported by the 308 Response Code on this resource**

# 5.3.4 Custom Operations without associated resources

None.

# 5.3.5 Notifications

## 5.3.5.1 General

Notifications shall comply to clause 6.2 of 3GPP TS 29.500 [4] and clause 4.6.2.3 of 3GPP TS 29.501 [5].

#### **Table 5.3.5.1-1: Notifications overview**

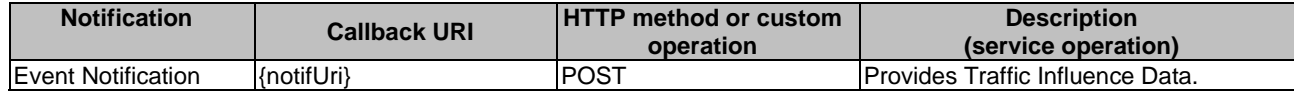

## 5.3.5.2 Traffic Influence Data Notification

#### 5.3.5.3.1 Description

The Traffic Influence Data Notification is used by the NEF to report the observed Traffic Influence Data to an NF service consumer that has subscribed to such Notifications.

#### 5.3.5.3.2 Target URI

The Notification URI **"{notifUri}"** shall be used with the callback URI variables defined in table 5.3.5.3.2-1.

#### **Table 5.3.5.3.2-1: Callback URI variables for this resource**

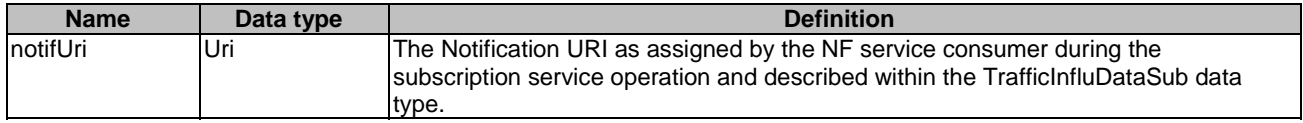

## 5.3.5.3.3 Standard Methods

#### 5.3.5.3.3.1 POST

This method shall support the request data structures specified in table 5.3.5.3.3.1-1 and the response data structures and response codes specified in table 5.3.5.3.3.1-2.

## **Table 5.3.5.3.3.1-1: Data structures supported by the POST Request Body on this resource**

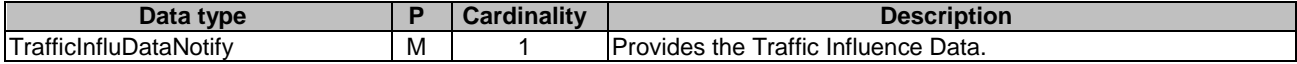

#### **Table 5.3.5.3.3.1-2: Data structures supported by the POST Response Body on this resource**

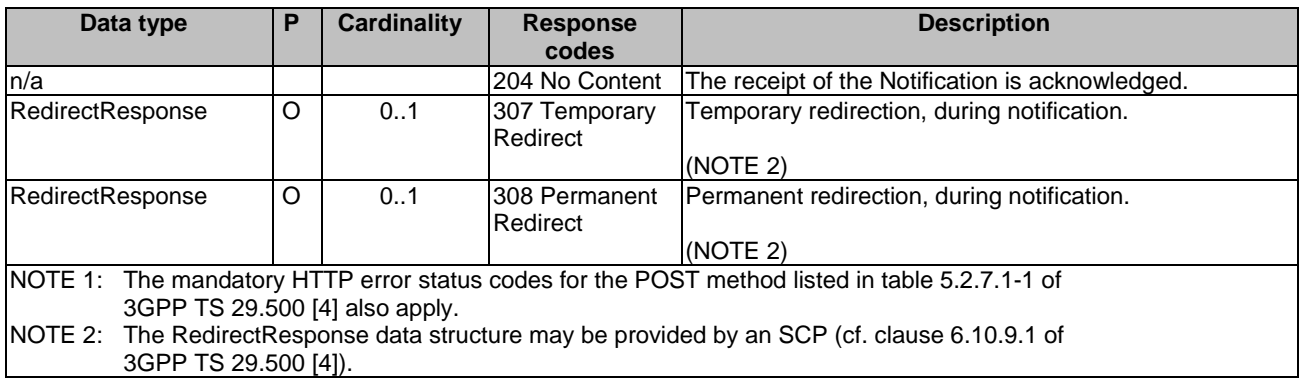

## **Table 5.3.5.3.3.1-3: Headers supported by the 307 Response Code on this resource**

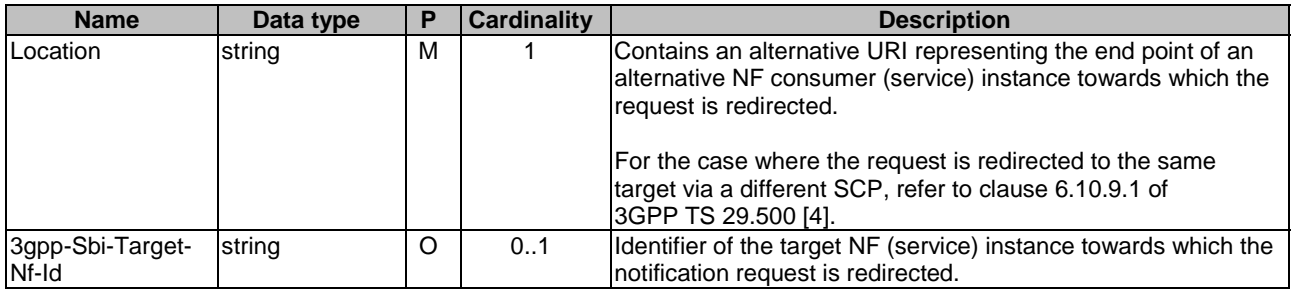

#### **Table 5.3.5.3.3.1-4: Headers supported by the 308 Response Code on this resource**

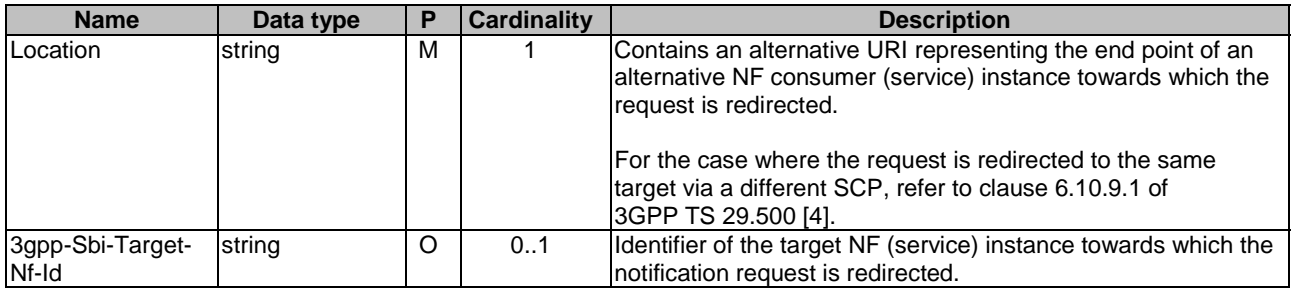

# 5.3.6 Data Model

## 5.3.6.1 General

This clause specifies the application data model supported by the API.

Table 5.3.6.1-1 specifies the data types defined for the Nnef\_TrafficInfluenceData service based interface protocol.

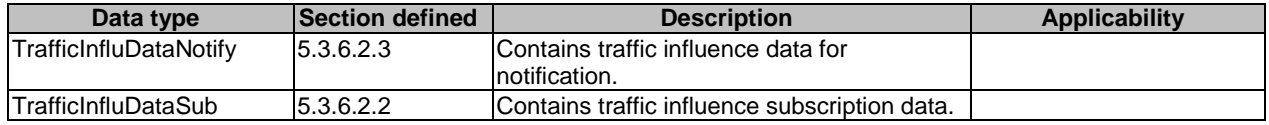

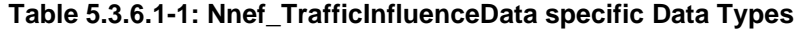

Table 5.3.6.1-2 specifies data types re-used by the Nnef\_TrafficInfluenceData service based interface protocol from other specifications, including a reference to their respective specifications and when needed, a short description of their use within the Nnef\_TrafficInfluenceData service based interface.

## **Table 5.3.6.1-2: Nnef\_TrafficInfluenceData re-used Data Types**

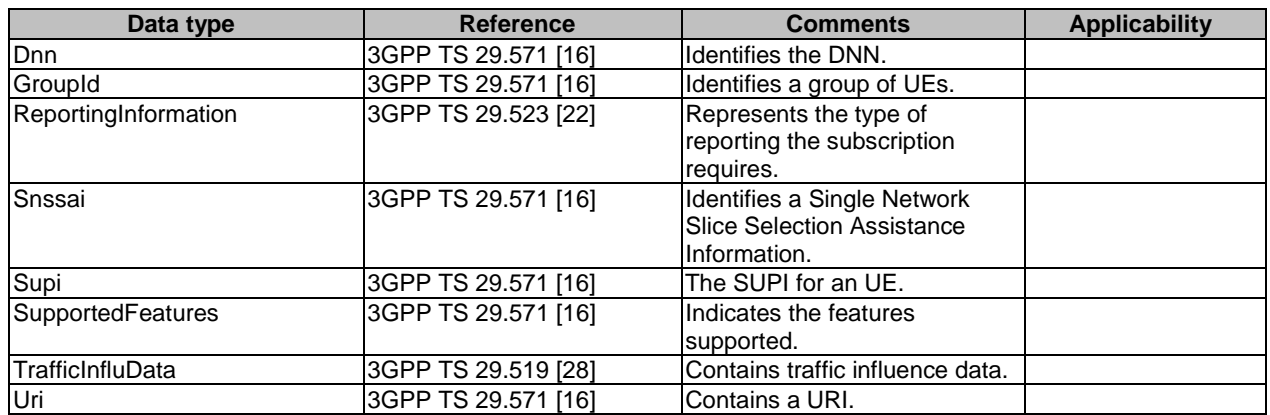

## 5.3.6.2 Structured data types

## 5.3.6.2.1 Introduction

This clause defines the structures to be used in resource representations.

## 5.3.6.2.2 Type: TrafficInfluDataSub

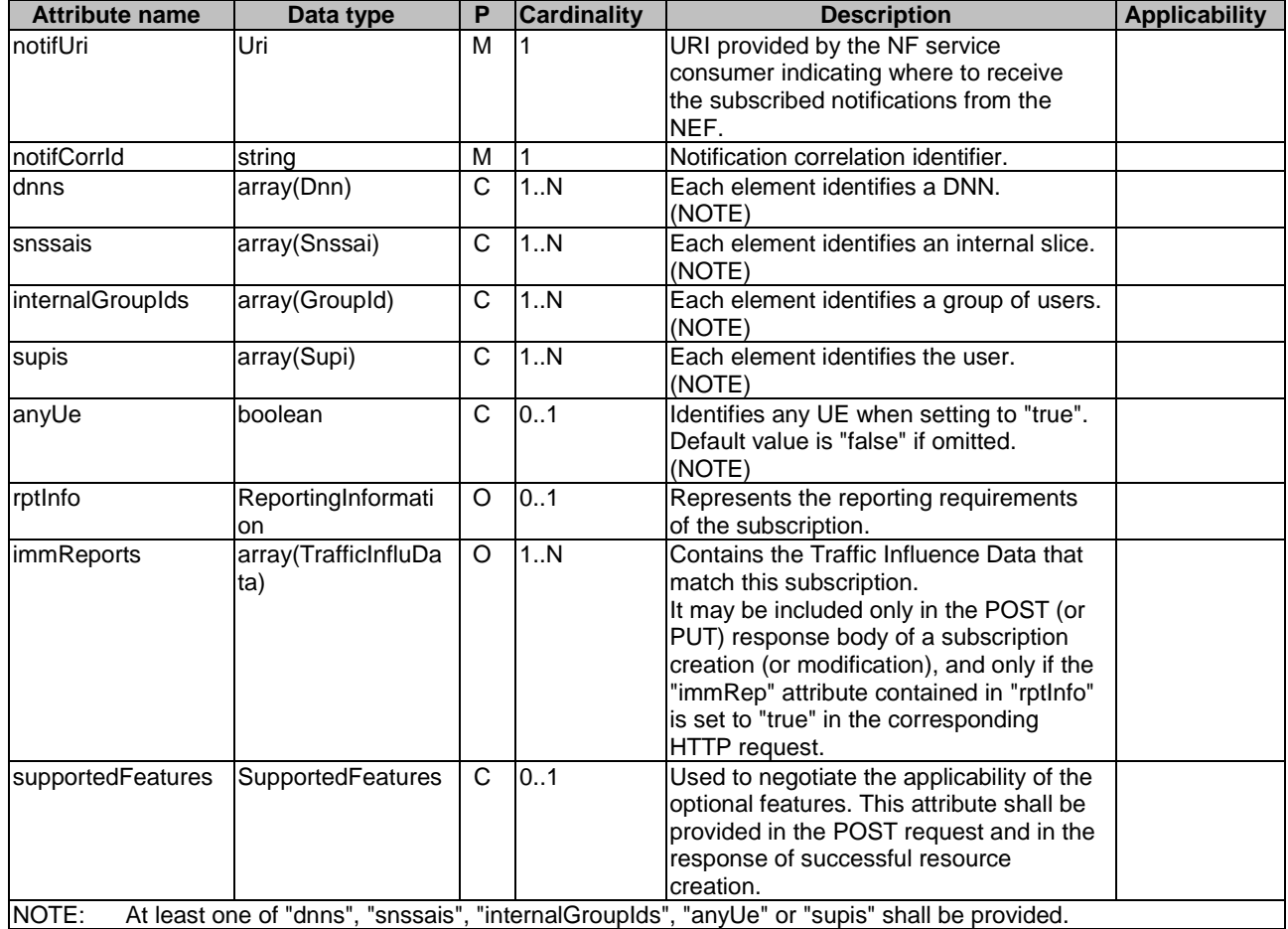

# **Table 5.3.6.2.2-1: Definition of type TrafficInfluDataSub**

Editor's note: Whether the "internalGroupIds" is plural or single is FFS.

## 5.3.6.2.3 Type: TrafficInfluDataNotify

## **Table 5.3.6.2.3-1: Definition of type TrafficInfluDataNotify**

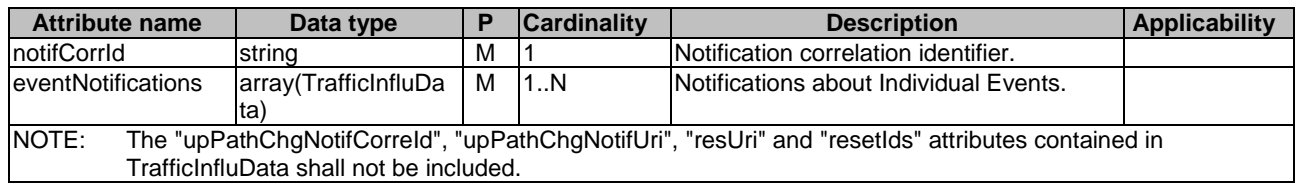

# 5.3.6.3 Simple data types and enumerations

## 5.3.6.3.1 Introduction

This clause defines simple data types and enumerations that can be referenced from data structures defined in the previous clauses.

## 5.3.6.3.2 Simple data types

The simple data types defined in table 5.3.6.3.2-1 shall be supported.

## **Table 5.3.6.3.2-1: Simple data types**

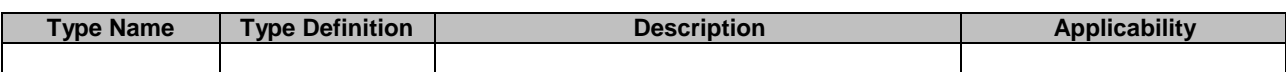

# 5.3.7 Error Handling

# 5.3.7.1 General

For the Nnef\_TrafficInfluenceData API, HTTP error responses shall be supported as specified in clause 4.8 of 3GPP TS 29.501 [5]. Protocol errors and application errors specified in table 5.3.7.2-1 of 3GPP TS 29.500 [4] shall be supported for an HTTP method if the corresponding HTTP status codes are specified as mandatory for that HTTP method in table 5.2.7.1-1 of 3GPP TS 29.500 [4].

In addition, the requirements in the following clauses are applicable for the Nnef\_TrafficInfluenceData API.

## 5.3.7.2 Protocol Errors

No specific procedures for the Nnef\_TrafficInfluenceData service are specified.

## 5.3.7.3 Application Errors

The application errors defined for the Nnef\_TrafficInfluenceData service are listed in Table 5.3.7.3-1.

#### **Table 5.3.7.3-1: Application errors**

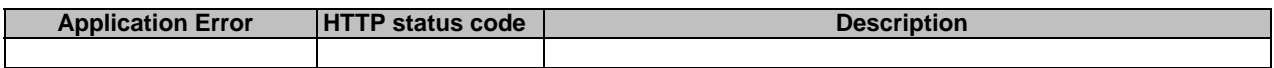

# 5.3.8 Feature negotiation

The optional features in table 5.3.8-1 are defined for the Nnef\_TrafficInfluenceData API. They shall be negotiated using the extensibility mechanism defined in clause 6.6 of 3GPP TS 29.500 [4].

#### **Table 5.3.8-1: Supported Features**

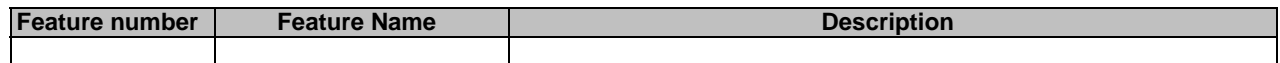

# 5.3.9 Security

As indicated in 3GPP TS 33.501 [8] and 3GPP TS 29.500 [4], the access to the Nnef\_TrafficInfluenceData API may be authorized by means of the OAuth2 protocol (see IETF RFC 6749 [9]), based on local configuration, using the "Client Credentials" authorization grant, where the NRF (see 3GPP TS 29.510 [10]) plays the role of the authorization server.

If OAuth2 is used, an NF Service Consumer, prior to consuming services offered by the Nnef\_TrafficInfluenceData API, shall obtain a "token" from the authorization server, by invoking the Access Token Request service, as described in 3GPP TS 29.510 [10], clause 5.4.2.2.

NOTE: When multiple NRFs are deployed in a network, the NRF used as authorization server is the same NRF that the NF Service Consumer used for discovering the Nnef\_TrafficInfluenceData service.

The Nnef\_TrafficInfluenceData API defines a single scope "nnef-traffic-influence-data" for the entire service, and it does not define any additional scopes at resource or operation level.

# 5.4 Nnef\_ECSAddress Service API

# 5.4.1 Introduction

The Nnef\_ECSAddress service shall use the Nnef\_ECSAddress API.

The API URI of the Nnef\_ECSAddress API shall be:

#### **{apiRoot}/<apiName>/<apiVersion>**

The request URIs used in HTTP requests from the NF service consumer towards the NF service producer shall have the Resource URI structure defined in clause 4.4.1 of 3GPP TS 29.501 [5], i.e.:

#### **{apiRoot}/<apiName>/<apiVersion>/<apiSpecificResourceUriPart>**

with the following components:

- The {apiRoot} shall be set as described in 3GPP TS 29.501 [5].
- The <apiName> shall be "nnef-ecs-addr-cfg-info".
- The  $\langle$ apiVersion $\rangle$  shall be "v1".
- The <apiSpecificResourceUriPart> shall be set as described in clause 5.4.3.

# 5.4.2 Usage of HTTP

#### 5.4.2.1 General

HTTP/2, IETF RFC 9113 [11], shall be used as specified in clause 5 of 3GPP TS 29.500 [4].

HTTP/2 shall be transported as specified in clause 5.4 of 3GPP TS 29.500 [4].

The OpenAPI [6] specification of HTTP messages and content bodies for the Nnef\_ECSAddress API is contained in Annex A.5.

## 5.4.2.2 HTTP standard headers

#### 5.4.2.2.1 General

See clause 5.4.2 of 3GPP TS 29.500 [4] for the usage of HTTP standard headers.

#### 5.4.2.2.2 Content type

JSON, IETF RFC 8259 [12], shall be used as content type of the HTTP bodies specified in the present specification as specified in clause 5.4 of 3GPP TS 29.500 [4]. The use of the JSON format shall be signalled by the content type "application/json".

"Problem Details" JSON object shall be used to indicate additional details of the error in a HTTP response body and shall be signalled by the content type "application/problem+json", as defined in IETF RFC 9457 [13].

## 5.4.2.3 HTTP custom headers

The Nnef\_ECSAddress API shall support mandatory HTTP custom header fields specified in clause 5.4.3.2 of 3GPP TS 29.500 [4] and may support HTTP custom header fields specified in clause 5.4.3.3 of 3GPP TS 29.500 [4].

In this Release of the specification, no specific custom headers are defined for the Nnef\_ECSAddress API.

# 5.4.3 Resources

## 5.4.3.1 Overview

This clause describes the structure for the Resource URIs and the resources and methods used for the service.

Figure 5.4.3.1-1 depicts the resource URIs structure for the Nnef\_ECSAddress API.

## {apiRoot}/nnef-ecs-addr-cfg-info/<apiVersion>

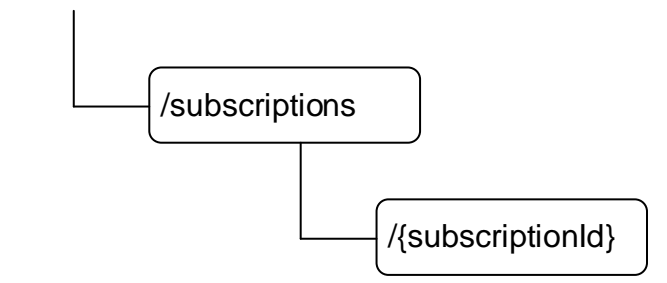

## **Figure 5.4.3.1-1: Resource URI structure of the Nnef\_ECSAddress API**

Table 5.4.3.1-1 provides an overview of the resources and applicable HTTP methods.

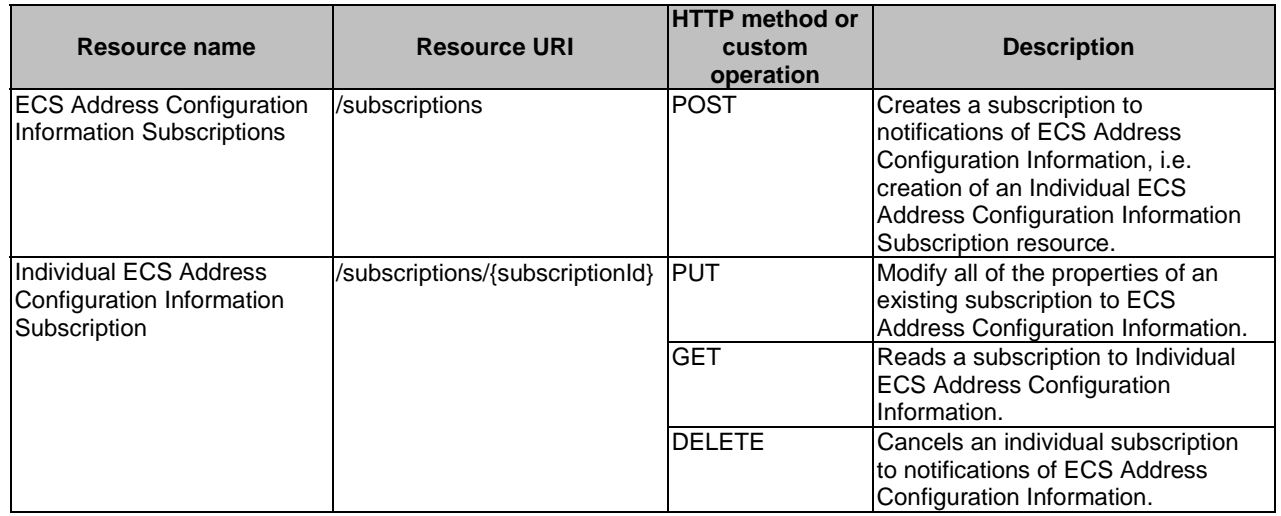

## **Table 5.4.3.1-1: Resources and methods overview**

# 5.4.3.2 Resource: ECS Address Configuration Information Subscriptions

## 5.4.3.2.1 Description

The resource represents the collection of ECS Address Configuration Information subscriptions of the Nnef\_ECSAddress service. It allows NF service consumers to create a new subscription to notifications on ECS Address Configuration Information.

## 5.4.3.2.2 Resource Definition

### Resource URI: **{apiRoot}/nnef-ecs-addr-cfg-info/<apiVersion>/subscriptions**

This resource shall support the resource URI variables defined in table 5.4.3.2.2-1.

### **Table 5.4.3.2.2-1: Resource URI variables for this resource**

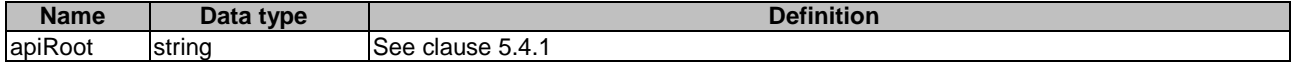

#### 5.4.3.2.3 Resource Standard Methods

#### 5.4.3.2.3.1 POST

This method shall support the URI query parameters specified in table 5.4.3.2.3.1-1.

#### **Table 5.4.3.2.3.1-1: URI query parameters supported by the POST method on this resource**

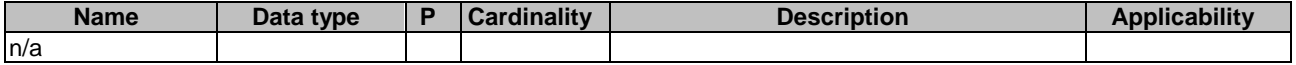

This method shall support the request data structures specified in table 5.4.3.2.3.1-2 and the response data structures and response codes specified in table 5.4.3.2.3.1-3.

#### **Table 5.4.3.2.3.1-2: Data structures supported by the POST Request Body on this resource**

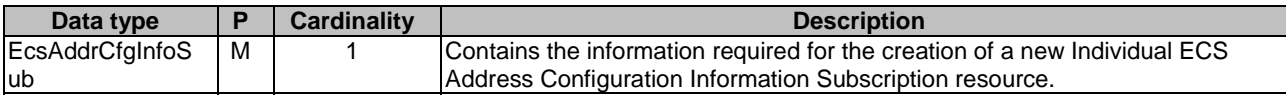

#### **Table 5.4.3.2.3.1-3: Data structures supported by the POST Response Body on this resource**

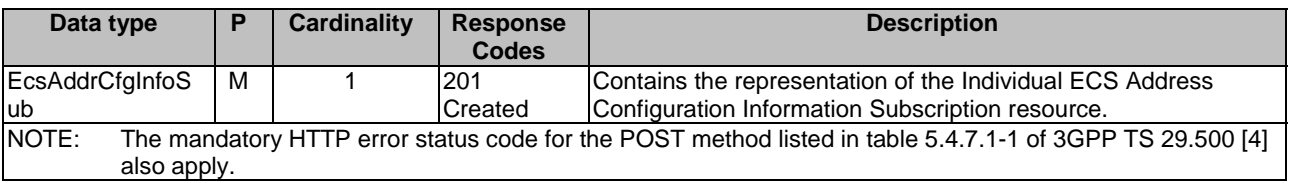

#### **Table 5.4.3.2.3.1-4: Headers supported by the 201 Response Code on this resource**

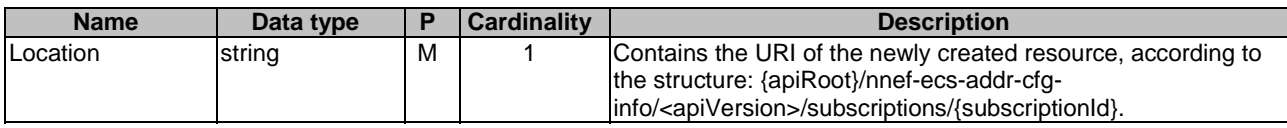

## 5.4.3.3 Resource: Individual ECS Address Configuration Information Subscription

## 5.4.3.3.1 Description

The resource represents an individual ECS Address Configuration Information subscription of the Nnef\_ECSAddress service. It allows NF service consumers to subscribe/unsubscribe an ECS Address Configuration Information, and allows the NEF to notify ECS Address Configuration Information to the NF service consumer.

## 5.4.3.3.2 Resource Definition

#### Resource URI: **{apiRoot}/nnef-ecs-addr-cfg-info/<apiVersion>/subscriptions/{subscriptionId}**

This resource shall support the resource URI variables defined in table 5.4.3.3.2-1.

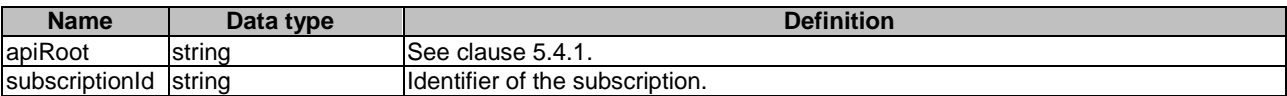

## **Table 5.4.3.3.2-1: Resource URI variables for this resource**

#### 5.4.3.3.3 Resource Standard Methods

5.4.3.3.3.1 GET

This method shall support the URI query parameters specified in table 5.4.3.3.3.1-1.

## **Table 5.4.3.3.3.1-1: URI query parameters supported by the GET method on this resource**

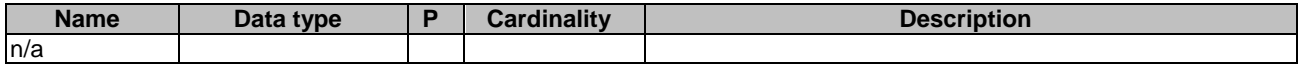

This method shall support the request data structures specified in table 5.4.3.3.3.1-2 and the response data structures and response codes specified in table 5.4.3.3.3.1-3.

### **Table 5.4.3.3.3.1-2: Data structures supported by the GET Request Body on this resource**

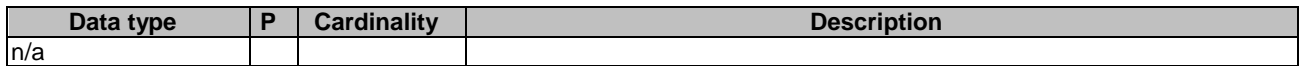

### **Table 5.4.3.3.3.1-3: Data structures supported by the GET Response Body on this resource**

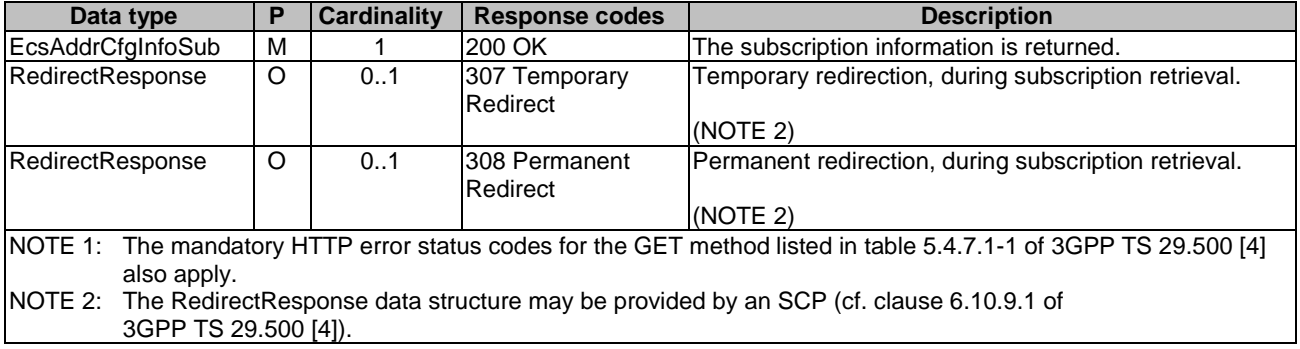

#### **Table 5.4.3.3.3.1-4: Headers supported by the 307 Response Code on this resource**

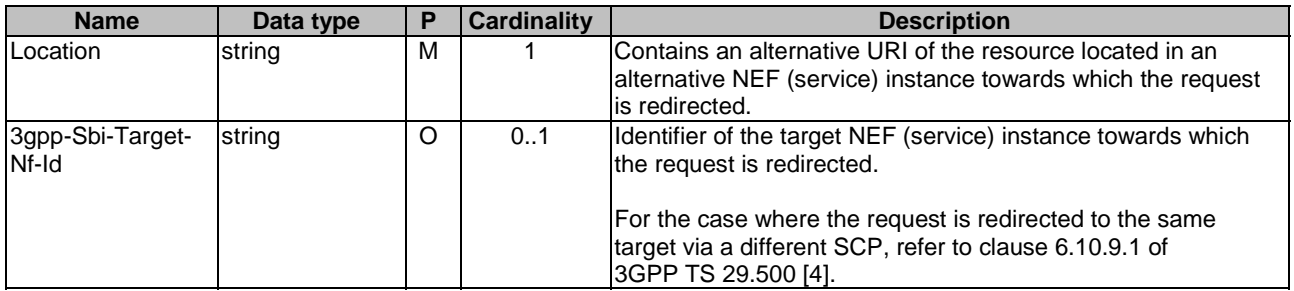

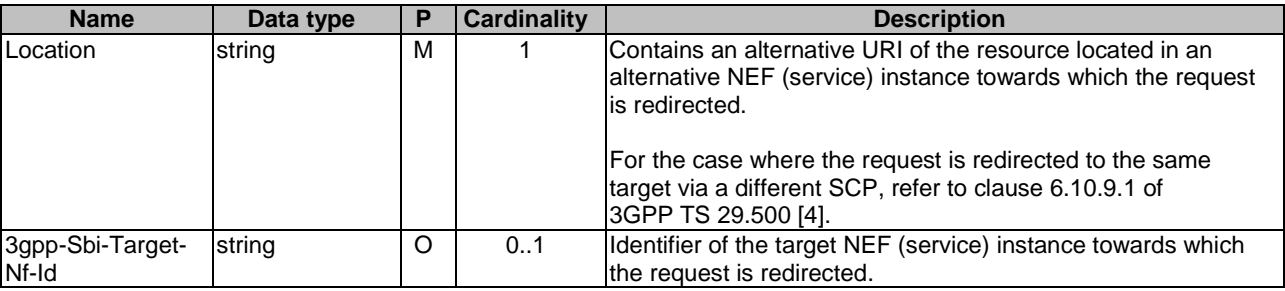

### **Table 5.4.3.3.3.1-5: Headers supported by the 308 Response Code on this resource**

## 5.4.3.3.3.2 PUT

This method shall support the URI query parameters specified in table 5.4.3.3.3.2-1.

#### **Table 5.4.3.3.3.2-1: URI query parameters supported by the PUT method on this resource**

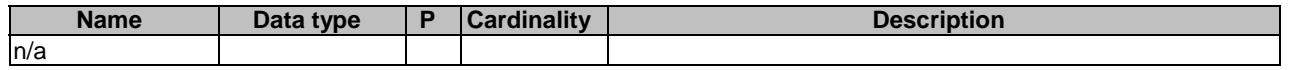

This method shall support the request data structures specified in table 5.4.3.3.3.2-2 and the response data structures and response codes specified in table 5.4.3.3.3.2-3.

#### **Table 5.4.3.3.3.2-2: Data structures supported by the PUT Request Body on this resource**

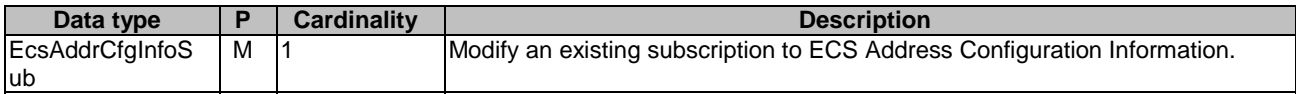

## **Table 5.4.3.3.3.2-3: Data structures supported by the PUT Response Body on this resource**

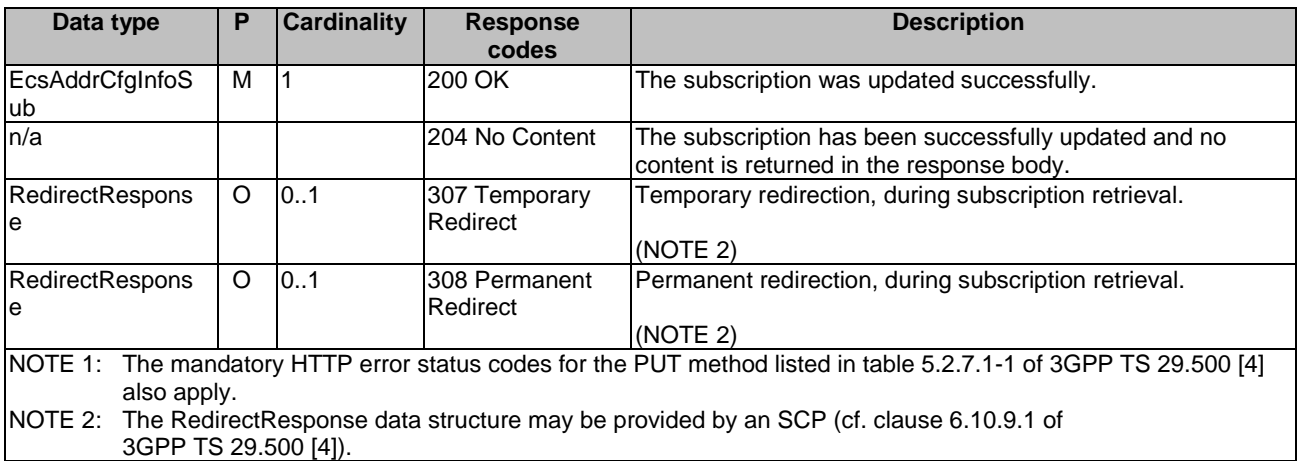

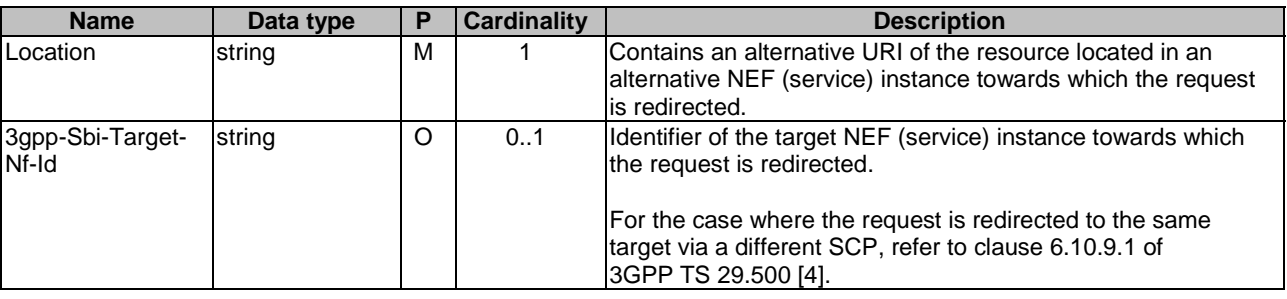

## **Table 5.4.3.3.3.2-4: Headers supported by the 307 Response Code on this resource**

## **Table 5.4.3.3.3.2-5: Headers supported by the 308 Response Code on this resource**

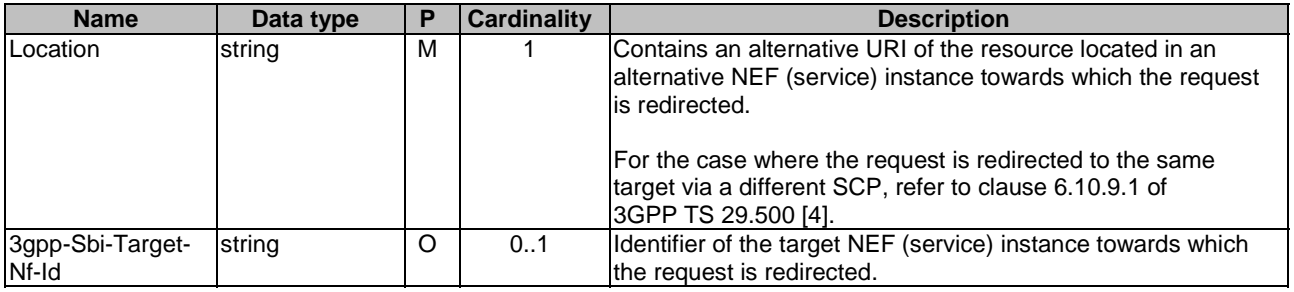

# 5.4.3.3.3.3 DELETE

This method shall support the URI query parameters specified in table 5.4.3.3.3.3-1.

## **Table 5.4.3.3.3.3-1: URI query parameters supported by the DELETE method on this resource**

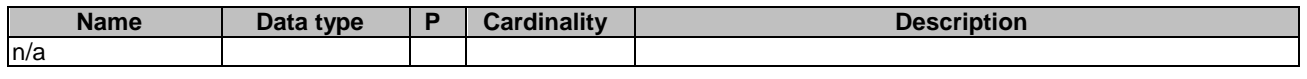

This method shall support the request data structures specified in table 5.4.3.3.3.3-2 and the response data structures and response codes specified in table 5.4.3.3.3.3-3.

### **Table 5.4.3.3.3.3-2: Data structures supported by the DELETE Request Body on this resource**

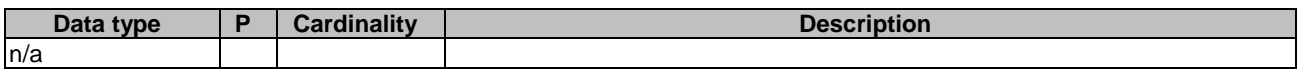

#### **Table 5.4.3.3.3.3-3: Data structures supported by the DELETE Response Body on this resource**

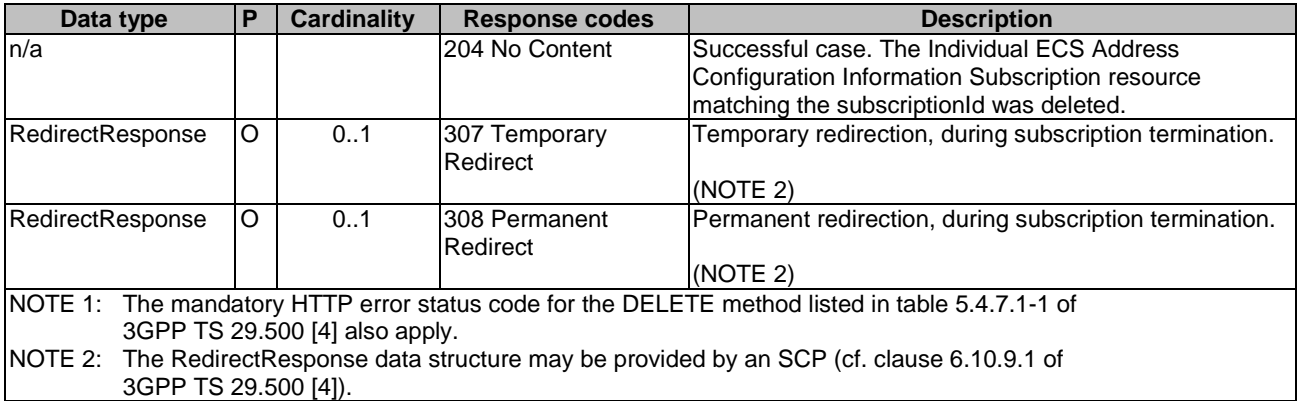

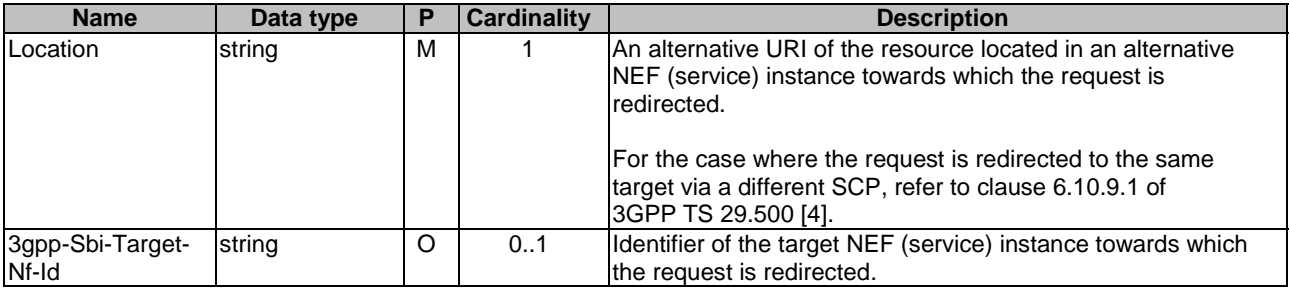

## **Table 5.4.3.3.3.3-4: Headers supported by the 307 Response Code on this resource**

## **Table 5.4.3.3.3.3-5: Headers supported by the 308 Response Code on this resource**

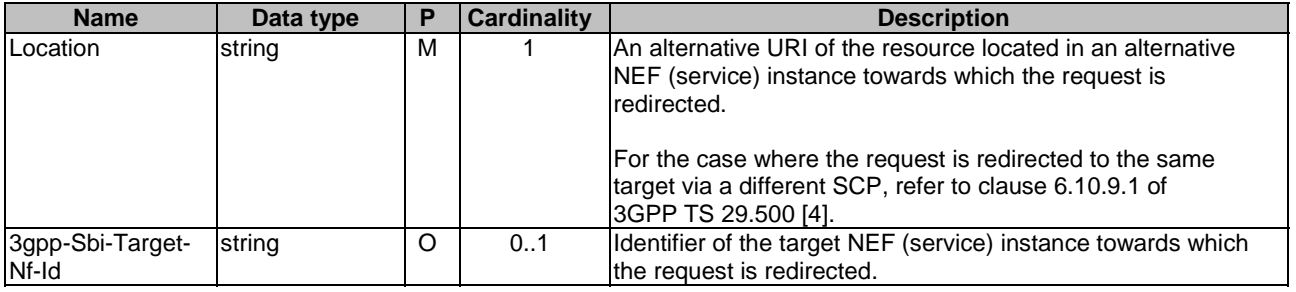

# 5.4.4 Custom Operations without associated resources

None.

# 5.4.5 Notifications

## 5.4.5.1 General

Notifications shall comply to clause 6.2 of 3GPP TS 29.500 [4] and clause 4.6.2.3 of 3GPP TS 29.501 [5].

## **Table 5.4.5.1-1: Notifications overview**

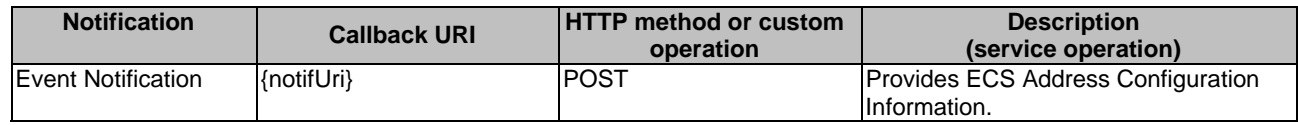

## 5.4.5.2 ECS Address Configuration Information Notification

## 5.4.5.4.1 Description

The ECS Address Configuration Information Notification is used by the NEF to report the observed ECS Address Configuration Information to an NF service consumer that has subscribed to such Notifications.

### 5.4.5.4.2 Target URI

The Notification URI **"{notifUri}"** shall be used with the callback URI variables defined in table 5.4.5.4.2-1.

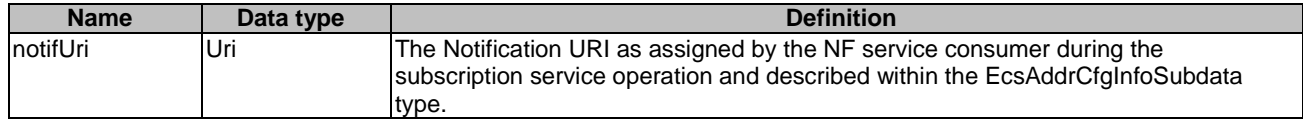

#### **Table 5.4.5.4.2-1: Callback URI variables for this resource**

## 5.4.5.4.3 Standard Methods

#### 5.4.5.4.3.1 POST

This method shall support the request data structures specified in table 5.4.5.4.3.1-1 and the response data structures and response codes specified in table 5.4.5.4.3.1-2.

### **Table 5.4.5.4.3.1-1: Data structures supported by the POST Request Body on this resource**

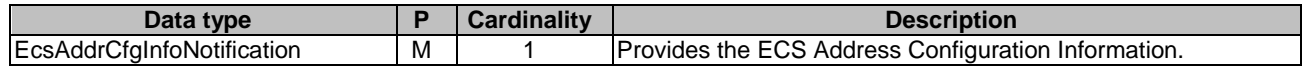

#### **Table 5.4.5.4.3.1-2: Data structures supported by the POST Response Body on this resource**

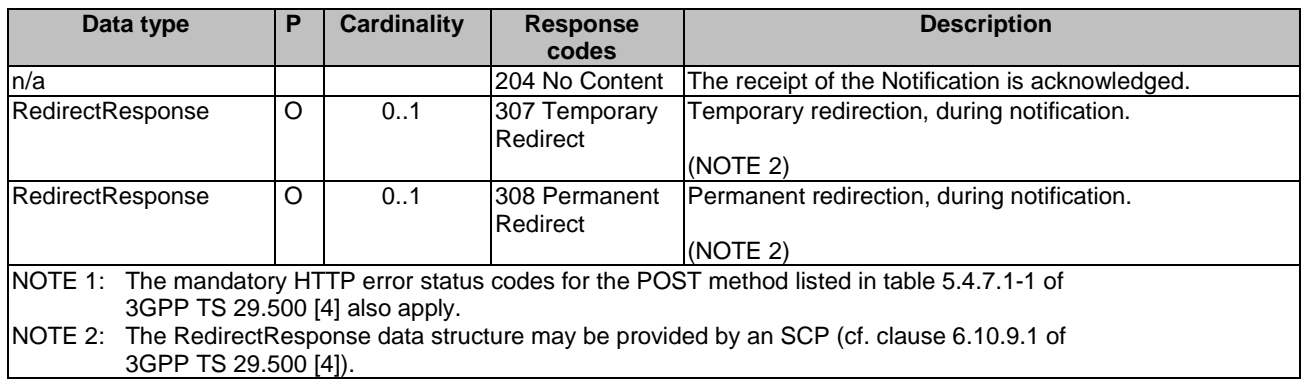

#### **Table 5.4.5.4.3.1-3: Headers supported by the 307 Response Code on this resource**

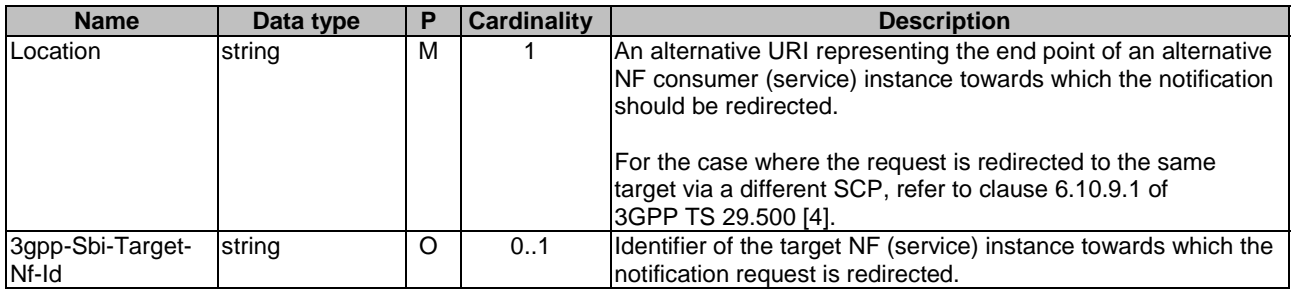

### **Table 5.4.5.4.3.1-4: Headers supported by the 308 Response Code on this resource**

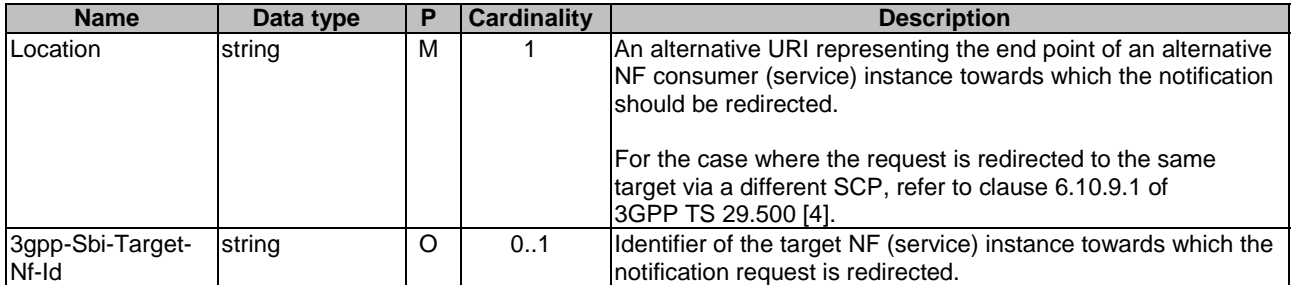

# 5.4.6 Data Model

# 5.4.6.1 General

This clause specifies the application data model supported by the API.

Table 5.4.6.1-1 specifies the data types defined for the Nnef\_ECSAddress service based interface protocol.

#### **Table 5.4.6.1-1: Nnef\_ECSAddress specific Data Types**

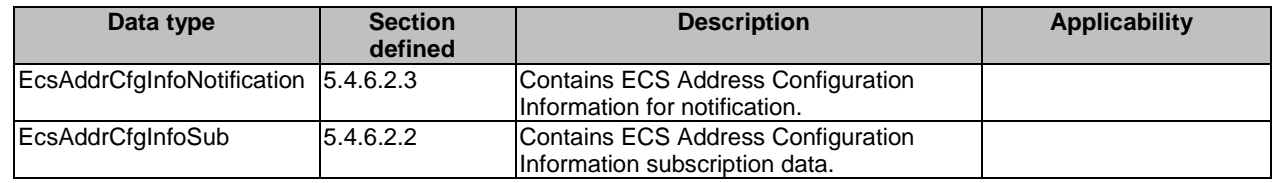

Table 5.4.6.1-2 specifies data types re-used by the Nnef\_ECSAddress service based interface protocol from other specifications, including a reference to their respective specifications and when needed, a short description of their use within the Nnef\_ECSAddress service based interface.

## **Table 5.4.6.1-2: Nnef\_ECSAddress re-used Data Types**

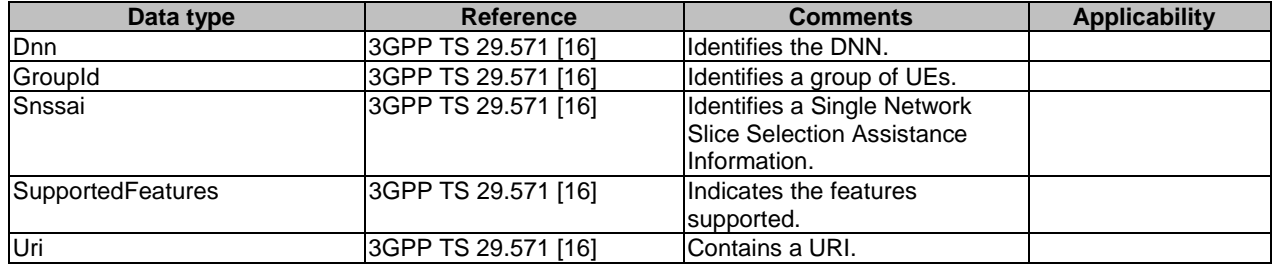

# 5.4.6.2 Structured data types

## 5.4.6.2.1 Introduction

This clause defines the structures to be used in resource representations.

## 5.4.6.2.2 Type: EcsAddrCfgInfoSub

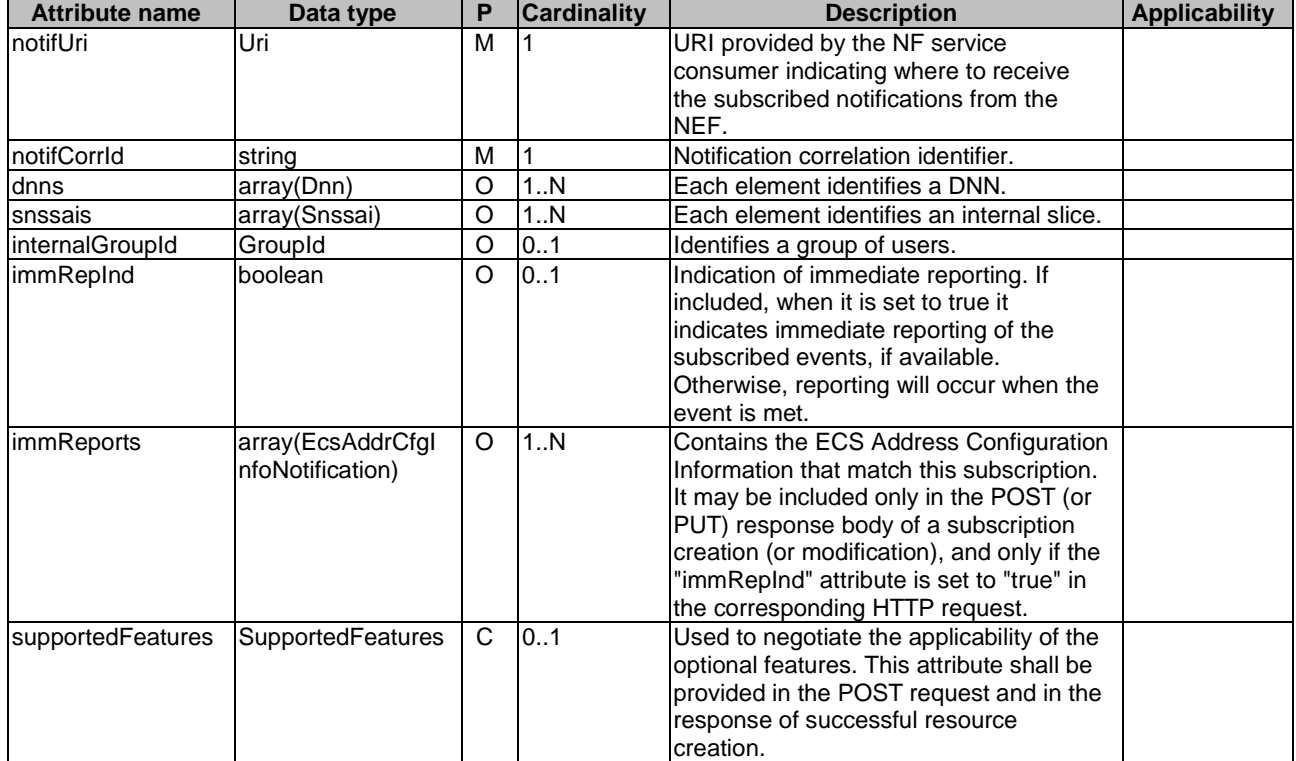

## **Table 5.4.6.2.2-1: Definition of type EcsAddrCfgInfoSub**

Editor's note: Whether the "dnns", "snssais" and "internalGroupId" attributes are single or plural and if they need to be included in the notification is FFS.

## 5.4.6.2.3 Type: EcsAddrCfgInfoNotification

## **Table 5.4.6.2.3-1: Definition of type EcsAddrCfgInfoNotification**

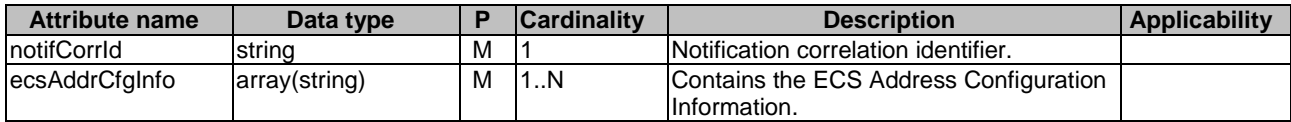

Editor's note: The data type of "ecsAddrCfgInfo" attribute is FFS.

## 5.4.6.3 Simple data types and enumerations

## 5.4.6.3.1 Introduction

This clause defines simple data types and enumerations that can be referenced from data structures defined in the previous clauses.

## 5.4.6.3.2 Simple data types

The simple data types defined in table 5.4.6.3.2-1 shall be supported.

#### **Table 5.4.6.3.2-1: Simple data types**

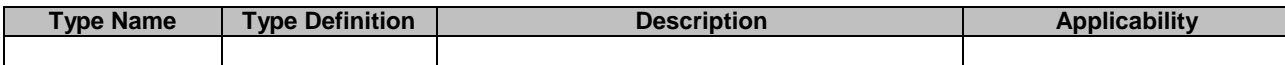

# 5.4.7 Error Handling

## 5.4.7.1 General

For the Nnef\_ECSAddress API, HTTP error responses shall be supported as specified in clause 4.8 of 3GPP TS 29.501 [5]. Protocol errors and application errors specified in table 5.4.7.2-1 of 3GPP TS 29.500 [4] shall be supported for an HTTP method if the corresponding HTTP status codes are specified as mandatory for that HTTP method in table 5.4.7.1-1 of 3GPP TS 29.500 [4].

In addition, the requirements in the following clauses are applicable for the Nnef\_ECSAddress API.

## 5.4.7.2 Protocol Errors

No specific procedures for the Nnef\_ECSAddress service are specified.

## 5.4.7.3 Application Errors

The application errors defined for the Nnef\_ECSAddress service are listed in Table 5.4.7.3-1.

#### **Table 5.4.7.3-1: Application errors**

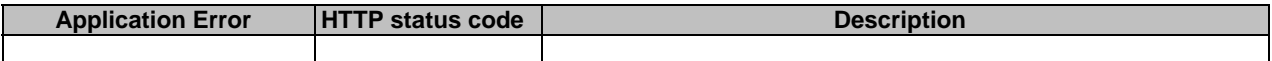

# 5.4.8 Feature negotiation

The optional features in table 5.4.8-1 are defined for the Nnef\_ECSAddress API. They shall be negotiated using the extensibility mechanism defined in clause 6.6 of 3GPP TS 29.500 [4].

#### **Table 5.4.8-1: Supported Features**

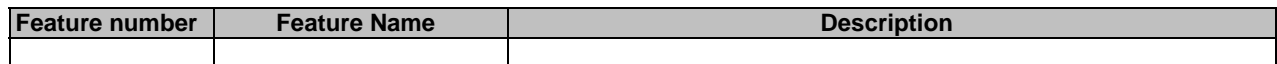

# 5.4.9 Security

As indicated in 3GPP TS 33.501 [8] and 3GPP TS 29.500 [4], the access to the Nnef\_ECSAddress API may be authorized by means of the Oauth2 protocol (see IETF RFC 6749 [9]), based on local configuration, using the "Client Credentials" authorization grant, where the NRF (see 3GPP TS 29.510 [10]) plays the role of the authorization server.

If Oauth2 is used, an NF Service Consumer, prior to consuming services offered by the Nnef\_ECSAddress API, shall obtain a "token" from the authorization server, by invoking the Access Token Request service, as described in 3GPP TS 29.510 [10], clause 5.4.2.2.

NOTE: When multiple NRFs are deployed in a network, the NRF used as authorization server is the same NRF that the NF Service Consumer used for discovering the Nnef\_ECSAddress service.

The Nnef\_ECSAddress API defines a single scope "nnef-ecs-addr-cfg-info" for the entire service, and it does not define any additional scopes at resource or operation level.

# 5.5 Nnef\_DNAIMapping Service API

# 5.5.1 Introduction

The Nnef\_DNAIMapping service shall use the Nnef\_DNAIMapping API.

The API URI of the Nnef\_DNAIMapping API shall be:

#### **{apiRoot}/<apiName>/<apiVersion>**

The request URIs used in HTTP requests from the NF service consumer towards the NF service producer shall have the Resource URI structure defined in clause 4.4.1 of 3GPP TS 29.501 [5], i.e.:

#### **{apiRoot}/<apiName>/<apiVersion>/<apiSpecificResourceUriPart>**

with the following components:

- The {apiRoot} shall be set as described in 3GPP TS 29.501 [5].
- The <apiName> shall be "nnef-dnai-mapping".
- The  $\langle$ apiVersion $>$ shall be "v1".
- The <apiSpecificResourceUriPart> shall be set as described in clause 5.5.3.

# 5.5.2 Usage of HTTP

## 5.5.2.1 General

HTTP/2, IETF RFC 9113 [11], shall be used as specified in clause 5 of 3GPP TS 29.500 [4].

HTTP/2 shall be transported as specified in clause 5.6 of 3GPP TS 29.500 [4].

The OpenAPI [6] specification of HTTP messages and content bodies for the Nnef\_DNAIMapping API is contained in Annex 7.

## 5.5.2.2 HTTP standard headers

## 5.5.2.2.1 General

See clause 5.6.2 of 3GPP TS 29.500 [4] for the usage of HTTP standard headers.

## 5.5.2.2.2 Content type

JSON, IETF RFC 8259 [12], shall be used as content type of the HTTP bodies specified in the present specification as specified in clause 5.6 of 3GPP TS 29.500 [4]. The use of the JSON format shall be signalled by the content type "application/json".

"Problem Details" JSON object shall be used to indicate additional details of the error in a HTTP response body and shall be signalled by the content type "application/problem+json", as defined in IETF RFC 9457 [13].

## 5.5.2.3 HTTP custom headers

The Nnef DNAIMapping API shall support mandatory HTTP custom header fields specified in clause 5.6.3.2 of 3GPP TS 29.500 [4] and may support HTTP custom header fields specified in clause 5.6.3.3 of 3GPP TS 29.500 [4].

In this Release of the specification, no specific custom headers are defined for the Nnef\_DNAIMapping API.

# 5.5.3 Resources

## 5.5.3.1 Overview

This clause describes the structure for the Resource URIs and the resources and methods used for the service.

Figure 5.5.3.1-1 depicts the resource URIs structure for the Nnef\_DNAIMapping API.

## {apiRoot}/nnef-dnai-mapping/<apiVersion>

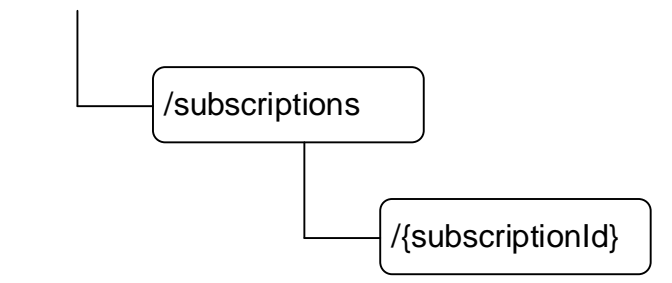

## **Figure 5.5.3.1-1: Resource URI structure of the Nnef\_DNAIMapping API**

Table 5.5.3.1-1 provides an overview of the resources and applicable HTTP methods.

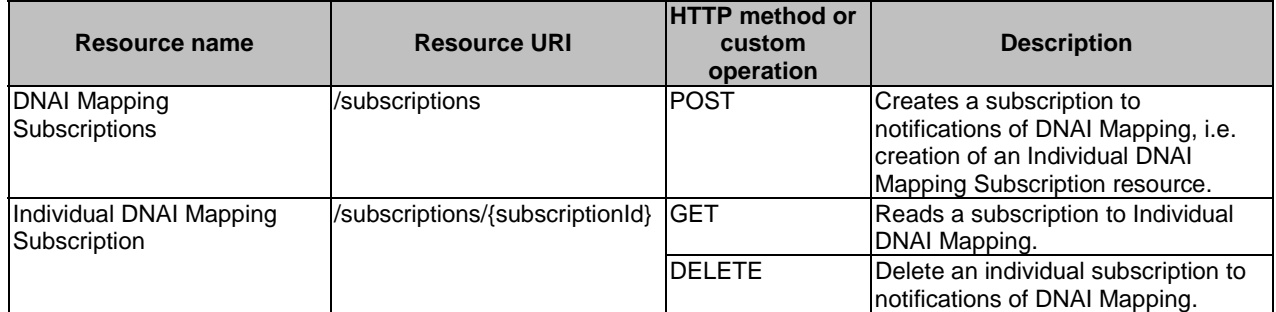

#### **Table 5.5.3.1-1: Resources and methods overview**

## 5.5.3.2 Resource: DNAI Mapping Subscriptions

#### 5.5.3.2.1 Description

The resource represents the collection of DNAI Mapping subscriptions of the Nnef\_DNAIMapping service. It allows NF service consumers to create a new subscription to notifications on DNAI Mapping.

## 5.5.3.2.2 Resource Definition

#### Resource URI: **{apiRoot}/nnef-dnai-mapping/<apiVersion>/subscriptions**

This resource shall support the resource URI variables defined in table 5.5.3.2.2-1.

### **Table 5.5.3.2.2-1: Resource URI variables for this resource**

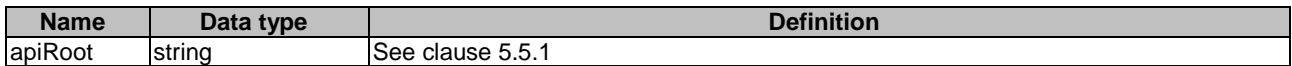

## 5.5.3.2.3 Resource Standard Methods

#### 5.5.3.2.3.1 POST

This method shall support the URI query parameters specified in table 5.5.3.2.3.1-1.

### **Table 5.5.3.2.3.1-1: URI query parameters supported by the POST method on this resource**

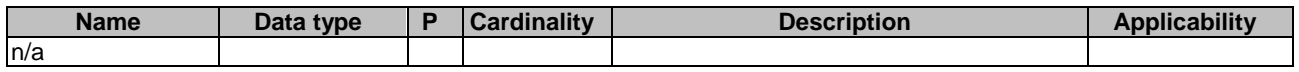

This method shall support the request data structures specified in table 5.5.3.2.3.1-2 and the response data structures and response codes specified in table 5.5.3.2.3.1-3.

#### **Table 5.5.3.2.3.1-2: Data structures supported by the POST Request Body on this resource**

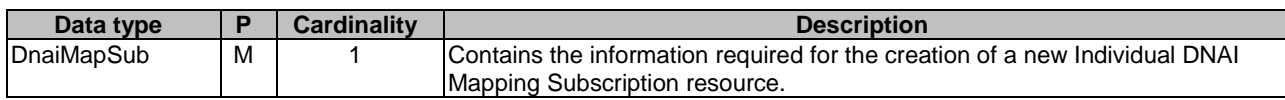

## **Table 5.5.3.2.3.1-3: Data structures supported by the POST Response Body on this resource**

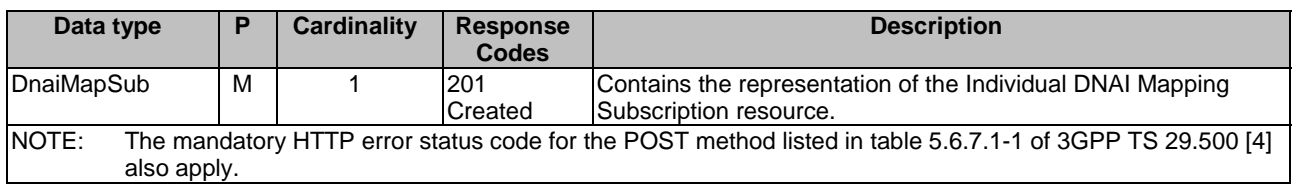

## **Table 5.5.3.2.3.1-4: Headers supported by the 201 Response Code on this resource**

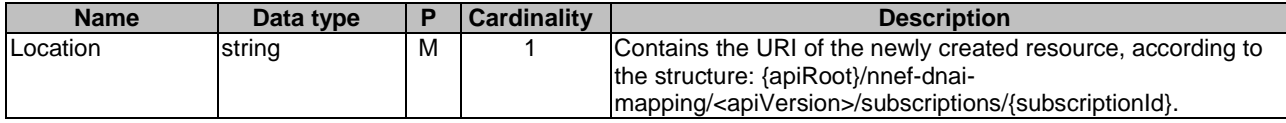

## 5.5.3.3 Resource: Individual DNAI Mapping Subscription

## 5.5.3.3.1 Description

The resource represents an individual DNAI Mapping subscription of the Nnef\_DNAIMapping service. It allows NF service consumers to subscribe/unsubscribe DNAI Mapping information, and allows the NEF to notify DNAI Mapping Information to the NF service consumer.

### 5.5.3.3.2 Resource Definition

#### Resource URI: **{apiRoot}/nnef-dnai-mapping/<apiVersion>/subscriptions/{subscriptionId}**

This resource shall support the resource URI variables defined in table 5.5.3.3.2-1.

#### **Table 5.5.3.3.2-1: Resource URI variables for this resource**

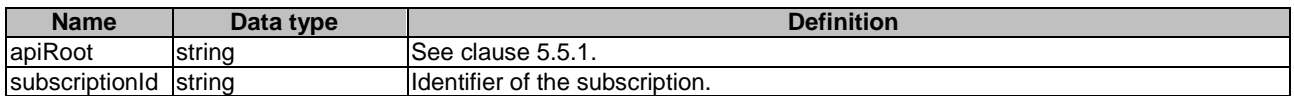

# 5.5.3.3.3 Resource Standard Methods

5.5.3.3.3.1 GET

This method shall support the URI query parameters specified in table 5.5.3.3.3.1-1.

## **Table 5.5.3.3.3.1-1: URI query parameters supported by the GET method on this resource**

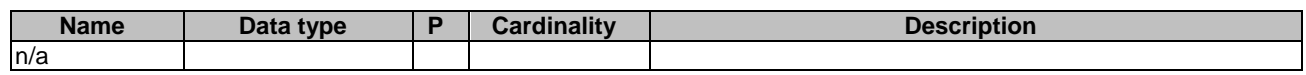

This method shall support the request data structures specified in table 5.5.3.3.3.1-2 and the response data structures and response codes specified in table 5.5.3.3.3.1-3.

## **Table 5.5.3.3.3.1-2: Data structures supported by the GET Request Body on this resource**

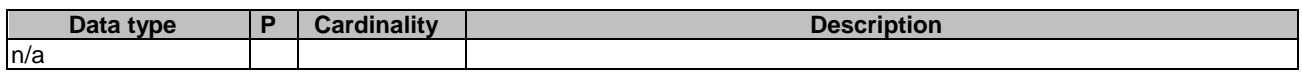

## **Table 5.5.3.3.3.1-3: Data structures supported by the GET Response Body on this resource**

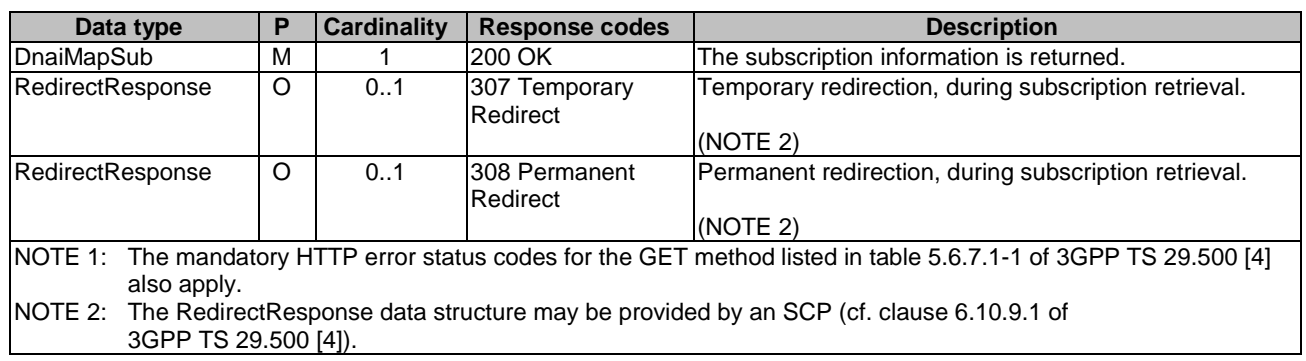

## **Table 5.5.3.3.3.1-4: Headers supported by the 307 Response Code on this resource**

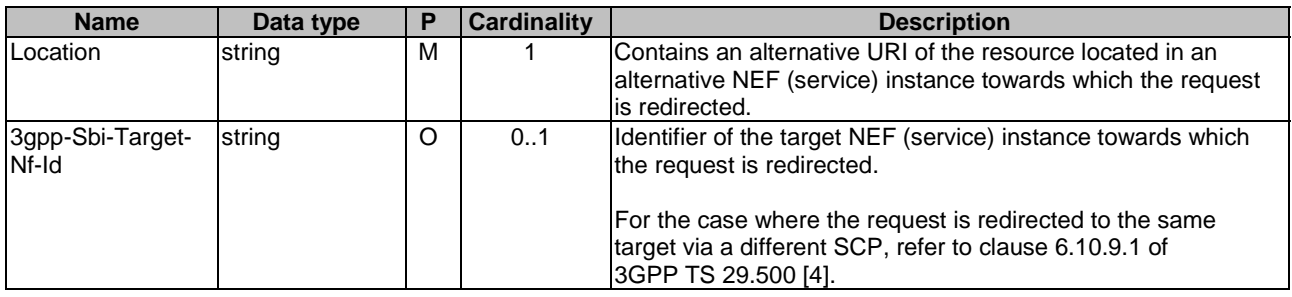

## **Table 5.5.3.3.3.1-5: Headers supported by the 308 Response Code on this resource**

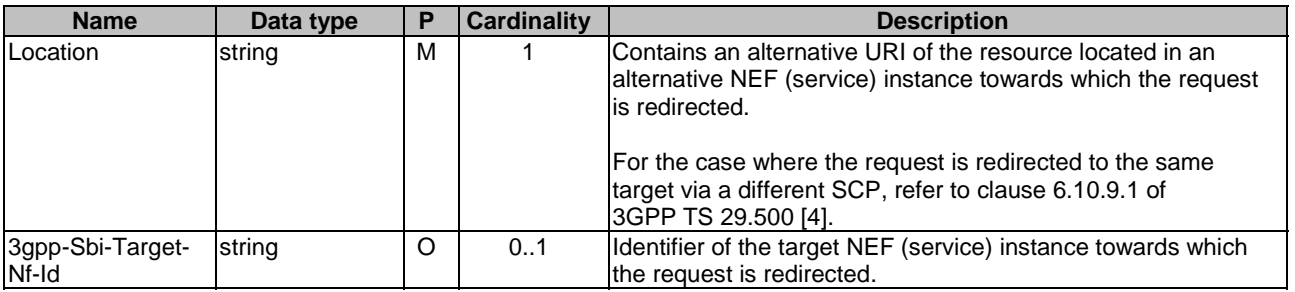

#### 5.5.3.3.3.2 DELETE

This method shall support the URI query parameters specified in table 5.5.3.3.3.2-1.

#### **Table 5.5.3.3.3.2-1: URI query parameters supported by the DELETE method on this resource**

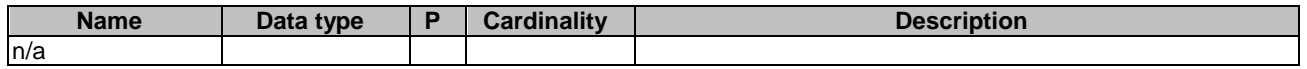

This method shall support the request data structures specified in table 5.5.3.3.3.2-2 and the response data structures and response codes specified in table 5.5.3.3.3.2-3.

#### **Table 5.5.3.3.3.2-2: Data structures supported by the DELETE Request Body on this resource**

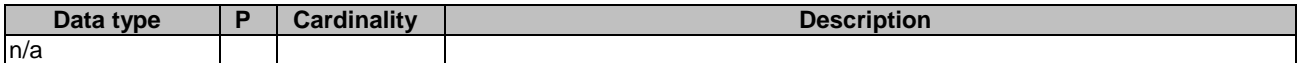

#### **Table 5.5.3.3.3.2-3: Data structures supported by the DELETE Response Body on this resource**

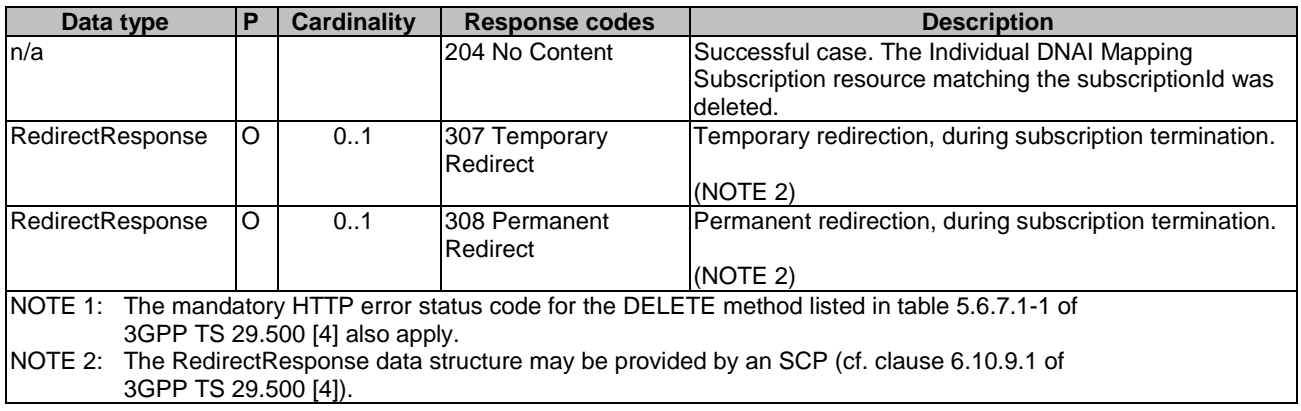

#### **Table 5.5.3.3.3.2-4: Headers supported by the 307 Response Code on this resource**

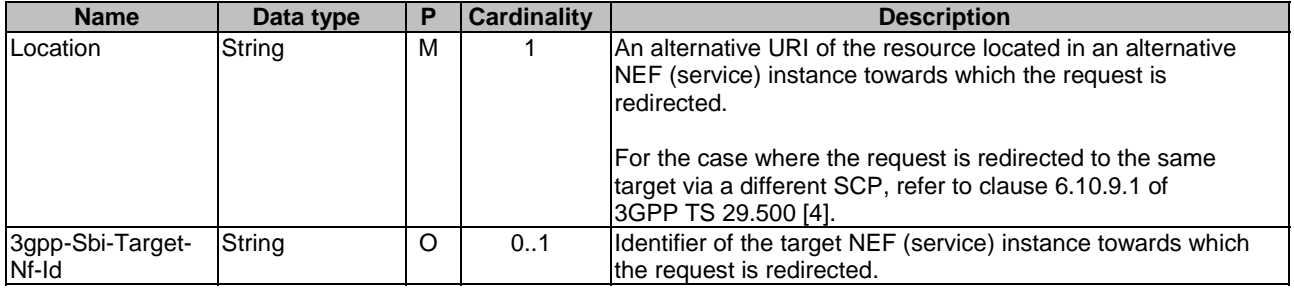

#### **Table 5.5.3.3.3.2-5: Headers supported by the 308 Response Code on this resource**

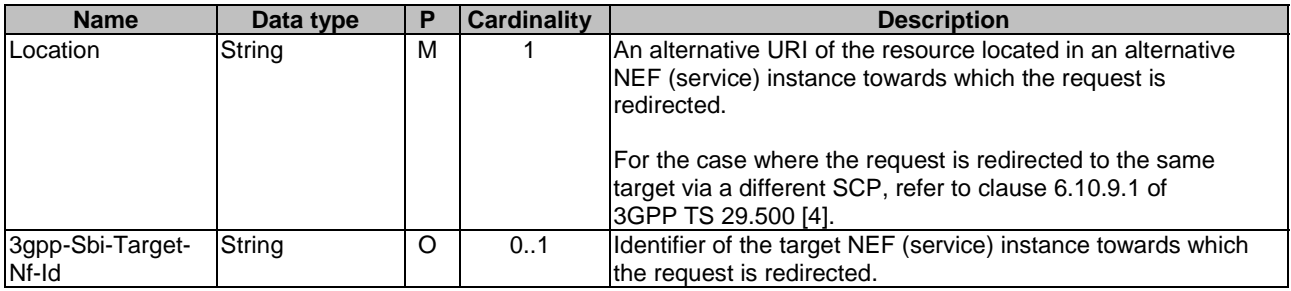

# 5.5.4 Custom Operations without associated resources

None.

# 5.5.5 Notifications

## 5.5.5.1 General

Notifications shall comply to clause 6.2 of 3GPP TS 29.500 [4] and clause 4.6.2.3 of 3GPP TS 29.501 [5].

### **Table 5.5.5.1-1: Notifications overview**

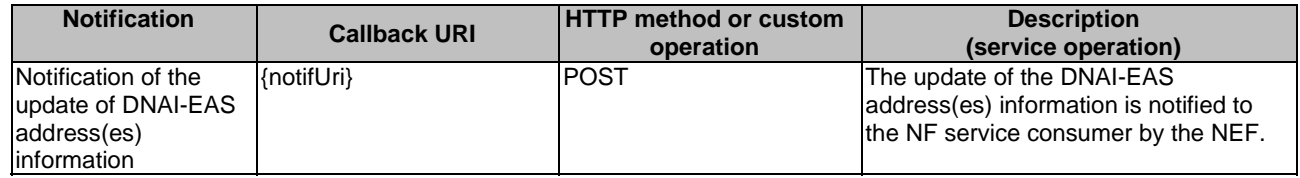

## 5.5.5.2 DNAI Mapping Notification

## 5.5.5.2.1 Description

The DNAI Mapping Notification is used by the NEF to report the observed DNAI Mapping to an NF service consumer that has subscribed to such Notifications.

## 5.5.5.2.2 Target URI

The Notification URI **"{notifUri}"** shall be used with the callback URI variables defined in table 5.5.5.2.2-1.

## **Table 5.5.5.2.2-1: Callback URI variables for this resource**

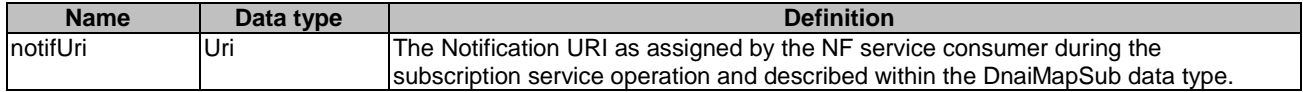

## 5.5.5.2.3 Standard Methods

#### 5.5.5.2.3.1 POST

This method shall support the request data structures specified in table 5.5.5.2.3.1-1 and the response data structures and response codes specified in table 5.5.5.2.3.1-2.

#### **Table 5.5.5.2.3.1-1: Data structures supported by the POST Request Body on this resource**

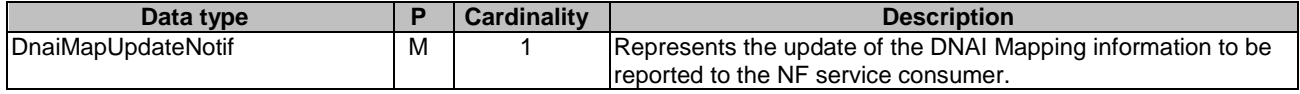
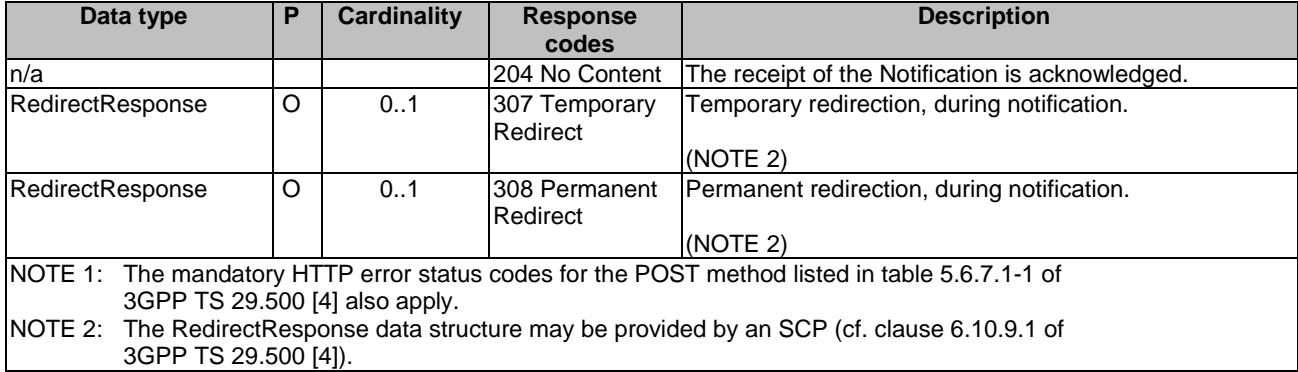

#### **Table 5.5.5.2.3.1-2: Data structures supported by the POST Response Body on this resource**

#### **Table 5.5.5.2.3.1-3: Headers supported by the 307 Response Code on this resource**

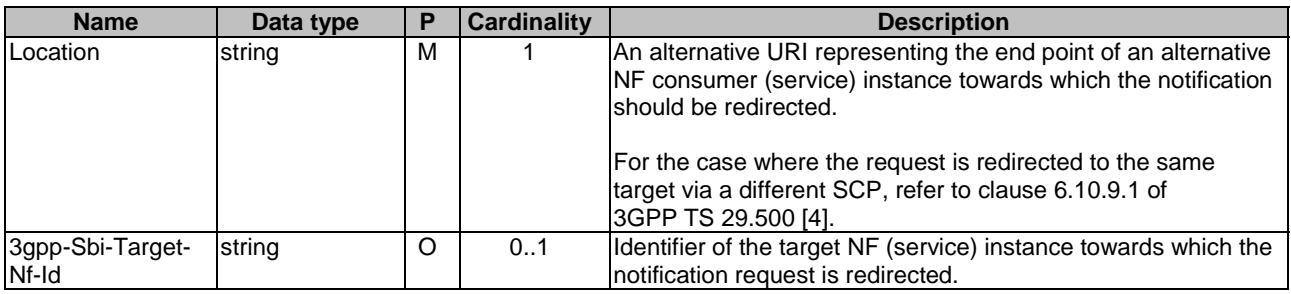

#### **Table 5.5.5.2.3.1-4: Headers supported by the 308 Response Code on this resource**

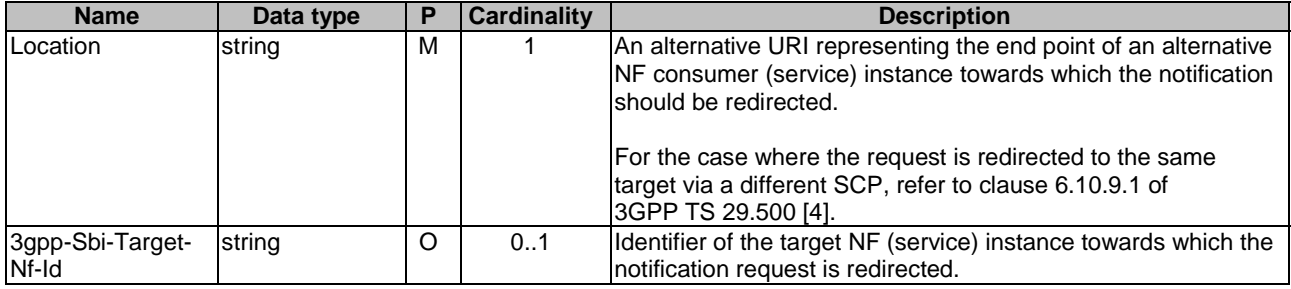

# 5.5.6 Data Model

## 5.5.6.1 General

This clause specifies the application data model supported by the API.

Table 5.5.6.1-1 specifies the data types defined for the Nnef\_DNAIMapping service based interface protocol.

#### **Table 5.5.6.1-1: Nnef\_DNAIMapping specific Data Types**

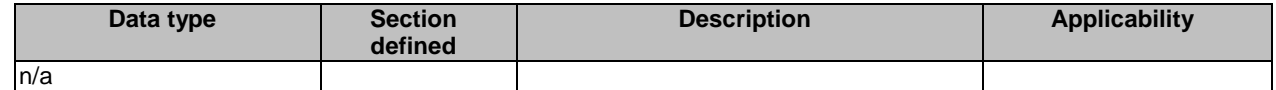

Table 5.5.6.1-2 specifies data types re-used by the Nnef\_DNAIMapping service based interface protocol from other specifications, including a reference to their respective specifications and when needed, a short description of their use within the Nnef\_DNAIMapping service based interface.

| Data type                  | Reference           | <b>Comments</b>                                                                   | Applicability |
|----------------------------|---------------------|-----------------------------------------------------------------------------------|---------------|
| <b>IDnaiMapSub</b>         | 3GPP TS 29.522 [15] | Represents DNAI Mapping<br>subscription data.                                     |               |
| <b>D</b> naiMapUpdateNotif | 3GPP TS 29.522 [15] | Represents the notification<br>data of the update of DNAI<br>Mapping information. |               |

**Table 5.5.6.1-2: Nnef\_DNAIMapping re-used Data Types** 

## 5.5.6.2 Structured data types

### 5.5.6.2.1 Introduction

This clause defines the structures to be used in resource representations.

### 5.5.6.3 Simple data types and enumerations

#### 5.5.6.3.1 Introduction

This clause defines simple data types and enumerations that can be referenced from data structures defined in the previous clauses.

#### 5.5.6.3.2 Simple data types

The simple data types defined in table 5.5.6.3.2-1 shall be supported.

#### **Table 5.5.6.3.2-1: Simple data types**

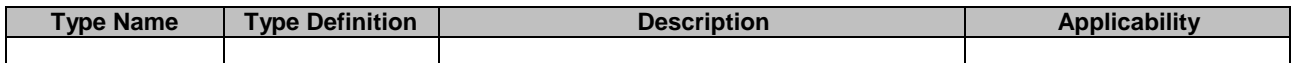

# 5.5.7 Error Handling

## 5.5.7.1 General

For the Nnef DNAIMapping API, HTTP error responses shall be supported as specified in clause 4.8 of 3GPP TS 29.501 [5]. Protocol errors and application errors specified in table 5.6.7.2-1 of 3GPP TS 29.500 [4] shall be supported for an HTTP method if the corresponding HTTP status codes are specified as mandatory for that HTTP method in table 5.6.7.1-1 of 3GPP TS 29.500 [4].

In addition, the requirements in the following clauses are applicable for the Nnef\_DNAIMapping API.

#### 5.5.7.2 Protocol Errors

No specific procedures for the Nnef\_DNAIMapping service are specified.

### 5.5.7.3 Application Errors

The application errors defined for the Nnef DNAIMapping service are listed in Table 5.5.7.3-1.

#### **Table 5.5.7.3-1: Application errors**

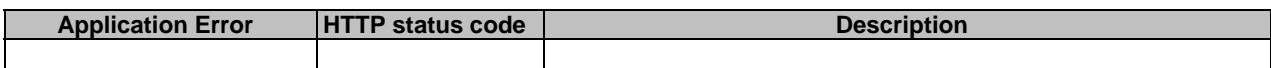

# 5.5.8 Feature negotiation

The optional features in table 5.5.8-1 are defined for the Nnef\_DNAIMapping API. They shall be negotiated using the extensibility mechanism defined in clause 6.6 of 3GPP TS 29.500 [4].

#### **Table 5.5.8-1: Supported Features**

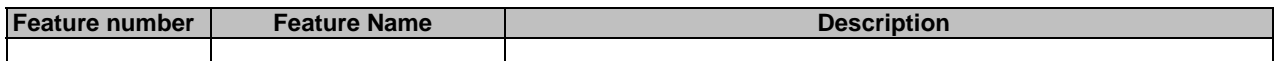

# 5.5.9 Security

As indicated in 3GPP TS 33.501 [8] and 3GPP TS 29.500 [4], the access to the Nnef\_DNAIMapping API may be authorized by means of the Oauth2 protocol (see IETF RFC 6749 [9]), based on local configuration, using the "Client Credentials" authorization grant, where the NRF (see 3GPP TS 29.510 [10]) plays the role of the authorization server.

If Oauth2 is used, an NF Service Consumer, prior to consuming services offered by the Nnef\_DNAIMapping API, shall obtain a "token" from the authorization server, by invoking the Access Token Request service, as described in 3GPP TS 29.510 [10], clause 5.6.2.2.

# 5.6 Nnef\_UEId Service API

# 5.6.1 Introduction

The Nnef\_UEId service shall use the Nnef\_UEId API.

The API URI of the Nnef\_UEId API shall be:

#### **{apiRoot}/<apiName>/<apiVersion>**

The request URIs used in HTTP requests from the NF service consumer towards the NF service producer shall have the Resource URI structure defined in clause 4.4.1 of 3GPP TS 29.501 [5], i.e.:

#### **{apiRoot}/<apiName>/<apiVersion>/<apiSpecificResourceUriPart>**

with the following components:

- The {apiRoot} shall be set as described in 3GPP TS 29.501 [5].
- The <apiName> shall be "nnef-ueid".
- The <apiVersion> shall be "v1".
- The <apiSpecificResourceUriPart> shall be set as described in clause 5.6.3 and clause 5.6.4.

# 5.6.2 Usage of HTTP

## 5.6.2.1 General

HTTP/2, IETF RFC 9113 [11], shall be used as specified in clause 5 of 3GPP TS 29.500 [4].

HTTP/2 shall be transported as specified in clause 5.3 of 3GPP TS 29.500 [4].

The OpenAPI [6] specification of HTTP messages and content bodies for the Nnef\_UEId API is contained in Annex A.7.

## 5.6.2.2 HTTP standard headers

### 5.6.2.2.1 General

See clause 5.2.2 of 3GPP TS 29.500 [4] for the usage of HTTP standard headers.

#### 5.6.2.2.2 Content type

JSON, IETF RFC 8259 [12], shall be used as content type of the HTTP bodies specified in the present specification as specified in clause 5.4 of 3GPP TS 29.500 [4]. The use of the JSON format shall be signalled by the content type "application/json".

"Problem Details" JSON object shall be used to indicate additional details of the error in a HTTP response body and shall be signalled by the content type "application/problem+json", as defined in IETF RFC 9457 [13].

## 5.6.2.3 HTTP custom headers

The Nnef UEId API shall support mandatory HTTP custom header fields specified in clause 5.2.3.2 of 3GPP TS 29.500 [4] and may support HTTP custom header fields specified in clause 5.2.3.3 of 3GPP TS 29.500 [4].

In this Release of the specification, no specific custom headers are defined for the Nnef\_UEId API.

## 5.6.3 Resources

There are no resources defined for this API in this release of the specification.

# 5.6.4 Custom Operations without associated resources

## 5.6.4.1 Overview

The structure of the custom operation URIs of the Nnef\_UEId API is shown in figure 5.6.4.1-1.

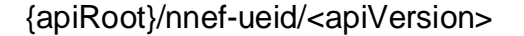

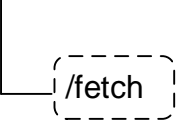

#### **Figure 5.6.4.1-1: Custom operation URI structure of the Nnef\_UEId API**

Table 5.6.4.1-1 provides an overview of the custom operations and applicable HTTP methods defined for the Nnef\_UEId API.

#### **Table 5.6.4.1-1: Custom operations without associated resources**

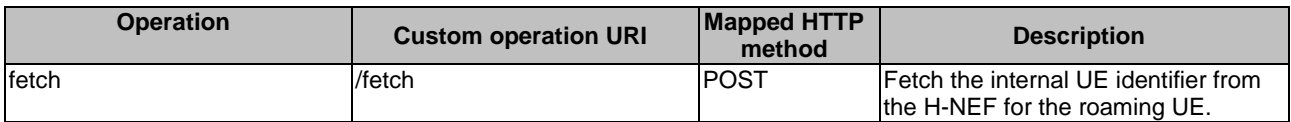

## 5.6.4.2 Operation: Fetch

## 5.6.4.2.1 Description

The custom operation allows the NF service consumer (e.g. V-NEF) providing the external UE Identifier to fetch the internal UE Identifier from the H-NEF for the roaming UE under the roaming agreement with the roaming partner(s).

### 5.6.4.2.2 Operation Definition

This operation shall support the response data structures and response codes specified in tables 5.6.4.2.2-1 and 5.6.4.2.2-2.

#### **Table 5.6.4.2.2-1: Data structures supported by the POST Request Body on this resource**

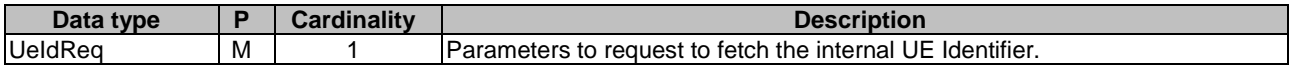

#### **Table 5.6.4.2.2-2: Data structures supported by the POST Response Body on this resource**

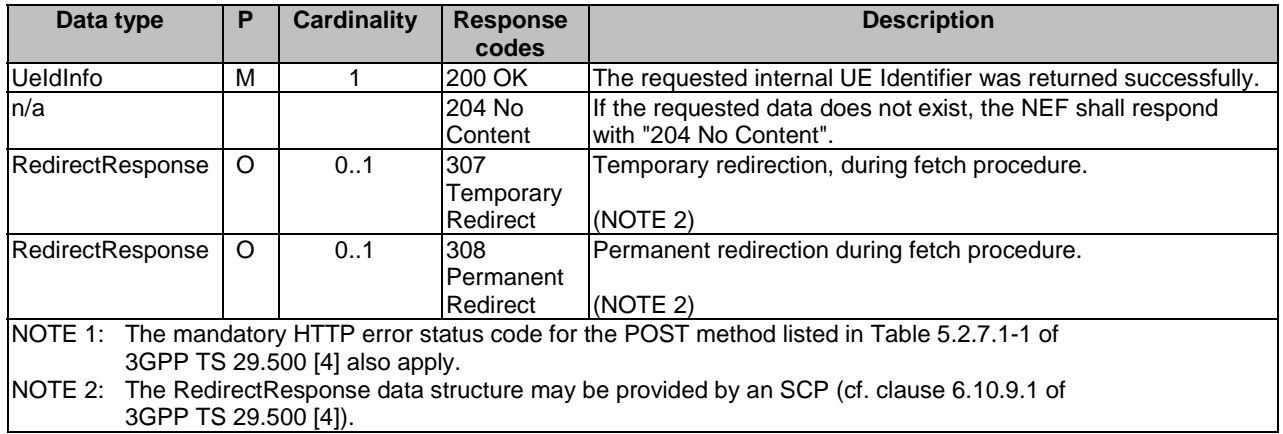

#### **Table 5.6.4.2.2-3: Headers supported by the 307 Response Code on this resource**

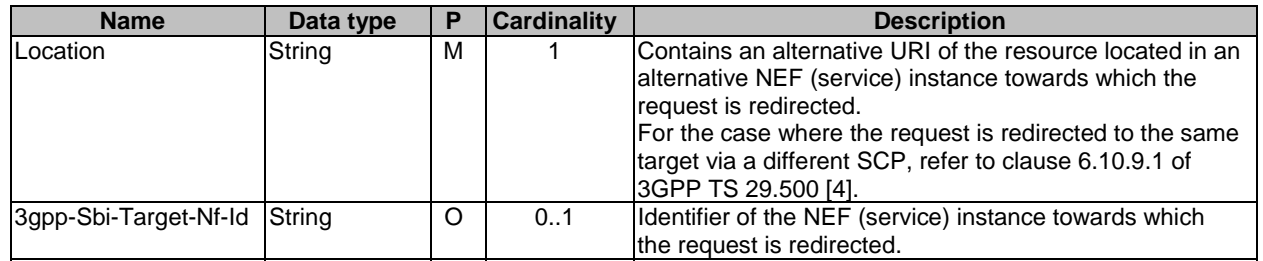

#### **Table 5.6.4.2.2-4: Headers supported by the 308 Response Code on this resource**

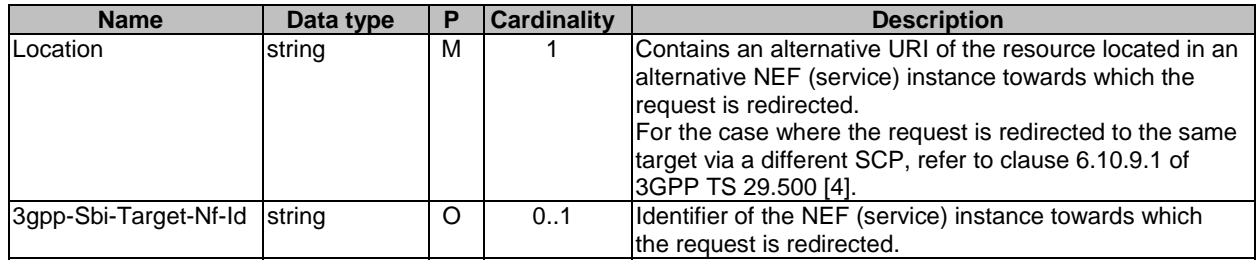

# 5.6.5 Notifications

None.

# 5.6.6 Data Model

### 5.6.6.1 General

This clause specifies the application data model supported by the API.

Table 5.6.6.1-1 specifies the data types defined for the Nnef\_UEId service-based interface protocol.

#### **Table 5.6.6.1-1: Nnef\_UEId specific Data Types**

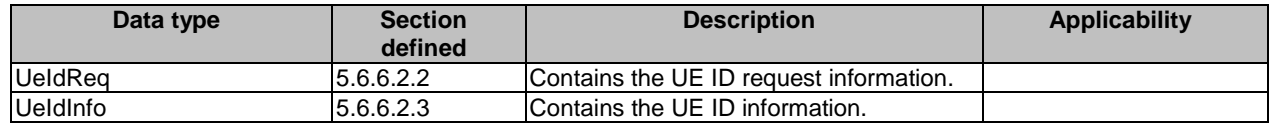

Table 5.6.6.1-2 specifies data types re-used by the Nnef\_UEId service based interface protocol from other specifications, including a reference to their respective specifications and when needed, a short description of their use within the Nnef UEId service based interface.

#### **Table 5.6.6.1-2: Nnef\_UEId re-used Data Types**

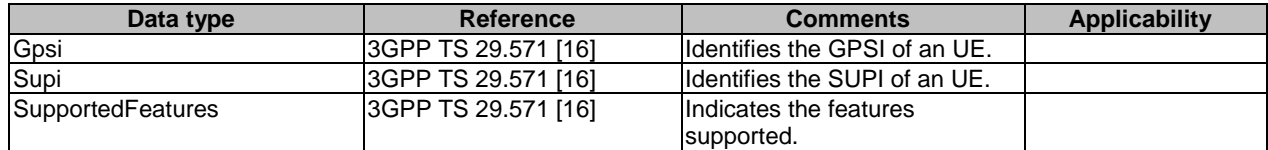

## 5.6.6.2 Structured data types

#### 5.6.6.2.1 Introduction

This clause defines the structures to be used in resource representations.

#### 5.6.6.2.2 Type: UeIdReq

#### **Table 5.6.6.2.2-1: Definition of type UeIdReq**

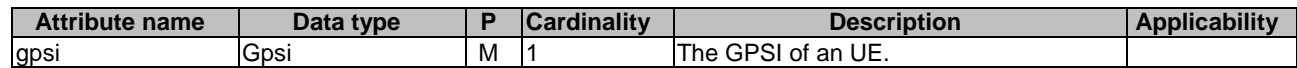

### 5.6.6.2.3 Type: UeIdInfo

#### **Table 5.6.6.2.3-1: Definition of type UeIdInfo**

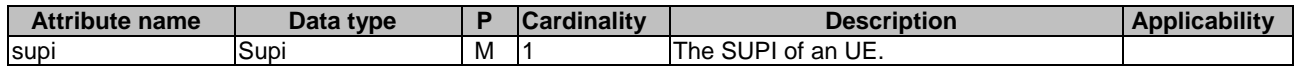

## 5.6.6.3 Simple data types and enumerations

### 5.6.6.3.1 Introduction

This clause defines simple data types and enumerations that can be referenced from data structures defined in the previous clauses.

#### 5.6.6.3.2 Simple data types

The simple data types defined in table 5.6.6.3.2-1 shall be supported.

#### **Table 5.6.6.3.2-1: Simple data types**

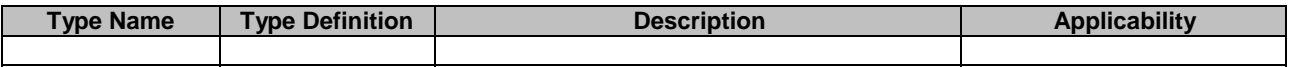

# 5.6.7 Error Handling

### 5.6.7.1 General

For the Nnef UEId API, HTTP error responses shall be supported as specified in clause 4.8 of 3GPP TS 29.501 [5]. Protocol errors and application errors specified in table 5.2.7.2-1 of 3GPP TS 29.500 [4] shall be supported for an HTTP method if the corresponding HTTP status codes are specified as mandatory for that HTTP method in table 5.2.7.1-1 of 3GPP TS 29.500 [4].

In addition, the requirements in the following clauses are applicable for the Nnef\_UEId API.

## 5.6.7.2 Protocol Errors

No specific procedures for the Nnef\_UEId service are specified.

### 5.6.7.3 Application Errors

The application errors defined for the Nnef UEId service are listed in Table 5.6.7.3-1.

#### **Table 5.6.7.3-1: Application errors**

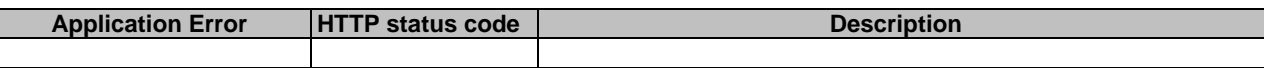

# 5.6.8 Feature negotiation

The optional features in table 5.6.8-1 are defined for the Nnef\_UEId API. They shall be negotiated using the extensibility mechanism defined in clause 6.6 of 3GPP TS 29.500 [4].

#### **Table 5.6.8-1: Supported Features**

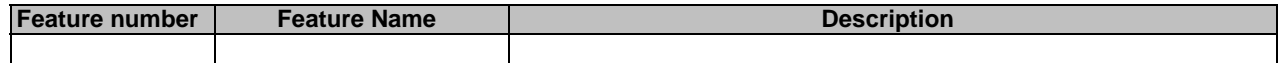

# 5.6.9 Security

As indicated in 3GPP TS 33.501 [8] and 3GPP TS 29.500 [4], the access to the Nnef\_UEId API may be authorized by means of the Oauth2 protocol (see IETF RFC 6749 [9]), based on local configuration, using the "Client Credentials" authorization grant, where the NRF (see 3GPP TS 29.510 [10]) plays the role of the authorization server.

If Oauth2 is used, an NF Service Consumer, prior to consuming services offered by the Nnef\_UEId API, shall obtain a "token" from the authorization server, by invoking the Access Token Request service, as described in 3GPP TS 29.510 [10], clause 5.5.2.2.

NOTE: When multiple NRFs are deployed in a network, the NRF used as authorization server is the same NRF that the NF Service Consumer used for discovering the Nnef\_UEId service.

The Nnef\_UEId API defines a single scope "nnef-ueid" for the entire service, and it does not define any additional scopes at resource or operation level.

# Annex A (normative): OpenAPI specification

# A.1 General

This Annex specifies the formal definition of the API(s) defined in the present specification. It consists of OpenAPI 3.0.0 specifications in YAML format.

This Annex takes precedence when being discrepant to other parts of the specification with respect to the encoding of information elements and methods within the API(s).

NOTE: The semantics and procedures, as well as conditions, e.g. for the applicability and allowed combinations of attributes or values, not expressed in the OpenAPI definitions but defined in other parts of the specification also apply.

Informative copies of the OpenAPI specification files contained in this 3GPP Technical Specification are available on a Git-based repository that uses the GitLab software version control system (see clause 5B of the 3GPP TR 21.900 [7] and clause 5.3.1 of the 3GPP TS 29.501 [5] for further information).

# A.2 Nnef\_EventExposure API

```
openapi: 3.0.0 
info: 
   title: Nnef_EventExposure 
   version: 1.3.0-alpha.5 
   description: | 
     NEF Event Exposure Service. 
     © 2024, 3GPP Organizational Partners (ARIB, ATIS, CCSA, ETSI, TSDSI, TTA, TTC). 
     All rights reserved. 
externalDocs: 
   description: > 
     3GPP TS 29.591 V18.5.0; 5G System; Network Exposure Function Southbound Services; Stage 3. 
   url: https://www.3gpp.org/ftp/Specs/archive/29_series/29.591/ 
servers: 
   - url: '{apiRoot}/nnef-eventexposure/v1' 
     variables: 
       apiRoot: 
          default: https://example.com 
          description: apiRoot as defined in clause 4.4 of 3GPP TS 29.501 
security: 
   - {} 
   - oAuth2ClientCredentials: 
     - nnef-eventexposure 
paths: 
   /subscriptions: 
     post: 
       summary: subscribe to notifications 
       operationId: CreateIndividualSubcription 
       tags: 
          - Subscriptions (Collection) 
       requestBody: 
         required: true 
         content: 
           application/json: 
              schema: 
                $ref: '#/components/schemas/NefEventExposureSubsc' 
       responses: 
          '201': 
           description: Success 
            content: 
              application/json: 
                schema:
```
 \$ref: '#/components/schemas/NefEventExposureSubsc' headers: Location: description: > Contains the URI of the newly created resource, according to the structure {apiRoot}/nnef-eventexposure/<apiVersion>/subscriptions/{subscriptionId} required: true schema: type: string '400': \$ref: 'TS29571\_CommonData.yaml#/components/responses/400' '401': \$ref: 'TS29571\_CommonData.yaml#/components/responses/401' '403': \$ref: 'TS29571\_CommonData.yaml#/components/responses/403' '404': \$ref: 'TS29571\_CommonData.yaml#/components/responses/404' '411': \$ref: 'TS29571\_CommonData.yaml#/components/responses/411' '413': \$ref: 'TS29571\_CommonData.yaml#/components/responses/413' '415': \$ref: 'TS29571\_CommonData.yaml#/components/responses/415' '429': \$ref: 'TS29571\_CommonData.yaml#/components/responses/429' '500': \$ref: 'TS29571\_CommonData.yaml#/components/responses/500' '502': \$ref: 'TS29571\_CommonData.yaml#/components/responses/502' '503': \$ref: 'TS29571\_CommonData.yaml#/components/responses/503' default: \$ref: 'TS29571\_CommonData.yaml#/components/responses/default' callbacks: myNotification: '{\$request.body#/notifUri}': post: requestBody: required: true content: application/json: schema: \$ref: '#/components/schemas/NefEventExposureNotif' responses: '204': description: No Content, Notification was succesfull '307': \$ref: 'TS29571\_CommonData.yaml#/components/responses/307' '308': \$ref: 'TS29571\_CommonData.yaml#/components/responses/308' '400': \$ref: 'TS29571\_CommonData.yaml#/components/responses/400' '401': \$ref: 'TS29571\_CommonData.yaml#/components/responses/401' '403': \$ref: 'TS29571\_CommonData.yaml#/components/responses/403' '404': \$ref: 'TS29571\_CommonData.yaml#/components/responses/404' '411': \$ref: 'TS29571\_CommonData.yaml#/components/responses/411' '413': \$ref: 'TS29571\_CommonData.yaml#/components/responses/413' '415': \$ref: 'TS29571\_CommonData.yaml#/components/responses/415' '429': \$ref: 'TS29571\_CommonData.yaml#/components/responses/429' '500': \$ref: 'TS29571\_CommonData.yaml#/components/responses/500' '502': \$ref: 'TS29571\_CommonData.yaml#/components/responses/502' '503': \$ref: 'TS29571\_CommonData.yaml#/components/responses/503' default: \$ref: 'TS29571\_CommonData.yaml#/components/responses/default'

```
 /subscriptions/{subscriptionId}: 
  get:
```
summary: retrieve subscription

 operationId: GetIndividualSubcription tags: - IndividualSubscription (Document) parameters: - name: subscriptionId in: path description: Event Subscription ID required: true schema: type: string - name: supp-feat in: query description: Features supported by the NF service consumer required: false schema: \$ref: 'TS29571\_CommonData.yaml#/components/schemas/SupportedFeatures' responses: '200': description: OK. Resource representation is returned content: application/json: schema: \$ref: '#/components/schemas/NefEventExposureSubsc' '307': \$ref: 'TS29571\_CommonData.yaml#/components/responses/307' '308': \$ref: 'TS29571\_CommonData.yaml#/components/responses/308' '400': \$ref: 'TS29571\_CommonData.yaml#/components/responses/400' '401': \$ref: 'TS29571\_CommonData.yaml#/components/responses/401' '403': \$ref: 'TS29571\_CommonData.yaml#/components/responses/403' '404': \$ref: 'TS29571\_CommonData.yaml#/components/responses/404' '406': \$ref: 'TS29571\_CommonData.yaml#/components/responses/406' '429': \$ref: 'TS29571\_CommonData.yaml#/components/responses/429' '500': \$ref: 'TS29571\_CommonData.yaml#/components/responses/500' '502': \$ref: 'TS29571\_CommonData.yaml#/components/responses/502' '503': \$ref: 'TS29571\_CommonData.yaml#/components/responses/503' default: \$ref: 'TS29571\_CommonData.yaml#/components/responses/default' put: summary: update subscription operationId: ReplaceIndividualSubcription tags: - IndividualSubscription (Document) requestBody: required: true content: application/json: schema: \$ref: '#/components/schemas/NefEventExposureSubsc' parameters: - name: subscriptionId in: path description: Event Subscription ID required: true schema: type: string responses: '200': description: OK. Resource was succesfully modified and representation is returned content: application/json: schema: \$ref: '#/components/schemas/NefEventExposureSubsc' '204': description: No Content. Resource was succesfully modified '307': \$ref: 'TS29571\_CommonData.yaml#/components/responses/307' '308':

**3GPP TS 29.591 version 18.5.0 Release 18 119 ETSI TS 129 591 V18.5.0 (2024-05)**

 \$ref: 'TS29571\_CommonData.yaml#/components/responses/308' '400': \$ref: 'TS29571\_CommonData.yaml#/components/responses/400' '401': \$ref: 'TS29571\_CommonData.yaml#/components/responses/401' '403': \$ref: 'TS29571\_CommonData.yaml#/components/responses/403' '404': \$ref: 'TS29571\_CommonData.yaml#/components/responses/404' '411': \$ref: 'TS29571\_CommonData.yaml#/components/responses/411' '413': \$ref: 'TS29571\_CommonData.yaml#/components/responses/413' '415': \$ref: 'TS29571\_CommonData.yaml#/components/responses/415' '429': \$ref: 'TS29571\_CommonData.yaml#/components/responses/429' '500': \$ref: 'TS29571\_CommonData.yaml#/components/responses/500' '502': \$ref: 'TS29571\_CommonData.yaml#/components/responses/502' '503': \$ref: 'TS29571\_CommonData.yaml#/components/responses/503' default: \$ref: 'TS29571\_CommonData.yaml#/components/responses/default' delete: summary: unsubscribe from notifications operationId: DeleteIndividualSubcription tags: - IndividualSubscription (Document) parameters: - name: subscriptionId in: path description: Event Subscription ID required: true schema: type: string responses: '204': description: No Content. Resource was succesfully deleted '307': \$ref: 'TS29571\_CommonData.yaml#/components/responses/307' '308': \$ref: 'TS29571\_CommonData.yaml#/components/responses/308' '400': \$ref: 'TS29571\_CommonData.yaml#/components/responses/400' '401': \$ref: 'TS29571\_CommonData.yaml#/components/responses/401' '403': \$ref: 'TS29571\_CommonData.yaml#/components/responses/403' '404': \$ref: 'TS29571\_CommonData.yaml#/components/responses/404' '429': \$ref: 'TS29571\_CommonData.yaml#/components/responses/429' '500': \$ref: 'TS29571\_CommonData.yaml#/components/responses/500' '502': \$ref: 'TS29571\_CommonData.yaml#/components/responses/502' '503': \$ref: 'TS29571\_CommonData.yaml#/components/responses/503' default: \$ref: 'TS29571\_CommonData.yaml#/components/responses/default' components: securitySchemes: oAuth2ClientCredentials: type: oauth2 flows: clientCredentials: tokenUrl: '{nrfApiRoot}/oauth2/token' scopes: nnef-eventexposure: Access to the Nnef\_EventExposure API schemas:

NefEventExposureSubsc:

description: Represents an Individual Network Exposure Event Subscription resource.

 type: object properties: dataAccProfId: type: string eventsSubs: type: array items: \$ref: '#/components/schemas/NefEventSubs' minItems: 1 eventsRepInfo: \$ref: 'TS29523\_Npcf\_EventExposure.yaml#/components/schemas/ReportingInformation' notifUri: \$ref: 'TS29571\_CommonData.yaml#/components/schemas/Uri' notifId: type: string eventNotifs: type: array items: \$ref: '#/components/schemas/NefEventNotification' minItems: 1 suppFeat: \$ref: 'TS29571\_CommonData.yaml#/components/schemas/SupportedFeatures' required: - eventsSubs - notifId - notifUri NefEventExposureNotif: description: > Represents notifications on network exposure event(s) that occurred for an Individual Network Exposure Event Subscription resource. type: object properties: notifId: type: string eventNotifs: type: array items: \$ref: '#/components/schemas/NefEventNotification' minItems: 1 required: - notifId - eventNotifs NefEventNotification: description: Represents information related to an event to be reported. type: object properties: event: \$ref: '#/components/schemas/NefEvent' timeStamp: \$ref: 'TS29571\_CommonData.yaml#/components/schemas/DateTime' svcExprcInfos: type: array items: \$ref: '#/components/schemas/ServiceExperienceInfo' minItems: 1 ueMobilityInfos: type: array items: \$ref: '#/components/schemas/UeMobilityInfo' minItems: 1 ueCommInfos: type: array items: \$ref: '#/components/schemas/UeCommunicationInfo' minItems: 1 excepInfos: type: array items: \$ref: 'TS29517\_Naf\_EventExposure.yaml#/components/schemas/ExceptionInfo' minItems: 1 congestionInfos: type: array items: \$ref: 'TS29517\_Naf\_EventExposure.yaml#/components/schemas/UserDataCongestionCollection' minItems: 1

```
 perfDataInfos: 
           type: array 
           items: 
             $ref: '#/components/schemas/PerformanceDataInfo' 
           minItems: 1 
         dispersionInfos: 
           type: array 
           items: 
             $ref: 'TS29517_Naf_EventExposure.yaml#/components/schemas/DispersionCollection' 
           minItems: 1 
         collBhvrInfs: 
           type: array 
           items: 
             $ref: 'TS29517_Naf_EventExposure.yaml#/components/schemas/CollectiveBehaviourInfo' 
           minItems: 1 
         msQoeMetrInfos: 
           type: array 
           items: 
             $ref: 'TS29517_Naf_EventExposure.yaml#/components/schemas/MsQoeMetricsCollection' 
           minItems: 1 
           deprecated: true 
         msQoeMetrics: 
           type: array 
           items: 
             $ref: 'TS26512_EventExposure.yaml#/components/schemas/QoEMetricsCollection' 
           minItems: 1 
           description: Represents the Media Streaming QoE metrics event notification. 
         msConsumpInfos: 
           type: array 
           items: 
             $ref: 'TS29517_Naf_EventExposure.yaml#/components/schemas/MsConsumptionCollection' 
           minItems: 1 
           deprecated: true 
         msConsumpReports: 
           type: array 
           items: 
             $ref: 
'TS26512_EventExposure.yaml#/components/schemas/ConsumptionReportingUnitsCollection' 
           minItems: 1 
           description: Represents the Media Streaming Consumption event notification. 
         msNetAssInvInfos: 
           type: array 
           items: 
             $ref: 'TS29517_Naf_EventExposure.yaml#/components/schemas/MsNetAssInvocationCollection' 
           minItems: 1 
           deprecated: true 
         msNetAssistInvocation: 
           type: array 
           items: 
             $ref: 
'TS26512_EventExposure.yaml#/components/schemas/NetworkAssistanceInvocationsCollection' 
           minItems: 1 
           description: > 
             Represents the Media Streaming Network Assistance Invocations event notification. 
         msDynPlyInvInfos: 
           type: array 
           items: 
             $ref: 
'TS29517_Naf_EventExposure.yaml#/components/schemas/MsDynPolicyInvocationCollection' 
           minItems: 1 
           deprecated: true 
         msDynPlyInvocation: 
           type: array 
           items: 
             $ref: 
'TS26512_EventExposure.yaml#/components/schemas/DynamicPolicyInvocationsCollection' 
           minItems: 1 
           description: Represents the Media Streaming Dynamic Policy Invocations event notification. 
         msAccActInfos: 
           type: array 
           items: 
             $ref: 'TS29517_Naf_EventExposure.yaml#/components/schemas/MSAccessActivityCollection' 
           minItems: 1 
           deprecated: true 
         msAccess: 
           type: array 
           items: 
             $ref: 'TS26512_EventExposure.yaml#/components/schemas/MediaStreamingAccessesCollection'
```
 minItems: 1 description: Represents the Media Streaming access event notification. gnssAssistDataInfo: \$ref: '#/components/schemas/GNSSAssistDataInfo' datVolTransTimeInfos: type: array items: \$ref: 'TS29517\_Naf\_EventExposure.yaml#/components/schemas/DatVolTransTimeCollection' minItems: 1 required: - event - timeStamp NefEventSubs: description: Represents an event to be subscribed and the related event filter information. type: object properties: event: \$ref: '#/components/schemas/NefEvent' eventFilter: \$ref: '#/components/schemas/NefEventFilter' eventRepInfo: \$ref: 'TS29523\_Npcf\_EventExposure.yaml#/components/schemas/ReportingInformation' required: - event NefEventFilter: description: Represents event filter information for an event. type: object properties: tgtUe: \$ref: '#/components/schemas/TargetUeIdentification' appIds: ..<br>type: array items: \$ref: 'TS29571\_CommonData.yaml#/components/schemas/ApplicationId' minItems: 1 locArea: \$ref: 'TS29554\_Npcf\_BDTPolicyControl.yaml#/components/schemas/NetworkAreaInfo' collAttrs: type: array items: \$ref: 'TS29517\_Naf\_EventExposure.yaml#/components/schemas/CollectiveBehaviourFilter' minItems: 1 required: - tgtUe TargetUeIdentification: description: Identifies the UE to which the request applies. type: object properties: supis: type: array items: \$ref: 'TS29571\_CommonData.yaml#/components/schemas/Supi' minItems: 1 interGroupIds: type: array items: \$ref: 'TS29571\_CommonData.yaml#/components/schemas/GroupId' minItems: 1 anyUeId: type: boolean ueIpAddr: \$ref: 'TS29571\_CommonData.yaml#/components/schemas/IpAddr' ServiceExperienceInfo: description: Contains service experience information associated with an application. type: object properties: appId: \$ref: 'TS29571\_CommonData.yaml#/components/schemas/ApplicationId' supis: type: array items: \$ref: 'TS29571\_CommonData.yaml#/components/schemas/Supi' minItems: 1 svcExpPerFlows:

 type: array items: \$ref: 'TS29517\_Naf\_EventExposure.yaml#/components/schemas/ServiceExperienceInfoPerFlow' minItems: 1 contrWeights: type: array items: \$ref: 'TS29571\_CommonData.yaml#/components/schemas/Uinteger' minItems: 1 required: - svcExpPerFlows UeMobilityInfo: description: > Contains UE mobility information associated with an application. If the "appId" attribute is not present, then indicates the collected UE mobility information is applicable to all the applications for the UE. type: object properties: supi: \$ref: 'TS29571\_CommonData.yaml#/components/schemas/Supi' appId: \$ref: 'TS29571\_CommonData.yaml#/components/schemas/ApplicationId' ueTrajs: type: array items: \$ref: '#/components/schemas/UeTrajectoryInfo' minItems: 1 areas: type: array items: \$ref: 'TS29554\_Npcf\_BDTPolicyControl.yaml#/components/schemas/NetworkAreaInfo' minTtems: 1 required: - supi - ueTrajs UeCommunicationInfo: description: Contains UE communication information associated with an application. type: object properties: supi: \$ref: 'TS29571\_CommonData.yaml#/components/schemas/Supi' interGroupId: \$ref: 'TS29571\_CommonData.yaml#/components/schemas/GroupId' appId: \$ref: 'TS29571\_CommonData.yaml#/components/schemas/ApplicationId' comms: type: array items: \$ref: 'TS29517\_Naf\_EventExposure.yaml#/components/schemas/CommunicationCollection' minItems: 1 required: - comms UeTrajectoryInfo: description: Contains UE trajectory information. type: object properties: ts: \$ref: 'TS29571\_CommonData.yaml#/components/schemas/DateTime' location: \$ref: 'TS29571\_CommonData.yaml#/components/schemas/UserLocation' required:  $-$  ts - location PerformanceDataInfo: description: Contains Performance Data Analytics related information collection. type: object properties: appId: .<br>\$ref: 'TS29571\_CommonData.yaml#/components/schemas/ApplicationId' ueIpAddr: \$ref: 'TS29571\_CommonData.yaml#/components/schemas/IpAddr' ipTrafficFilter: \$ref: 'TS29122\_CommonData.yaml#/components/schemas/FlowInfo' userLoc:

 \$ref: 'TS29571\_CommonData.yaml#/components/schemas/UserLocation' appLocs: type: array items: \$ref: 'TS29571\_CommonData.yaml#/components/schemas/Dnai' minItems: 1 asAddr: \$ref: 'TS29517\_Naf\_EventExposure.yaml#/components/schemas/AddrFqdn' perfData: \$ref: 'TS29517\_Naf\_EventExposure.yaml#/components/schemas/PerformanceData' timeStamp: \$ref: 'TS29571\_CommonData.yaml#/components/schemas/DateTime' required: - perfData - timeStamp GNSSAssistDataInfo: description: Represents GNSS Assistance Data related information. type: object properties: gnssAssistData: \$ref: '#/components/schemas/GNSSAssistData' servArea: \$ref: '#/components/schemas/GNSSServArea' sourceInfo: \$ref: 'TS29572\_Nlmf\_Location.yaml#/components/schemas/GeographicalCoordinates' required: - gnssAssistData - servArea GNSSServArea: description: Represents the serving area of the GNSS Assistance Data. type: object properties: geographicalArea: \$ref: 'TS29572\_Nlmf\_Location.yaml#/components/schemas/GeographicArea' taiList: type: array items: \$ref: 'TS29571\_CommonData.yaml#/components/schemas/Tai' minItems: 1 oneOf: - required: [geographicalArea] - required: [taiList] # Simple data types and Enumerations NefEvent: anyOf: - type: string enum: - SVC\_EXPERIENCE - UE MOBILITY - UE\_COMM - EXCEPTIONS - USER\_DATA\_CONGESTION - PERF\_DATA - DISPERSION - COLLECTIVE\_BEHAVIOUR - MS\_QOE\_METRICS - MS\_CONSUMPTION - MS\_NET\_ASSIST\_INVOCATION - MS\_DYN\_POLICY\_INVOCATION -  $MS\_ACCESS\_ACTIVITY$  - GNSS\_ASSISTANCE\_DATA - DATA\_VOLUME\_TRANSFER\_TIME - type: string description: > This string provides forward-compatibility with future extensions to the enumeration but is not used to encode content defined in the present version of this API. description: | Represents a Network Exposure Event. Possible values are: - SVC\_EXPERIENCE: Indicates that the subscribed/notified event is service experience information for an application.

- UE MOBILITY: Indicates that the subscribed/notified event is UE mobility information. - UE\_COMM: Indicates that the subscribed/notified event is UE communication information.

- EXCEPTIONS: Indicates that the subscribed/notified event is exceptions information.
- USER DATA CONGESTION: Indicates that the subscribed/notified event is user data congestion analytics related information.
- PERF\_DATA: Indicates that the subscribed/notified event is performance data information.
- DISPERSION: Indicates that the subscribed/notified event is dispersion information.
- COLLECTIVE\_BEHAVIOUR: Indicates that the subscribed/notified event is collective behaviour information.
- MS\_OOE\_METRICS: Indicates that the subscribed/notified event is Media Streaming OoE metrics.
- MS\_CONSUMPTION: Indicates that the subscribed/notified event is Media Streaming consumption reports.
- MS\_NET\_ASSIST\_INVOCATION: Indicates that the subscribed/notified event is Media Streaming network assistance invocation.
- MS\_DYN\_POLICY\_INVOCATION: Indicates that the subscribed/notified event is Media Streaming dynamic policy invocation.
- MS\_ACCESS\_ACTIVITY: Indicates that the subscribed/notified event is Media Streaming access activity.
- GNSS\_ASSISTANCE\_DATA: Indicates that the subscribed/notified event is GNSS Assistance Data Collection.

```
 GNSSAssistData:
```

```
 type: string
```

```
description:
  Represents GNSS Assistance Data encoded as specified in clause 6.5.2.1 of 
  3GPP TS 37.355 [31].
```
# A.3 Nnef\_EASDeployment API

```
openapi: 3.0.0 
info: 
   title: Nnef_EASDeployment 
   version: 1.1.0-alpha.3 
   description: | 
     NEF EAS Deployment service. 
     © 2023, 3GPP Organizational Partners (ARIB, ATIS, CCSA, ETSI, TSDSI, TTA, TTC). 
     All rights reserved. 
externalDocs: 
   description: > 
     3GPP TS 29.591 V18.2.0; 5G System; Network Exposure Function Southbound Services; Stage 3. 
   url: https://www.3gpp.org/ftp/Specs/archive/29_series/29.591/ 
servers: 
   - url: '{apiRoot}/nnef-eas-deployment/v1' 
     variables: 
       apiRoot: 
         default: https://example.com 
         description: apiRoot as defined in clause 4.4 of 3GPP TS 29.501 
security: 
 - \{ \} - oAuth2ClientCredentials: 
     - nnef-eas-deployment 
paths: 
   /subscriptions: 
     post: 
       summary: subscribe to notifications 
       operationId: CreateIndividualSubcription 
       tags: 
         - Subscriptions (Collection) 
       requestBody: 
         required: true 
         content: 
            application/json: 
              schema: 
                $ref: '#/components/schemas/EasDeploySubData' 
       responses: 
          '201': 
           description: Success 
            content: 
              application/json: 
                schema: 
                  $ref: '#/components/schemas/EasDeploySubData'
```
 headers: Location: description: > Contains the URI of the newly created resource, according to the structure: {apiRoot}/nnef-eas-deployment/<apiVersion>/subscriptions/{subscriptionId}. required: true schema: type: string '400': \$ref: 'TS29571\_CommonData.yaml#/components/responses/400' '401': \$ref: 'TS29571\_CommonData.yaml#/components/responses/401' '403': \$ref: 'TS29571\_CommonData.yaml#/components/responses/403' '404': \$ref: 'TS29571\_CommonData.yaml#/components/responses/404' '411': \$ref: 'TS29571\_CommonData.yaml#/components/responses/411' '413': \$ref: 'TS29571\_CommonData.yaml#/components/responses/413' '415': \$ref: 'TS29571\_CommonData.yaml#/components/responses/415' '429': \$ref: 'TS29571\_CommonData.yaml#/components/responses/429' '500': \$ref: 'TS29571\_CommonData.yaml#/components/responses/500' '502': \$ref: 'TS29571\_CommonData.yaml#/components/responses/502' '503': \$ref: 'TS29571\_CommonData.yaml#/components/responses/503' default: \$ref: 'TS29571\_CommonData.yaml#/components/responses/default' callbacks: notifUri: '{\$request.body#/notifUri}': post: requestBody: required: true content: application/json: schema: \$ref: '#/components/schemas/EasDeployInfoNotif' responses: '204': description: No Content, Notification was succesfull '307': \$ref: 'TS29571\_CommonData.yaml#/components/responses/307' '308': \$ref: 'TS29571\_CommonData.yaml#/components/responses/308' '400': \$ref: 'TS29571\_CommonData.yaml#/components/responses/400' '401': \$ref: 'TS29571\_CommonData.yaml#/components/responses/401' '403': \$ref: 'TS29571\_CommonData.yaml#/components/responses/403' '404': \$ref: 'TS29571\_CommonData.yaml#/components/responses/404' '411': \$ref: 'TS29571\_CommonData.yaml#/components/responses/411' '413': \$ref: 'TS29571\_CommonData.yaml#/components/responses/413' '415': \$ref: 'TS29571\_CommonData.yaml#/components/responses/415' '429': \$ref: 'TS29571\_CommonData.yaml#/components/responses/429' '500': \$ref: 'TS29571\_CommonData.yaml#/components/responses/500' '502': \$ref: 'TS29571\_CommonData.yaml#/components/responses/502' '503': \$ref: 'TS29571\_CommonData.yaml#/components/responses/503' default: \$ref: 'TS29571\_CommonData.yaml#/components/responses/default' /subscriptions/{subscriptionId}: get:

 summary: retrieve subscription operationId: GetIndividualSubcription

#### **3GPP TS 29.591 version 18.5.0 Release 18 127 ETSI TS 129 591 V18.5.0 (2024-05)**

 tags: - IndividualSubscription (Document) parameters: - name: subscriptionId in: path description: Event Subscription ID required: true schema: type: string responses: '200': description: OK. Resource representation is returned content: application/json: schema: \$ref: '#/components/schemas/EasDeploySubData' '307': \$ref: 'TS29571\_CommonData.yaml#/components/responses/307' '308': \$ref: 'TS29571\_CommonData.yaml#/components/responses/308' '400': \$ref: 'TS29571\_CommonData.yaml#/components/responses/400' '401': \$ref: 'TS29571\_CommonData.yaml#/components/responses/401' '403': \$ref: 'TS29571\_CommonData.yaml#/components/responses/403' '404': \$ref: 'TS29571\_CommonData.yaml#/components/responses/404' '406': \$ref: 'TS29571\_CommonData.yaml#/components/responses/406' '429': \$ref: 'TS29571\_CommonData.yaml#/components/responses/429' '500': \$ref: 'TS29571\_CommonData.yaml#/components/responses/500' '502': \$ref: 'TS29571\_CommonData.yaml#/components/responses/502' '503': \$ref: 'TS29571\_CommonData.yaml#/components/responses/503' default: \$ref: 'TS29571\_CommonData.yaml#/components/responses/default' delete: summary: unsubscribe from notifications operationId: DeleteIndividualSubcription tags: - IndividualSubscription (Document) parameters: - name: subscriptionId in: path description: Event Subscription ID required: true schema: type: string responses: '204': description: No Content. Resource was succesfully deleted '307': \$ref: 'TS29571\_CommonData.yaml#/components/responses/307' '308': \$ref: 'TS29571\_CommonData.yaml#/components/responses/308' '400': \$ref: 'TS29571\_CommonData.yaml#/components/responses/400' '401': \$ref: 'TS29571\_CommonData.yaml#/components/responses/401' '403': \$ref: 'TS29571\_CommonData.yaml#/components/responses/403' '404': \$ref: 'TS29571\_CommonData.yaml#/components/responses/404' '429': \$ref: 'TS29571\_CommonData.yaml#/components/responses/429' '500': \$ref: 'TS29571\_CommonData.yaml#/components/responses/500' '502': \$ref: 'TS29571\_CommonData.yaml#/components/responses/502' '503': \$ref: 'TS29571\_CommonData.yaml#/components/responses/503' default: \$ref: 'TS29571\_CommonData.yaml#/components/responses/default'

components: securitySchemes: oAuth2ClientCredentials: type: oauth2 flows: clientCredentials: tokenUrl: '{nrfApiRoot}/oauth2/token' scopes: nnef-eas-deployment: Access to the Nnef\_EASDeployment API schemas: EasDeploySubData: description: Represents an Individual EAS Deployment Event Subscription resource. type: object properties: appId: type: string dnnSnssaiInfos: type: array items: \$ref: 'TS29522\_AMInfluence.yaml#/components/schemas/DnnSnssaiInformation' minItems: 1 description: Each of the element identifies a (DNN, S-NSSAI) combination. eventId: \$ref: '#/components/schemas/EasEvent' eventsNotifs: type: array items: \$ref: '#/components/schemas/EasDeployInfoData' minItems: 1 description: > Represents the EAS Deployment Information changes event(s) to be reported. Shall only be present if the "immRep" attribute is included and sets to true, and the current status of EAS Deployment Information is available. immRep: type: boolean description: > Indication of immediate reporting. Set to true: requires the immediate reporting of the current status of EAS Deployment Information, if available. Set to false (default): EAS Deployment Information event report occurs when the event is met. interGroupId: \$ref: 'TS29571\_CommonData.yaml#/components/schemas/GroupId' notifId: type: string notifUri: \$ref: 'TS29571\_CommonData.yaml#/components/schemas/Uri' required: - eventId - notifId - notifUri EasDeployInfoNotif: description: > Represents notifications on EAS Deployment Information changes event(s) that occurred for an Individual EAS Deployment Event Subscription resource. type: object properties: easDepNotifs: type: array items: \$ref: '#/components/schemas/EasDepNotification' minItems: 1 notifId: type: string required: - easDepNotifs - notifId EasDepNotification: description: Represents the EAS Deployment Notifcation. type: object properties: easDepInfo: \$ref: '#/components/schemas/EasDeployInfoData' eventId: \$ref: '#/components/schemas/EasEvent'

```
 required: 
         - easDepInfo 
         - eventId 
     EasDeployInfoData: 
       description: Represents the EAS Deployment Information to be reported. 
       type: object 
       properties: 
         appId: 
           type: string 
         dnaiInfos: 
           type: object 
           additionalProperties: 
              $ref: 'TS29522_EASDeployment.yaml#/components/schemas/DnaiInformation' 
           minProperties: 1 
           description: > 
             list of DNS server identifier (consisting of IP address and port) and/or IP address(s) 
              of the EAS in the local DN for each DNAI. The key of map is the DNAI. 
         dnn: 
           $ref: 'TS29571_CommonData.yaml#/components/schemas/Dnn' 
        fodnPatternList:
           type: array 
           items: 
              $ref: 'TS29571_CommonData.yaml#/components/schemas/FqdnPatternMatchingRule' 
           minItems: 1 
         internalGroupId: 
           $ref: 'TS29571_CommonData.yaml#/components/schemas/GroupId' 
         snssai: 
           $ref: 'TS29571_CommonData.yaml#/components/schemas/Snssai' 
         targetAfId: 
           type: string 
           description: > 
              Identifier of the AF that is responsible for the EAS associated with this EAS 
             deployment information. 
       required: 
          - fqdnPatternList 
# Simple data types and Enumerations 
     EasEvent: 
       anyOf: 
       - type: string 
         enum: 
           - EAS_INFO_CHG 
       - type: string 
      description:
         Represents the EAS event. 
         Possible values are:
```
- EAS INFO CHG: Indicates that the EAS Deployment Information is changed.

# A.4 Nnef\_TrafficInfluenceData API

```
openapi: 3.0.0 
info: 
   title: Nnef_TrafficInfluenceData 
   version: 1.0.0-alpha.3 
   description: | 
     NEF Traffic Influence Data Service. 
     © 2023 , 3GPP Organizational Partners (ARIB, ATIS, CCSA, ETSI, TSDSI, TTA, TTC). 
     All rights reserved. 
externalDocs: 
  description:
     3GPP TS 29.591 V18.4.0; 5G System; Network Exposure Function Southbound Services; Stage 3. 
   url: https://www.3gpp.org/ftp/Specs/archive/29_series/29.591/ 
servers: 
   - url: '{apiRoot}/nnef-traffic-influence-data/v1' 
     variables: 
       apiRoot: 
         default: https://example.com 
         description: apiRoot as defined in clause 4.4 of 3GPP TS 29.501 
security: 
  - \{ \} - oAuth2ClientCredentials: 
     - nnef-traffic-influence-data 
paths:
```
 /subscriptions: post: summary: subscribe to notifications operationId: CreateIndividualSubcription tags: - Subscriptions (Collection) requestBody: required: true content: application/json: schema: \$ref: '#/components/schemas/TrafficInfluDataSub' responses: '201': description: Success content: application/json: schema: \$ref: '#/components/schemas/TrafficInfluDataSub' headers: Location: description: > Contains the URI of the newly created resource, according to the structure {apiRoot}/nnef-traffic-influence-data/<apiVersion>/subscriptions/{subscriptionId} required: true schema: type: string '400': \$ref: 'TS29571\_CommonData.yaml#/components/responses/400' '401': \$ref: 'TS29571\_CommonData.yaml#/components/responses/401' '403': \$ref: 'TS29571\_CommonData.yaml#/components/responses/403' '404': \$ref: 'TS29571\_CommonData.yaml#/components/responses/404' '411': \$ref: 'TS29571\_CommonData.yaml#/components/responses/411' '413': \$ref: 'TS29571\_CommonData.yaml#/components/responses/413' '415': \$ref: 'TS29571\_CommonData.yaml#/components/responses/415' '429': \$ref: 'TS29571\_CommonData.yaml#/components/responses/429' '500': \$ref: 'TS29571\_CommonData.yaml#/components/responses/500' '502': \$ref: 'TS29571\_CommonData.yaml#/components/responses/502' '503': \$ref: 'TS29571\_CommonData.yaml#/components/responses/503' default: \$ref: 'TS29571\_CommonData.yaml#/components/responses/default' callbacks: myNotification: '{\$request.body#/notifUri}': post: requestBody: required: true content: application/json: schema: \$ref: '#/components/schemas/TrafficInfluDataNotify' responses: '204': description: No Content, Notification was succesfull '307': \$ref: 'TS29571\_CommonData.yaml#/components/responses/307' '308': \$ref: 'TS29571\_CommonData.yaml#/components/responses/308' '400': \$ref: 'TS29571\_CommonData.yaml#/components/responses/400' '401': \$ref: 'TS29571\_CommonData.yaml#/components/responses/401' '403': \$ref: 'TS29571\_CommonData.yaml#/components/responses/403' '404': \$ref: 'TS29571\_CommonData.yaml#/components/responses/404' '411':

 \$ref: 'TS29571\_CommonData.yaml#/components/responses/411' '413': \$ref: 'TS29571\_CommonData.yaml#/components/responses/413' '415': \$ref: 'TS29571\_CommonData.yaml#/components/responses/415' '429': \$ref: 'TS29571\_CommonData.yaml#/components/responses/429' '500': \$ref: 'TS29571\_CommonData.yaml#/components/responses/500' '502': \$ref: 'TS29571\_CommonData.yaml#/components/responses/502' '503': \$ref: 'TS29571\_CommonData.yaml#/components/responses/503' default: \$ref: 'TS29571\_CommonData.yaml#/components/responses/default' get: summary: read all of the active subscriptions operationId: ReadAllSubscriptions tags: - Traffic Influence Data parameters: - name: dnn in: query description: Identifies a DNN. required: false schema: \$ref: 'TS29571\_CommonData.yaml#/components/schemas/Dnn' - name: snssai in: query description: Identifies a slice. required: false content: application/json: schema: \$ref: 'TS29571\_CommonData.yaml#/components/schemas/Snssai' - name: internal-Group-Id in: query description: Identifies a group of users. required: false schema: \$ref: 'TS29571\_CommonData.yaml#/components/schemas/GroupId' - name: supi in: query description: Identifies a user. required: false schema: \$ref: 'TS29571\_CommonData.yaml#/components/schemas/Supi' responses: '200': description: OK. content: application/json: schema: type: array items: \$ref: '#/components/schemas/TrafficInfluDataSub' '204': description: No Content. '307': \$ref: 'TS29571\_CommonData.yaml#/components/responses/307' '308': \$ref: 'TS29571\_CommonData.yaml#/components/responses/308' '400': \$ref: 'TS29571\_CommonData.yaml#/components/responses/400' '401': \$ref: 'TS29571\_CommonData.yaml#/components/responses/401' '403': \$ref: 'TS29571\_CommonData.yaml#/components/responses/403' '404': \$ref: 'TS29571\_CommonData.yaml#/components/responses/404' '406': \$ref: 'TS29571\_CommonData.yaml#/components/responses/406' '429': \$ref: 'TS29571\_CommonData.yaml#/components/responses/429' '500': \$ref: 'TS29571\_CommonData.yaml#/components/responses/500' '503': \$ref: 'TS29571\_CommonData.yaml#/components/responses/503'

 default: \$ref: 'TS29571\_CommonData.yaml#/components/responses/default' /subscriptions/{subscriptionId}: get: summary: retrieve subscription operationId: GetIndividualSubcription tags: - IndividualSubscription (Document) parameters: - name: subscriptionId in: path description: Subscription ID required: true schema: type: string responses: '200': description: OK. Resource representation is returned content: application/json: schema: \$ref: '#/components/schemas/TrafficInfluDataSub' '307': \$ref: 'TS29571\_CommonData.yaml#/components/responses/307' '308': \$ref: 'TS29571\_CommonData.yaml#/components/responses/308' '400': \$ref: 'TS29571\_CommonData.yaml#/components/responses/400' '401': \$ref: 'TS29571\_CommonData.yaml#/components/responses/401' '403': \$ref: 'TS29571\_CommonData.yaml#/components/responses/403' '404': \$ref: 'TS29571\_CommonData.yaml#/components/responses/404' '406': \$ref: 'TS29571\_CommonData.yaml#/components/responses/406' '429': \$ref: 'TS29571\_CommonData.yaml#/components/responses/429' '500': \$ref: 'TS29571\_CommonData.yaml#/components/responses/500' '502': \$ref: 'TS29571\_CommonData.yaml#/components/responses/502' '503': \$ref: 'TS29571\_CommonData.yaml#/components/responses/503' default: \$ref: 'TS29571\_CommonData.yaml#/components/responses/default' put: summary: update subscription operationId: ReplaceIndividualSubcription tags: - IndividualSubscription (Document) requestBody: required: true content: application/json: schema: \$ref: '#/components/schemas/TrafficInfluDataSub' parameters: - name: subscriptionId in: path description: Subscription ID required: true schema: type: string responses: '200': description: OK. Resource was succesfully modified and representation is returned content: application/json: schema: \$ref: '#/components/schemas/TrafficInfluDataSub' '204': description: No Content. Resource was succesfully modified '307': \$ref: 'TS29571\_CommonData.yaml#/components/responses/307' '308': \$ref: 'TS29571\_CommonData.yaml#/components/responses/308'

 '400': \$ref: 'TS29571\_CommonData.yaml#/components/responses/400' '401': \$ref: 'TS29571\_CommonData.yaml#/components/responses/401' '403': \$ref: 'TS29571\_CommonData.yaml#/components/responses/403' '404': \$ref: 'TS29571\_CommonData.yaml#/components/responses/404' '411': \$ref: 'TS29571\_CommonData.yaml#/components/responses/411' '413': \$ref: 'TS29571\_CommonData.yaml#/components/responses/413' '415': \$ref: 'TS29571\_CommonData.yaml#/components/responses/415' '429': \$ref: 'TS29571\_CommonData.yaml#/components/responses/429' '500': \$ref: 'TS29571\_CommonData.yaml#/components/responses/500' '502': \$ref: 'TS29571\_CommonData.yaml#/components/responses/502' '503': \$ref: 'TS29571\_CommonData.yaml#/components/responses/503' default: \$ref: 'TS29571\_CommonData.yaml#/components/responses/default' delete: summary: unsubscribe from notifications operationId: DeleteIndividualSubcription tags: - IndividualSubscription (Document) parameters: - name: subscriptionId in: path description: Subscription ID required: true schema: type: string responses: '204': description: No Content. Resource was succesfully deleted '307': \$ref: 'TS29571\_CommonData.yaml#/components/responses/307' '308': \$ref: 'TS29571\_CommonData.yaml#/components/responses/308' '400': \$ref: 'TS29571\_CommonData.yaml#/components/responses/400' '401': \$ref: 'TS29571\_CommonData.yaml#/components/responses/401' '403': \$ref: 'TS29571\_CommonData.yaml#/components/responses/403' '404': \$ref: 'TS29571\_CommonData.yaml#/components/responses/404' '429': \$ref: 'TS29571\_CommonData.yaml#/components/responses/429' '500': \$ref: 'TS29571\_CommonData.yaml#/components/responses/500' '502': \$ref: 'TS29571\_CommonData.yaml#/components/responses/502' '503': \$ref: 'TS29571\_CommonData.yaml#/components/responses/503' default: \$ref: 'TS29571\_CommonData.yaml#/components/responses/default' components: securitySchemes: oAuth2ClientCredentials: type: oauth2 flows: clientCredentials: tokenUrl: '{nrfApiRoot}/oauth2/token' scopes: nnef-traffic-influence-data: Access to the Nnef\_TrafficInfluenceData API schemas: TrafficInfluDataSub: description: Represents an Individual traffic influence subscription data. type: object properties: notifUri: \$ref: 'TS29571\_CommonData.yaml#/components/schemas/Uri'

```
 notifCorrId: 
       type: string 
       description: Notification correlation identifier. 
     dnns: 
       type: array 
       items: 
         $ref: 'TS29571_CommonData.yaml#/components/schemas/Dnn' 
       minItems: 1 
       description: Each element identifies a DNN. 
     snssais: 
       type: array 
       items: 
         $ref: 'TS29571_CommonData.yaml#/components/schemas/Snssai' 
       minItems: 1 
       description: Each element identifies a slice. 
     internalGroupIds: 
       type: array 
       items: 
         $ref: 'TS29571_CommonData.yaml#/components/schemas/GroupId' 
       minItems: 1 
       description: Each element identifies a group of users. 
     supis: 
       type: array 
       items: 
         $ref: 'TS29571_CommonData.yaml#/components/schemas/Supi' 
       minItems: 1 
       description: Each element identifies the user. 
     anyUe: 
       type: boolean 
       description: > 
         Identifies any UE when setting to "true". Default value is "false" if omitted. 
     rptInfo: 
       $ref: 'TS29523_Npcf_EventExposure.yaml#/components/schemas/ReportingInformation' 
     immReports: 
       type: array 
       items: 
         $ref: 'TS29519_Application_Data.yaml#/components/schemas/TrafficInfluData' 
       minItems: 1 
       description: Immediate report with Traffic Influence Data that match this subscription. 
     supportedFeatures: 
       $ref: 'TS29571_CommonData.yaml#/components/schemas/SupportedFeatures' 
   required: 
     - notifUri 
     - notifCorrId 
   anyOf: 
     - required: [dnns] 
     - required: [snssais] 
     - required: [internalGroupIds] 
     - required: [supis] 
     - required: [anyUe] 
 TrafficInfluDataNotify: 
   description: Represents notifications for traffic influence data. 
   type: object 
  properties: 
     notifCorrId: 
       type: string 
       description: Notification correlation identifier. 
     eventNotifications: 
       type: array 
       items: 
         $ref: 'TS29519_Application_Data.yaml#/components/schemas/TrafficInfluData' 
       minItems: 1 
       description: Notifications about Individual Events. 
   required: 
     - notifCorrId 
     - eventNotifications
```
# A.5 Nnef ECSAddress API

```
openapi: 3.0.0 
info: 
   title: Nnef_ECSAddressConfigurationInformation 
   version: 1.0.0-alpha.2
```

```
 description: | 
     NEF ECS Address Service. 
     © 2023 , 3GPP Organizational Partners (ARIB, ATIS, CCSA, ETSI, TSDSI, TTA, TTC). 
     All rights reserved. 
externalDocs: 
   description: > 
     3GPP TS 29.591 V18.3.0; 5G System; Network Exposure Function Southbound Services; Stage 3. 
  url: https://www.3qpp.org/ftp/Specs/archive/29_series/29.591/
servers: 
   - url: '{apiRoot}/nnef-ecs-addr-cfg-info/v1' 
    variables: 
       apiRoot: 
         default: https://example.com 
         description: apiRoot as defined in clause 4.4 of 3GPP TS 29.501 
security: 
   - {} 
   - oAuth2ClientCredentials: 
     - nnef-ecs-addr-cfg-info 
paths: 
   /subscriptions: 
     post: 
       summary: subscribe to notifications 
       operationId: CreateIndividualSubcription 
       tags: 
         - Subscriptions (Collection) 
       requestBody: 
         required: true 
         content: 
           application/json: 
              schema: 
               $ref: '#/components/schemas/EcsAddrCfgInfoSub' 
       responses: 
          '201': 
           description: Success 
           content: 
             application/json: 
                schema: 
                  $ref: '#/components/schemas/EcsAddrCfgInfoSub' 
           headers: 
              Location: 
                description: > 
                  Contains the URI of the newly created resource, according to the structure 
                  {apiRoot}/nnef-ecs-addr-cfg-info/<apiVersion>/subscriptions/{subscriptionId} 
                required: true 
                schema: 
                  type: string 
          '400': 
           $ref: 'TS29571_CommonData.yaml#/components/responses/400' 
          '401': 
           $ref: 'TS29571_CommonData.yaml#/components/responses/401' 
          '403': 
           $ref: 'TS29571_CommonData.yaml#/components/responses/403' 
          '404': 
           $ref: 'TS29571_CommonData.yaml#/components/responses/404' 
          '411': 
           $ref: 'TS29571_CommonData.yaml#/components/responses/411' 
          '413': 
           $ref: 'TS29571_CommonData.yaml#/components/responses/413' 
          '415': 
           $ref: 'TS29571_CommonData.yaml#/components/responses/415' 
          '429': 
           $ref: 'TS29571_CommonData.yaml#/components/responses/429' 
          '500': 
           $ref: 'TS29571_CommonData.yaml#/components/responses/500' 
          '502': 
           $ref: 'TS29571_CommonData.yaml#/components/responses/502' 
          '503': 
           $ref: 'TS29571_CommonData.yaml#/components/responses/503' 
         default: 
            $ref: 'TS29571_CommonData.yaml#/components/responses/default' 
       callbacks: 
         myNotification: 
            '{$request.body#/notifUri}': 
              post: 
                requestBody: 
                  required: true 
                  content:
```
 application/json: schema: \$ref: '#/components/schemas/EcsAddrCfgInfoNotification' responses: '204': description: No Content, Notification was succesfull '307': \$ref: 'TS29571\_CommonData.yaml#/components/responses/307' '308': \$ref: 'TS29571\_CommonData.yaml#/components/responses/308' '400': \$ref: 'TS29571\_CommonData.yaml#/components/responses/400' '401': \$ref: 'TS29571\_CommonData.yaml#/components/responses/401' '403': \$ref: 'TS29571\_CommonData.yaml#/components/responses/403' '404': \$ref: 'TS29571\_CommonData.yaml#/components/responses/404' '411': \$ref: 'TS29571\_CommonData.yaml#/components/responses/411' '413': \$ref: 'TS29571\_CommonData.yaml#/components/responses/413' '415': \$ref: 'TS29571\_CommonData.yaml#/components/responses/415' '429': \$ref: 'TS29571\_CommonData.yaml#/components/responses/429' '500': \$ref: 'TS29571\_CommonData.yaml#/components/responses/500' '502': \$ref: 'TS29571\_CommonData.yaml#/components/responses/502' '503': \$ref: 'TS29571\_CommonData.yaml#/components/responses/503' default: \$ref: 'TS29571\_CommonData.yaml#/components/responses/default' /subscriptions/{subscriptionId}: get: summary: retrieve subscription operationId: GetIndividualSubcription tags: - IndividualSubscription (Document) parameters: - name: subscriptionId in: path description: Subscription ID required: true schema: type: string responses: '200': description: OK. Resource representation is returned content: application/json: schema: \$ref: '#/components/schemas/EcsAddrCfgInfoSub' '307': \$ref: 'TS29571\_CommonData.yaml#/components/responses/307' '308': \$ref: 'TS29571\_CommonData.yaml#/components/responses/308' '400': \$ref: 'TS29571\_CommonData.yaml#/components/responses/400' '401': \$ref: 'TS29571\_CommonData.yaml#/components/responses/401' '403': \$ref: 'TS29571\_CommonData.yaml#/components/responses/403' '404': \$ref: 'TS29571\_CommonData.yaml#/components/responses/404' '406': \$ref: 'TS29571\_CommonData.yaml#/components/responses/406' '429': \$ref: 'TS29571\_CommonData.yaml#/components/responses/429' '500': \$ref: 'TS29571\_CommonData.yaml#/components/responses/500' '502': \$ref: 'TS29571\_CommonData.yaml#/components/responses/502' '503': \$ref: 'TS29571\_CommonData.yaml#/components/responses/503' default:

 \$ref: 'TS29571\_CommonData.yaml#/components/responses/default' put: summary: update subscription operationId: ReplaceIndividualSubcription tags: - IndividualSubscription (Document) requestBody: required: true content: application/json: schema: \$ref: '#/components/schemas/EcsAddrCfgInfoSub' parameters: - name: subscriptionId in: path description: Subscription ID required: true schema: type: string responses: '200': description: OK. Resource was succesfully modified and representation is returned content: application/json: schema: \$ref: '#/components/schemas/EcsAddrCfgInfoSub' '204': description: No Content. Resource was succesfully modified '307': \$ref: 'TS29571\_CommonData.yaml#/components/responses/307' '308': \$ref: 'TS29571\_CommonData.yaml#/components/responses/308' '400': \$ref: 'TS29571\_CommonData.yaml#/components/responses/400' '401': \$ref: 'TS29571\_CommonData.yaml#/components/responses/401' '403': \$ref: 'TS29571\_CommonData.yaml#/components/responses/403' '404': \$ref: 'TS29571\_CommonData.yaml#/components/responses/404' '411': \$ref: 'TS29571\_CommonData.yaml#/components/responses/411' '413': \$ref: 'TS29571\_CommonData.yaml#/components/responses/413' '415': \$ref: 'TS29571\_CommonData.yaml#/components/responses/415' '429': \$ref: 'TS29571\_CommonData.yaml#/components/responses/429' '500': \$ref: 'TS29571\_CommonData.yaml#/components/responses/500' '502': \$ref: 'TS29571\_CommonData.yaml#/components/responses/502' '503': \$ref: 'TS29571\_CommonData.yaml#/components/responses/503' default: \$ref: 'TS29571\_CommonData.yaml#/components/responses/default' delete: summary: unsubscribe from notifications operationId: DeleteIndividualSubcription tags: - IndividualSubscription (Document) parameters: - name: subscriptionId in: path description: Subscription ID required: true schema: type: string responses: '204': description: No Content. Resource was succesfully deleted '307': \$ref: 'TS29571\_CommonData.yaml#/components/responses/307' '308': \$ref: 'TS29571\_CommonData.yaml#/components/responses/308' '400': \$ref: 'TS29571\_CommonData.yaml#/components/responses/400' '401':

 \$ref: 'TS29571\_CommonData.yaml#/components/responses/401' '403': \$ref: 'TS29571\_CommonData.yaml#/components/responses/403' '404': \$ref: 'TS29571\_CommonData.yaml#/components/responses/404' '429': \$ref: 'TS29571\_CommonData.yaml#/components/responses/429' '500': \$ref: 'TS29571\_CommonData.yaml#/components/responses/500' '502': \$ref: 'TS29571\_CommonData.yaml#/components/responses/502' '503': \$ref: 'TS29571\_CommonData.yaml#/components/responses/503' default: \$ref: 'TS29571\_CommonData.yaml#/components/responses/default' components: securitySchemes: oAuth2ClientCredentials: type: oauth2 flows: clientCredentials: tokenUrl: '{nrfApiRoot}/oauth2/token' scopes: nnef-ecs-addr-cfg-info: Access to the Nnef\_ECSAddress API schemas: EcsAddrCfgInfoSub: description: Represents an Individual ECS Address Configuration Information subscription data. type: object properties: notifUri: \$ref: 'TS29571\_CommonData.yaml#/components/schemas/Uri' notifCorrId: type: string description: Notification correlation identifier. dnns: type: array items: \$ref: 'TS29571\_CommonData.yaml#/components/schemas/Dnn' minItems: 1 description: Each element identifies a DNN. snssais: type: array items: \$ref: 'TS29571\_CommonData.yaml#/components/schemas/Snssai' minItems: 1 description: Each element identifies a slice. internalGroupId: \$ref: 'TS29571\_CommonData.yaml#/components/schemas/GroupId' immRepInd: type: boolean description: > Indication of immediate reporting. If included, when it is set to true it indicates immediate reporting of the subscribed events, if available. Otherwise, reporting will occur when the event is met. immReports: type: array items: \$ref: '#/components/schemas/EcsAddrCfgInfoNotification' minItems: 1 description: Immediate report with ECS Address Configuration Information that match this subscription. supportedFeatures: \$ref: 'TS29571\_CommonData.yaml#/components/schemas/SupportedFeatures' required: - notifUri - notifCorrId EcsAddrCfgInfoNotification: description: Represents notifications for ECS Address Configuration Information data. type: object properties: notifCorrId: type: string description: Notification correlation identifier. ecsAddrCfgInfo: type: array items: type: string

```
 minItems: 1 
     description: Contains the ECS Address Configuration Information. 
 required: 
   - notifCorrId 
   - ecsAddrCfgInfo
```
# A.6 Nnef\_DNAIMapping API

```
openapi: 3.0.0 
info: 
   title: Nnef_DNAIMapping 
   version: 1.0.0-alpha.1 
   description: | 
     NEF DNAI Mapping Service. 
     © 2023 , 3GPP Organizational Partners (ARIB, ATIS, CCSA, ETSI, TSDSI, TTA, TTC). 
    All rights reserved. 
externalDocs: 
   description: > 
    3GPP TS 29.591 V18.3.0; 5G System; Network Exposure Function Southbound Services; Stage 3. 
  url: https://www.3gpp.org/ftp/Specs/archive/29_series/29.591/
servers: 
   - url: '{apiRoot}/nnef-dnai-mapping/v1' 
     variables: 
       apiRoot: 
         default: https://example.com 
         description: apiRoot as defined in clause 4.4 of 3GPP TS 29.501 
security: 
    - {} 
   - oAuth2ClientCredentials: 
     - nnef-dnai-mapping 
paths: 
   /subscriptions: 
     post: 
       summary: subscribe to notifications 
       operationId: CreateIndividualSubcription 
       tags: 
         - Subscriptions (Collection) 
       requestBody: 
         required: true 
         content: 
           application/json: 
              schema: 
               $ref: 'TS29522_DNAIMapping.yaml#/components/schemas/DnaiMapSub' 
       responses: 
          '201': 
           description: Success 
           content: 
              application/json: 
                schema: 
                  $ref: 'TS29522_DNAIMapping.yaml#/components/schemas/DnaiMapSub' 
           headers: 
              Location: 
                description: > 
                  Contains the URI of the newly created resource, according to the structure 
                  {apiRoot}/nnef-dnai-mapping/<apiVersion>/subscriptions/{subscriptionId} 
                required: true 
                schema: 
                 type: string 
          '400': 
           $ref: 'TS29571_CommonData.yaml#/components/responses/400' 
          '401': 
           $ref: 'TS29571_CommonData.yaml#/components/responses/401' 
          '403': 
           $ref: 'TS29571_CommonData.yaml#/components/responses/403' 
          '404': 
           $ref: 'TS29571_CommonData.yaml#/components/responses/404' 
          '411': 
           $ref: 'TS29571_CommonData.yaml#/components/responses/411' 
          '413': 
           $ref: 'TS29571_CommonData.yaml#/components/responses/413' 
          '415': 
           $ref: 'TS29571_CommonData.yaml#/components/responses/415' 
          '429': 
           $ref: 'TS29571_CommonData.yaml#/components/responses/429'
```
#### **3GPP TS 29.591 version 18.5.0 Release 18 140 ETSI TS 129 591 V18.5.0 (2024-05)**

```
 '500': 
         $ref: 'TS29571_CommonData.yaml#/components/responses/500' 
       '502': 
         $ref: 'TS29571_CommonData.yaml#/components/responses/502' 
       '503': 
         $ref: 'TS29571_CommonData.yaml#/components/responses/503' 
       default: 
         $ref: 'TS29571_CommonData.yaml#/components/responses/default' 
     callbacks: 
       myNotification: 
         '{$request.body#/notifUri}': 
           post: 
             requestBody: 
               required: true 
               content: 
                 application/json: 
                    schema: 
                      $ref: 'TS29522_DNAIMapping.yaml#/components/schemas/DnaiMapUpdateNotif' 
             responses: 
                '204': 
                 description: No Content, Notification was succesfull 
                '307': 
                  $ref: 'TS29571_CommonData.yaml#/components/responses/307' 
                '308': 
                  $ref: 'TS29571_CommonData.yaml#/components/responses/308' 
                '400': 
                  $ref: 'TS29571_CommonData.yaml#/components/responses/400' 
                '401': 
                 $ref: 'TS29571_CommonData.yaml#/components/responses/401' 
                '403': 
                  $ref: 'TS29571_CommonData.yaml#/components/responses/403' 
                '404': 
                 $ref: 'TS29571_CommonData.yaml#/components/responses/404' 
                '411': 
                  $ref: 'TS29571_CommonData.yaml#/components/responses/411' 
                '413': 
                 $ref: 'TS29571_CommonData.yaml#/components/responses/413' 
                '415': 
                 $ref: 'TS29571_CommonData.yaml#/components/responses/415' 
                '429': 
                  $ref: 'TS29571_CommonData.yaml#/components/responses/429' 
                '500': 
                  $ref: 'TS29571_CommonData.yaml#/components/responses/500' 
                '502': 
                  $ref: 'TS29571_CommonData.yaml#/components/responses/502' 
                '503': 
                 $ref: 'TS29571_CommonData.yaml#/components/responses/503' 
                default: 
                  $ref: 'TS29571_CommonData.yaml#/components/responses/default' 
 /subscriptions/{subscriptionId}: 
  get: 
    summary: retrieve subscription 
    operationId: GetIndividualSubcription 
    tags: 
       - IndividualSubscription (Document) 
    parameters: 
       - name: subscriptionId 
         in: path 
         description: Subscription ID 
         required: true 
         schema: 
          type: string 
     responses: 
       '200': 
         description: OK. Resource representation is returned 
         content: 
          application/json: 
             schema: 
                $ref: 'TS29522_DNAIMapping.yaml#/components/schemas/DnaiMapSub' 
       '307': 
         $ref: 'TS29571_CommonData.yaml#/components/responses/307' 
        '308': 
         $ref: 'TS29571_CommonData.yaml#/components/responses/308' 
       '400': 
         $ref: 'TS29571_CommonData.yaml#/components/responses/400' 
       '401': 
         $ref: 'TS29571_CommonData.yaml#/components/responses/401'
```
 '403': \$ref: 'TS29571\_CommonData.yaml#/components/responses/403' '404': \$ref: 'TS29571\_CommonData.yaml#/components/responses/404' '406': \$ref: 'TS29571\_CommonData.yaml#/components/responses/406' '429': \$ref: 'TS29571\_CommonData.yaml#/components/responses/429' '500': \$ref: 'TS29571\_CommonData.yaml#/components/responses/500' '502': \$ref: 'TS29571\_CommonData.yaml#/components/responses/502' '503': \$ref: 'TS29571\_CommonData.yaml#/components/responses/503' default: \$ref: 'TS29571\_CommonData.yaml#/components/responses/default' delete: summary: unsubscribe from notifications operationId: DeleteIndividualSubcription tags: - IndividualSubscription (Document) parameters: - name: subscriptionId in: path description: Subscription ID required: true schema: type: string responses: '204': description: No Content. Resource was succesfully deleted '307': \$ref: 'TS29571\_CommonData.yaml#/components/responses/307' '308': \$ref: 'TS29571\_CommonData.yaml#/components/responses/308' '400': \$ref: 'TS29571\_CommonData.yaml#/components/responses/400' '401': \$ref: 'TS29571\_CommonData.yaml#/components/responses/401' '403': \$ref: 'TS29571\_CommonData.yaml#/components/responses/403' '404': \$ref: 'TS29571\_CommonData.yaml#/components/responses/404' '429': \$ref: 'TS29571\_CommonData.yaml#/components/responses/429' '500': \$ref: 'TS29571\_CommonData.yaml#/components/responses/500' '502': \$ref: 'TS29571\_CommonData.yaml#/components/responses/502' '503': \$ref: 'TS29571\_CommonData.yaml#/components/responses/503' default: \$ref: 'TS29571\_CommonData.yaml#/components/responses/default' components: securitySchemes: oAuth2ClientCredentials: type: oauth2 flows: clientCredentials: tokenUrl: '{nrfApiRoot}/oauth2/token' scopes: nnef-dnai-mapping: Access to the Nnef\_DNAIMapping API

# A.7 Nnef\_UEId API

```
openapi: 3.0.0 
info: 
   title: Nnef_UEId 
   version: 1.0.0-alpha.1 
   description: | 
    NEF Traffic Correlation Service. 
     © 2023 , 3GPP Organizational Partners (ARIB, ATIS, CCSA, ETSI, TSDSI, TTA, TTC). 
    All rights reserved. 
externalDocs: 
   description: >
```
 3GPP TS 29.591 V18.4.0; 5G System; Network Exposure Function Southbound Services; Stage 3. url: https://www.3qpp.org/ftp/Specs/archive/29\_series/29.591/ servers: - url: '{apiRoot}/nnef-ueid/v1' variables: apiRoot: default: https://example.com description: apiRoot as defined in clause 4.4 of 3GPP TS 29.501 security: - {} - oAuth2ClientCredentials: - nnef-ueid paths: /fetch: post: summary: fetch the Internal UE Identifier for roaming UE(s). operationId: FetchUEId tags: - UE ID (Document) requestBody: required: true content: application/json: schema: \$ref: '#/components/schemas/UeIdReq' responses: '200': description: The requested information was returned successfully. content: application/json: schema: \$ref: '#/components/schemas/UeIdInfo' '204': description: No Content (The requested Internal UE Identifier does not exist.) '400': \$ref: 'TS29571\_CommonData.yaml#/components/responses/400' '401': \$ref: 'TS29571\_CommonData.yaml#/components/responses/401' '403': \$ref: 'TS29571\_CommonData.yaml#/components/responses/403' '404': \$ref: 'TS29571\_CommonData.yaml#/components/responses/404' '411': \$ref: 'TS29571\_CommonData.yaml#/components/responses/411' '413': \$ref: 'TS29571\_CommonData.yaml#/components/responses/413' '415': \$ref: 'TS29571\_CommonData.yaml#/components/responses/415' '429': \$ref: 'TS29571\_CommonData.yaml#/components/responses/429' '500': \$ref: 'TS29571\_CommonData.yaml#/components/responses/500' '502': \$ref: 'TS29571\_CommonData.yaml#/components/responses/502' '503': \$ref: 'TS29571\_CommonData.yaml#/components/responses/503' default: \$ref: 'TS29571\_CommonData.yaml#/components/responses/default' components: securitySchemes: oAuth2ClientCredentials: type: oauth2 flows: clientCredentials: tokenUrl: '{nrfApiRoot}/oauth2/token' scopes: nnef-ueid: Access to the UE ID API schemas: UeIdReq: description: Contains parameters to request to fetch the Internal UE Identifier. type: object properties: gpsi: \$ref: 'TS29571\_CommonData.yaml#/components/schemas/Gpsi'

required:

## **3GPP TS 29.591 version 18.5.0 Release 18 143 ETSI TS 129 591 V18.5.0 (2024-05)**

```
 - gpsi 
    UeIdInfo: 
 description: Contains the UE ID Information. 
 type: object 
      properties: 
        supi: 
        $ref: 'TS29571_CommonData.yaml#/components/schemas/Supi' 
      required: 
        - supi
```
Annex B (informative): Change history

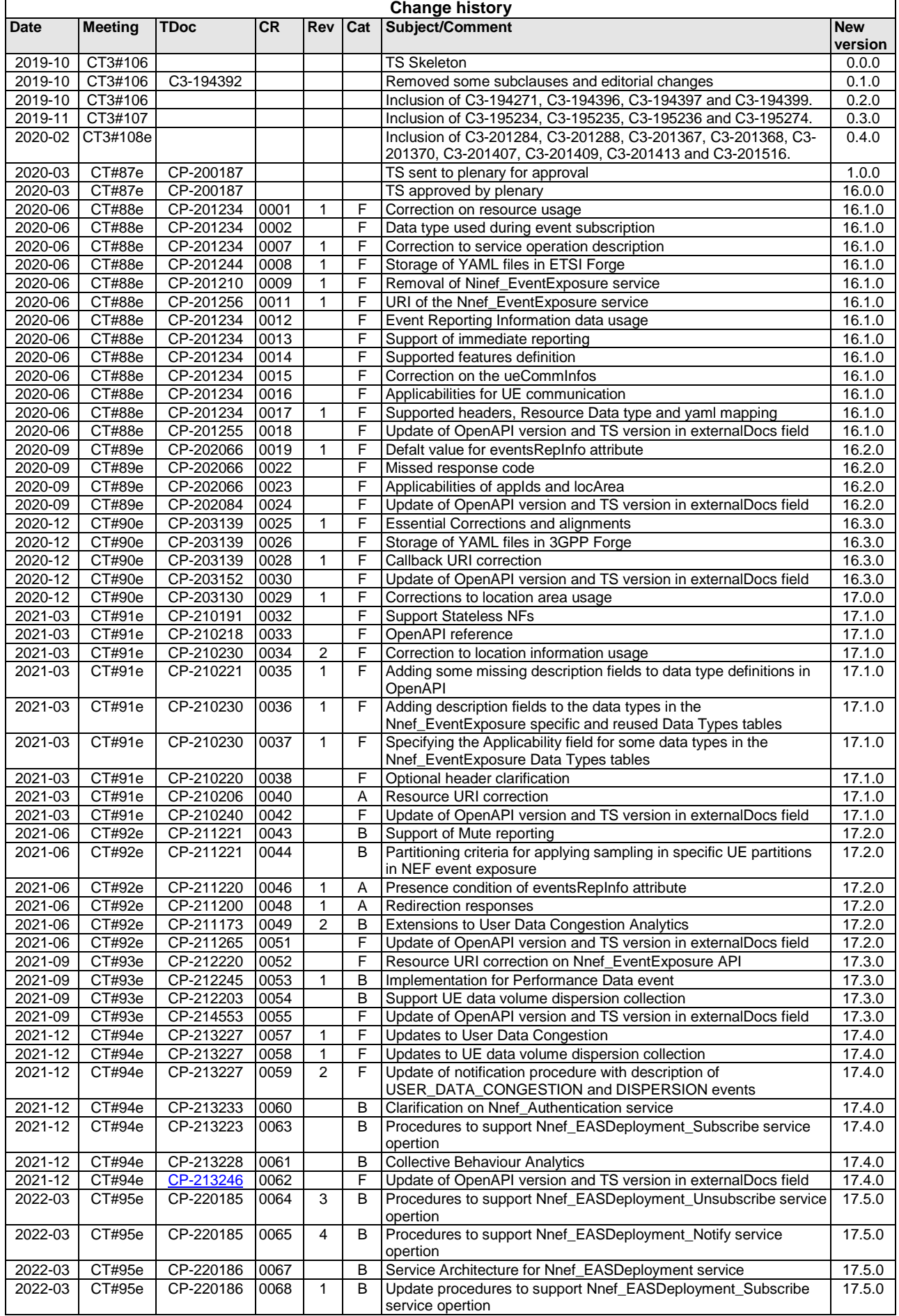

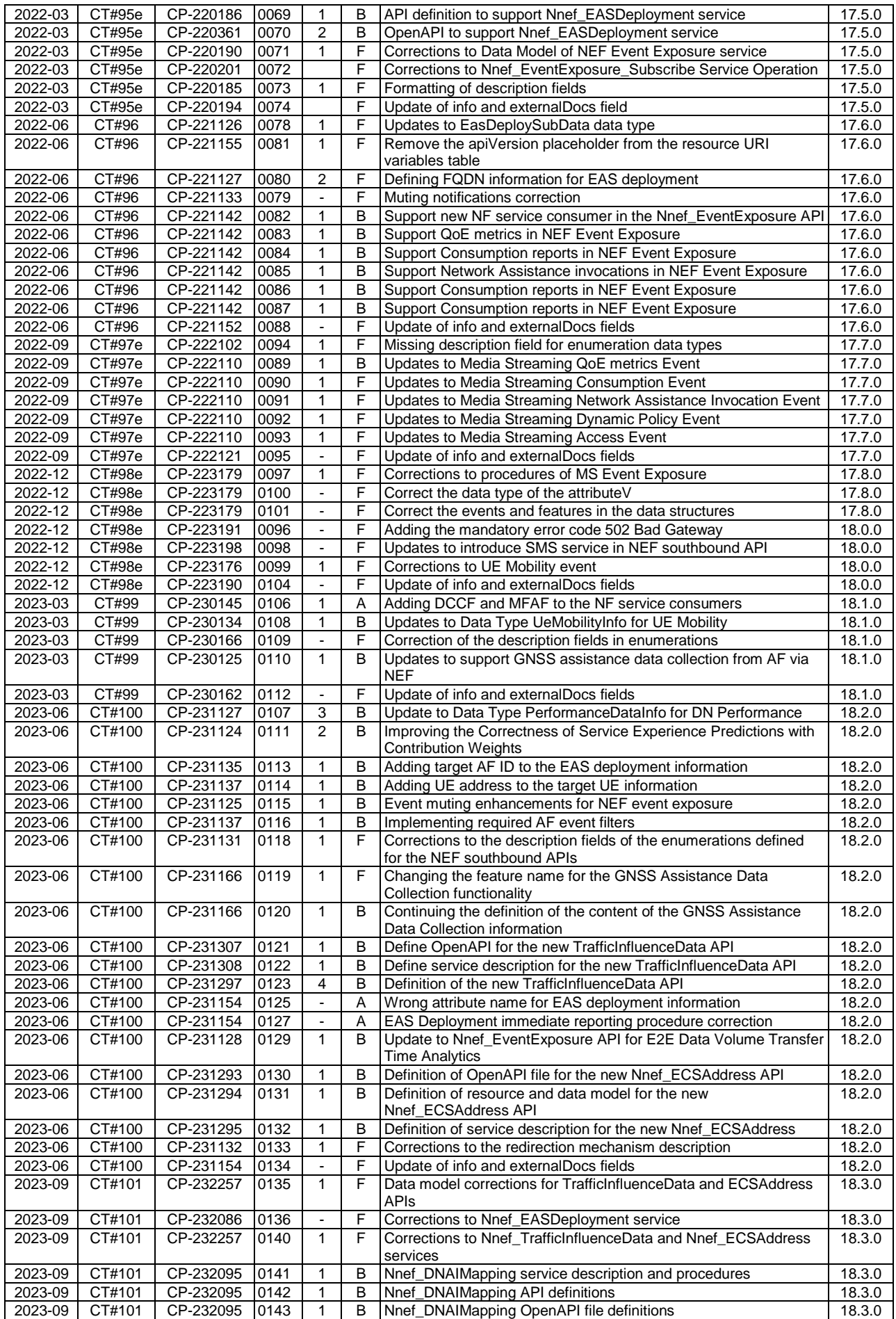

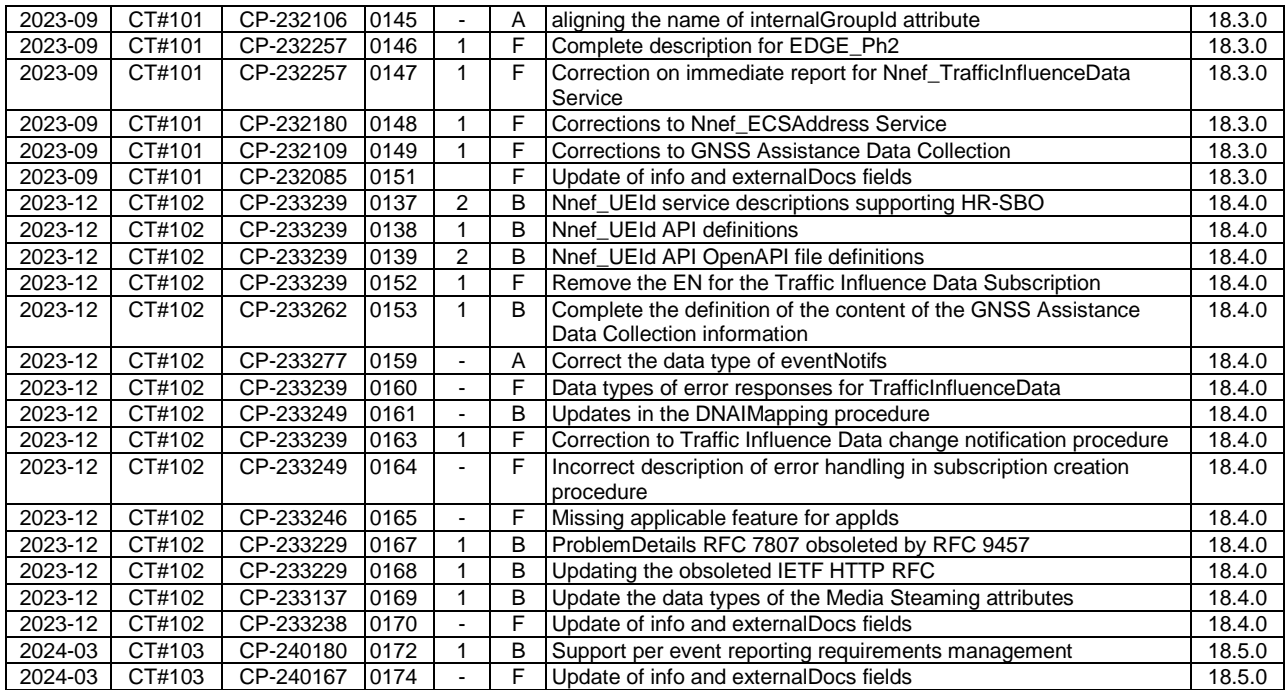

## **History**

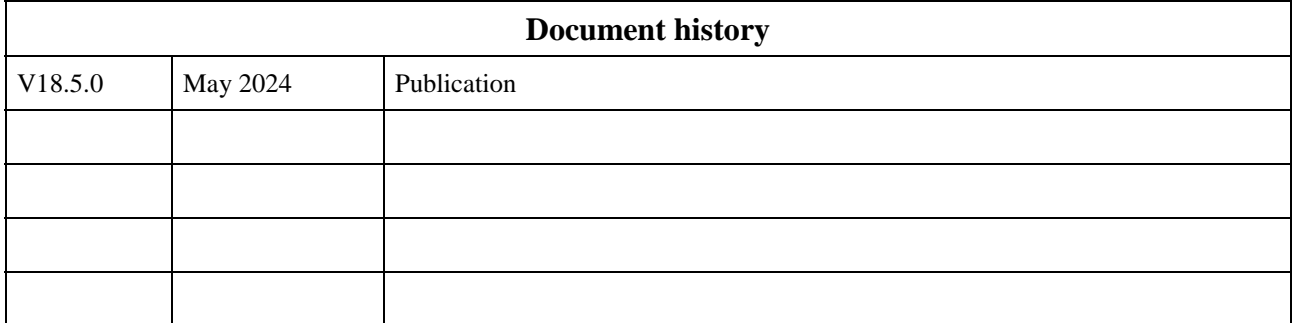